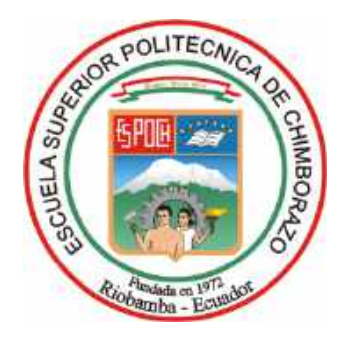

## **ESCUELA SUPERIOR POLITÉCNICA DE CHIMBORAZO**

# **"DISEÑO Y CONSTRUCCIÓN DE UN PROTOTIPO PARA LA RESTAURACIÓN MÚSCULO-ESQUELÉTICA DE UN MIEMBRO INFERIOR, CON UN MECANISMO ESPACIAL DE CADENA CINEMÁTICA CERRADA"**

## **ANGEL XAVIER ARIAS PEREZ**

Trabajo de Titulación modalidad Proyectos de Investigación y Desarrollo, presentado ante el Instituto de Posgrado y Educación Continua de la ESPOCH, como requisito parcial para la obtención del grado de:

## MAGISTER EN DISEÑO MECÁNICO

Riobamba-Ecuador Septiembre 2020

## © 2020, Angel Xavier Arias Perez

Se autoriza la reproducción total o parcial, con fines académicos, por cualquier medio o procedimiento, incluyendo la cita bibliográfica del documento, siempre y cuando se reconozca el Derecho de Autor.

## ESCUELA SUPERIOR POLITÉCNICA DE CHIMBORAZO CERTIFICACIÓN:

EL TRIBUNAL DE TRABAJO DE TITULACIÓN CERTIFICA QUE:

El Trabajo de Titulación modalidad Proyectos de Investigación y Desarrollo, titulado "DISEÑO Y CONSTRUCCIÓN DE UN PROTOTIPO PARA LA RESTAURACIÓN MÚSCULO-ESQUELÉTICA DE UN MIEMBRO INFERIOR, CON UN MECANISMO ESPACIAL DE CADENA CINEMÁTICA CERRADA", de responsabilidad del Ing. Angel Xavier Arias Perez ha sido minuciosamente revisado y se autoriza su presentación.

Tribunal

Dr. Juan Mario Vargas Guambo; Mag **PRESIDENTE** 

Ing. Socrates Miguel Aquino Arroba; Mag **DIRECTOR** 

Ing. Geovanny Guillermo Novillo Andrade; Mag **MIEMBRO** 

Ing. Javier José Gavilanes Carrión; Mag **MIEMBRO** 

Riobamba, septiembre del 2020

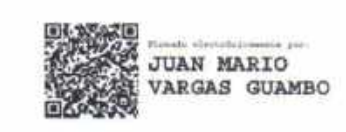

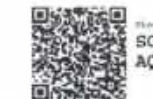

**SOCRATES MIGUEL** AQUINO ARROBA

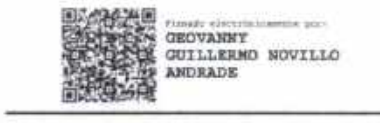

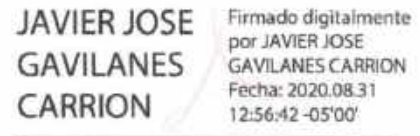

## **DERECHOS INTELECTUALES**

Yo, Angel Xavier Arias Perez, declaro que soy responsable de las ideas, doctrinas y resultados expuestos en el Trabajo de Titulación modalidad Proyectos de Investigación y Desarrollo, y que el patrimonio intelectual generado por la misma pertenece exclusivamente a la Escuela Superior Politécnica de Chimborazo.

ANGEL XAVIER ARIAS PEREZ

No. CÉDULA 0503454811

## **DECLARACIÓN DE AUTENTICIDAD**

Yo, Angel Xavier Arias Perez, declaro que el presente Trabajo de Titulación modalidad Proyectos de Investigación y Desarrollo, es de mi autoría y que los resultados del mismo son auténticos y originales. Los textos constantes en el documento que provienen de otras fuentes están debidamente citados y referenciados.

Como autor, asumo la responsabilidad legal y académica de los contenidos de este Trabajo de Titulación de Maestría

ANGEL XAVIER ARIAS PEREZ No. Cédula 0503454811

## **DEDICATORIA**

A mi padre Angel Arias, por su apoyo incondicional, sus sabios consejos y por el ejemplo de lucha y perseverancia. A mi madre, Aida Perez por todo su amor, cuidados brindados, por ese inmenso espíritu de bondad, sinceridad y transparencia. A mis hermanitas Madelyne y Gabriela por toda su ternura, alegría e inocencia que me motivan siempre. A mi novia Carolina Freire por su tiempo, amor y todo su apoyo entregado durante los momentos difíciles.

Angel Xavier Arias Perez

## **AGRADECIMIENTO**

A Dios por permitirme estar en esta instancia de mi vida, por brindarme la fuerza y sabiduría para seguir siempre adelante.

A mi tutor Ing. Miguel Aquino por ayudarme durante el desarrollo de todo el proyecto, desde el planteamiento del mismo hasta la culminación total del trabajo de titulación.

A mis asesores Ing. Geovanny Novillo e Ing. Javier Gavilanes por ser quienes me guiaron en este trabajo para poder cumplir los objetivos planteados de inicio.

Angel Xavier Arias Perez

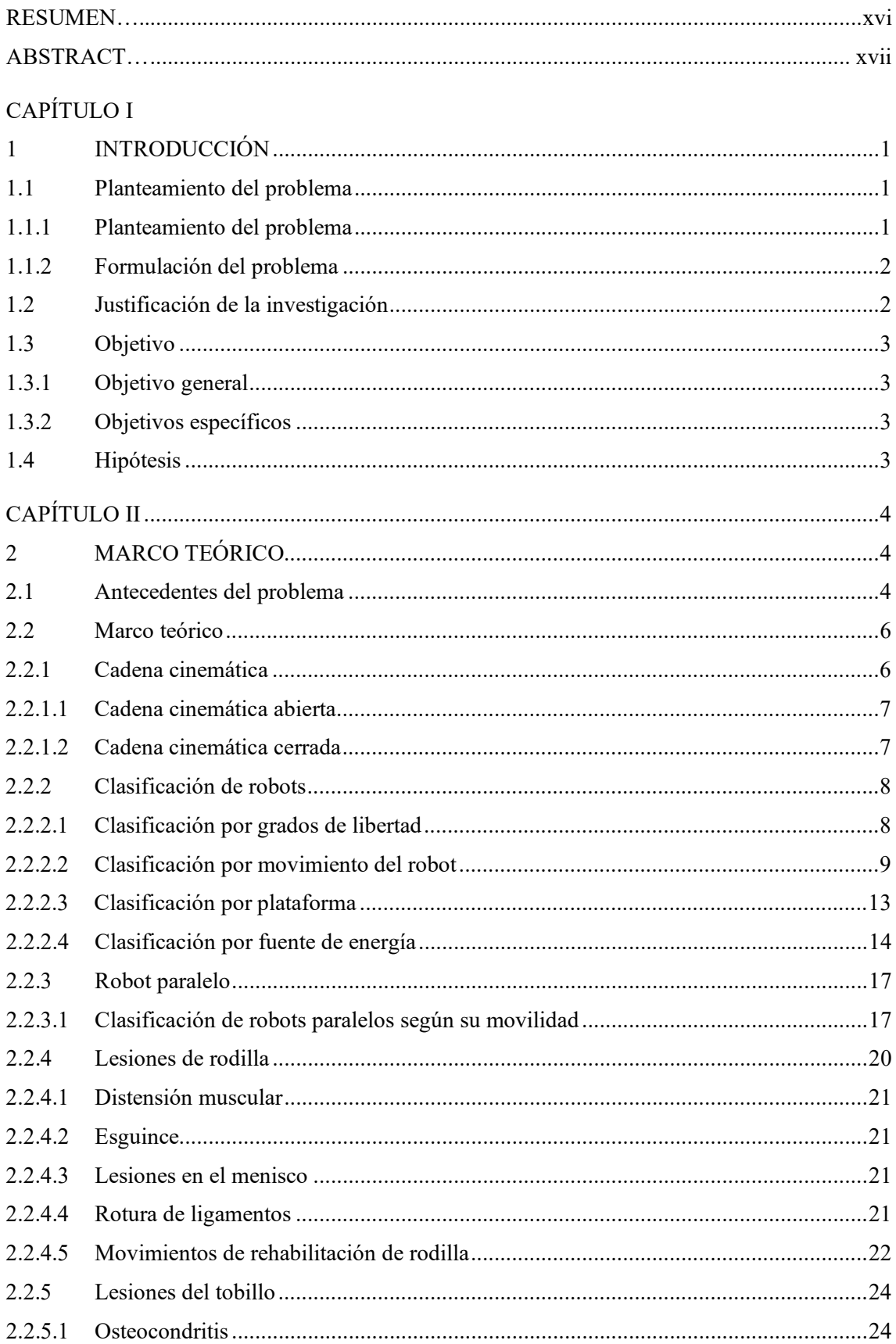

## **CONTENIDO**

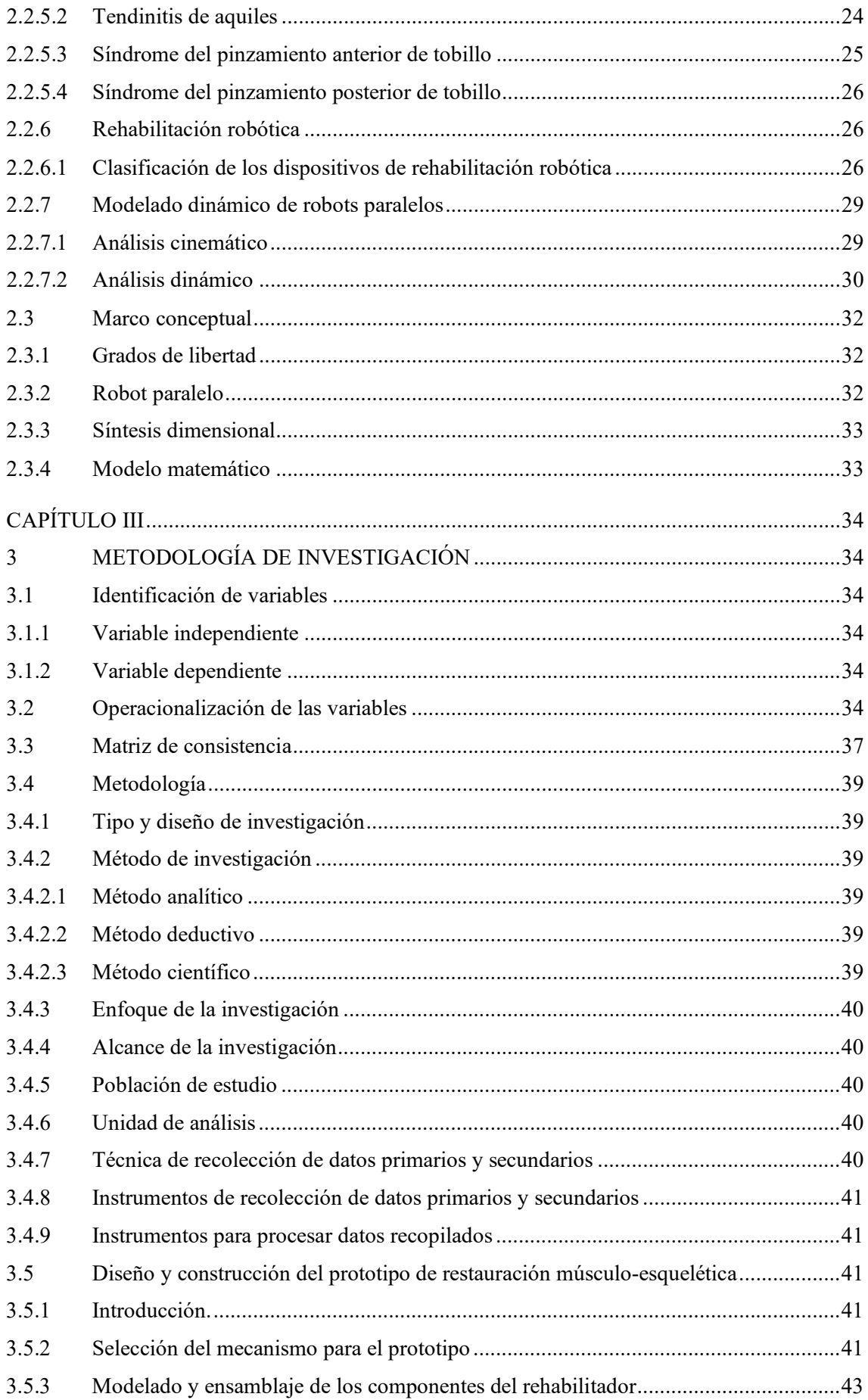

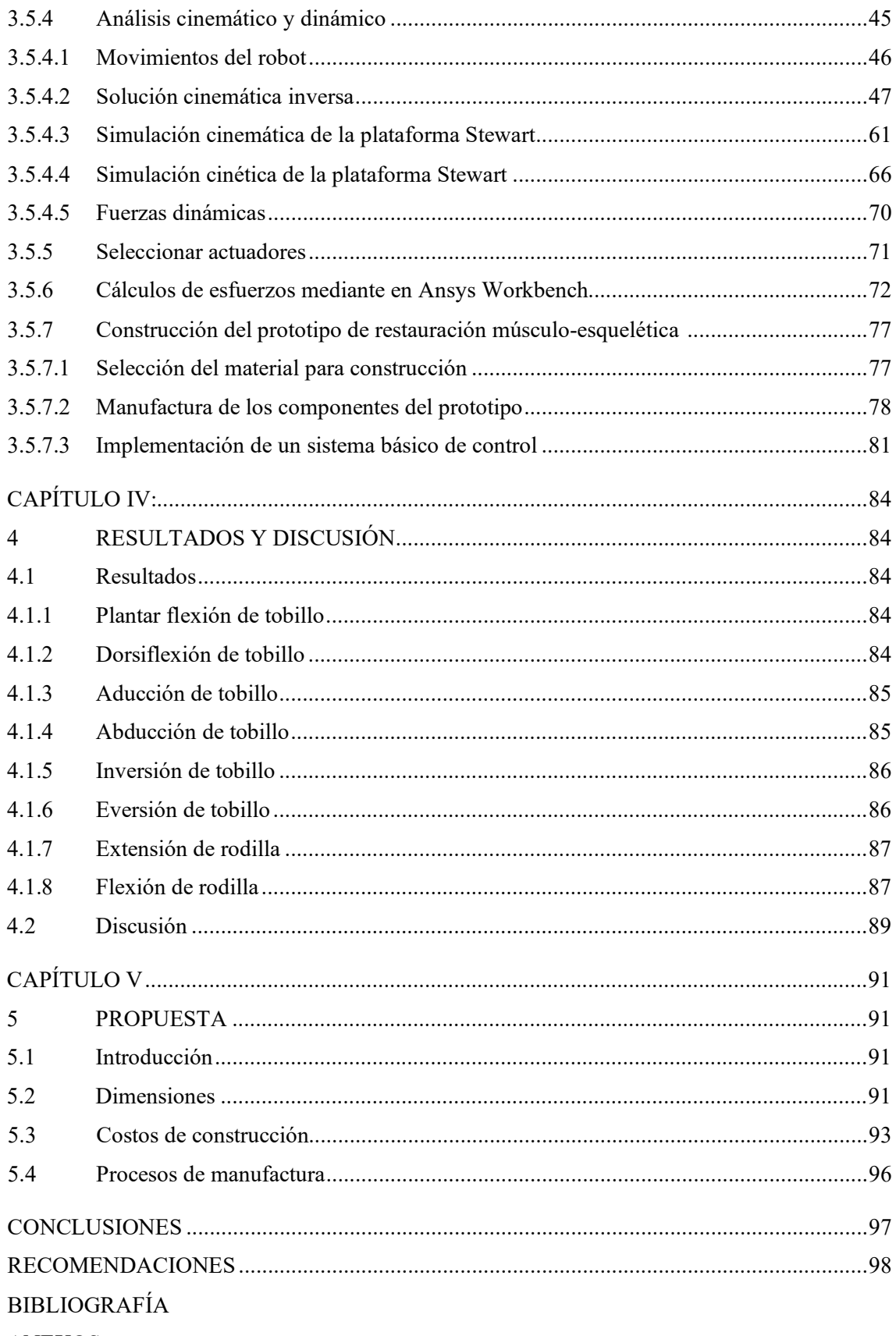

ANEXOS

## **ÍNDICE DE TABLAS**

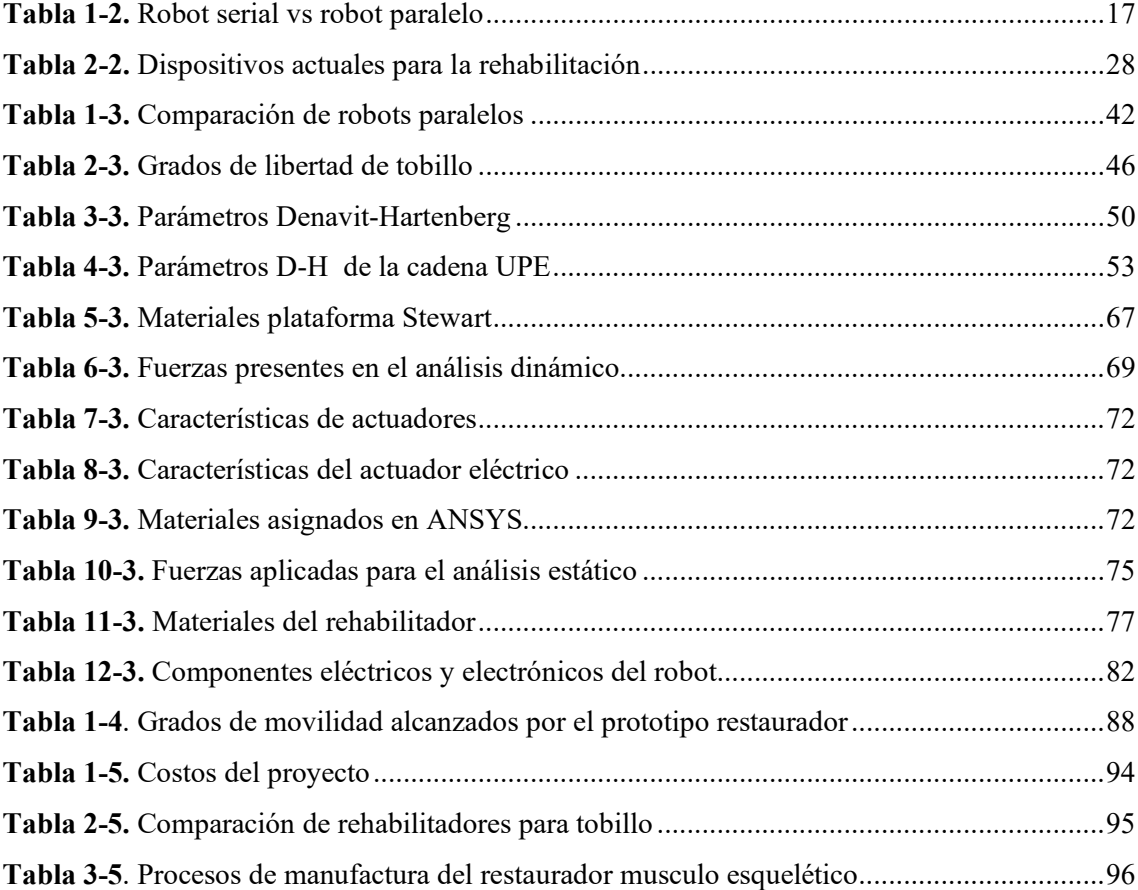

## **ÍNDICE DE FIGURAS**

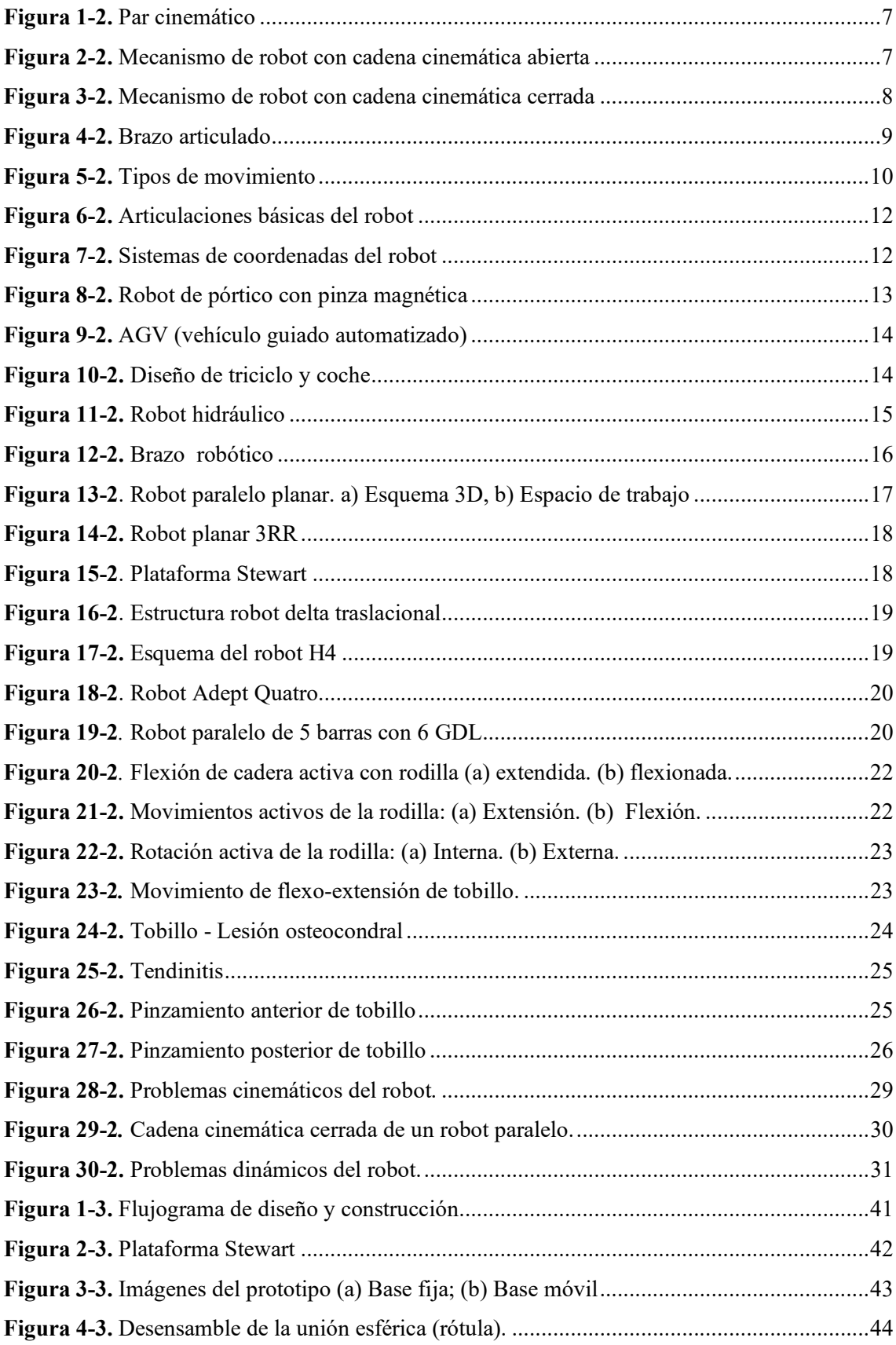

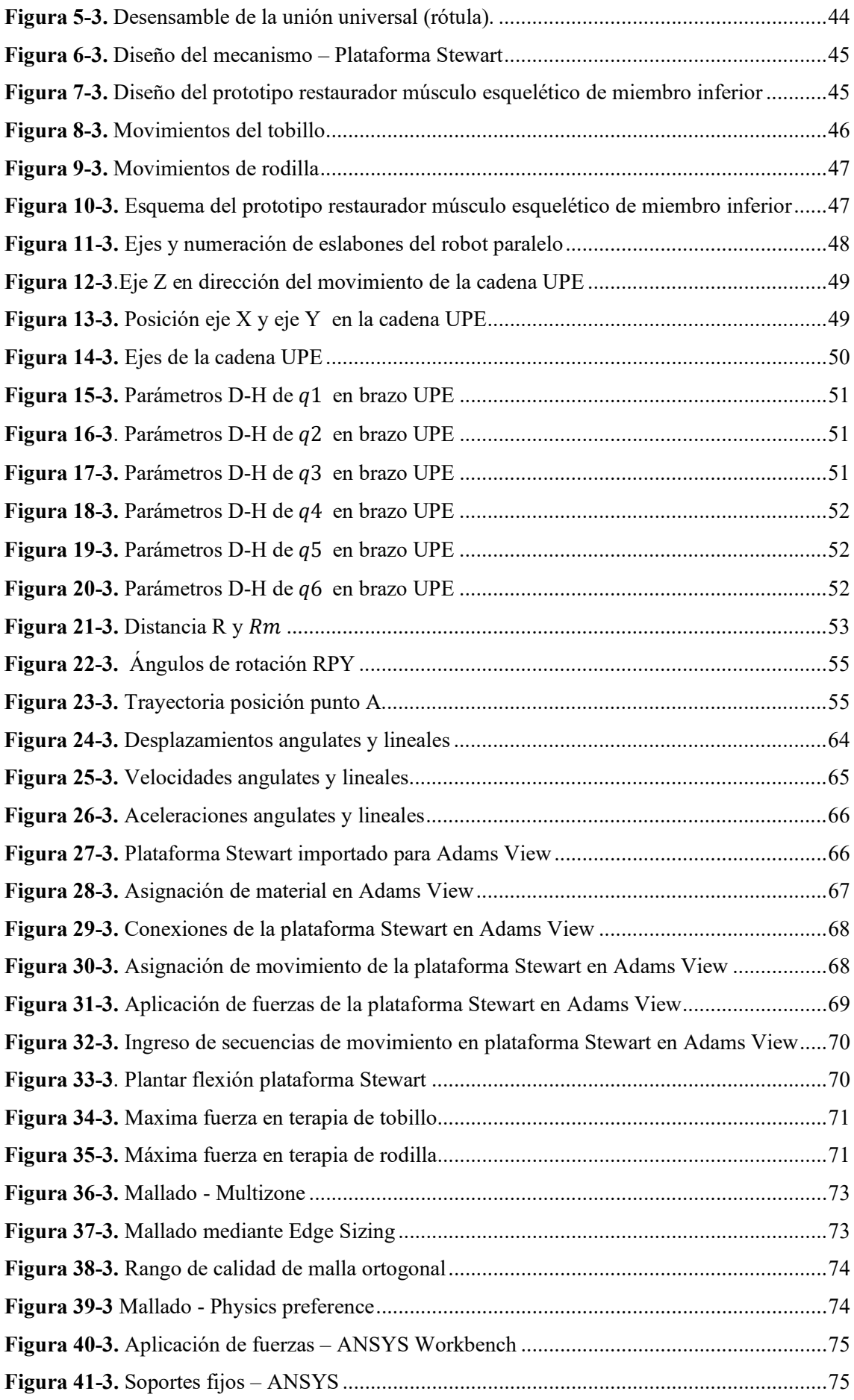

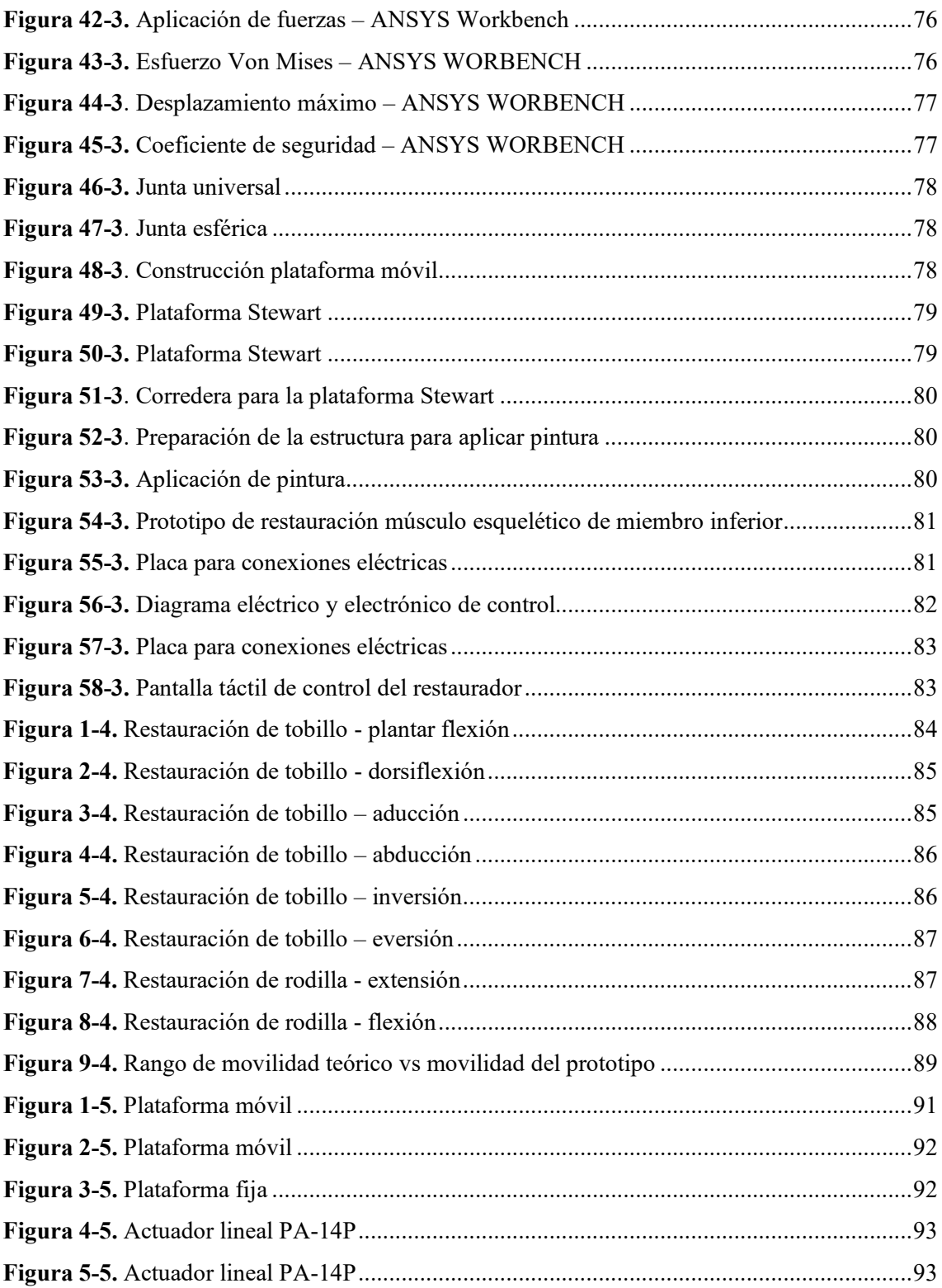

## **ÍNDICE DE ANEXOS**

**ANEXO A:** [CÓDIGO MATLAB](#page-117-1) **ANEXO B:** [CÓDIGO ARDUINO](#page-127-0) **ANEXO C:** [MANUAL DE OPERACIÓN DE LA MAQUINA](#page-137-0) **ANEXO D:** [HOJA DE VALIDACIÓN DEL PROYECTO POR PARTE DE UN](#page-138-0)  **[ANEXO E:](#page-140-0)** PLANOS

#### <span id="page-15-0"></span>**RESUMEN**

La investigación tuvo como objetivo el diseñó y construcción de un prototipo de robot para la restauración músculo esquelética de un miembro inferior mediante un estudio de los grados de movilidad de tobillo y rodilla, para seleccionar el mecanismo más adecuado se planteó como solución la implementación de un robot paralelo de cadena cinemática cerrada para generar los diferentes movimientos de restauración que un miembro inferior necesita, para lo cual se resolvió el problema cinemático inverso de la plataforma stewart de 6 grados de libertad para posicionar la plataforma móvil de rehabilitación en la posición deseada, para lo cual se diseño y construyó una estructura, empleando un análisis de elementos finitos previo, asegurando así el correcto funcionamiento mecánico de la estructura durante la rehabilitación, finalmente se implementó un control utilizando una tarjeta arduino para posicionar los actuadores lineales eléctricos del robot paralelo, utilizando los valores de desplazamiento de los actuadores calculados en base a la solución de la cinemática inversa resuelta mediante el software Matlab para cada una de las posiciones de rehabilitación, hasta lograr la secuencia de movimiento de restauración del miembro inferior. De acuerdo a las pruebas realizadas se determinó que el prototipo es capaz de generar movimientos de restauración para tobillo como; aducción con un ángulo de 33˚, abducción con 24<sup>°</sup>, inversión con 24.9<sup>°</sup>, eversión con 15<sup>°</sup>, flexión dorsal con 17<sup>°</sup>, flexión plantar con 45<sup>°</sup>, así también como movimientos para rodilla siendo estos; extensión con un ángulo de 27 $\degree$  y flexión con 28 ˚. El prototipo es capaz de generar los movimientos necesarios para una restauración de miembro inferior ya que se validó mediante un especialista en fisioterapia, sin embargo existen otros factores importantes que pueden ser tomados en cuenta en trabajos futuros como velocidad de movimiento de la rehabilitación y rango de dolor del paciente

**Palabras clave:** <DISEÑO MECÁNICO>, <ANÁLISIS DE ELEMENTOS FINITOS>, <SIMULACIÓN DE SISTEMAS MECÁNICOS>, < REHABILITACIÓN ROBÓTICA>, <ROBOT PARALELO>, <PLATAFORMA STEWART>, <ANÁLISIS CINEMÁTICO INVERSO>, <REHABILITADOR DE TOBILLO Y RODILLA>

<u>Lawine s</u>

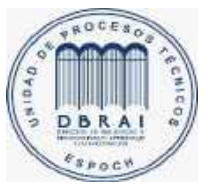

23-07-2020 0147-DBRAI-UPT-2020

### <span id="page-16-0"></span>**ABSTRACT**

The research aimed to design and build a prototype robot for the skeletal muscle restoration of a lower limb through a study of the degrees of mobility of the ankle and knee, to select the most appropriate mechanism, the implementation of a closed kinematic chain parallel robot to generate the different restoration movements that a lower limb needs, for which the inverse kinematic problem of the 6 degrees of freedom Stewart platform was solved to position the mobile rehabilitation platform in the desired location, to which was designed and built a structure, using a previous finite element analysis, thus ensuring the correct mechanical operation of the structure during the rehabilitation, finally a control using an Arduino card was implemented to position the electric linear actuators of the parallel robot, using offset values nt of the actuators calculated based on the solution of the inverse kinematics solved by the Matlab software for each of the rehabilitation positions, until achieving the restoration movement sequence of the lower limb. According to the tests carried out, it was determined that the prototype is capable of generating restoration movements for the ankle, such as; adduction with an angle of 33˚, abduction with 24˚, inversion with 24.9˚, eversion with 15˚, dorsal flexion with 17˚, plantar flexion with 45˚, as well as knee movements being these; extension with an angle of 27˚ and flexion with 28 ˚. The prototype is capable of generating the progress necessary for a lower limb restoration since it was validated by a physiotherapy specialist; however, there are other important factors that can be taken into account in future works such as the speed of movement of the rehabilitation and range of patient pain

Keywords: <MECHANICAL DESIGN>, <FINITE ELEMENT ANALYSIS>, <SIMULATION OF MECHANICAL SYSTEMS>, <ROBOTIC REHABILITATION>, <PARALLEL ROBOT>, <STEWART PLATFORM>, <RODILLO ANALYSIS>, REHIL>

## **CAPÍTULO I**

### <span id="page-17-1"></span><span id="page-17-0"></span>**1 INTRODUCCIÓN**

#### <span id="page-17-2"></span>**1.1 Planteamiento del problema**

#### <span id="page-17-3"></span>*1.1.1 Planteamiento del problema*

El esguince de tobillo es una de las lesiones músculo esqueléticas más frecuentes en los servicios de urgencias tanto para la población general como en deportistas, reportándose en algunas series hasta en el 30 % de las lesiones deportivas. Los datos de la incidencia epidemiológica mundial, señalan que se produce un esguince de tobillo por 10.000 personas al día, y aproximadamente dos millones de esguinces de tobillo ocurren cada año en los Estados Unidos, lo que resulta en un costo total de atención médica anual de \$ 2 billones de dólares, gastos médicos que pueden ser reducidos considerablemente adquiriendo maquinas restauradoras para miembro inferior para que replique de la mejor forma la terapia realizada por el especialista dependiendo el estado del paciente. (Cardozo, 2015)

A nivel de Latinoamérica el esguince de tobillo es una de las patologías músculo-esqueléticas más frecuentes en el deporte de alto rendimiento y ocupa el primer lugar en el voleibol, existen cifras que muestran que decenas de miles de personas se tuercen un tobillo cada año, pero estos esguinces no suelen ser tomados en serio haciendo caso omiso de la lesión, tratándolo como algo intrascendente y regresando pronto a las actividades diarias, sin embargo una recuperación inadecuada de la lesión puede causar un problema muy grave en la persona ya que el tobillo es la base del cuerpo, debido a esto las últimas investigaciones han indagado exhaustivamente en la creación de máquinas que permiten servir de ayuda a los especialistas en fisioterapia pero no se ha logrado resultados totalmente satisfactorios debido a la exactitud y suavidad que requiere la restauración músculo-esquelético del miembro inferior. (Reynolds, 2015)

En los Hospitales del centro del País a pesar de la necesidad de una máquina que sea capaz de realizar la rehabilitación del paciente con supervisión del especialista en fisioterapia no la adquieren debido al elevado precio y a la falta de confianza en los resultados de la máquina, identificándose así un problema, que es la necesidad de atender a la gran mayoría de los pacientes que asistan a la rehabilitación de rodilla o tobillo. Estos problemas descritos como la falta de profesionales especialistas en rehabilitación disponibles para la atención, la falta de máquinas para rehabilitación en el País, la necesidad de los profesionales en rehabilitación de disponer máquinas que faciliten el proceso de rehabilitación, la necesidad de los pacientes de ser atendidos

a tiempo, conlleva a buscar una solución viable con un enfoque científico y tecnológico moderno para lograr mejorar la atención de pacientes con problemas de rodilla y tobillo.

En la ciudad de Latacunga, provincia de Cotopaxi, se ha determinado un gran índice de personas con lesiones en miembros inferiores como rodilla y tobillo, estas lesiones son muy comunes sobre todo al realizar un deporte o también dentro de las actividades diarias de cada persona, por esta razón existe una gran demanda de consultas en los Hospitales sobre todo en el área de Rehabilitación, la atención y capacidad de los profesionales es la adecuada pero no logran dar atención a la totalidad de los pacientes debido a la cantidad de casos de lesiones de rodilla o tobillo. De ahí que existen pacientes sin poder ser atendidos a tiempo o peor aún que no llegan a ser atendidos.

## <span id="page-18-0"></span>*1.1.2 Formulación del problema*

¿Qué movimientos permitirán generar el prototipo para la restauración músculo-esquelética de un miembro inferior diseñado y construido?

#### <span id="page-18-1"></span>**1.2 Justificación de la investigación**

El diseño y construcción de un prototipo para la restauración músculo-esquelética de un miembro inferior servirá para proponer una solución viable a favor de la atención oportuna de pacientes en el área de rehabilitación de los Hospitales. Al finalizar el proyecto se espera obtener una maquina capaz de emular los movimientos realizados por un fisioterapeuta durante el proceso de rehabilitación de rodilla o tobillo de una manera confiable. Después de desarrollar esta investigación y con la implementación a largo plazo de esta máquina rehabilitadora en los hospitales los beneficiarios directos serán los pacientes con lesiones de rodilla o tobillo. La importancia del desarrollo de esta investigación se ve contrastada en el hecho de promover el uso de esta máquina en Hospitales o centros de fisioterapia y rehabilitación para incrementar el número de personas atendidas diariamente y ofrecer una mayor diversidad de terapias personalizadas; y lo que es más importante, reducir el tiempo de recuperación de personas que hayan sufrido incidentes traumáticos, lo cual permitirá se reincorporen más rápido a sus actividades cotidianas. Además, en pacientes con enfermedades neuromusculares permitirán mejorar su calidad de vida. Esta investigación será de vital trascendencia en el campo de la biomecánica ya que impulsa el desarrollo tecnológico del País en un área donde no ha sido estudiada y aplicada a fondo para crear máquinas de rehabilitación con diseño y manufactura ecuatoriana.

## <span id="page-19-0"></span>**1.3 Objetivo**

#### <span id="page-19-1"></span>*1.3.1 Objetivo general*

Diseñar y construir un prototipo para la restauración músculo -esquelética de un miembro inferior que emule los movimientos realizados por un fisioterapeuta durante la terapia de movimiento en lesiones de rodilla y tobillo.

## <span id="page-19-2"></span>*1.3.2 Objetivos específicos*

- Revisar el estado del arte correspondiente a prototipos de restauración músculo-esquelética de miembro inferior
- Analizar los movimientos de rehabilitación de miembro inferior para definir los grados de libertad del mecanismo de restaurador músculo-esquelética
- Modelar la dinámica del mecanismo para encontrar las fuerzas y los [esfuerzos internos](https://es.wikipedia.org/wiki/Esfuerzo_interno) que aparecen sobre cada uno de sus elementos en cada posición de funcionamiento.
- Simular el funcionamiento del prototipo de restauración músculo-esquelética de un miembro inferior utilizando software CAD/CAE
- Desarrollar un control básico en el restaurador músculo-esquelético de un miembro inferior para obtener movimientos planificados que permitan realizar una correcta terapia.
- Validar las trayectorias y movimientos del prototipo de restauración músculo-esquelética de un miembro inferior con expertos en el tema.

## <span id="page-19-3"></span>**1.4 Hipótesis**

¿El prototipo para la restauración músculo-esquelética de un miembro inferior diseñado y construido si permite emular los movimientos realizados por un fisioterapeuta durante la terapia de movimiento en lesiones de rodilla y tobillo?

## **CAPÍTULO II**

## <span id="page-20-1"></span><span id="page-20-0"></span>**2 MARCO TEÓRICO**

#### <span id="page-20-2"></span>2.1 **Antecedentes del problema**

### "PROTOTIPO VIRTUAL DE UN REHABILITADOR DE TOBILLO"

IX Congreso Internacional sobre Innovación y Desarrollo Tecnológico, Cuernavaca Morelos, México.

Autores: A. Blanco Ortega, H. R. Azcaray Rivera, L. G. Vela Valdés, R. F. Vázquez Bautista. (2011)

Este trabajo manifiesta que los seres humanos estamos sujetos a presentar incidentes traumáticos los cuales ocasionan que las personas no puedan realizar actividades de la vida cotidiana. Cuando un músculo no se utiliza o se debilita, tiende a acortarse, resultando que las articulaciones se vuelvan rígidas, ocasionando deformidades o contracturas que, sin el estímulo del movimiento o una terapia física, pierden buena parte de sus aptitudes. Para mejorar la rehabilitación en lesiones de tobillo se han propuesto algunos sistemas que permiten mover y estirar los músculos y tendones suavemente como son las máquinas de rehabilitación de tobillo. En el presente trabajo se presenta un prototipo virtual de un rehabilitador de tobillo, el cual proporciona los tres movimientos realizados por el tobillo. Se diseña un controlador PID con seguimiento de trayectorias planificadas para proporcionar movimientos suaves de rehabilitación. Se presentan algunos resultados de simulación utilizando el modelo matemático, y se comparan con las obtenidas con el prototipo virtual

MODELADO Y SIMULACIÓN DE UN ROBOT TERAPÉUTICO PARA LA REHABILITACIÓN DE MIEMBROS INFERIORES

Departamento de Ingeniería en Mecatrónica, Universidad Politécnica de Zacatecas (UPZ), Fresnillo, Zacatecas, México.

Autores: César Humberto Guzmán Valdivia, Andrés Blanco Ortega, Marco Antonio Oliver Salazar, Héctor Ramón Azcaray Rivera. (2013)

En este artículo se presenta el modelado y la simulación de un robot terapéutico de tres GDL con uniones de traslación para la rehabilitación de miembros inferiores con la particularidad de contar con un actuador final en paralelo. Se obtuvo el modelado y la simulación del sistema robótico para conocer su respuesta cinemática y dinámica. El controlador propuesto fue por par calculado para el seguimiento de trayectorias planificadas.

Esta aportación es otra alternativa al problema de inducir movimiento a los miembros inferiores con propósitos terapéuticos. Los resultados obtenidos demuestran el gran potencial del robot terapéutico para asistir en la rehabilitación de miembros inferiores. Finalmente, como trabajo futuro se tiene contemplada la construcción del prototipo para implementar distintos algoritmos de control

## ROBOT PARALELO PARA REHABILITACIÓN ASISTIDA DE TOBILLO

X Congreso Internacional sobre Innovación y Desarrollo Tecnológico, Cuernavaca Morelos, México.

Autores: A. Blanco Ortega, J. Isidro Godoy, E. Quintero Mármol M., L. G. Vela Valdés. (2013)

En este artículo se presenta el prototipo virtual y físico de un rehabilitador de tobillo en configuración de un robot paralelo que proporciona dos movimientos realizados en el tobillo, el de dorsi/plantarflexión y el de inversión/eversión. Como primera etapa de diseño del rehabilitador de tobillo se aborda la parte pasiva de rehabilitación con un sistema de control en lazo abierto. Los resultados de simulación obtenidos a partir del uso de software corroboran la cinemática del robot paralelo construido. Como etapa futura se pretende implementar un modelo dinámico, diseñar e implementar una estrategia de control utilizando sólo realimentación de la salida, es decir, la posición lineal de los actuadores. También, se pretende abordar la parte de rehabilitación resistiva por lo que se implementará un esquema algebraico de identificación de algunos parámetros, como sería la fuerza aplicada por la rigidez que se presenta y debido a la fuerza ejercida en la plataforma móvil

## ANÁLISIS CINÉTICO DE UN REHABILITADOR DE TOBILLO COMPUESTO POR DOS ROBOTS DELTA PARALELOS

CLAWAR 2018: 21st International Conference on Climbing and Walking Robots and the Support Technologies for Mobile Machines

Autores: Miguel Pérez Bayas, Geovanny Novillo Andrade, Sócrates Miguel Aquino Arroba, Javier Gavilanes Carrión. (2018)

Este proyecto nos indica el análisis cinético de un rehabilitador de tobillo, esta máquina de rehabilitación consiste en una plataforma fija en la que hay dos robots delta invertidos conectados a una plataforma móvil, los actuadores son controlados por servomotores que proporcionan seis movimientos básicos de rehabilitación de tobillo como la dorsiflexión, flexión plantar, inversión, eversión, abducción y aducción, lo cual fue verificado a través de un estudio de movimiento y análisis de singularidad. El diseño del rehabilitador se basa en el establecimiento de una metodología que permite el desarrollo de una máquina que cumpla con todos los requisitos

ergonómicos, tecnológicos y de calidad, utilizando herramientas de mecánica computacional que permiten generar un modelo virtual capaz de generar los movimientos requeridos y soportar los esfuerzos mecánicos generados. El mecanismo fue modelado en software CAD como SolidWorks, con el modelo virtual es posible analizar la cinemática inversa y directa determinando la posición y velocidad de las articulaciones, para la selección de los servomotores se realizó el análisis dinámico, obteniendo las aceleraciones, fuerzas y pares mediante el software MSC Adams. Para el análisis de deformaciones, tensiones normales y fuerzas de cizallamiento se utilizó el software CAE como ANSYS, que trabaja en base al método de elementos finitos, con su plataforma Workbench y su módulo de análisis estructural. Finalmente, la máquina se construyó con impresión en 3D y se realizaron pruebas de rendimiento.

## DESARROLLO DE UN EXOESQUELETO PARA REHABILITACIÓN DE TOBILLO Y RODILLA

#### CINVESTAV, México

Autores: R. López, J. Torres, S. Salazar, R. Lózano. (2014)

La importancia para atender las necesidades del hombre como en la rehabilitación o mejoramiento de articulaciones, músculos, huesos, tendones, etc., mantiene el estudio y desarrollo de nuevos exoesqueletos. Este trabajo amplía la línea de investigación que se tiene en los exoesqueletos que utilizan actuadores tipo SEA (Actuadores Elásticos Seriales) integrando dos grados de libertad que permiten asistir a la rodilla y también al tobillo de la pierna derecha. El exoesqueleto que se muestra en este trabajo está enfocado en la rehabilitación estática de las articulaciones, por tal motivo el volumen y la portabilidad del exoesqueleto no es el objetivo principal de este trabajo.

En este trabajo se consideró que los parámetro tales como la masa del usuario, la longitud de la pierna entre otros, son conocidos. El cambiar de usuario en el exoesqueleto, implica cambiar los valores de los parámetros programados en el control.

Por estas razones se considera que un trabajo futuro consistirá en la realización de leyes de control robusto o adaptable que permitan utilizar el exoesqueleto a diferentes usuarios.

### <span id="page-22-0"></span>**2.2 Marco teórico**

## <span id="page-22-1"></span>*2.2.1 Cadena cinemática*

Es el conjunto de elementos unidos entre sí por pares cinemáticos de modo que sea posible el movimiento relativo entre ellos tal como se observa en la Figura 1-2

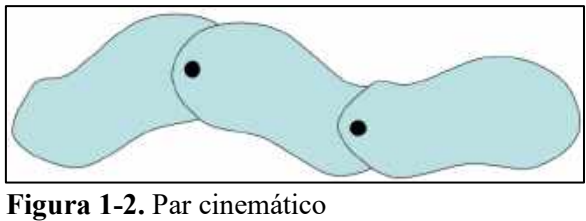

**Fuente:** (Cantabria, 2015)

<span id="page-23-2"></span>Existen 2 tipos de cadenas cinemáticas, abierta y cerrada.

## <span id="page-23-0"></span>*2.2.1.1 Cadena cinemática abierta*

Cuando algún elemento se une al conjunto mediante un único par cinemático como se observa

en la Figura 2-2

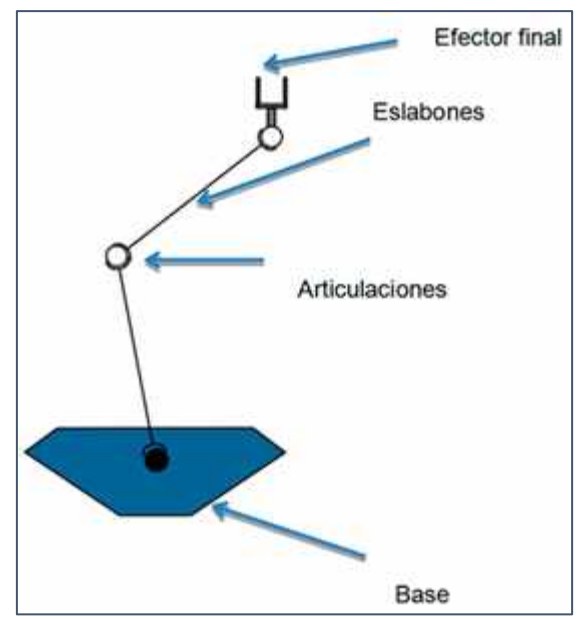

**Figura 2-2.** Mecanismo de robot con cadena cinemática abierta **Fuente:** [http://www.reporteroindustrial.com/documenta/imagenes/127351/xRobot-Serial](http://www.reporteroindustrial.com/documenta/imagenes/127351/xRobot-Serial-p.jpg.pagespeed.ic.WGMzrMmi5j.webp)[p.jpg.pagespeed.ic.WGMzrMmi5j.webp](http://www.reporteroindustrial.com/documenta/imagenes/127351/xRobot-Serial-p.jpg.pagespeed.ic.WGMzrMmi5j.webp)

## <span id="page-23-3"></span><span id="page-23-1"></span>*2.2.1.2 Cadena cinemática cerrada*

Es aquella en la que los eslabones forman uno o varios contornos cerrados como se observa en la Figura 3-2

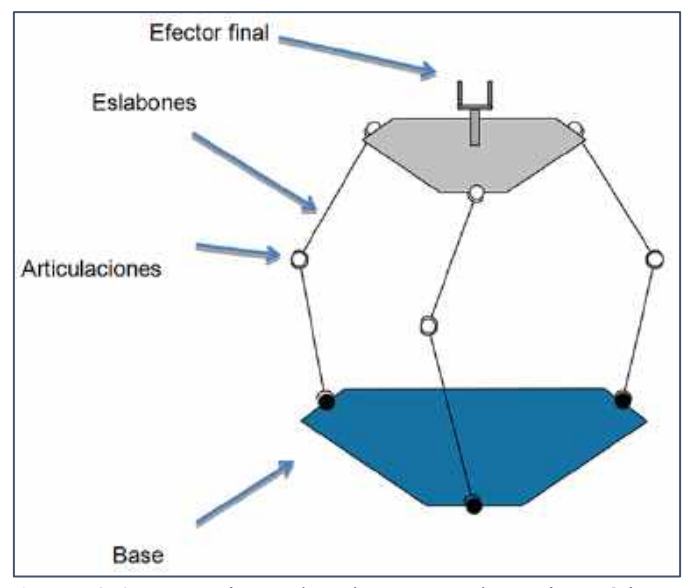

**Figura 3-2.** Mecanismo de robot con cadena cinemática cerrada **Fuente:** [http://www.reporteroindustrial.com/documenta/imagenes/127351/xRobot-Serial](http://www.reporteroindustrial.com/documenta/imagenes/127351/xRobot-Serial-p.jpg.pagespeed.ic.WGMzrMmi5j.webp)[p.jpg.pagespeed.ic.WGMzrMmi5j.webp](http://www.reporteroindustrial.com/documenta/imagenes/127351/xRobot-Serial-p.jpg.pagespeed.ic.WGMzrMmi5j.webp)

## <span id="page-24-2"></span><span id="page-24-0"></span>*2.2.2 Clasificación de robots*

Los robots son dispositivos complejos, y hay muchas maneras de describirlos o clasificarlos. Se describen seis métodos comunes. Se explica además algunas de las nomenclaturas que se utilizan actualmente, las ventajas de los enfoques alternativos, presenta detalles de diseño, e introduce algunas aplicaciones robóticas actuales.

(Poole, 1989)

#### <span id="page-24-1"></span>*2.2.2.1 Clasificación por grados de libertad*

Un buen lugar para comenzar una discusión sobre un robot es describir sus grados de libertad (DOF). Existe cierta confusión en la literatura entre grados de libertad y grados de movilidad. Condon y Odishaw definen los grados de libertad como "El número de coordenadas independientes necesarias para expresar la posición de todas sus partes se conoce como el número de grados de libertad del sistema". De este modo, la independencia de coordenadas y el número de eslabones contribuyen al DOF de un robot, y la determinación del número de variables independientes necesarias para definir el movimiento en cualquier robot determina el DOF mínimo requerido.

¿Cuántas variables independientes se necesitan en un robot típico?

Un único punto en el espacio puede ser representado por tres coordenadas independientes. En un sistema de coordenadas cartesianas, por ejemplo, un punto puede ser descrito por coordenadas X 1, Y1, Y Z1. Por lo tanto, el punto central de la pinza de hecho, cualquier ubicación en el espacio se puede especificar con sólo tres DOF, uno para cada eje cartesiano. Sin embargo, los objetos reales no son simplemente un único punto, sino que son tridimensionales y ocupan espacio. Como

tal, tienen su propio conjunto interno de ejes coordinados X', Y', y Z', que pueden (por conveniencia) ser referidos al centro del objeto.

Para un efector final de robot típico (herramienta o pinza), la pinza o el punto central de la herramienta puede colocarse en cualquier lugar del espacio (requiere tres DOF) y luego orientarse en cualquier dirección (requiere otros tres DOF). Por lo tanto, se necesitan seis DOF para controlar específicamente el movimiento de cualquier efector final con respecto a la base del robot, permitiendo al mismo tiempo alcanzar cualquier posición y orientación posibles dentro de su espacio de trabajo. Los tres primeros DOF se denominan a menudo DOF principal, ya que definen el espacio de trabajo total que el robot es capaz de alcanzar y se controlan a través de actuadores (motores) en el cuerpo del robot. Los segundos tres DOF se encuentran a menudo en el TCP del robot o cerca de él y se utilizan como "muñeca" para controlar la orientación de la pinza o de la herramienta una vez que el brazo del robot ha movido la herramienta a la posición deseada. (Poole, 1989)

Cada vez que se añade una articulación independiente, ya sea traslacional o angular, a un robot, se añade un DOF al sistema completo. Sin embargo, hay que hacer una distinción importante entre el número de DOF del sistema y el número de DOF del propio efector final. En muchos casos no se puede añadir un DOF al efector final. Por ejemplo, el brazo de la figura 4-2 del robot tiene cinco articulaciones independientes y por lo tanto cinco DOF. Sin embargo, el efector final (pinza) sólo tiene tres, ya que el brazo de la raíz nunca puede salir de un solo plano. Sin capacidad para el eje Z, sólo tiene dos DOF de posición (X y Y) y un solo DOF de orientación.

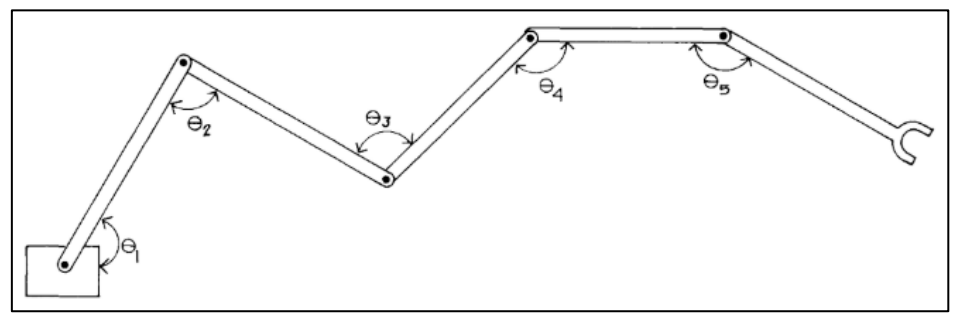

<span id="page-25-1"></span>**Figura 4-2.** Brazo articulado **Fuente:** (Poole, 1989)

### <span id="page-25-0"></span>*2.2.2.2 Clasificación por movimiento del robot*

Las articulaciones proporcionan los grados de libertad y afectan el movimiento disponible de un mecanismo. Dependiendo del diseño de las articulaciones, un robot podrá moverse de diferentes maneras. Los tipos de articulaciones seleccionados influyen en el sistema de coordenadas del robot y en su rendimiento.

### **Control de movimiento**

En general, se utilizan cuatro tipos de control de movimiento: secuencial, giratorio, interpolado y en línea recta. Los cuatro tipos se ilustran en la Figura 5-2.

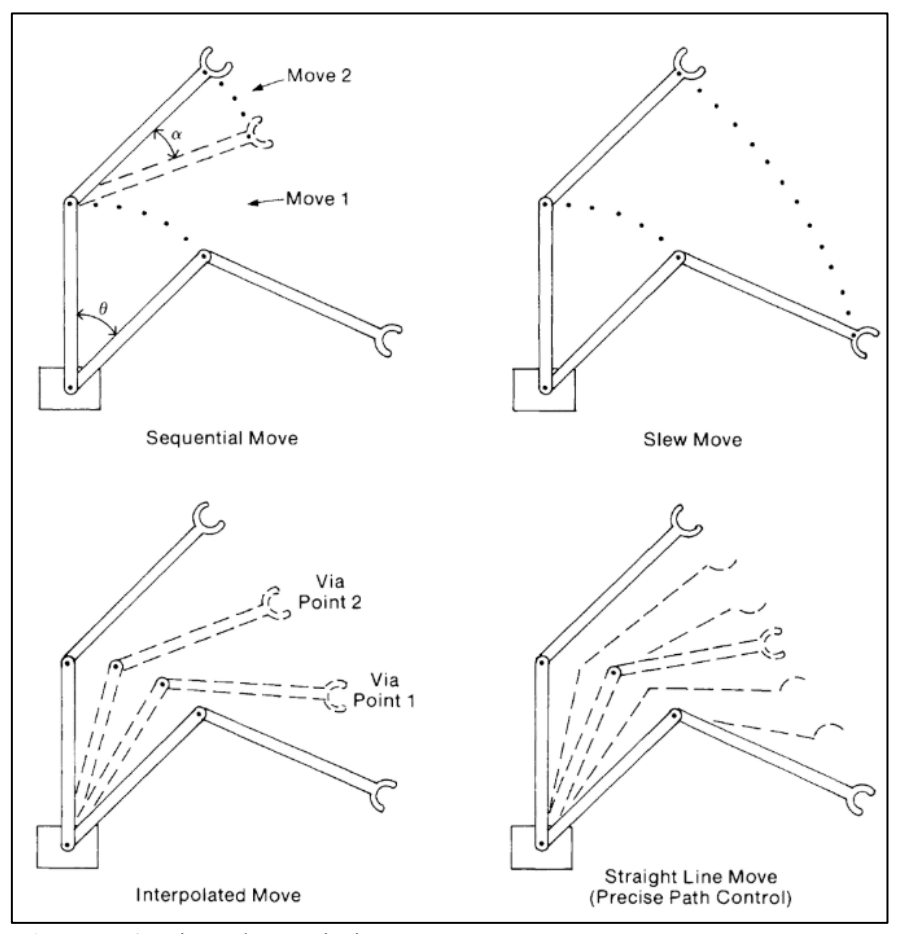

**Figura 5-2.** Tipos de movimiento **Fuente:** (Poole, 1989)

<span id="page-26-0"></span>Los robots no servo controlados se limitan a los dos primeros tipos de movimientos. En la operación secuencial, cada articulación se mueve en una secuencia predeterminada, una articulación a la vez. No es posible realizar ningún movimiento coordinado (multiarticulación), por lo que se tarda más tiempo en completar un movimiento. Sólo los primeros robots se limitaron a este método de control de movimiento, aunque algunos robots ofrecen este tipo de movimiento como opción para controlar el movimiento.

Con el sistema de giro, las articulaciones comienzan a moverse simultáneamente. No hay control sobre la velocidad de movimiento en este enfoque, por lo que no hay forma de asegurar que todo el movimiento de la articulación termine al mismo tiempo. La trayectoria tomada por el robot para alcanzar el punto final tampoco está definida. Este tipo de movimiento del robot es el más rápido posible, ya que la articulación se mueve a la máxima velocidad. El control de movimiento giratorio se utiliza principalmente para movimientos intermedios (donde la precisión no es

importante) en entornos sin obstáculos (sin posibilidad de colisiones a lo largo de la trayectoria indefinida resultante).

Con un control fino de los movimientos intermedios, como el que se ofrece con los robots servocontrolados, es posible realizar otros movimientos. El movimiento interpolado asegura que las articulaciones se inicien y se detengan juntas, controlando así la trayectoria en mayor medida, aunque todavía no es posible un control preciso de la trayectoria. Si los puntos controlados están lo suficientemente cerca, es posible un buen control del trayecto. Cuando se designan puntos intermedios que no requieren que el robot se detenga, es posible el movimiento a velocidades de giro casi completas. Estos puntos intermedios se llaman puntos vía, y el robot que hice para pasar a través de estos puntos con precisión mientras continuaba en movimiento. Si los puntos de vía se encuentran muy cerca, el efecto es similar al del control en línea recta.

El control en línea recta, algo más lento que el control interpolado, comprueba constantemente el movimiento del robot para asegurarse de que éste sigue la trayectoria prescrita con precisión. El control en línea recta requiere sensores de realimentación de posición y control continuo del servomotor, y se utiliza principalmente para realizar una tarea en lugar de desplazarse a un punto final designado. Con la capacidad de un control de movimiento muy preciso, se puede utilizar en tareas de precisión como la soldadura de costuras. (Poole, 1989)

#### **Tipos de juntas**

Para mover el robot se necesitan juntas. La Figura 6-2 ilustra cuatro tipos de juntas utilizadas en los robots comerciales. Los dos primeros tipos están adaptados de un robot tipo SCARA. El segundo conjunto ilustra un robot de tipo revolutivo. La junta de la izquierda es una junta deslizante, que se desplaza a lo largo de un único eje cartesiano. También se conoce como una articulación lineal, una articulación traslacional, una articulación cartesiana o una articulación prismática.

El resto de las articulaciones son articulaciones rotacionales. Puesto que todos ellos dan como resultado un movimiento angular, su principal distinción es el plano de movimiento que apoyan. En el primer tipo, los dos eslabones están en planos diferentes, y el movimiento angular está en el plano del segundo eslabón. (θ*1*). El segundo tipo proporciona rotación en un plano a 90˚ de la línea de cualquiera de los brazos (θ*2*). En este caso, los dos eslabones siempre se encuentran a lo largo de una línea recta. La tercera articulación es de tipo bisagra (θ*3*) que restringe el movimiento angular al plano de ambos brazos. En este caso, los enlaces siempre permanecen en el mismo plano.

La combinación de las articulaciones determina el tipo de robots. La mayoría de los robots tienen tres o cuatro articulaciones principales que definen el área de trabajo (el área que su efector final puede alcanzar). Las acciones que controlan el movimiento de la muñeca por lo general sólo proporcionan orientación de la herramienta y no afectan al área de trabajo. (Poole, 1989)

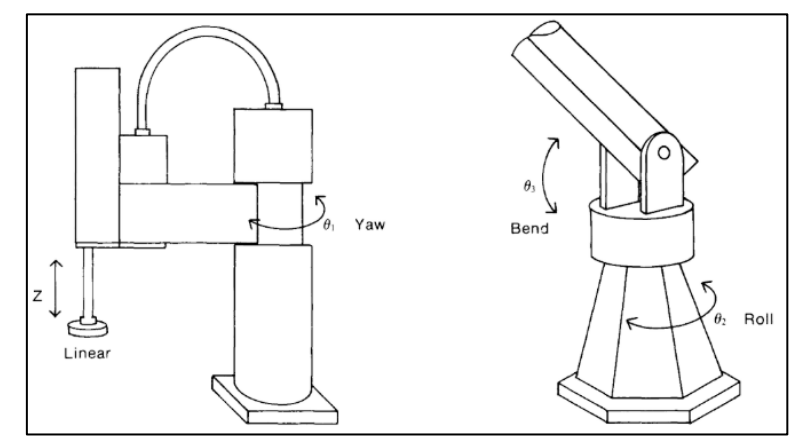

**Figura 6-2.** Articulaciones básicas del robot **Fuente:** (Poole, 1989)

#### <span id="page-28-0"></span>**Sistemas de coordenadas del robot**

La función de las articulaciones principales de un robot es llegar a un punto designado en el espacio. Para ello, los robots pueden diseñarse para que se muevan con un movimiento lineal. (Coordenadas cartesianas), movimiento angular ("todas las coordenadas de revolución") o una combinación de ambas ("coordenadas cilíndricas o esféricas"), dependiendo de las combinaciones de juntas utilizadas. La Figura 7-2 ilustra el sistema de coordenadas disponible con diferentes articulaciones. Por ejemplo, el robot de coordenadas esféricas que se muestra utiliza una articulación giratoria (en la base), una articulación giratoria (como un codo) y una articulación deslizante (a lo largo del brazo). (Poole, 1989)

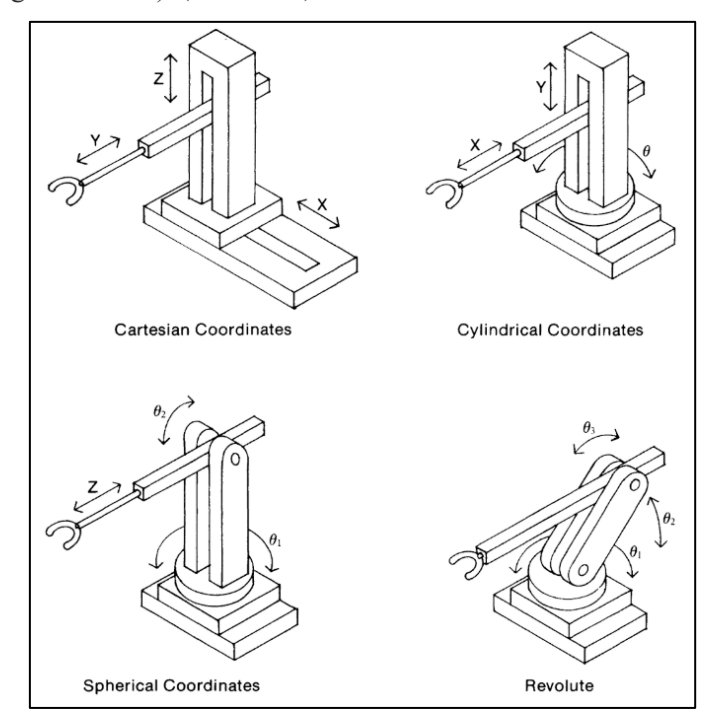

<span id="page-28-1"></span>**Figura 7-2.** Sistemas de coordenadas del robot **Fuente:** (Poole, 1989)

### <span id="page-29-0"></span>*2.2.2.3 Clasificación por plataforma*

Esta clasificación se basa en el tipo de base que dispone el robot. Casi todos los robots tienen una base fija para colocarse en ciertas posiciones o alcanzar objetos mediante tareas. En caso de que el robot necesite moverse para alguna tarea es necesario una base o vehículo móvil. En la actualidad existen tres tipos de bases móviles: pórtico, AGV y robots móviles.

#### **Robot pórtico**

Un robot de pórtico se monta por encima de la cabeza, generalmente en el techo, corre a lo largo de rieles o rieles, y puede moverse en un entorno desordenado. El brazo del robot se baja de la base móvil para recoger y mover objetos, especialmente objetos pesados. Puede, por ejemplo, utilizar un electroimán para mover barras pesadas de acero. Los robots de pórtico tienen una movilidad bastante buena, por ejemplo, es común que viajen más de 40 pies de recorrido X, 10 pies de recorrido Y y 5 pies o más de recorrido Z (vertical), como se puede observar en la figura 8-2. (Poole, 1989)

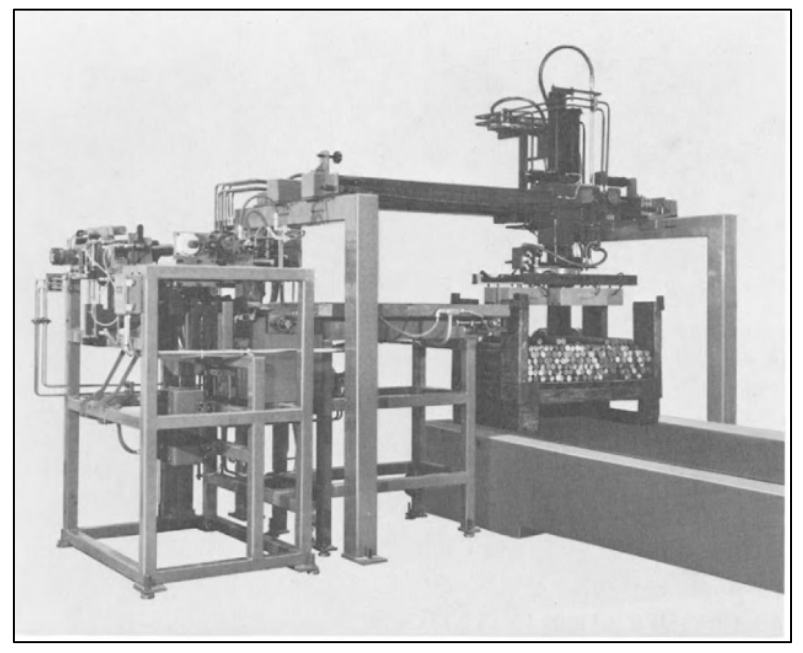

**Figura 8-2.** Robot de pórtico con pinza magnética **Fuente:** (Poole, 1989)

## <span id="page-29-1"></span>**AGVs**

Y el AGV (vehículo guiado automatizado) es un pequeño camión sin conductor que transporta el material por una planta de fabricación o un almacén siguiendo un recorrido dentro del suelo o sobre el suelo. La Figura 9-2 muestra un ejemplo de un AGV. La mayoría de los AGVs están diseñados para detenerse si algo se interpone en su camino, y deben esperar a que un operador

despeje el camino. Algunos AGVs, principalmente en la etapa experimental, pueden reconocer un objeto y rodearlo. (Poole, 1989)

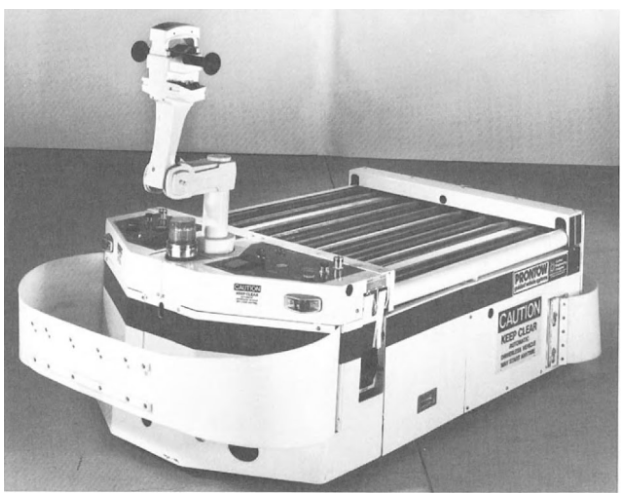

**Figura 9-2.** AGV (vehículo guiado automatizado) **Fuente:** (Poole, 1989)

## <span id="page-30-1"></span>**Robots móviles**

Los robots móviles están empezando a encontrarse en las fábricas. Pionero en empresas como Cybermation, un robot móvil puede programarse para viajar a cualquier parte de una planta como se puede observar en la figura 10-2, en lugar de limitarse a seguir un camino

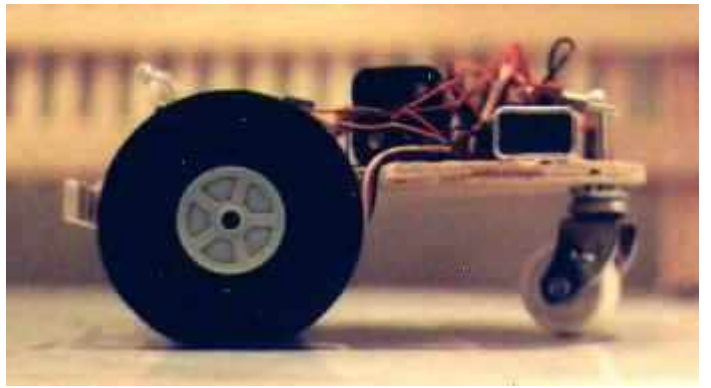

**Figura 10-2.** Diseño de triciclo y coche **Fuente:** (Fernández, 2002)

## <span id="page-30-2"></span><span id="page-30-0"></span>*2.2.2.4 Clasificación por fuente de energía*

Históricamente, se han utilizado tres clases de fuerza motriz para dar movimiento el brazo manipulador: hidráulica, neumática y eléctrica. La fuerza motriz para la herramienta o pinza puede ser neumática o eléctrica.

## **Hidráulico**

Los actuadores hidráulicos son más pequeños que los motores eléctricos con la misma potencia de salida. Así, los actuadores hidráulicos añaden menos masa al brazo del robot, lo que le permite llevar más peso con la misma potencia, una clara ventaja en los robots más grandes. Con los

robots hidráulicos, sólo se necesita un único motor de bajo coste (como una bomba) para proporcionar energía a todas las articulaciones. Los sistemas hidráulicos almacenan energía y, por lo tanto, pueden manejar mejor las condiciones de carga transitoria.

En la figura 11-2 se muestra un robot accionado por un sistema hidráulico. Una bomba extrae aceite de un depósito (sumidero) y lo bombea a un depósito de presión que proporciona algo de energía residual para fines de parada si se pierde energía eléctrica. Las presiones típicas utilizadas son de aproximadamente 120 psi (libras por pulgada cuadrada), con válvulas de seguridad incorporadas si la presión se vuelve demasiado alta. Las válvulas accionadas por solenoide se utilizan para controlar el flujo de aceite en los cilindros que controlan varios movimientos del robot.

Un problema con la mayoría de los sistemas hidráulicos es su tendencia a derramar aceite, lo que hace que el lugar de trabajo sea sucio y peligroso. Otro problema es el ruido. Dado que los sistemas hidráulicos sólo se utilizan en robots grandes, pueden ser ruidosos, por lo que los robots hidráulicos están siendo sustituidos por modelos eléctricos. (Poole, 1989)

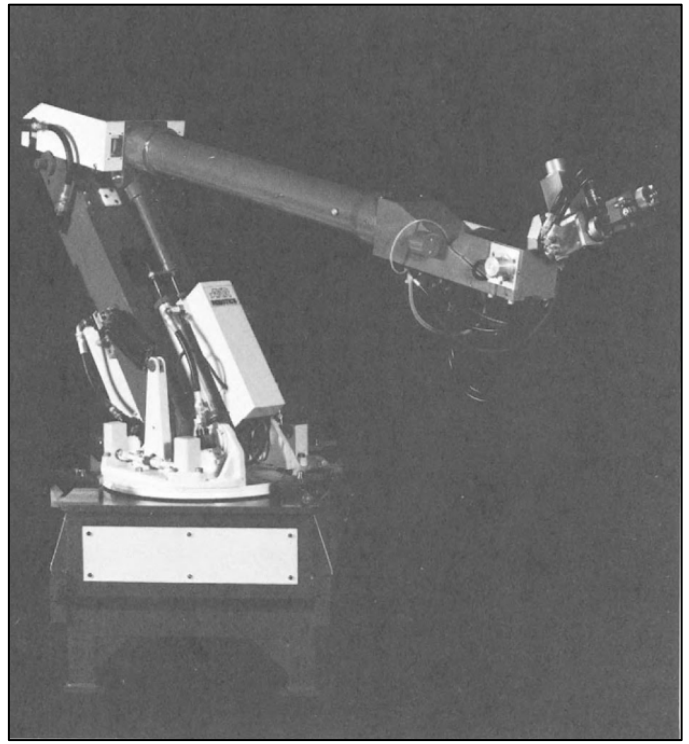

**Figura 11-2.** Robot Hidráulico **Fuente:** (Poole, 1989)

## <span id="page-31-0"></span>**Neumático**

Los robots neumáticos se basan en la presión disponible del aire comprimido.

La neumática tiene dos usos principales: controlar las articulaciones de un robot pequeño de baja potencia y suministrar la fuerza motriz para hacer funcionar el efector final. La presión del aire puede mover las juntas, pero la presión efectiva varía con la carga, el volumen del depósito y la temperatura. El aire es compresible, por lo que no es posible un control preciso de las

articulaciones mediante el control directo de la presión del aire. Por lo tanto, los robots neumáticos que requieren mayor precisión deben utilizar componentes adicionales, como una válvula de aire digital para controlar la posición y un freno de aire para mantener la posición.

Los sistemas neumáticos también requieren aire limpio, a menudo más limpio que el disponible en una fábrica. El polvo abrasivo, la humedad y las gotas de aceite en el aire pueden causar un tiempo de inactividad excesivo a los robots neumáticos, por lo que la filtración adicional del aire es una precaución sabia. Los robots neumáticos están limitados a cargas más pequeñas que los sistemas hidráulicos porque hay menos presión disponible en un sistema neumático. El control de posición continuo es mucho más fácil con los tipos eléctricos e hidráulicos que con los robots neumáticos. (Poole, 1989)

#### **Eléctrico**

Los motores eléctricos ofrecen la conveniencia de obtener su energía de una fuente de alimentación en la pared, y no necesitan voluminosas fuentes de alimentación hidráulica o neumática como se puede observar en la figura 12-2. Proporcionan más energía que las fuentes neumáticas, menos contaminación en el lugar de trabajo que las fuentes hidráulicas, y por lo general son más fáciles de controlar por el inspector.

Por lo tanto, no es de extrañar que el robot totalmente eléctrico haya sustituido prácticamente a los otros dos tipos de robots, excepto en aplicaciones especializadas.

Hay muchos tipos de motores eléctricos, y la mayoría de ellos han sido probados en algún tipo de robot. Los dos tipos más populares son el motor de corriente continua (tipo cepillo) y el motor paso a paso. (Poole, 1989)

<span id="page-32-0"></span>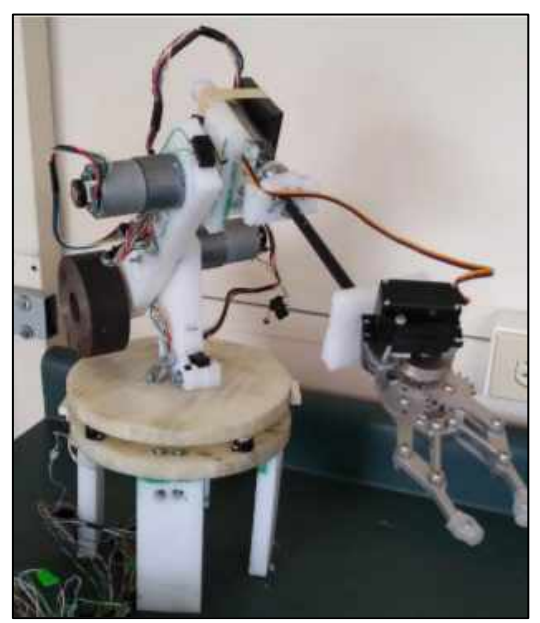

**Figura 12-2.** Brazo Robótico **Fuente:** (Alonzo, 2014)

## <span id="page-33-0"></span>*2.2.3 Robot paralelo*

Un robot paralelo es un mecanismo de cadena cinemática cerrada en el cual una plataforma móvil se encuentra unida a una base por varias cadenas cinemáticas independientes. El robot paralelo consiste de una base fija conectada a una plataforma móvil mediante extremidades. Esta configuración de cadena cinemática cerrada, otorga a los robots paralelos, ciertas ventajas con respecto a los robots seriales, en términos de rigidez, velocidad, precisión e inercia en movimiento. Una gran desventaja de los robots paralelos con respecto a los seriales, es su reducido espacio de trabajo (Chávez, 2017)

<span id="page-33-2"></span>En la siguiente Tabla 1-2 se muestra una comparación de ambos robots

| Parámetro                   | <b>Serie</b>       | Paralelo           |
|-----------------------------|--------------------|--------------------|
| Estructura                  | Rígida             | Blanda             |
| Relación Carga/Peso         | Alta               | Baja               |
| Precisión                   | Altísima           | Baja - Vibraciones |
| Velocidad del efector final | Alta               | Velocidad Lenta    |
| Cinemática Directa          | Compleja           | Sencilla           |
| Espacio de trabajo          | Reducido           | Amplio             |
| Configuraciones             | Con singularidades | Sin singularidades |
| Arquitectura mecánica       | Compleja           | Sencilla           |

**Tabla 1-2.** Robot Serial vs robot Paralelo

**Fuente:** (Chang, 2016)

## <span id="page-33-1"></span>*2.2.3.1 Clasificación de robots paralelos según su movilidad*

Una de las mejores formas de clasificar los mecanismos de cadena cinemática cerrada es según las principales características de su movimiento que pueden desarrollar, obteniéndose así:

## **Robots paralelos planares:**

El más conocido es uno de los más básicos mecanismos que cuentan con 5 barras y 2 GDL que tiene un solo lazo cerrado. Se forma de 4 eslabones y una base, unidos mediante 5 articulaciones rotacionales. La cinemática, espacio de trabajo y determinación de singularidades se han visto investigados hace más de 10 años por Liu et al (1992). El mencionado robot se muestra en la Figura 13-2. (Chang, 2016)

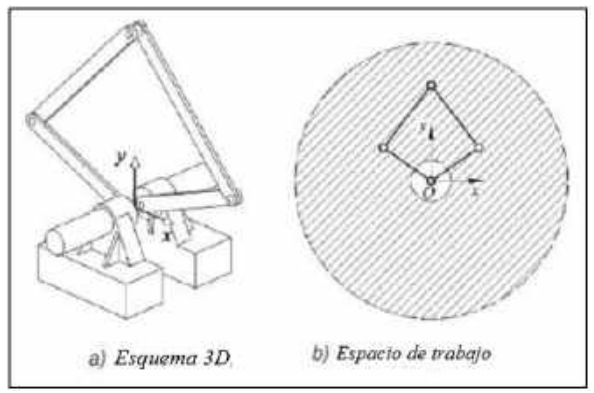

<span id="page-33-3"></span>**Figura 13-2**. *Robot paralelo planar.* **Fuente:** (Chang, 2016)

Por otro lado, se tiene el sistema planar conocido como 3RR (Tsai, 1999), el cual está constituido por 3 brazos conectados a 3 articulaciones rotacionales; Este robot cuenta con 3 GDL, una rotación y dos traslaciones. Este mecanismo se presenta en la siguiente figura 14-2

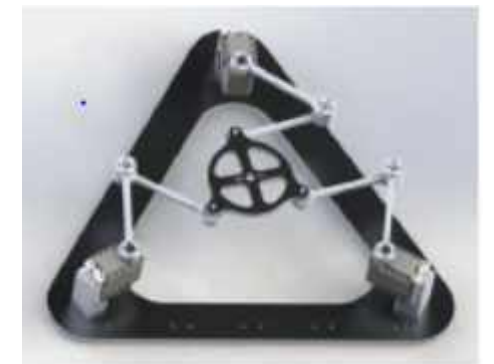

**Figura 14-2***. Robot planar 3RR* **Fuente:** (Chang, 2016)

## <span id="page-34-0"></span>**Robots paralelos espaciales**

Estos mecanismos son de mayor conocimiento que los planares, como la plataforma Stewart diseñada en 1965, pensada en usarse originalmente como simulador de vuelo, sin embargo, hoy en día se las utiliza en sistemas de máquinas herramienta y dispositivos apuntadores debido a su gran capacidad de carga, alta rigidez y modelado matemático sencillo mediante cinemática inversa. El esquema de este robot se muestra en la Figura 15-2. (Chang, 2016)

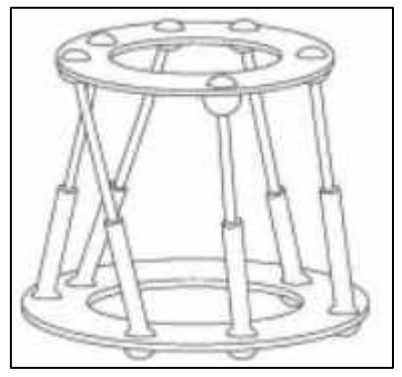

**Figura 15-2**. Plataforma Stewart **Fuente:** (Chang, 2016)

<span id="page-34-1"></span>Un modelo innovador en la década de los 90 solvento varios de los conflictos que presentaba la plataforma Stewart y sus articulaciones esféricas. Este modelo se lo conoce como robot DELTA, figura 16-2, el cual es un manipulador traslacional que tiene articulaciones esféricas en los paralelogramos de los que está formado dotando al sistema de 3 GDL.

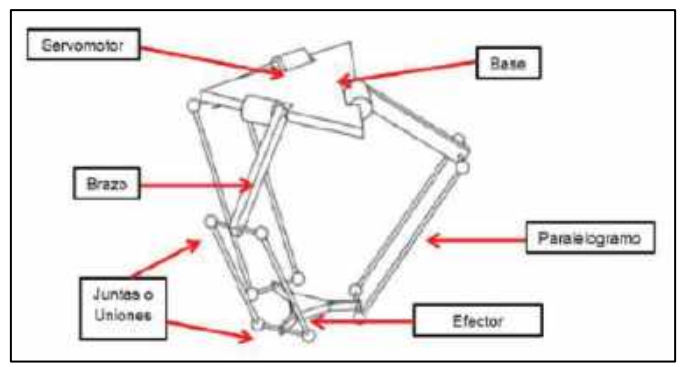

<span id="page-35-0"></span>**Figura 16-2**. Estructura robot delta traslacional **Fuente:** (Chang, 2016)

Una variante de este sistema fue investigada por (Tsai, 1999), que reemplazaba con articulaciones rotatorias a las esféricas, sin embargo, el desarrollo establecido para el robot H4 (Pierrot F, 2003), el cual mediante un brazo extra adiciona un GDL rotacional al sistema básico de 3GDL, este fue el sistema innovador para aplicaciones industriales como se observa en la figura 17-2.

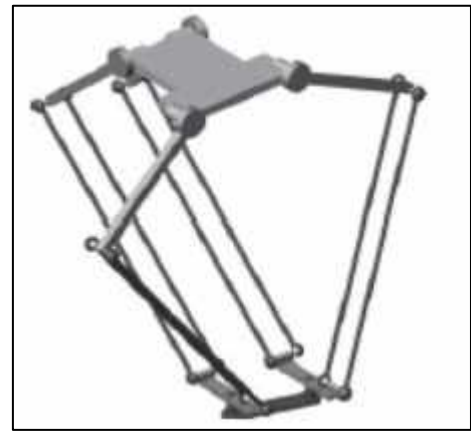

**Figura 17-2.** Esquema del Robot H4 **Fuente:** (Chang, 2016)

<span id="page-35-1"></span>Otra de las principales configuraciones de sistemas con 4 GDL es el robot Quattro, el cual está diseñado específicamente para aplicaciones de alta velocidad en el embalaje, fabricación, instalación y manejo de materiales. El robot Quattro es el único robot paralelo (o "robot delta") en el mundo que cuenta con un diseño patentado de cuatro brazos, algoritmos de control complejos, y un gran campo de trabajo de casi 200 grados de giro el cual se observa en la figura 18-2. (OMRON, 2006).
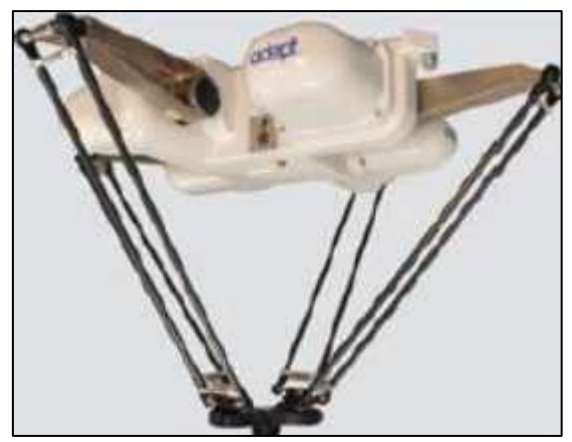

**Figura 18-2**. Robot Adept Quatro **Fuente:** (Chang, 2016)

Finalmente, hay varios diseños que aprovecha ventajas de sistemas básicos, como el desarrollado por Stocco y Salcudean, los cuales construyeron una configuración de un mecanismo paralelo que dispone 6 GDL partiendo del diseño básico del mecanismo de 5 barras (Stocco, Salcudean., 2000). El sistema se muestra en la Figura 19-2.

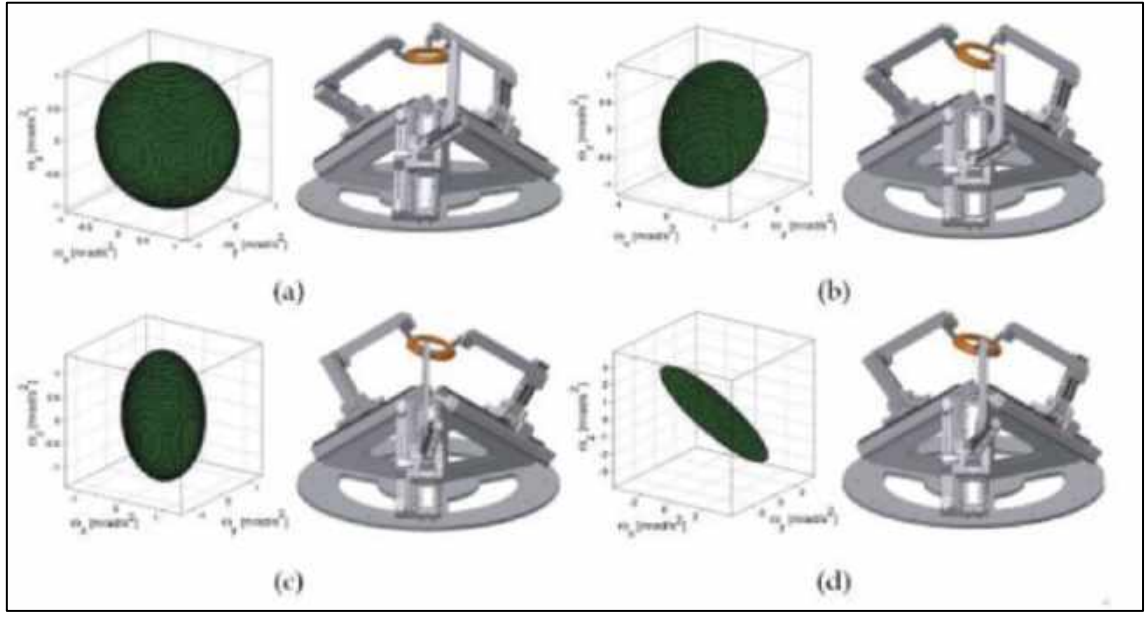

**Figura 19-2***.* Robot paralelo de 5 barras con 6 GDL **Fuente:** (Chang, 2016)

## *2.2.4 Lesiones de rodilla*

Huesos, meniscos, ligamentos, todo eso en un área del cuerpo que nos permite tener estabilidad y, a la vez, flexibilidad. No es sorprendente que por lo tanto, la rodilla sea una de las articulaciones más complejas de nuestro cuerpo y una de las que más suele presentar problemas, en especial para quienes practican deportes.

Casi todas las lesiones en la rodilla presentan síntomas en común: dolor, inflamación e inestabilidad (sentir que la rodilla se "traba", o por el contrario, "cede"). Sin embargo, las causas pueden ser muy distintas. Por eso, es importante no dejarse llevar solamente por los síntomas, sino realizar los exámenes necesarios para lograr un diagnóstico adecuado.

Segun el Dr. [Orlando Daly Mullins](https://www.clinicabiblica.com/es/medicos/122-ortopedia-y-traumatologia/382-orlando-daly-mullins) especialista en Ortopedia y Traumatología del Hospital Clínica Bíblica de Costa Rica explica las 4 lesiones más comunes en la rodilla son por distensión muscular, Esguince, Lesiones en el menisco y Rotura de ligamentos. (López, 2019)

#### *2.2.4.1 Distensión muscular*

Tiene lugar cuando un músculo se estira de manera extremada. También es conocido como "tirón". Los síntomas más comunes son dolor, problemas en el movimiento de rodilla, hinchazón y enrojecimiento de la piel. Generalmente, con descanso, hielo y manteniendo la rodilla levantada se logra obtener mejoría, debido a que el músculo no sufre desgaste en su estructura. Cuando el dolor no disminuye, es necesario la consulta con especialistas.

#### *2.2.4.2 Esguince*

Este tipo de lesión se da cuando los ligamentos (tejidos que mantienen unidos a los huesos) se extienden mucho o se desgarran, sea esto por una torcedura o un exceso de tracción. Una vez más, el dolor, la inflamación y la inestabilidad para caminar son con frecuencia síntomas comunes. Para determinar un esguince, es necesario realizar un ultrasonido para valorar disrupción de las fibras del ligamento. También, se realiza una resonancia magnética para diagnosticar tejidos blandos. La recuperación varía según el grado del esguince, y puede ir desde descanso e inmovilización, hasta intervención quirúrgica si el ligamento se ha desgarrado totalmente.

#### *2.2.4.3 Lesiones en el menisco*

Los meniscos se refieren a los cartílagos, por ende, son los compensadores de la rodilla y absorben las cargas que están presentes en esta. También, transmiten la fuerza entre el fémur y la tibia. Los síntomas más frecuentes al existir lesión en el menisco son dolor, rigidez y la imposibilidad de mover con normalidad la articulación. También se necesita de un examen físico realizado por un especialista, el cual deberá solicitar una resonancia magnética de la rodilla para tener un mejor diagnóstico. Para el tratamiento y recuperación, si la lesión no es muy grave, es suficiente con reposo, aplicar hielo, vendar la parte afectada y levantar la rodilla. Pero en casos graves la cirugía es la mejor alternativa

#### *2.2.4.4 Rotura de ligamentos*

Es una lesión muy frecuente en los deportistas que corren y saltan deteniéndose y cambiando de dirección constantemente (por ejemplo, en deportes como fútbol, baloncesto, ciclismo o artes marciales). Lo más habitual es la rotura del ligamento cruzado. El dolor experimentado por el paciente es muy agudo e inesperado, y viene acompañado con ruido como especie de chasquido, además de presentarse inflamación.

La forma más precisa con la que se diagnostica una rotura de ligamentos en rodilla es la resonancia magnética. En la etapa de tratamiento y recuperación es necesario guardar reposo en inicio y después acudir a fisioterapias para una rehabilitación adecuada.

De tratarse de una lesión en ligamento cruzado anterior, lo más recomendable es cirugía.

## *2.2.4.5 Movimientos de rehabilitación de rodilla*

Los principales movimientos empleados para la rehabilitación de la rodilla (Kapandji, 2010) son:

• Flexión de cadera: Es el movimiento que produce el contacto de la cara anterior del muslo con el tronco; en rehabilitación se analiza la amplitud de la flexión activa que varía según la posición de la rodilla: cuando la rodilla está extendida, la flexión no supera los 90° (Figura 20- 2 a), mientras que cuando la rodilla está flexionada (Figura 20-2 b) alcanza e incluso sobrepasa los 120°.

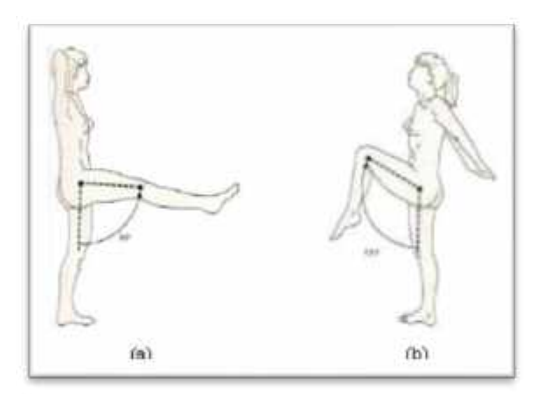

**Figura 20-2***.* Flexión de cadera activa con rodilla (a) extendida. (b) flexionada. **Fuente:** (Kapandji, 2010)

• Flexión-extensión de rodilla: La flexo-extensión es el principal movimiento de la rodilla, su amplitud se mide a partir del eje de la pierna que se sitúa en la prolongación del eje del muslo (Figura 21-2b). En rehabilitación es necesario reproducir la extensión activa de rodilla, donde su punto máximo es el punto de referencia de la flexión (Figura 21-2a). Por otro lado, la flexión activa llega a los 120° si la cadera está en extensión (Figura 21-2b).

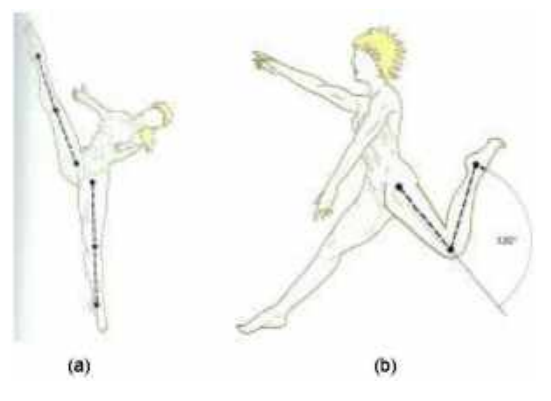

**Figura 21-2.** Movimientos activos de la rodilla: (a) Extensión. (b) Flexión. **Fuente:** (Kapandji, 2010)

• Rotación interna y externa de la rodilla: La rotación de la pierna alrededor de su eje longitudinal solo se puede realizar con la rodilla flexionada en un ángulo recto (individuo sentado). La rotación interna (Figura 22-2a) dirige la punta del pie hacia dentro e interviene en gran medida en el movimiento de aducción del pie, la amplitud de este movimiento es de 30°. La rotación externa (Figura 22-2b) dirige la punta del pie hacia afuera e interviene también en el movimiento de abducción del pie, su amplitud es de 40°.

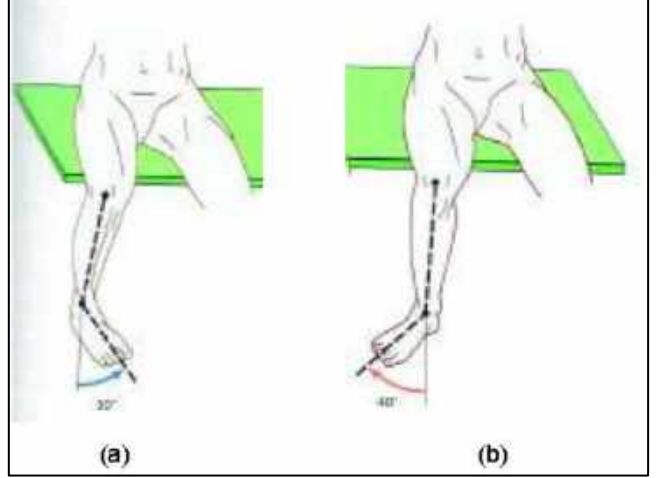

**Figura 22-2.** Rotación activa de la rodilla: (a) Interna. (b) Externa. **Fuente:** (Kapandji, 2010)

• Flexión-extensión de tobillo: La posición de referencia se determina cuando la planta del pie es perpendicular al eje de la pierna (línea naranja de la Figura 23-2).

A partir de esta posición, la flexión del tobillo es el movimiento que aproxima el dorso del pie a la cara anterior de la pierna, la amplitud máxima de una flexión activa es de 20° a 30°. La extensión activa del tobillo aleja el dorso del pie de la cara anterior de la pierna (línea azul de la Figura 23-2); la amplitud máxima de este movimiento es de 30° a 50°.

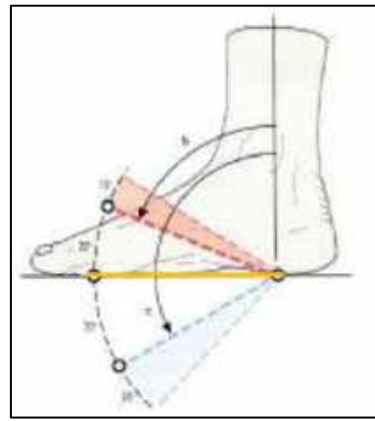

**Figura 23-2***.* Movimiento de flexo-extensión de tobillo. **Fuente:** (Kapandji, 2010)

#### *2.2.5 Lesiones del tobillo*

El tobillo es la articulación que une el pie y la pierna, y es una de las articulaciones más estables de la extremidad inferior. Con ella se realizan los movimientos de flexión y extensión del pie. Está compuesta por 3 huesos, el peroné, la tibia y el astrágalo.

Además de la estructura ósea, existe una cápsula de fibra, un conjunto de ligamentos, músculos y tendones que contribuyen a la solidez del tobillo y hacen posible su movimiento. (Martín, 2017) A continuación se indica las principales lesiones de tobillo.

#### *2.2.5.1 Osteocondritis*

Es una lesión de la superficie de la articulación del tobillo que afecta al cartílago y al hueso por debajo del cartílago, hueso subcondral la cual se observa en la figura 24-2. Habitualmente se produce en el hueso llamado astrágalo aunque en ocasiones no es raro que también se pueda producir en la parte tibial

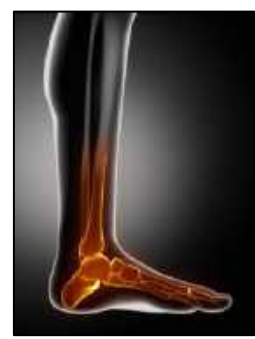

**Figura 24-2.** Tobillo - Lesión Osteocondral **Fuente:** (Martín, 2017)

Esta lesión es parecida a un esguince de tobillo pero si a pesar de guardar reposo los síntomas permanecen es probable que lo que tenga sea ostoocondritis, los síntomas más comunes en la lesión osteocondral son dolor prolongado en la zona afectada, hinchazón, inestabilidad de la articulación del tobillo.

#### *2.2.5.2 Tendinitis de aquiles*

El tendón de aquiles se encuentra en la parte posterior de nuestro pie, por encima del talón conectando el talón con los músculos de la pantorrilla, siendo esencial cada vez que se da un paso hacia delante. Cuando este tendón debido al uso excesivo se irrita o hincha puede terminar en una tenditinis de Aquiles la cual se observa en la figura 25-2, esta lesión es más frecuente en corredores, bailarines y jugadores de baloncesto.

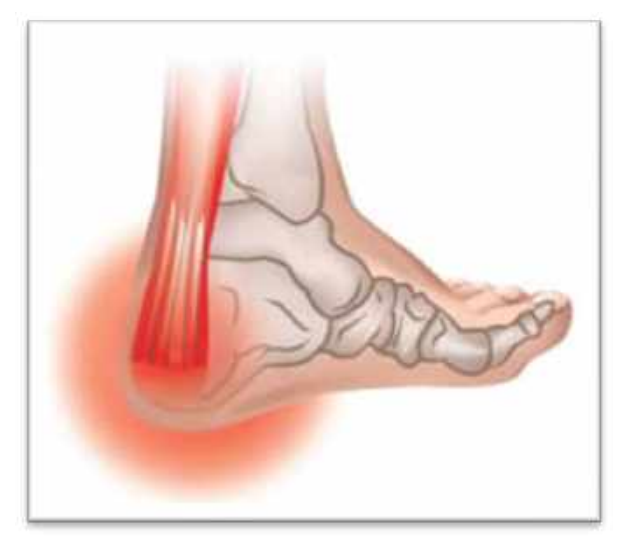

**Figura 25-2.** Tendinitis **Fuente:** (Martín, 2017)

Los síntomas más frecuentes son: dolor leve en la parte alta del talón, dolor al subir escaleras, sensibilidad inusual en la parte afectada, debilidad en la pierna afectada. Los tratamientos para esta lesión pueden ser un Tratamiento conservador con reposo, antiinflamatorios, ejercitar y estirar los músculos de tobillo y pantorrillas mientras se recupera la lesión, o puede ser un tratamiento quirúrgico solo en caso de rotura del tendón de aquiles.

# *2.2.5.3 Síndrome del pinzamiento anterior de tobillo*

Se trata de la inflamación producida en la zona anterior de la articulación con formación de osteofitos que crecen con el tiempo, con síntomas principalmente como dolor y rigidez. Este síndrome ocurre frecuentemente en bailarinas cuando hacen la posición de puntas y en futbolistas cuando patean la pelota

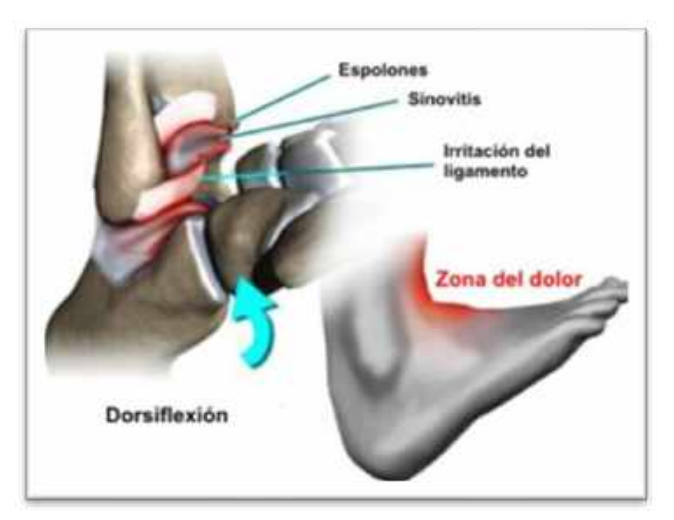

**Figura 26-2.** Pinzamiento Anterior de tobillo **Fuente:** (Martín, 2017)

El tratamiento conservador de este síndrome incluye aplicar frío sobre la zona lesionada, tomar antinflamatorios y analgésicos y recibir fisioterapia.

El tratamiento quirúrgico se aplica solo en casos extremos y consiste en la extracción de osteofitos.

## *2.2.5.4 Síndrome del pinzamiento posterior de tobillo*

Este síndrome se trata de un dolor en la región posterior del tobillo, ocurre cuando hay una flexión plantar del mismo. Con los síntomas presentes resulta muy difícil realizar varias actividades cotidianas como correr y saltar, esta lesión se da con más frecuencia en futbolistas, saltadores de longitud y altura en atletismo y bailarinas.

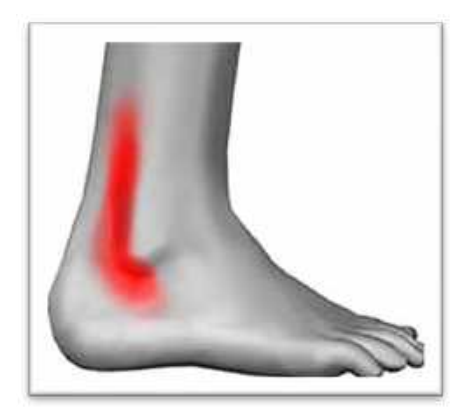

**Figura 27-2.** Pinzamiento posterior de tobillo **Fuente:** (Martín, 2017)

Dentro del tratamiento conservador están la aplicación de frio en la zona de dolor, tomar antiinflamatorios y reposo, otra alternativa es la cirugía según la evaluación del especialista

### *2.2.6 Rehabilitación robótica*

En la actualidad, la rehabilitación robótica para extremidades inferiores se encuentra ampliamente desarrollada; sin embargo, los dispositivos utilizados hasta ahora parecieran no tener criterios uniformes para su diseño, pues, por el contrario, cada mecanismo desarrollado suele presentarse como si no tomara en cuenta los criterios empleados en diseños anteriores. (Araujo, 2017) La rehabilitación robótica se presenta como uno de los campos de mayor interés en la actualidad, sirviendo de asistencia al trabajo arduo de los fisioterapeutas, además de que logra una mejor coordinación para los ejercicios de rehabilitación y mayor precisión en el diagnóstico de lesiones y la medición de la evolución de los pacientes. (Araujo, 2017)

### *2.2.6.1 Clasificación de los dispositivos de rehabilitación robótica*

Los robots de terapia son utilizados para las personas que requieren recuperar la movilidad y fuerza de una extremidad lesionada.

En la actualidad hay gran cantidad de dispositivos para la rehabilitación de extremidades inferiores, las cuales se diferencian entre sí por la fase del tratamiento a la que este destinada y que presentan una clasificación de los dispositivos según el principio de rehabilitación al que estén destinados; así, definen 5 grupos, caminadoras en cinta, caminadoras en base para el pie, caminadoras en superficie, caminadoras estacionarias y entrenador para tobillo, y órtesis activas para el pie.

Por otro lado, considerando las fases de tratamiento de rehabilitación habrá dispositivos para la fase inicial del tratamiento en la cual la persona lesionada tiene muy poca o nula capacidad de movimiento. Luego están los dispositivos de fase de rehabilitación, en los que el paciente comienza a recuperar la fuerza y movilidad de la extremidad. Por último, vemos dispositivos para la fase funcional que buscan completar la movilidad de la extremidad (Araujo, 2017)

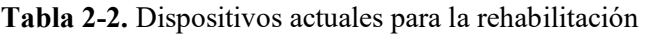

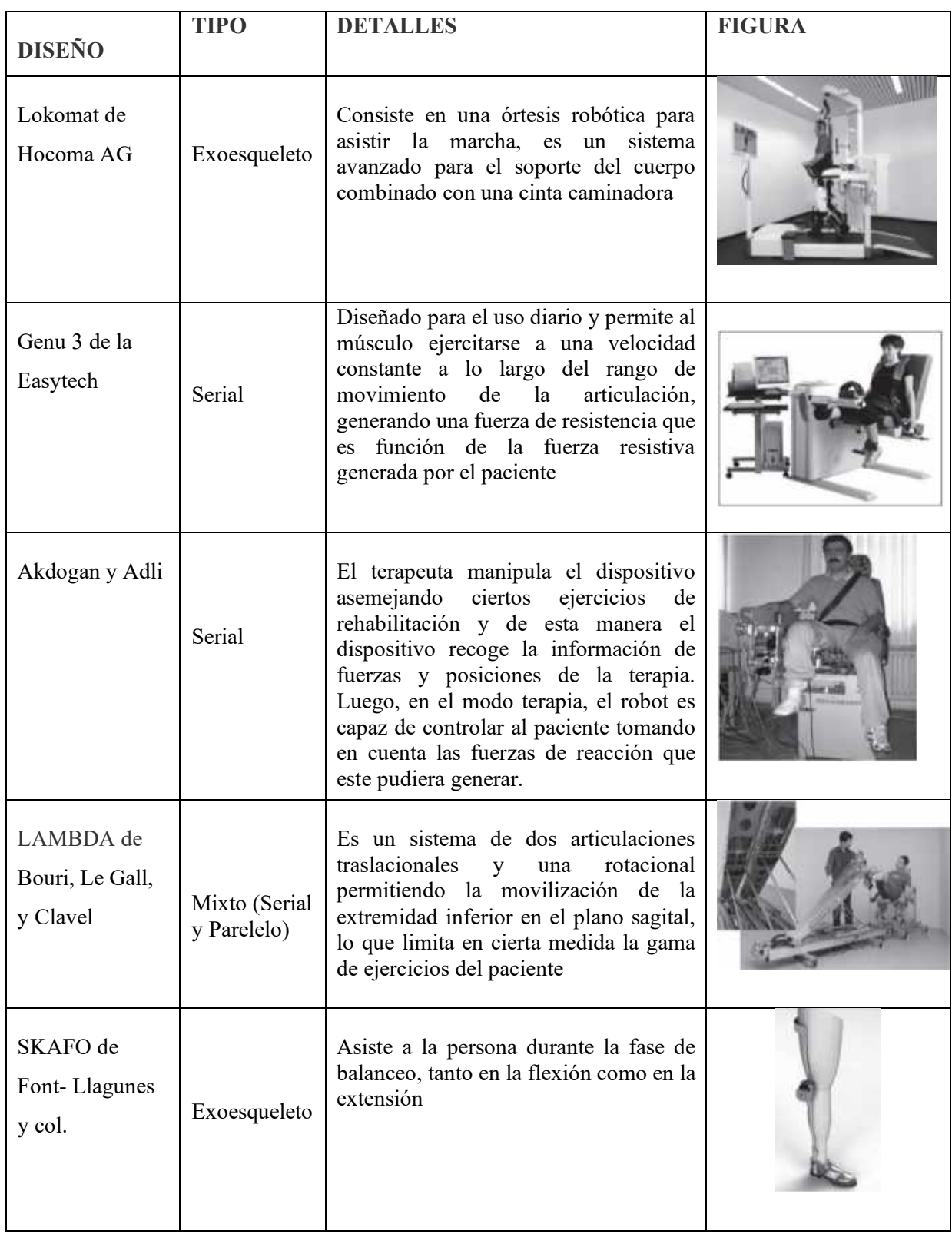

**Fuente:** (Araujo, 2017) **Realizado por:** Xavier Arias

#### *2.2.7 Modelado dinámico de robots paralelos*

En robots de tipo paralelo no existe un modelo general, por lo cual, en la aplicación de robots paralelos se emplean formulaciones matemáticas clásicamente empleadas en robots en serie, para luego modificarlas en función de las particularidades de la estructura de un robot en paralelo (Pulloquinga, 2018)

#### *2.2.7.1 Análisis cinemático*

Existen dos problemas principales en cinemática.

- Problema cinemático directo: Se determina la posición y orientación del efector final de un robot, tomando como datos los ángulos de todas las articulaciones del robot.
- Problema cinemático inverso: Se determina la posición angular de todas las articulaciones de un robot, con base a la posición y orientación del efector final del robot.

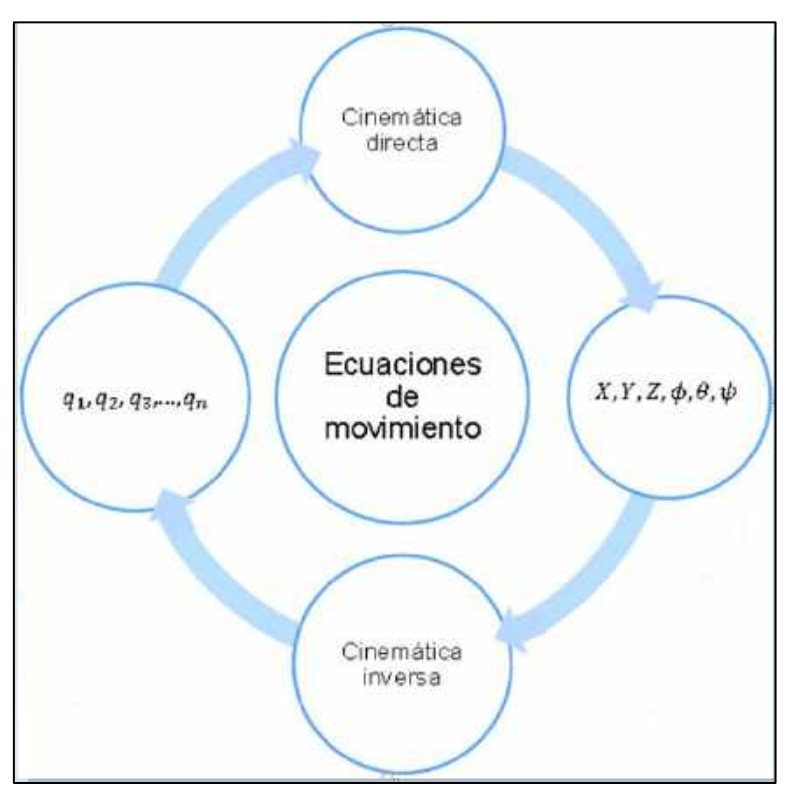

**Figura 28-2.** Problemas cinemáticos del robot. **Fuente:** (Pulloquinga, 2018)

En robots en serie se emplea el método sistemático de Denaviet-Hartenberg para obtener el modelo cinemático directo y para el modelo cinemático inverso es necesario utilizar restricciones geométricas. En robots paralelos el modelo cinemático inverso es fácil de establecer debido a las restricciones establecidas por sus cadenas cinemáticas cerradas, mientras que el modelo cinemático directo es más complejo por las restricciones geométricas en las cadenas cinemáticas cerradas, y en varias ocasiones no hay una solución única. (Aracil, R., Saltarén, R., Sabater, J., & Reinoso, O., 2006)

El análisis cinemático se lo puede desarrollar mediante cadenas cinemáticas abiertas, y mediante cadenas cinemáticas cerradas. En el caso de cadenas cinemáticas cerradas se desarrolla un análisis vectorial entre los componentes de la cadena.

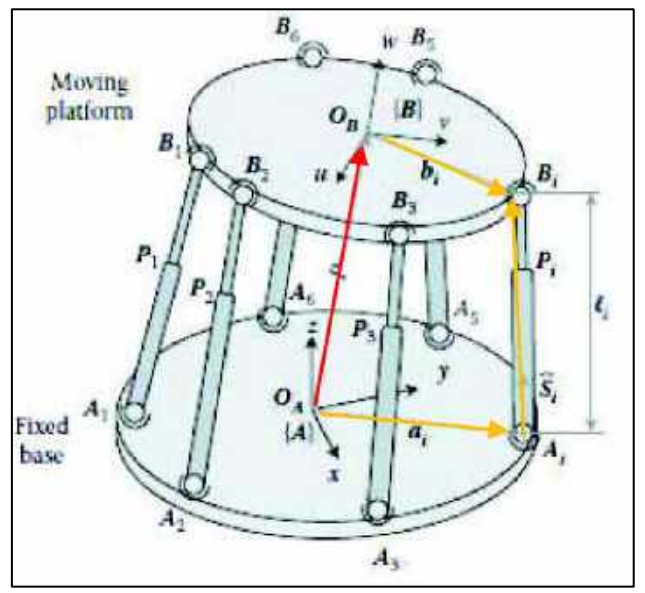

**Figura 29-2***.* Cadena cinemática cerrada de un robot paralelo. **Fuente:** (Pulloquinga, 2018)

En el análisis vectorial el robot de la Figura 29-2, la cadena cerrada se establece como:

$$
\overrightarrow{AB} = \overrightarrow{AA_i} + \overrightarrow{A_iB_i} - \overrightarrow{BB_i}
$$

## *2.2.7.2 Análisis dinámico*

En el análisis dinámico se describe el movimiento de los cuerpos en base a las fuerzas que intervienen y es uno de los aspectos más complejos e importantes ya que permite:

- La simulación de movimiento del robot
- EL diseño de la estructura del robot
- Dimensionamiento de los actuadores
- Diseño del control dinámico del robot

En dinámica existen dos problemas principales:

- Problema dinámico directo: Se encuentra la posición, velocidad y aceleración de las articulaciones del robot, teniendo como datos las fuerzas generalizadas aplicadas en los actuadores del robot.
- Problema dinámico inverso: Se determina las fuerzas generalizadas que deben tener los actuadores de un robot, en base a la posición, velocidad y aceleración de cada articulación del robot.

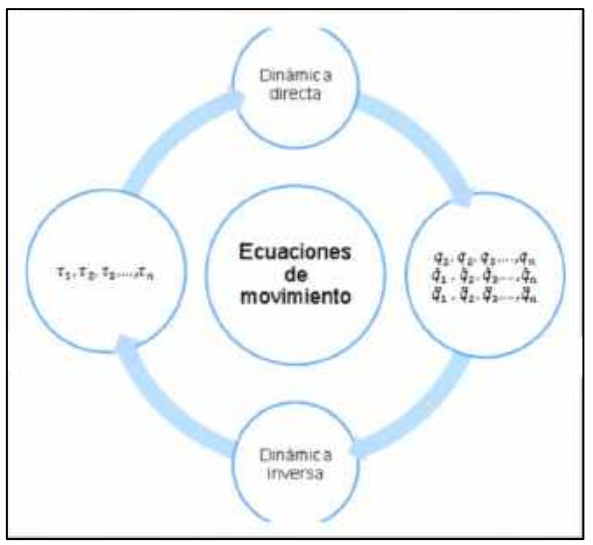

**Figura 30-2.** Problemas dinámicos del robot. **Fuente:** (Pulloquinga, 2018)

Los métodos de modelamiento dinámico más empleados son:

- Ecuaciones de Newton-Euler: Mediante las leyes de la mecánica Newtoniana, con base en las relaciones cinemáticas y fuerzas de restricción, se realizan balances de fuerzas y momentos aplicados a todos los elementos del robot para conformar un sistema de ecuaciones. Este proceso genera un gran número de expresiones, complejas de resolver, lo cual limita su uso práctico en lazos de control.
- Formulación Lagrangiana: Mediante las funciones de Langrange se establece un balance de energía cinética y potencial, para cada uno de los grados de libertad del robot, considerando las restricciones y cinemática del mecanismo. Esta formulación contiene muchas fuerzas de restricción desconocidas, las cuales son representadas por multiplicadores de Lagrange, lo cual dificulta generalizar el modelo para arquitecturas de cadena cinemática cerrada (robot paralelo).
- Ecuaciones de Gibbs-Appell: Realiza la separación del sistema en subconjuntos de cadenas abiertas, mediante la transformación de un sistema mecánico restringido, de *n+m* ecuaciones diferenciales (*n* indica el número de coordenadas generalizadas y *m* es el número de ecuaciones de restricción), en un sistema de *n* ecuaciones diferenciales ordinarias. El proceso de separación en subconjuntos de cadena abierta es complejo, sin embargo, las ecuaciones de Gibbs-Appell es uno de los métodos más fáciles de comprender para formulación dinámica.
- Principio del Trabajo Virtual: Se emplea el principio de D'Alembert para formular las ecuaciones de equilibrio dinámico, donde el efecto de las fuerzas y momentos externos para un desplazamiento virtual es cero. Este método es computacionalmente eficiente, pero requiere el cálculo del Jacobiano del robot y la adopción de aproximaciones dinámicas. (Pulloquinga, 2018)

Debido a las diferentes terapias que necesita ser sometido un tobillo es necesario el empleo de un robot paralelo como la plataforma Stewart la cual posee 6 GDL como el que se puede observar en la figura 29-2

Las articulaciones tienen distintos grados de libertad, para el caso de las articulaciones prismáticas tienen un grado de libertad; las universales, dos grados de libertad; y las esféricas, tres grados de libertad.

Para determinar los grados de libertad de la plataforma Stewart se empleó la Formula de Grübler espacial

$$
DOF = 6 (N-1-J) + \sum_{i=1}^{J} f_i
$$
 Ec 2.1

Dónde:

 $N =$ número de eslabones incluyen el fijo

 $J =$ número de juntas o articulaciones

fi= DOF de la  $i_{ma}$  articulación

Resolviendo con este método se tiene

 $N=14$  $J=18$  $f_1 = 6x^2 + 6x^1 + 6x^2$  $fi=12+6+18$  $fi=36$  $DOF = 6(14-1-18) + 36$  $DOF=6$ 

# **2.3 Marco conceptual**

# *2.3.1 Grados de libertad*

Lo**s** grados de libertad son el número de parámetros necesarios para definir su configuración geométrica, es decir, la posición en cada instante de todos sus miembros**.** (Ortíz, 2014)

# *2.3.2 Robot paralelo*

Un robot paralelo es un mecanismo de cadena cinemática cerrada en el cual una plataforma móvil se encuentra unida a una base por varias cadenas cinemáticas independientes. El robot paralelo consiste de una base fija conectada a una plataforma móvil mediante extremidades. Esta configuración de cadena cinemática cerrada, otorga a los robots paralelos, ciertas ventajas con respecto a los robots seriales, en términos de rigidez, velocidad, precisión e inercia en movimiento. (Mejía, 2019)

### *2.3.3 Síntesis dimensional*

De un eslabonamiento es la determinación de los tamaños (longitudes) de los eslabones necesarios para realizar los movimientos deseados y puede ser una forma de síntesis cuantitativa si se define un algoritmo para el problema particular, pero también puede ser una forma de síntesis cualitativa si hay más variables que ecuaciones. El último caso es más común para los eslabonamientos. (la síntesis dimensional de las levas es cuantitativa.) La síntesis dimensional supone que, mediante la síntesis de tipo, ya se ha determinado que un eslabonamiento (o una leva) es la solución más apropiada para el problema. (Gijón, 2006)

### *2.3.4 Modelo matemático*

Un modelo matemático es una representación simplificada, a través de ecuaciones, funciones o fórmulas matemáticas, de un fenómeno o de la relación entre dos o más variables. La rama de las matemáticas que se encarga de estudiar las cualidades y estructura de los modelos es la llamada "teoría de los modelos". (Roldán, 2019)

# **CAPÍTULO III**

# **3 METODOLOGÍA DE INVESTIGACIÓN**

## **3.1 Identificación de variables**

# *3.1.1 Variable independiente*

Diseño y construcción del prototipo

# *3.1.2 Variable dependiente*

Calidad de la terapia de movimiento en lesiones de un miembro inferior

## **3.2 Operacionalización de las variables**

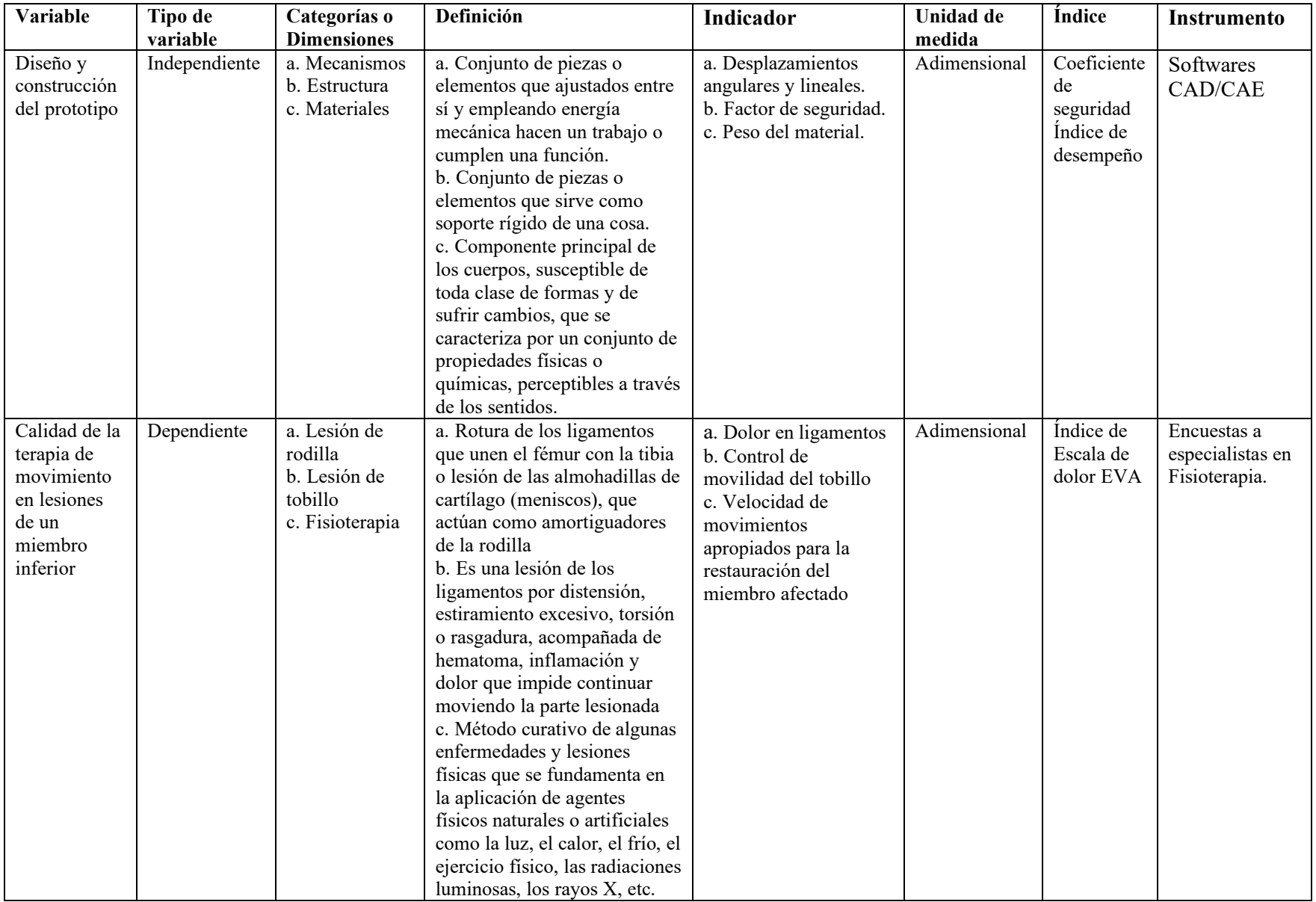

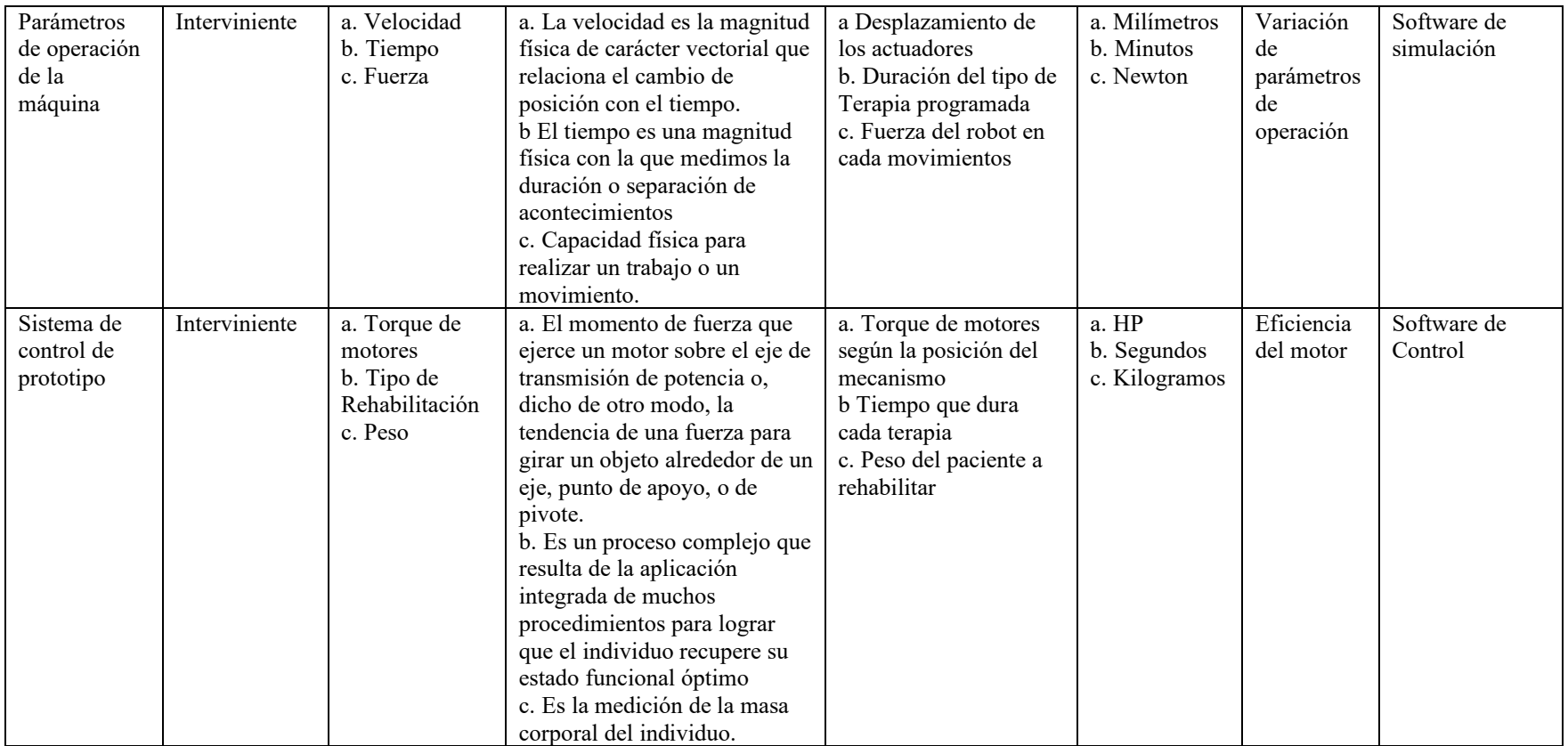

# **3.3 Matriz de consistencia**

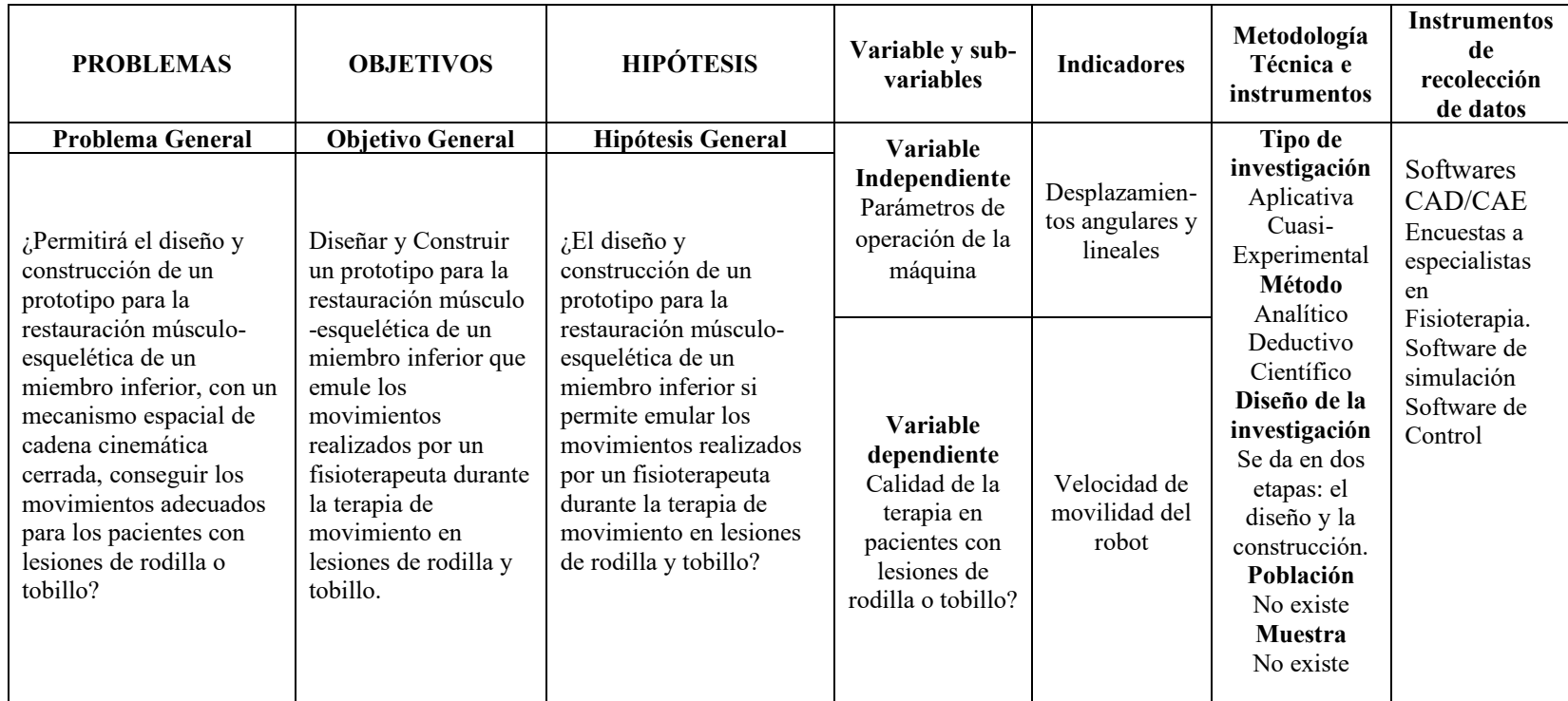

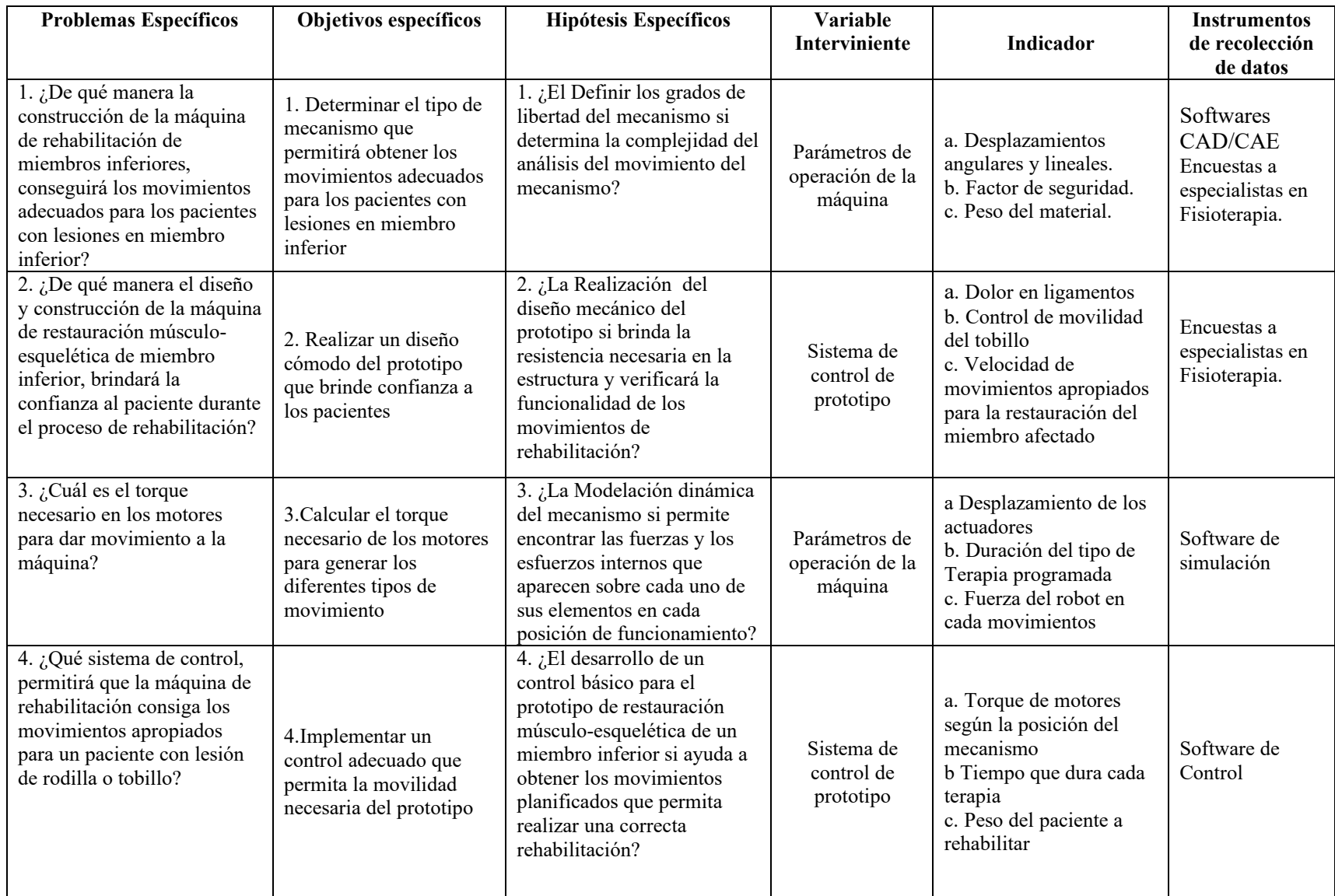

#### **3.4 Metodología**

#### *3.4.1 Tipo y diseño de investigación*

La presente investigación puede clasificarse de dos tipos: aplicativa y cuasi-experimental.

### • **Cuasi-experimental:**

Es una investigación que posee todos los elementos de un experimento, excepto que los sujetos no se asignan aleatoriamente a los grupos. En ausencia de aleatorización, el investigador se enfrenta con la tarea de identificar y separar los efectos de los tratamientos del resto de factores que afectan a la variable dependiente.

• **Aplicativa:** Se trata de un tipo de investigación centrada en encontrar mecanismos o estrategias que permitan lograr un objetivo concreto, como curar una enfermedad o conseguir un elemento o bien que pueda ser de utilidad. Por consiguiente, el tipo de ámbito al que se aplica es muy específico y bien delimitado, ya que no se trata de explicar una amplia variedad de situaciones, sino que más bien se intenta abordar un problema específico.

# *3.4.2 Método de investigación*

Para este trabajo de tesis se utilizaron los siguientes métodos de investigación:

### *3.4.2.1 Método analítico*

Este método consiste en un proceso cognoscitivo que consiste en descomponer un objeto separando cada una de las partes del todo para estudiarlas en forma individual. Se lo utilizará para estudiar todas las características asociadas al análisis dinámico de las cadenas cinemáticas del mecanismo de la maquina rehabilitadora.

#### *3.4.2.2 Método deductivo*

Este método se refiere a una forma específica de [pensamiento](https://concepto.de/pensamiento/) o razonamiento, que extrae conclusiones lógicas y válidas a partir de un conjunto dado de premisas o proposiciones. Es, dicho de otra forma, un modo de pensamiento que va de lo más general (como leyes y principios) a lo más específico (hechos concretos). Se lo utilizará para estudiar las leyes dinámicas presentes en un mecanismo en movimiento.

#### *3.4.2.3 Método científico*

Este método es un conjunto de pasos ordenados que se emplean para adquirir nuevos conocimientos. Para poder ser calificado como científico debe basarse en el empirismo, en la medición y, además, debe estar sujeto a la razón, consta de las siguientes etapas:

- Planteamiento del problema
- Formulación de la hipótesis
- Levantamiento de la información
- Análisis e interpretación de resultados
- Comprobación de la hipótesis
- Difusión de resultados

Con este método fue posible demostrar, a través del cumplimiento de sus etapas y los escenarios, el diseño elaborado en los métodos anteriores. Además de obtener los valores de la variable medible para evidenciar y apoyar la hipótesis planteada.

#### *3.4.3 Enfoque de la investigación*

Los enfoques tomados para esta investigación fueron cuantitativo y cualitativo, debido a que ambos emplean procesos cuidadosos, metódicos y empíricos en su esfuerzo para generar conocimiento. Ambos enfoques llevan a cabo la observación y evaluación de fenómenos, por medio de la recolección de datos para luego ser analizados e interpretados. Permiten un mayor nivel de control e inferencia que otros tipos de investigación, siendo posible realizar experimentos y obtener explicaciones contrastadas a partir de hipótesis. Los resultados de estas investigaciones se basan en la estadística y son generalizables

#### *3.4.4 Alcance de la investigación*

El alcance para esta investigación es explicativo, ya que se busca explicar la relación que existe entre un modelo dinámico y el comportamiento del restaurador músculo-esquelético de un miembro inferior, siendo estructurada y fundamentada en la recolección de datos y pruebas de simulación basada en los parámetros para validar el mecanismo implementado.

### *3.4.5 Población de estudio*

Por ser una investigación aplicativa de diseño y construcción de una máquina, no existe una población de estudio.

#### *3.4.6 Unidad de análisis*

El prototipo construido mediante la evaluación de la calidad del movimiento de rehabilitación que se pueda obtener al realizar los movimientos terapéuticos apropiados.

#### *3.4.7 Técnica de recolección de datos primarios y secundarios*

• Registros de datos de investigaciones previas

- Instrumentos de medición
- Modelos simulados
- Construcción del prototipo de restauración músculo-esquelética de un miembro inferior
- Validación del prototipo mediante encuestas a 5 especialistas en fisioterapia

## *3.4.8 Instrumentos de recolección de datos primarios y secundarios*

• Tesis, revistas científicas, libros.

### *3.4.9 Instrumentos para procesar datos recopilados*

Utilización de software matemático Matlab, software CAD/CAE y Microsoft Excel, encuestas

# **3.5 Diseño y construcción del prototipo de restauración músculo-esquelética de un miembro inferior**

## *3.5.1 Introducción.*

El diseño que se desarrolla a continuación se da lugar debido a una investigación previa realizada sobre robots, especialmente sobre configuración de robots paralelos, así como del estado del arte de la rehabilitación de miembro inferior, el tipo de aparatos y/o mecanismos disponibles actualmente y algunos prototipos en desarrollo. Se puede representar el desarrollo del prototipo con un diagrama de bloques que incluyen 5 categorías principales, como se muestra en la Figura 1-3.

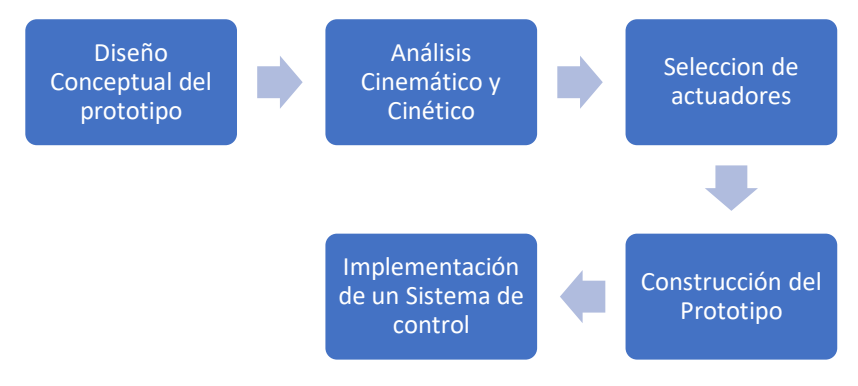

**Figura 1-3.** Flujograma de Diseño y Construcción **Realizado por:** Xavier Arias

# *3.5.2 Selección del mecanismo para el prototipo*

El objetivo principal del mecanismo para el prototipo es proporcionar movimientos rotatorios a la plataforma móvil del robot paralelo mediante el uso de seis actuadores lineales. Por lo que se requiere proporcionar un voltaje a los actuadores lineales que tienen un motor interno donde éste a su vez lo convertirá en desplazamiento lineal; que al final proporcionará con una posición angular para la plataforma móvil.

En la siguiente tabla 1-3 se realiza una evaluación de 2 tipos de robot paralelo para seleccionar el más apropiado.

| <b>CARACTERÍSTICA</b>                                                  | <b>ROBOT</b><br><b>DELTA</b> | <b>PLATAFORMA</b><br><b>STEWART</b> |
|------------------------------------------------------------------------|------------------------------|-------------------------------------|
| Gran rigidez y fuerza por una<br>cadena cinemática de lazo<br>cerrado. |                              |                                     |
| Movimientos de rotación en<br>$\log$ ejes X, Y, Z                      |                              |                                     |
| 6 Grados de libertad                                                   |                              |                                     |
| Capacidad de manipular cargas<br>superiores a su propio peso           |                              |                                     |
| Bajos errores de posición<br>promedio.                                 |                              |                                     |
| Varios componentes iguales.                                            |                              |                                     |
| <b>TOTAL</b><br>$\mathbf{D}_{\text{co}}$ ligada nam Varian Ania        |                              |                                     |

**Tabla 1-3.** Comparación de robots paralelos

**Realizado por:** Xavier Arias

El mecanismo seleccionado para la construcción del prototipo de rehabilitación músculo esquelética es la Plataforma Stewart que se puede ver en la figura 2-3

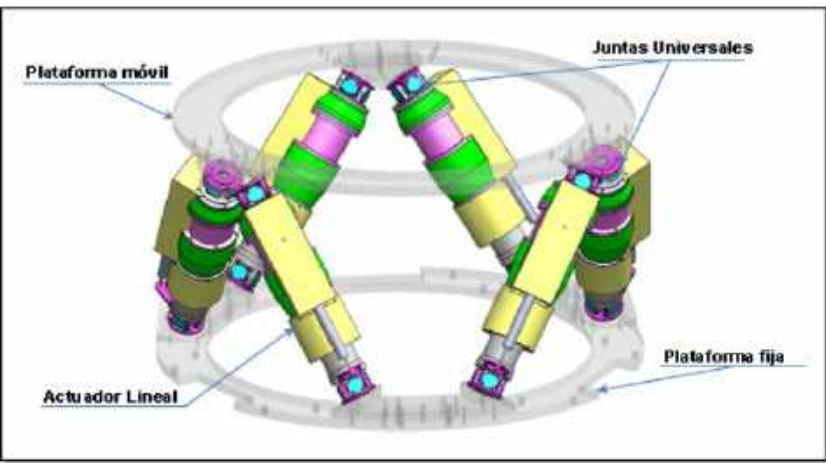

**Figura 2-3.** Plataforma Stewart **Fuente:** (Lopez, 2017)

El sistema mecánico está compuesto por:

- Actuadores lineales SKF.
- Dos bases (fija y móvil)
- Eslabones para unir las bases fija y móvil.
- Uniones esféricas que permitan proporcionar los movimientos rotatorios.

# **Las principales ventajas por las cuales se escogió este modelo para el proyecto se detallan a continuación**

- Los elementos estructurales actúan simultáneamente, permitiéndoles manipular cargas superiores a su propio peso.
- Presentan una alta rigidez, lo cual se traduce en mayores precisiones en operación.
- Su arquitectura le permite alcanzar alta velocidad y aceleración, lo cual les permite realizar tareas industriales rápidamente.
- El espacio de trabajo es proporcional al desplazamiento de los actuadores, y en general es menor al de un manipulador serial convencional.

A continuación, se verá más detalladamente los puntos anteriores que conforman el sistema mecánico. Se mostrará el ensamble completo del Prototipo Rehabilitador mediante el software AUTODESK INVENTOR, así como una prueba realizada en el ambiente del software Msc Adams View para validar su funcionalidad.

# *3.5.3 Modelado y ensamblaje de los componentes del rehabilitador empleando software de diseño CAD*

El objetivo principal de modelar el prototipo es tener un bosquejo del rehabilitador músculo esquelético de miembro inferior en el cual se basará para la fase de construcción además de poder simular los movimientos de la maquina usando softwares de simulación dinámica mediante una prueba virtual del prototipo, el prototipo servirá como rehabilitador de tobillo y rodilla para pacientes con cierto tipo de lesiones, empleando para este objetivo elementos mecánicos, eléctricos y electrónicos.

A continuación, se presenta el diseño del prototipo del rehabilitador de tipo robot paralelo mediante Autodesk Inventor, primero se realizó las bases tanto la fija como móvil las cuales se observan en la Figura 3-3.

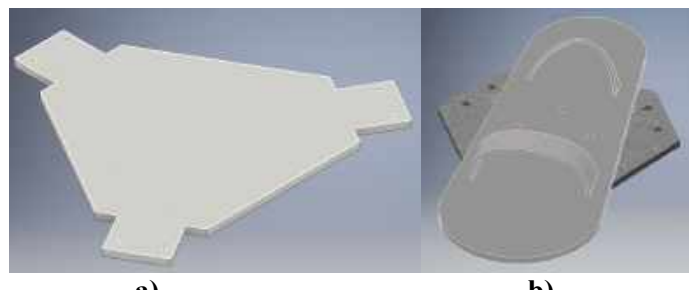

**a) b) Figura 3-3.** Imágenes del prototipo (a) Base Fija; (b) Base Móvil **Realizado por:** Xavier Arias

En la Figura 4-3 se muestra el despiece de la unión esférica o rotula la cual se empleó en la unión de la base fija con el actuador eléctrico, este diseño de bola y soporte permite la rotación en todas las direcciones usado en suspensiones y sistemas de dirección.

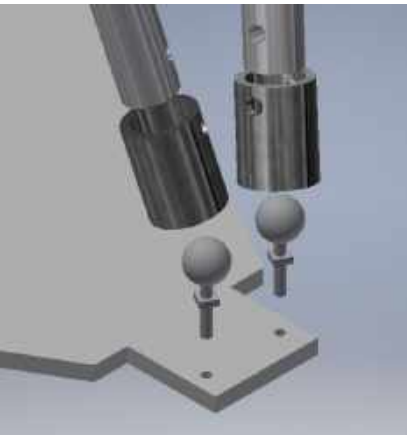

**Figura 4-3.** Desensamble de la unión esférica (rótula). **Realizado por:** Xavier Arias

En la Figura 5-3 se muestra el despiece de la unión universal la cual se empleó en la unión de la base móvil con el actuador eléctrico.

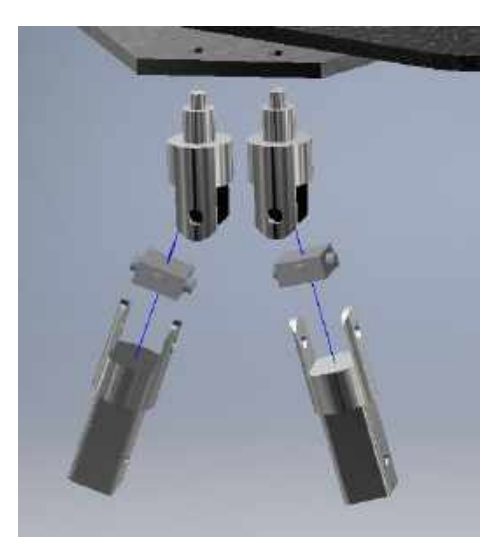

**Figura 5-3.** Desensamble de la unión universal (rótula). **Realizado por:** Xavier Arias

En la Figura 6-3 se visualiza el prototipo de la plataforma stewart ensamblado con todos los componentes que harán posible el correcto funcionamiento del mecanismo.

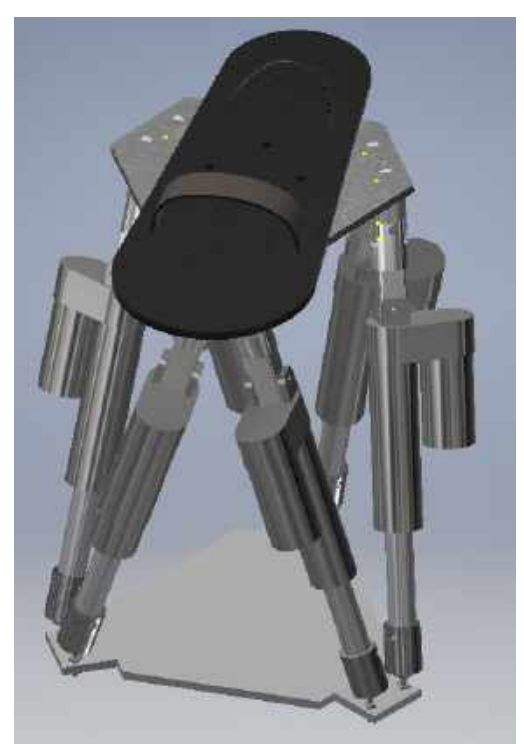

**Figura 6-3.** Diseño del mecanismo – Plataforma Stewart **Realizado por:** Xavier Arias

Para fijación de todos los elementos fijos y móviles que están presentes durante el trabajo del prototipo de restauración se diseñó una estructura en la cual se ubicaran varios elementos como se muestra en la figura 7-3

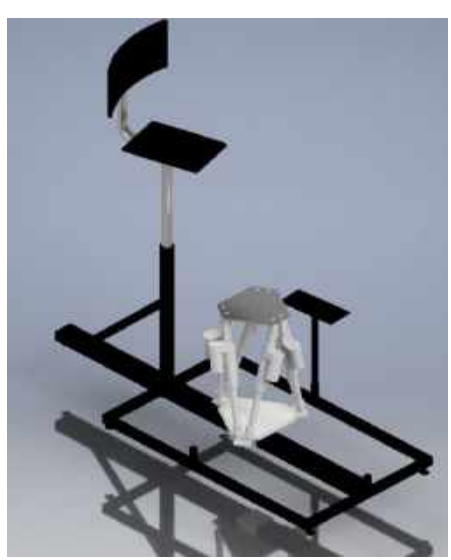

**Figura 7-3.** Diseño del prototipo restaurador músculo esquelético de miembro inferior **Realizado por:** Xavier Arias

## *3.5.4 Análisis cinemático y dinámico*

Para el desarrollo del Análisis Cinemático se empleará el algoritmo de D-H para obtener las ecuaciones de la cinemática inversa que establecerán el movimiento del robot paralelo.

## *3.5.4.1 Movimientos del robot*

En la siguiente tabla 2-3 se detalla los rangos máximos de desplazamiento que puede alcanzar el tobillo

| <b>ARTICULACIÓN</b>                                                                                                  | <b>TOBILLO</b>  |  |  |
|----------------------------------------------------------------------------------------------------|-----------------|--|--|
| <b>MOVIMIENTO</b>                                                                                                    |                 |  |  |
| <b>ADUCCION</b>                                                                                                    | 36 <sup>′</sup> |  |  |
| <b>ABDUCCION</b>                                                                                                    | 25.9            |  |  |
| <b>INVERSION</b>                                                                                                    | 45              |  |  |
| <b>EVERSION</b>                                                                                                    | 20              |  |  |
| FLEXIÓN DORSAL                                                                                                    | 20              |  |  |
| FLEXIÓN PLANTAR                                                                                                    |                 |  |  |
| $E_{\rm{trans}}$ to be two discusses of declarate and $V_{\rm{w}}$ . In $C_{\rm{w}}$ $E_{\rm{w}}$ $V$ leads and dome |                 |  |  |

**Tabla 2-3.** Grados de libertad de tobillo

**Fuente:**<https://www.slideshare.net/XxHuGuExX/rangos-demovimientodelasarticulaciones>

En la siguiente figura 8-3 se puede observar cada uno de los movimientos del tobillo entorno a los ejes X, Y, Z.

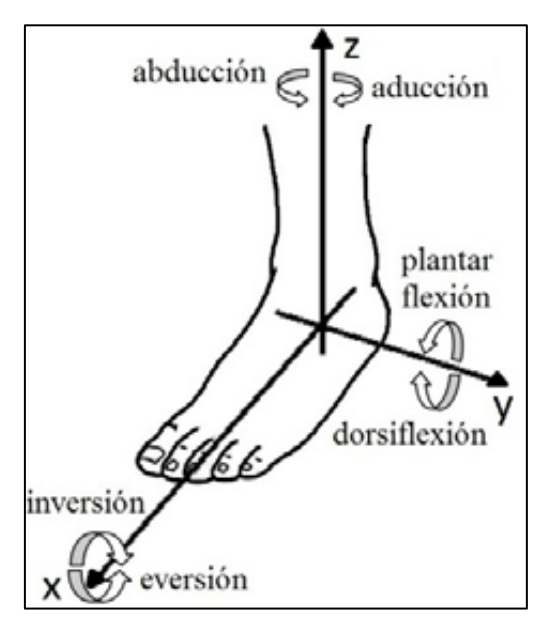

**Figura 8-3.** Movimientos del tobillo **Fuente:** [https://www.researchgate.net/figure/Figura-1-Movimientos-del-tobillo-con-respecto-a](https://www.researchgate.net/figure/Figura-1-Movimientos-del-tobillo-con-respecto-a-los-tres-ejes_fig1_315777987)[los-tres-ejes\\_fig1\\_315777987](https://www.researchgate.net/figure/Figura-1-Movimientos-del-tobillo-con-respecto-a-los-tres-ejes_fig1_315777987)

En la siguiente figura 9-3 se puede observar el rango máximo de movilidad de la rodilla

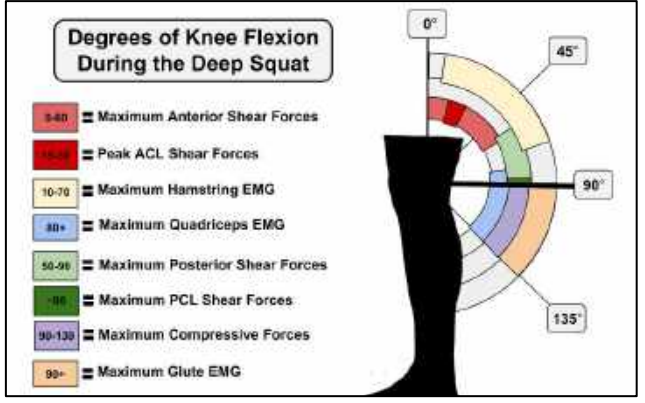

**Figura 9-3.** Movimientos de rodilla **Fuente:** <https://mundoentrenamiento.com/sentadilla-profunda-si-o-no/>

EL rehabilitador en estudio dispone 6 GDL por lo cual podrá generar todos los movimientos de rehabilitación de tobillo y varios para rodilla

## *3.5.4.2 Solución cinemática inversa*

A continuación, se desarrollará todo el análisis cinemático hasta obtener las ecuaciones de movimiento del robot, las cuales permitirán saber que longitudes debe tener cada actuador lineal del robot durante la rehabilitación a realizar

Como se observó en el capítulo anterior el robot dispone dos plataformas, una fija y otra móvil conectadas mediante 6 actuadores lineales para generar lo movimientos de rehabilitación requeridos.

El robot Paralelo dispone de 6 cadenas, cada cadena es de tipo Universal-Prismática-Esférica (UPE), estas unen los vértices de las plataformas. EL robot está formado por 14 eslabones y 18 articulaciones o pares cinemáticos, como se puede observar en la figura 10-3

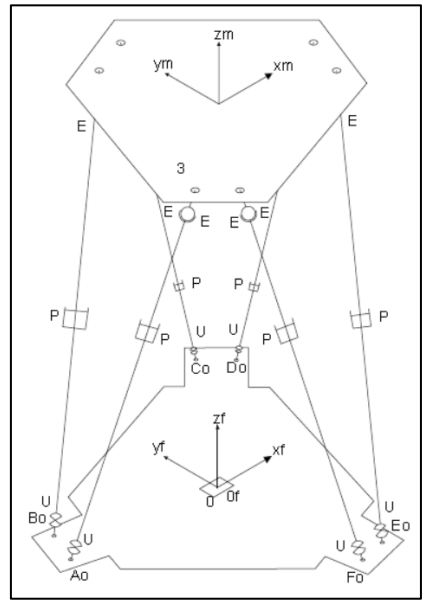

**Figura 10-3.** Esquema del prototipo restaurador músculo esquelético de miembro inferior **Realizado por:** Xavier Arias

El robot paralelo de 6 DOF o también llamado plataforma Stewart es un sistema complejo, por lo cual se empezó definiendo un eje de coordenadas X, Y, Z y un eje para cadena UPE, además se numeró los eslabones empezando en 0 con la plataforma fija y llegando a 3 con la plataforma móvil como se observa en la figura 11-3

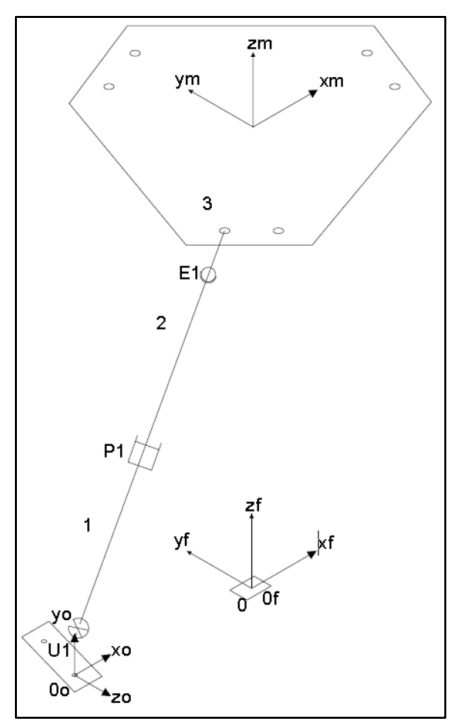

**Figura 11-3.** Ejes y numeración de eslabones del robot paralelo **Realizado por:** Xavier Arias

#### *3.5.4.2.1 Cadena UPE*

Se coloca los ejes de coordenadas en cada articulación de la cadena tomando en cuenta los grados de libertad de cada una, llegando a tener cada cadena UPE 6 grados de libertad.

Se procede a colocar el sistema de coordenadas  $O_0$  -  $X_0$   $Y_0$   $Z_0$  en la base, después se colocan los ejes  $Z_i$  en cada eje de movimiento,

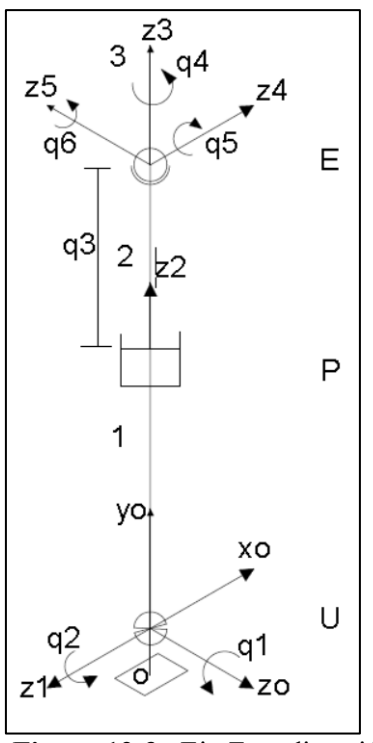

**Figura 12-3.**. Eje Z en dirección del movimiento de la cadena UPE **Realizado por:** Xavier Arias

Posteriormente se localiza el eje  $X_i$  siendo este perpendicular al plano que forman los ejes  $Z_i$  y  $Z_{i-1}$ , a continuación, se realiza el eje  $Y_i$  utilizando la regla de la mano derecha y logrando así completar los sistemas de coordenadas como se muestra en la figura 13-3.

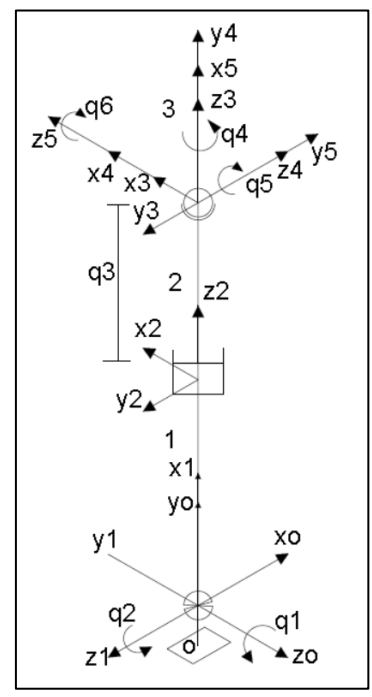

**Figura 13-3.** Posición eje X y eje Y en la cadena UPE **Realizado por:** Xavier Arias

Finalmente, el sistema de coordenadas  $0_6 - X_6Y_6Z_6$  coincide con el eje de la plataforma móvil debido a que esta está unido al último eslabón como se puede ver en la figura 14-3

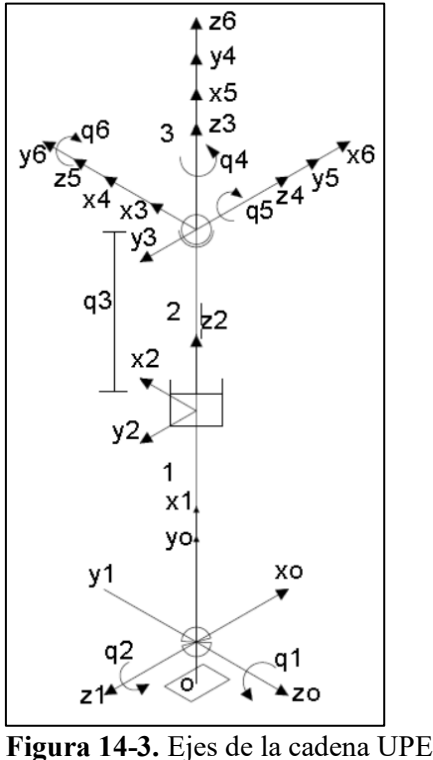

**Realizado por:** Xavier Arias

Una vez colocados los ejes de la cadena UPE procedemos a obtener los parámetros D-H los cuales relacionaran los sistemas de coordenadas entre las articulaciones en orden secuencial ascendente.

En la siguiente Tabla 3-3 se detallan los parámetros a emplear

**Tabla 3-3.** Parámetros Denavit-Hartenberg

|            | <b>ITEM   DESCRIPCIÓN</b>                                    |
|------------|--------------------------------------------------------------|
| $\alpha_i$ | Angulo entre $Z_i$ y $Z_{i+1}$ referido a $X_i$              |
| $a_i$      | Distancia entre $Z_i$ y $Z_{i+1}$ medida a lo largo de $X_i$ |
| $d_i$      | Distancia de $X_{i-1} \alpha X_i$ medida a lo largo de $Z_i$ |
| $\theta_i$ | Angulo entre $X_{i-1}$ y $X_i$ referido a $Z_i$              |

**Realizado por:** Xavier Arias

A continuación, en la figura 15-3, se detalla el análisis de coordenadas entre  $\{O_0 - X_0 Y_0 Z_0\}$  →  ${0_1 - X_1 Y_1 Z_1}$ 

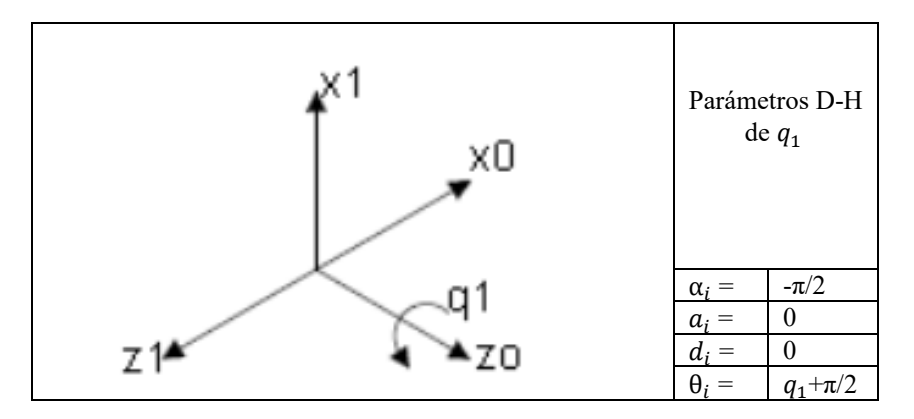

**Figura 15-3.** Parámetros D-H de  $q_1$  en brazo UPE<br>Realizado por: Xavier Arias

En la figura 16-3, se detalla el análisis de coordenadas entre  $\{O_1 - X_1 Y_1 Z_1\} \rightarrow \{O_2 X_2 Y_2 Z_2$  }

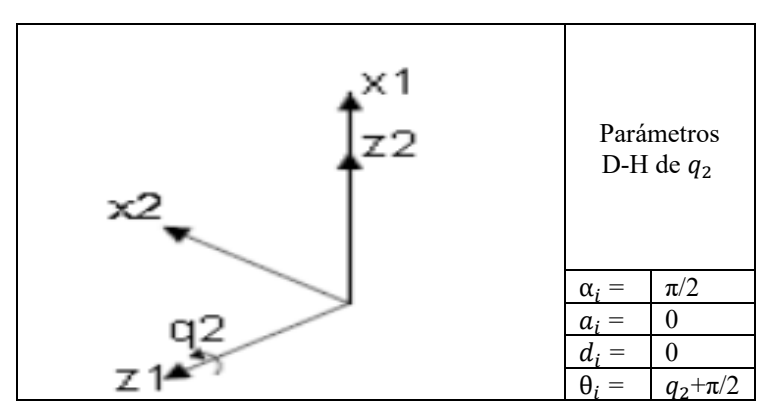

**Figura 16-3.** Parámetros D-H de  $q_2$  en brazo UPE<br>Realizado por: Xavier Arias

En la figura 17-3, se detalla el análisis de coordenadas entre  $\{O_2 - X_2Y_2Z_2\} \rightarrow \{O_3 X_3 Y_3 Z_3$ 

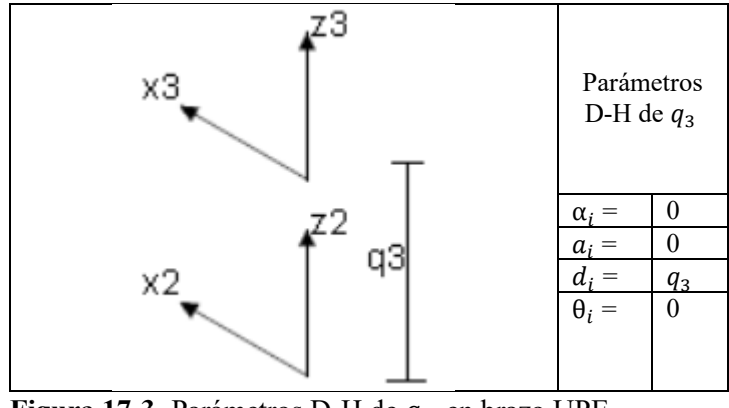

Figura 17-3. Parámetros D-H de  $q_3$  en brazo UPE **Realizado por:** Xavier Arias

En la figura 18-3, se detalla el análisis de coordenadas entre  $\{O_3 - X_3 Y_3 Z_3\} \rightarrow \{O_4 X_4 Y_4 Z_4$ 

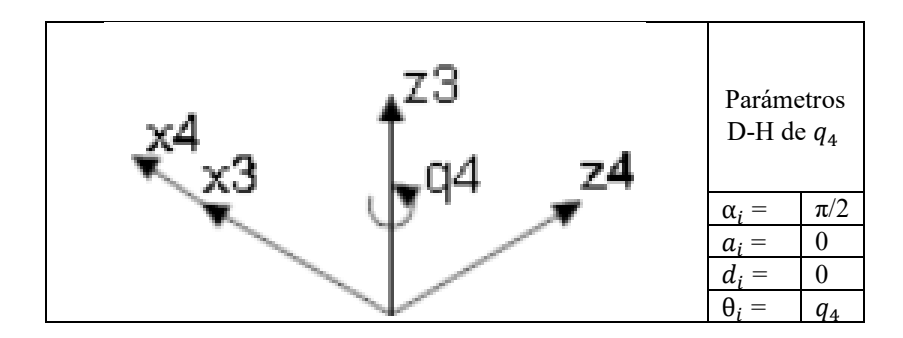

Figura 18-3. Parámetros D-H de  $q_4$  en brazo UPE **Realizado por:** Xavier Arias

En la figura 19-3, se detalla el análisis de coordenadas entre  $\{O_4 - X_4 Y_4 Z_4\} \rightarrow \{O_5 X_5 Y_5 Z_5$ }

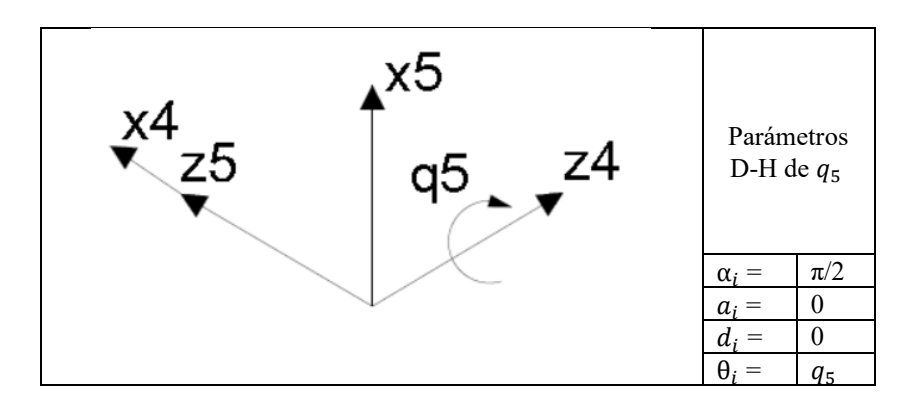

**Figura 19-3.** Parámetros D-H de  $q_5$  en brazo UPE<br>Realizado por: Xavier Arias

En la figura 20-3, se detalla el análisis de coordenadas entre  $\{O_5 - X_5Y_5Z_5\} \rightarrow \{O_6 X_6 Y_6 Z_6$ 

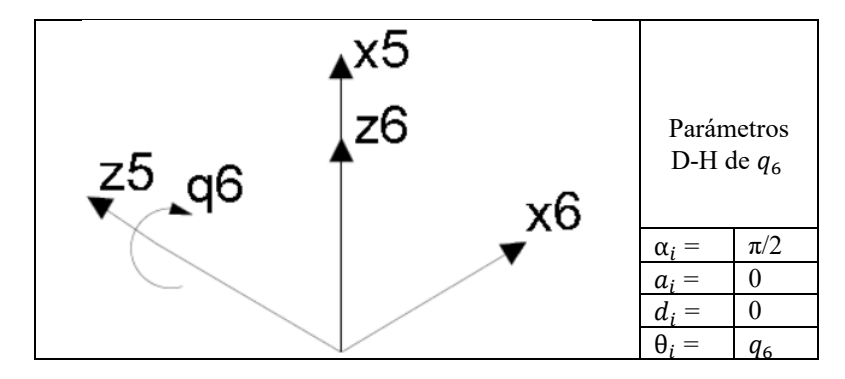

**Figura 20-3.** Parámetros D-H de  $q_6$  en brazo UPE<br>Realizado por: Xavier Arias

En la siguiente tabla 4-3 se resumen los parámetros D-H de la cadena UPE, la cual se aplica para los 6 brazos del robot

| Grado de    | $\alpha_i$ | $a_i$ |   |              |
|-------------|------------|-------|---|--------------|
| libertad i- |            |       |   |              |
| esimo       |            |       |   |              |
|             | $-\pi/2$   |       |   | $q1 + \pi/2$ |
|             | $\pi/2$    |       |   | $q2 + \pi/2$ |
|             |            |       | a |              |
|             | $\pi/2$    |       |   | q4           |
|             | $\pi/2$    |       |   |              |
|             | $\pi/2$    |       |   |              |

 **Tabla 4-3.** Parámetros D-H de la cadena UPE

**Realizado por:** Xavier Arias

#### *3.5.4.2.2 Análisis de posición*

El análisis cinemático inverso permite encontrar las coordenadas de las articulaciones

 ${q_1, q_2, q_3, q_4, q_5, q_6}$  en cada uno de los brazos del robot, conociendo la posición y orientación de la plataforma móvil {  $X_m$ ,  $Y_m$ ,  $Z_m$ ,  $\phi$ ,  $\theta$ ,  $\psi$ , }

Las articulaciones  $q_1$ ,  $q_2$ ,  $q_3$  son activas ya que intervienen directamente en el movimiento del robot razón por la cual serán las únicas tomadas en cuenta en el cálculo.

#### **Ecuaciones de posición**

Las coordenadas de las articulaciones de los brazos UPE  $q_1$ ,  $q_2$ ,  $q_3$  se determinan mediante el análisis de los puntos extremos de los brazos, siendo así A, B, C, D, E, F los extremos de la plataforma móvil y  $A_0$ ,  $B_0$ ,  $C_0$ ,  $D_0$ ,  $E_0$ ,  $F_0$  los extremos de la plataforma fija

En la figura 21-3 se muestra las coordenadas de la plataforma fija donde R es la distancia desde el centro hacia los extremos, y también se observan las coordenadas de la plataforma móvil donde  $R_m$  es la distancia del centro hacia sus extremos.

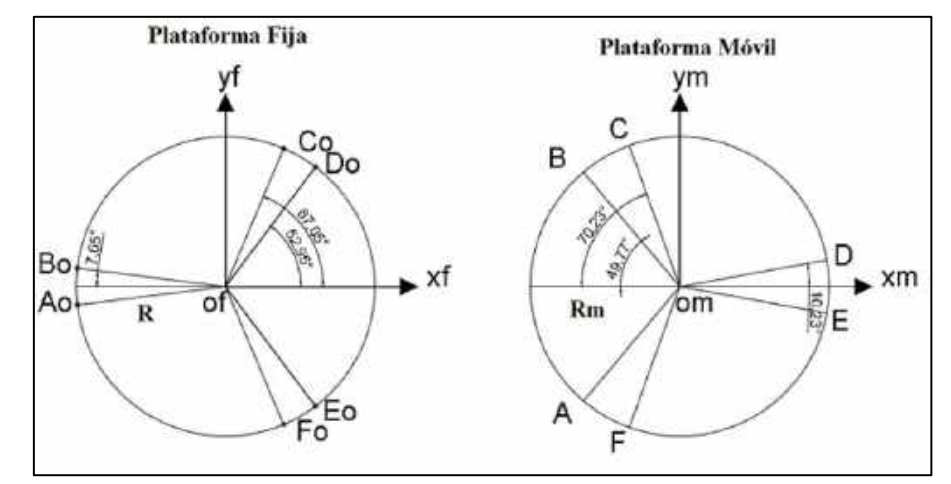

**Figura 21-3. Distancia R y Realizado por:** Xavier Arias

Para hallar las coordenadas de los extremos de la plataforma fija  $A_0$ ,  $B_0$ ,  $C_0$ ,  $D_0$ ,  $E_0$ ,  $F_0$  en referencia al sistema de referencia fijo  $\{O_f, -X_f, Y_f, Z_f\}$ , es necesario encontrar la matriz de rotación y la matriz de posición que será diferente en cada extremo, en base a la distancia R y a la dirección según su ángulo de inclinación.

Se realiza una rotación de 90°en el eje X para llegar desde  $O_f$  hasta  $A_0$ 

$$
R_x(\vartheta^{\circ}) = \begin{bmatrix} 1 & 0 & 0 \\ 0 & \cos \vartheta & \sin \vartheta \\ 0 & \sin \vartheta & \cos \vartheta \end{bmatrix} = \begin{bmatrix} 1 & 0 & 0 \\ 0 & \cos (90) & -\sin(90) \\ 0 & \sin (90) & \cos(90) \end{bmatrix} = \begin{bmatrix} 1 & 0 & 0 \\ 0 & 0 & -1 \\ 0 & 1 & 0 \end{bmatrix}
$$

BRAZO UPE 1

$$
f_{R_{A_0O}}\begin{bmatrix} 1 & 0 & 0 \\ 0 & 0 & -1 \\ 0 & 1 & 0 \end{bmatrix} \qquad \vec{r}_{O_fA_0} = \begin{bmatrix} -R\cos(7.05^\circ) \\ -R\operatorname{Sen}(7.05^\circ) \\ 0 \end{bmatrix} \qquad \vec{r}_{O_mA} = \begin{bmatrix} -Rm\operatorname{Cos}(49.77^\circ) \\ -Rm\operatorname{Sen}(49.77^\circ) \\ 0 \end{bmatrix}
$$

BRAZO UPE 2

$$
f_{R_{B_0O}}\begin{bmatrix} 1 & 0 & 0 \\ 0 & 0 & -1 \\ 0 & 1 & 0 \end{bmatrix} \qquad \vec{r}_{0f_{B_0}} = \begin{bmatrix} -R\cos(7.05^\circ) \\ R\operatorname{Sen}(7.05^\circ) \\ 0 \end{bmatrix} \qquad \vec{r}_{0m} = \begin{bmatrix} -Rm\cos(49.77^\circ) \\ Rm\operatorname{Sen}(49.77^\circ) \\ 0 \end{bmatrix}
$$

BRAZO UPE 3

$$
f_{R_{C_0O}}\begin{bmatrix} 1 & 0 & 0 \\ 0 & 0 & -1 \\ 0 & 1 & 0 \end{bmatrix} \qquad \vec{r}_{O_fC_0} = \begin{bmatrix} R \cos (67.05^\circ) \\ R \operatorname{Sen} (67.05^\circ) \\ 0 \end{bmatrix} \qquad \vec{r}_{O_mC} = \begin{bmatrix} -Rm \operatorname{Cos} (70.23^\circ) \\ Rm \operatorname{Sen} (70.23^\circ) \\ 0 \end{bmatrix}
$$

BRAZO UPE 4

$$
f_{R_{D_0O}}\begin{bmatrix} 1 & 0 & 0 \\ 0 & 0 & -1 \\ 0 & 1 & 0 \end{bmatrix} \qquad \vec{r}_{O_fD_0} = \begin{bmatrix} R\cos(52.96^\circ) \\ R\operatorname{Sen}(52.96^\circ) \\ 0 \end{bmatrix} \qquad \vec{r}_{O_mD} = \begin{bmatrix} Rm\operatorname{Cos}(10.23^\circ) \\ Rm\operatorname{Sen}(10.23^\circ) \\ 0 \end{bmatrix}
$$

BRAZO UPE 5

$$
f_{R_{E_0O}}\begin{bmatrix} 1 & 0 & 0 \\ 0 & 0 & -1 \\ 0 & 1 & 0 \end{bmatrix} \qquad \vec{r}_{O_fE_0} = \begin{bmatrix} R\cos(52.96^\circ) \\ -R\operatorname{Sen}(52.96^\circ) \\ 0 \end{bmatrix} \qquad \vec{r}_{O_mE} = \begin{bmatrix} Rm\cos(10.23^\circ) \\ -Rm\operatorname{Sen}(10.23^\circ) \\ 0 \end{bmatrix}
$$

BRAZO UPE 6

$$
f_{R_{F_0O}}\begin{bmatrix} 1 & 0 & 0 \\ 0 & 0 & -1 \\ 0 & 1 & 0 \end{bmatrix} \qquad \vec{r}_{O_fF_0} = \begin{bmatrix} R\cos(67.05^\circ) \\ -R\operatorname{Sen}(67.05^\circ) \\ 0 \end{bmatrix} \qquad \vec{r}_{O_mF} = \begin{bmatrix} -Rm\operatorname{Cos}(70.23^\circ) \\ -Rm\operatorname{Sen}(70.23^\circ) \\ 0 \end{bmatrix}
$$

Los ángulos que determinan la orientación de la plataforma móvil con referencia a los ejes fijos de la plataforma base son Roll, Pitch, Yaw los cuales se pueden observar en la figura 22-3.

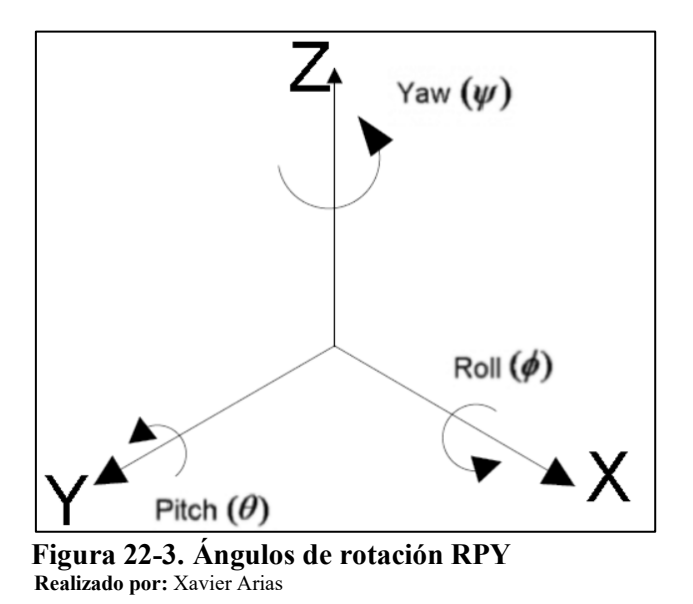

El análisis de posición de cada brazo se realiza de forma independiente, para ello es necesario dos trayectorias, en el caso del primer brazo las trayectorias convergen en el punto A, siendo la primera Of – Om – A y la segunda Of – Ao – A, como se observa en la figura 23-3

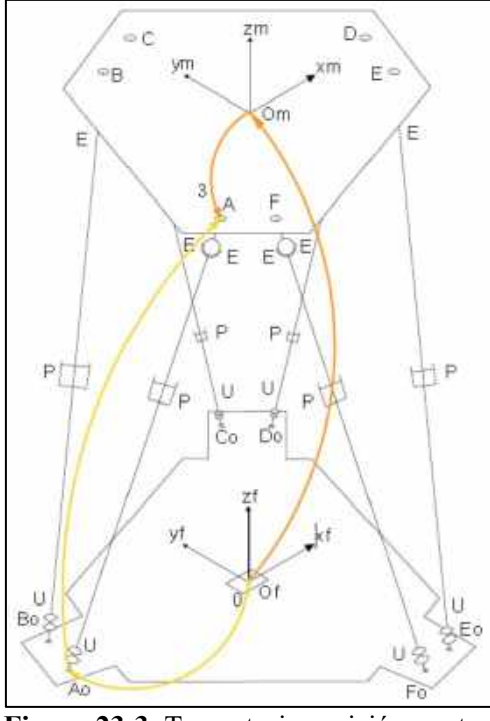

**Figura 23-3.** Trayectoria posición punto A **Realizado por:** Xavier Arias

Las trayectorias para alcanzar el punto A se expresan de la siguiente manera:

### **BRAZO 1**

 $Of - Om - A = Of - Ao - A$
$$
\begin{bmatrix} X_m \\ Y_m \\ Z_m \end{bmatrix} + f_{R_m} \begin{bmatrix} -Rm \cos (49.77^\circ) \\ -Rm \sin (49.77^\circ) \\ 0 \end{bmatrix} = \begin{bmatrix} f_{R_{A0}} 0_{R_1}(q_{11}) 1_{R_2}(q_{12}) 2_{R_3}(q_{13}) \end{bmatrix} + \begin{bmatrix} -R \cos (7.05^\circ) \\ -R \sin (7.05^\circ) \\ 0 \end{bmatrix}
$$

Resolviendo el miembro izquierdo de la ecuación se tiene:

�  $x_m$  $Y_m$  $z_m$  $+ \begin{bmatrix} -\cos\vartheta\text{sen}\vartheta & \text{sen}\vartheta\text{sn}\vartheta\text{sen}\vartheta + \text{cos}\varphi\text{cos}\vartheta & \text{cos}\varphi\text{sen}\vartheta\text{sen}\vartheta \ -\text{sen}\vartheta & \text{sen}\vartheta\text{os}\vartheta & \text{cos}\varphi\text{cos}\vartheta \end{bmatrix} \begin{bmatrix} \end{bmatrix}$  $\cos \vartheta cos \psi$  sen $\phi$  sen $\vartheta$  cos $\psi$  – cos $\phi$ sen $\psi$ − (49.77˚) − (49.77˚)  $\boldsymbol{0}$  $\overline{\phantom{a}}$ �  $x_m$  $Y_m$  $z_m$  $|+|$ −cosθcosψ Rm cos(49.77°) (senφsenθcosψ − cosφsenψ)(−Rm sen(49.77°)) −cosθsen $\psi$  Rm cos(49.77°) (sen $\phi$ senθsen $\psi$  + cos $\phi$ cos $\psi$ )(−Rm sen(49.77°))  $\mathcal{L}$   $\mathcal{L}$   $\mathcal{$  $\overline{\phantom{a}}$  $X_m$  −  $cos\vartheta cos\psi$  Rm  $cos(49.77^{\circ})$  − Rm  $sen(49.77^{\circ})$ (sen $\phi$ sen $\vartheta cos\psi$  −  $cos\phi$ sen $\psi$ )

 $\bigg\}$ 

 $Y_m$  –  $cos\vartheta$ sen $\psi$  Rm cos $(49.77^\circ)$  – Rm sen $(49.77^\circ)$ (sen $\phi$ sen $\vartheta$ sen $\psi$  +  $cos\varphi cos\psi$ )  $Z_m$  + sen $\vartheta$ Rm cos $(49.77^\circ)$  – sen $\phi$ cos $\vartheta$ Rm sen $(49.77^\circ)$ 

Resolviendo el miembro derecho de la ecuación se tiene:

� 1 0 0  $0 \t 0 \t -1$ 0 1 0 ��  $\cos q_{11}$  0  $-\sin q_{11}$ sen  $q_{11}$  0 cos  $q_{11}$  $0 \t -1 \t 0$ ��  $\cos q_{12} = 0$  sen  $q_{12}$  $\sin q_{12} = 0$  –cos  $q_{12}$ 0 1 0  $\mathbf{\mathsf{H}}$  $\boldsymbol{0}$  $\boldsymbol{0}$  $q_{13}$  $|+|$  $-R\ cos(7.05^{\circ})$  $-R \, sen(7.05°)$  $\boldsymbol{0}$  $\bigg\}$ � 1 0 0  $0 \t 0 \t -1$ 0 1 0 ��  $\cos q_{11}$  0 −sen  $q_{11}$ sen  $q_{11}$  0 cos  $q_{11}$  $0 \t -1 \t 0$  $\mathbf{\mathsf{H}}$  $q_{13}$  sen  $q_{12}$  $-q_{13} \cos q_{12}$  $\boldsymbol{0}$  $| + |$  $-R \cos(7.05^{\circ})$  $-R$  sen $(7.05^{\circ})$  $\boldsymbol{0}$ � � 1 0 0  $0 \t 0 \t -1$ 0 1 0  $\mathbf{\mathsf{H}}$  $q_{13}$  cos  $q_{11}$  sen  $q_{12}$  $q_{13}$  sen  $q_{11}$  sen  $q_{12}$  $q_{13}$  cos  $q_{12}$  $| + |$  $-R \cos(7.05^{\circ})$  $-R \, sen(7.05°)$  $\mathbf 0$ � �  $q_{13}$  cos  $q_{11}$  sen  $q_{12}$  $-q_{13} \cos q_{12}$  $q_{13}$  sen  $q_{11}$  sen  $q_{12}$  $\vert + \vert$  $-R\ cos(7.05^{\circ})$  $-R \, sen(7.05°)$  $\boldsymbol{0}$  $\overline{\phantom{a}}$ �  $q_{13}$  cos  $q_{11}$  sen  $q_{12} - R$  cos (7.05°)  $\left\{\n\begin{array}{c}\n-q_{13} \cos q_{12} - R \text{ sen (7.05)} \\
q_{13} \sin q_{11} \sin q_{12}\n\end{array}\n\right\}$ 

## **BRAZO 2**

�

 $Of - Om - B = Of - Bo - B$ 

$$
\begin{bmatrix} X_m \\ Y_m \\ Z_m \end{bmatrix} + f_{R_m} \begin{bmatrix} -Rm\cos(49.77^\circ) \\ Rm\operatorname{Sen}(49.77^\circ) \\ 0 \end{bmatrix} = \begin{bmatrix} f_{R_{B0}} 0_{R_1}(q_{21}) 1_{R_2}(q_{22}) 2_{R_3}(q_{23}) \end{bmatrix} + \begin{bmatrix} -R\cos(7.05^\circ) \\ R\operatorname{Sen}(7.05^\circ) \\ 0 \end{bmatrix}
$$

Resolviendo el miembro izquierdo de la ecuación se tiene:

 $\left| \frac{Y_m}{\cdot}-\cos\vartheta s$ еп $\psi$  Rm соѕ $(49.77^{\circ})$  + Rm sen $(49.77^{\circ})$ (sen $\phi$ sen $\vartheta$ sen $\psi$  + соѕфсоѕ $\psi$ )  $[X_m - cos\vartheta cos\psi Rm cos(49.77^{\circ}) + Rm sen(49.77^{\circ})(sen\varphi sen\vartheta cos\psi - cos\varphi sen\psi)]$  $Z_m$  + sen $\vartheta$ Rm cos(49.77°) + sen $\varphi$ cos $\vartheta$ Rm sen(49.77°)  $\bigg\}$ 

Resolviendo el miembro derecho de la ecuación se tiene:

�  $q_{23}$  cos  $q_{21}$  sen  $q_{22} - R \cos(7.05^\circ)$  $-\frac{q_{23} \cos q_{22} + R \text{ sen}(7.05^\circ)}{q_{23} \text{ sen } q_{21} \text{ sen } q_{22}}$ 

### **BRAZO 3**

 $Of - Om - C = Of - Co - C$ 

$$
\begin{bmatrix} X_m \\ Y_m \\ Z_m \end{bmatrix} + f_{R_m} \begin{bmatrix} -Rm\,Cos\, (70.23^\circ) \\ Rm\,Sen\, (70.23^\circ) \\ 0 \end{bmatrix} = \\ \left[ f_{R_{Co}} 0_{R_1}(q_{31}) 1_{R_2}(q_{32}) 2_{R_3}(q_{33}) \right] + \begin{bmatrix} R\,Cos\, (67.03^\circ) \\ R\,Sen\, (67.03^\circ) \\ 0 \end{bmatrix}
$$

Resolviendo el miembro izquierdo de la ecuación se tiene:

 $\left| \frac{Y_m}{\cdot}-\text{cos}\vartheta \text{sen}\psi\right.$ Rm  $\text{cos}(70.23^\circ)+$ Rm sen $(70.23^\circ)$ (sen $\phi$ sen $\vartheta$ sen $\psi+\text{cos}\phi\text{cos}\psi)$  $[X<sub>m</sub> - cos\vartheta cos\psi Rm cos(70.23<sup>\circ</sup>) + Rm sen(70.23<sup>\circ</sup>)(sen\varphi se<sub>n</sub>\vartheta cos\psi - cos\varphi se<sub>n</sub>\psi)$  $Z_m$  + sen $\vartheta$ Rm cos $(70.23°)$  +  $\,$ sen $\phi$ cos $\vartheta$ Rm sen $(70.23°)$  $\bigg\}$ 

Resolviendo el miembro derecho de la ecuación se tiene:

�  $|q_{33} \cos q_{31} \sin q_{32} + R \cos(67.03^\circ)|$  $\left\{\n\begin{array}{c}\n-q_{33} \cos q_{32} + R \text{ sen} (67.03^\circ) \\
q_{33} \text{ sen } q_{31} \text{ sen } q_{32}\n\end{array}\n\right\}$ 

### **BRAZO 4**

 $Of - Om - D = Of - Do - D$ 

$$
\begin{bmatrix} X_m \\ Y_m \\ Z_m \end{bmatrix} + f_{R_m} \begin{bmatrix} Rm \cos (10.23^\circ) \\ Rm \operatorname{Sen} (10.23^\circ) \\ 0 \end{bmatrix} = \left[ f_{R_{D_0}} 0_{R_1}(q_{41}) 1_{R_2}(q_{42}) 2_{R_3}(q_{43}) \right] + \begin{bmatrix} R \operatorname{Cos} (52.96^\circ) \\ R \operatorname{Sen} (52.96^\circ) \\ 0 \end{bmatrix}
$$

Resolviendo el miembro izquierdo de la ecuación se tiene:

 $\left| \frac{Y_m + cos\vartheta s}{} \right.$  Rm cos $(10.23^\circ) + Rm$  sen $(10.23^\circ)$ (sen $\phi$ sen $\vartheta s$ en $\psi + cos\varphi cos\psi)$  $\left[X_m + \cos\theta\cos\psi\right]Rm\cos(10.23^\circ) + Rm\sin(10.23^\circ)(\sin\phi\sin\theta\cos\psi - \cos\phi\sin\psi)\right]$  $Z_m$  – sen $\vartheta$ Rm cos(10.23°) + sen $\varphi$ cos $\vartheta$ Rm sen(10.23°)  $\bigg\}$ 

Resolviendo el miembro derecho de la ecuación se tiene:

�  $q_{43}$  cos  $q_{41}$  sen  $q_{42}$  + R cos (52.96°)  $\left\{\n\begin{array}{c}\n-q_{43} \cos q_{42} + R \text{ sen} (52.96°) \\
q_{43} \sin q_{41} \sin q_{42}\n\end{array}\n\right\}$ 

## **BRAZO 5**

 $Of - Om - E = Of - Eo - E$ 

$$
\begin{bmatrix} X_m \\ Y_m \\ Z_m \end{bmatrix} + f_{R_m} \begin{bmatrix} Rm \cos (10.23^\circ) \\ -Rm \operatorname{Sen} (10.23^\circ) \\ 0 \end{bmatrix} = \left[ f_{R_{E0}} 0_{R_1}(q_{51}) 1_{R_2}(q_{52}) 2_{R_3}(q_{53}) \right] + \begin{bmatrix} R \operatorname{Cos} (52.96^\circ) \\ -R \operatorname{Sen} (52.96^\circ) \\ 0 \end{bmatrix}
$$

Resolviendo el miembro izquierdo de la ecuación se tiene:

 $\left| \frac{Y_m + cos\vartheta s}{} \right.$  Rm cos $(10.23^\circ)$   $-$  Rm sen $(10.23^\circ)$ (sen $\phi$ sen $\vartheta$ sen $\psi$  + cos $\phi$ cos $\psi$ )  $[X<sub>m</sub> + cos\vartheta cos\psi Rm cos(10.23<sup>\degree</sup>) - Rm sen(10.23<sup>\degree</sup>)(sen\varphi se<sub>n</sub>\vartheta cos\psi - cos\varphi sen\psi)$  $Z_m$  – senθRm cos(10.23°) – senφcosθRm sen(10.23°)  $\bigg\}$ 

Resolviendo el miembro derecho de la ecuación se tiene:

�  $q_{53}$  cos  $q_{51}$  sen  $q_{52} + R$  cos (52.96°)  $-\frac{q_{53} \cos q_{52} - R \text{ sen}(52.96^\circ)}{q_{53} \text{ sen } q_{51} \text{ sen } q_{52}}$ 

## **BRAZO 6**

 $Of - Om - F = Of - Fo - F$ 

$$
\begin{bmatrix} X_m \\ Y_m \\ Z_m \end{bmatrix} + f_{R_m} \begin{bmatrix} -Rm \cos (70.23^\circ) \\ -Rm \operatorname{Sen} (70.23^\circ) \\ 0 \end{bmatrix} = \begin{bmatrix} f_{R_{F_0}} 0_{R_1} (q_{61}) 1_{R_2} (q_{62}) 2_{R_3} (q_{63}) \end{bmatrix} + \begin{bmatrix} R \operatorname{Cos} (67.03^\circ) \\ R \operatorname{Sen} (67.03^\circ) \\ 0 \end{bmatrix}
$$

Resolviendo el miembro izquierdo de la ecuación se tiene:

 $\left| \frac{Y_m}{\cdot}-\text{cos}\vartheta \text{sen}\psi\right.$ Rm cos $(70.23^\circ)-$ Rm sen $(70.23^\circ)$ (sen $\phi$ sen $\vartheta$ sen $\psi+$  cos $\phi$ cos $\psi)$  $\left[X_m-\text{cos}\vartheta\text{cos}\psi\text{ R}m\text{ cos}(70.23^\circ)-\text{ R}m\text{ sen}(70.23^\circ)(\text{sen}\phi\text{sen}\vartheta\text{cos}\psi-\text{cos}\phi\text{sen}\psi)\right]$  $Z_m$  + senθRm cos(70.23°)  $-$  sen $\phi$ cosθRm sen(70.23°)  $\bigg\}$ 

Resolviendo el miembro derecho de la ecuación se tiene:

�  $q_{63}$  cos  $q_{61}$  sen  $q_{62}$  + R cos (67.03°)  $-\frac{q_{63} \cos q_{62} - R \text{ sen}(67.03^\circ)}{q_{63} \text{ sen } q_{61} \text{ sen } q_{62}}$ 

En el brazo UPE 1 se halló las siguientes ecuaciones para  $q_{11}$   $q_{12}$  y  $q_{13}$ :

 $X_m - cos\theta cos\psi$  Rm  $cos(49.77°) - Rm$  sen $(49.77°)$ (sen $\phi$ sen $\theta cos\psi - cos\phi$ sen $\psi$ ) =  $q_{13} cos q_{11} sin q_{12} - R cos(7.05°)$ 

 $Y_m - cos\theta$ senψ Rm cos(49.77°) – Rm sen(49.77°)(senφsen $\theta$ sen $\psi + cos\phi cos\psi$ ) = - $q_{13} cos q_{12}$  – R sen(7.05°)

 $Z_m$  + senθRm cos(49.77°) – senφcosθRm sen(49.77°)=  $q_{13}$  sen  $q_{11}$  sen  $q_{12}$ 

En el brazo UPE 2 se halló las siguientes ecuaciones para  $q_{21}$   $q_{22}$  y  $q_{23}$ :

 $X_m - cos\theta cos\psi$  Rm cos(49.77°) + Rm sen(49.77°)(senφsenθcosψ – cosφsenψ)=  $q_{23}$  cos  $q_{21}$  sen  $q_{22}$  – R cos(7.05°)

 $Y_m - cos\theta$ sen $\psi$  Rm cos(49.77°) + Rm sen(49.77°)(sen $\phi$ sen $\theta$ sen $\psi$  + cos $\phi$ cos $\psi$ )=  $-q_{23}$ cos $q_{22}$  + R sen(7.05°)

 $Z_m$  + sen $\vartheta$ Rm cos(49.77°) + sen $\phi$ cos $\vartheta$ Rm sen(49.77°)=  $q_{23}$  sen  $q_{21}$  sen  $q_{22}$ 

En el brazo UPE 3 se halló las siguientes ecuaciones para  $q_{31}$   $q_{32}$  y  $q_{33}$ :

 $X_m - cos\theta cos\psi$  Rm  $cos(70.23^\circ) + Rm$  sen $(70.23^\circ)(sin\phi se\theta cos\psi - cos\phi se\theta \psi) = q_{33} cos q_{31} sin q_{32} + R cos(67.03^\circ)$ 

 $Y_m - cos\theta$ sen $\psi$  Rm  $cos(70.23^{\circ}) +$  Rm  $sen(70.23^{\circ})$ (sen $\phi$ sen $\theta$ sen $\psi + cos\phi cos\psi$ )=  $-q_{33} cos\phi_{32} + R sin(67.03^{\circ})$ 

 $Z_m$  + sen $\vartheta$ Rm cos(70.23°) + sen $\phi$ cos $\vartheta$ Rm sen(70.23°) =  $q_{33}$  sen  $q_{31}$  sen  $q_{32}$ 

En el brazo UPE 4 se halló las siguientes ecuaciones para  $q_{41}$   $q_{42}$  y  $q_{43}$ :

 $X_m$  +  $cos \theta cos \psi$  Rm  $cos(10.23^\circ)$  + Rm  $sen(10.23^\circ)(sen \phi cos \psi - cos \phi sen \psi) = q_{43} cos q_{41} sin q_{42} + R cos(52.96^\circ)$ 

 $Y_m + cos\theta$ sen $\psi$  Rm cos(10.23°) + Rm sen(10.23°)(sen $\phi$ sen $\theta$ sen $\psi$  +  $cos\phi$ cos $\psi$ ) =  $-q_{43}$ cos $q_{42}$  + R sen(52.96°)

 $Z_m$  – senθRm cos(10.23°) + senφcosθRm sen(10.23°) =  $q_{43}$  sen  $q_{41}$  sen  $q_{42}$ 

En el brazo UPE 5 se halló las siguientes ecuaciones para  $q_{51}$   $q_{52}$  y  $q_{53}$ :

 $X_m$  +  $cos\theta cos\psi$  Rm  $cos(10.23°)$  –  $Rm$   $sen(10.23°)$ ( $sen\phi cos\psi$  –  $cos\phi s$  $ev\psi$ ) =  $q_{53}$  cos  $q_{51}$  sen  $q_{52}$  + R  $cos(52.96°)$ 

 $Y_m$  + cosθsenψ Rm cos(10.23°) – Rm sen(10.23°)(senφsenθsenψ + cosφcosψ) = - $q_{53}$  cos  $q_{52}$  – R sen(52.96°)

 $Z_m$  – sen $\vartheta Rm \cos(10.23^\circ)$  – sen $\phi \cos \vartheta Rm \sin(10.23^\circ) = q_{53} \sin q_{51} \sin q_{52}$ 

En el brazo UPE 6 se halló las siguientes ecuaciones para  $q_{61}$   $q_{62}$  y  $q_{63}$ :

 $X_m - \cos\theta\cos\psi$  Rm  $\cos(70.23^\circ) - Rm$  sen $(70.23^\circ)$ (sen $\phi\sin\theta\cos\psi - \cos\phi\sin\psi$ ) =  $q_{63}$  cos  $q_{61}$  sen  $q_{62} + R \cos(67.03^\circ)$ 

 $Y_m - cos\theta$ sen $\psi$  Rm  $cos(70.23^{\circ}) - Rm$  sen $(70.23^{\circ})$ (sen $\phi$ sen $\theta$ sen $\psi + cos\phi cos\psi$ ) =  $-q_{63}$ cos  $q_{62} - R$  sen $(67.03^{\circ})$ 

 $Z_m$  + sen $\vartheta$ Rm cos(70.23°) – sen $\phi$ cos $\vartheta$ Rm sen(70.23°) =  $q_{63}$  sen  $q_{61}$  sen  $q_{62}$ 

A continuación, se resumen las 18 ecuaciones para resolver la cinemática inversa:

1)  $X_m - \cos\theta\cos\psi$  Rm  $\cos(49.77^\circ) - Rm$  sen $(49.77^\circ)(\sin\phi\sin\theta\cos\psi - \cos\phi\sin\psi) - q_{13}\cos q_{11}\sin q_{12} + R \cos(7.05^\circ)$ 

2)  $Y_m - \cos\theta$ sen $\psi$  Rm  $\cos(49.77^\circ) - Rm$  sen $(49.77^\circ)$ (sen $\phi$ sen $\theta$ sen $\psi$  +  $\cos\phi$ cos $\psi$ ) + $q_{13}$ cos  $q_{12}$  + R sen $(7.05^\circ)$ 

3)  $Z_m$  + senθRm cos(49.77°) – senφcosθRm sen(49.77°) –  $q_{13}$  sen  $q_{11}$  sen  $q_{12}$ 

4)  $X_m - \cos\theta\cos\psi$  Rm  $\cos(49.77^\circ) + Rm$  sen $(49.77^\circ)(\sin\phi\sin\theta\cos\psi - \cos\phi\sin\psi) - q_{23}\cos q_{21}\sin q_{22} + R\cos(7.05^\circ)$ 

5)  $Y_m - cos\theta$ sen $\psi$  Rm cos(49.77°) + Rm sen(49.77°)(senφsen $\theta$ sen $\psi$  + cosφcos $\psi$ ) +  $q_{23}$ cos $q_{22}$  – R sen(7.05°)

6)  $Z_m$  + sen $\vartheta$ Rm cos(49.77°) + sen $\varphi$ cos $\vartheta$ Rm sen(49.77°)- $q_{23}$  sen  $q_{21}$  sen  $q_{22}$ 

7)  $X_m - \cos\theta\cos\psi$  Rm  $\cos(70.23^\circ) +$  Rm  $\sin(70.23^\circ)$ ( $\sin\theta\sin\theta\cos\psi - \cos\phi\sin\psi$ ) –  $q_{33}\cos q_{31}\sin q_{32} - R \cos(67.03^\circ)$ 

8)  $Y_m - \cos\theta$ sen $\psi$  Rm  $\cos(70.23^\circ) +$  Rm  $\sin(70.23^\circ)$ (sen $\phi$ sen $\theta$ sen $\psi$  +  $\cos\phi$ cos $\psi$ ) +  $q_{33}$ cos $q_{32} -$  R sen $(67.03^\circ)$ 

9)  $Z_m$  + senθRm cos(70.23°) + senφcosθRm sen(70.23°) – $q_{33}$  sen  $q_{31}$  sen  $q_{32}$ 

10)  $X_m$  + cosθcosψ Rm cos(10.23°) + Rm sen(10.23°)(senφsenθcosψ – cosφsenψ) –  $q_{43}$  cos  $q_{41}$  sen  $q_{42}$  – R cos(52.96°)

11)  $Y_m$  + cosθsenψ Rm cos(10.23°) + Rm sen(10.23°)(senφsenθsenψ + cosφcosψ) +  $q_{43}$  cos  $q_{42}$  – R sen(52.96°)

12)  $Z_m$  – senθRm cos(10.23°) + senφcosθRm sen(10.23°) –  $q_{43}$  sen  $q_{41}$  sen  $q_{42}$ 

13)  $X_m$  + cosθcosψ Rm cos(10.23°) – Rm sen(10.23°)(senφsenθcosψ – cosφsenψ) – q<sub>53</sub> cos q<sub>51</sub> sen q<sub>52</sub> – R cos(52.96°)

14)  $Y_m$  + cosθsenψ Rm cos(10.23°) – Rm sen(10.23°)(senφsenθsenψ + cosφcosψ) +  $q_{53}$  cos  $q_{52}$  + R sen(52.96°)

15)  $Z_m$  – senθRm cos(10.23°) – senφcosθRm sen(10.23°) –  $q_{53}$  sen  $q_{51}$  sen  $q_{52}$ 

16)  $X_m - cos\theta cos\psi$  Rm  $cos(70.23^\circ) - Rm$  sen(70.23°)(senφsenθcosψ – cosφsenψ) –  $q_{63} cos q_{61} sin q_{62} - R cos(67.03^\circ)$ 

17)  $Y_m - cos\theta$ senψ Rm cos(70.23°) – Rm sen(70.23°)(senφsen $\theta$ sen $\psi$  + cosφcos $\psi$ ) +  $q_{63}$  cos  $q_{62}$  + R sen(67.03°)

18)  $Z_m$  + senθRm cos(70.23°) – senφcosθRm sen(70.23°) –  $q_{63}$  sen  $q_{61}$  sen  $q_{62}$ 

### **Ecuaciones de velocidad**

Para la obtención de las ecuaciones de velocidad se procede a derivar en función del tiempo las ecuaciones de restricción de posición, obteniendo así:

### Para el brazo UPE\_1

19)xmp+sind(pitch)\*cosd(yaw)\*Rm\*cosd(49.77)\*pitchp+cosd(pitch)\*sind(yaw)\*Rm\*cosd(49.77)\*yawp-Rm\*sind(49.77)\*(cosd(roll)\*sind(pitch)\*cosd(yaw)\*rollp+sind(roll)\*cosd(pitch)\*cosd(yaw)\*pitchpsind(roll)\*sind(pitch)\*sind(yaw)\*yawp+sind(roll)\*sind(yaw)\*rollp-cosd(roll)\*cosd(yaw)\*yawp)  $q13p * cosd(q11) * sind(q12) + q13 * sind(q11) * sind(q12) * q11p - q13 * cosd(q11) * cosd(q12) * q12p;$ 

20)ymp+sind(pitch)\*sind(yaw)\*Rm\*cosd(49.77)\*pitchp-cosd(pitch)\*cosd(yaw)\*Rm\*cosd(49.77)\*yawp-Rm\*sind(49.77)\*(cosd(roll)\*sind(pitch)\*sind(yaw)\*rollp+sind(roll)\*cosd(pitch)\*sind(yaw)\*pitchp+sind(roll)\*sind(pitch) \*cosd(yaw)\*yawp-sind(roll)\*cosd(yaw)\*rollp-cosd(roll)\*sind(yaw)\*yawp)+q13p\*cosd(q12)-q13\*sind(q12)\*q12p;

21)zmp+cosd(pitch)\*Rm\*cosd(49.77)\*pitchp-

cosd(roll)\*cosd(pitch)\*Rm\*sind(49.77)\*rollp+sind(roll)\*sind(pitch)\*Rm\*sind(49.77)\*pitchp-q13p\*sind(q11)\*sind(q12)  $q13*cosd(q11)*sind(q12)*q11p-q13*sind(q11)*cosd(q12)*q12p;$ 

Para el brazo UPE\_2

f(22)=xmp+sind(pitch)\*cosd(yaw)\*Rm\*cosd(49.77)\*pitchp+cosd(pitch)\*sind(yaw)\*Rm\*cosd(49.77)\*yawp+Rm\*sind(49. 77)\*(cosd(roll)\*sind(pitch)\*cosd(yaw)\*rollp+sind(roll)\*cosd(pitch)\*cosd(yaw)\*pitchpsind(roll)\*sind(pitch)\*sind(yaw)\*yawp-cosd(roll)\*cosd(yaw)\*yawp+sind(roll)\*sind(yaw)\*rollp) q23p\*cosd(q21)\*sind(q22)+q23\*sind(q21)\*sind(q22)\*q21p-q23\*cosd(q21)\*cosd(q22)\*q22p;

### f(23)=ymp+sind(pitch)\*sind(yaw)\*Rm\*cosd(49.77)\*pitchp-

cosd(pitch)\*cosd(yaw)\*Rm\*cosd(49.77)\*yawp+Rm\*sind(49.77)\*(cosd(roll)\*sind(pitch)\*sind(yaw)\*rollp+sind(roll)\*cosd (pitch)\*sind(yaw)\*pitchp+sind(roll)\*sind(pitch)\*cosd(yaw)\*yawp-sind(roll)\*cosd(yaw)\*rollpcosd(roll)\*sind(yaw)\*yawp)+q23p\*cosd(q22)-q23\*sind(q22)\*q22p;

f(24)=zmp+cosd(pitch)\*Rm\*cosd(49.77)\*pitchp+cosd(roll)\*cosd(pitch)\*Rm\*sind(49.77)\*rollpsind(roll)\*sind(pitch)\*Rm\*sind(49.77)\*pitchp-q23p\*sind(q21)\*sind(q22)-q23\*cosd(q21)\*sind(q22)\*q21pq23\*sind(q21)\*cosd(q22)\*q22p;

%Para el brazo UPE\_3

f(25)=xmp+sind(pitch)\*cosd(yaw)\*Rm\*cosd(70.23)\*pitchp+cosd(pitch)\*sind(yaw)\*Rm\*cosd(70.23)\*yawp+Rm\*sind(70. 23)\*(cosd(roll)\*sind(pitch)\*cosd(yaw)\*rollp+sind(roll)\*cosd(pitch)\*cosd(yaw)\*pitchpsind(roll)\*sind(pitch)\*sind(yaw)\*yawp+sind(roll)\*sind(yaw)\*rollp-cosd(roll)\*cosd(yaw)\*yawp) q33p\*cosd(q31)\*sind(q32)+q33\*sind(q31)\*sind(q32)\*q31p-q33\*cosd(q31)\*cosd(q32)\*q32p;

### f(26)=ymp+sind(pitch)\*sind(yaw)\*Rm\*cosd(70.23)\*pitchp-

cosd(pitch)\*cosd(yaw)\*Rm\*cosd(70.23)\*yawp+Rm\*sind(70.23)\*(cosd(roll)\*sind(pitch)\*sind(yaw)\*rollp+sind(roll)\*cosd (pitch)\*sind(yaw)\*pitchp+sind(roll)\*sind(pitch)\*cosd(yaw)\*yawp-sind(roll)\*cosd(yaw)\*rollp- $\cos d (roll)$ \*sind(yaw)\*yawp)+q33p\*cosd(q32)-q33\*sind(q32)\*q32p;

f(27)=zmp+cosd(pitch)\*Rm\*cosd(70.23)\*pitchp+cosd(roll)\*cosd(pitch)\*Rm\*sind(70.23)\*rollpsind(roll)\*sind(pitch)\*Rm\*sind(70.23)\*pitchp-q33p\*sind(q31)\*sind(q32)-q33\*cosd(q31)\*sind(q32)\*q31pq33\*sind(q31)\*cosd(q32)\*q32p;

### %Para el brazo UPE\_4

f(28)=xmp-sind(pitch)\*cosd(yaw)\*Rm\*cosd(10.23)\*pitchpcosd(pitch)\*sind(yaw)\*Rm\*cosd(10.23)\*yawp+Rm\*sind(10.23)\*(cosd(roll)\*sind(pitch)\*cosd(yaw)\*rollp+sind(roll)\*cosd (pitch)\*cosd(yaw)\*pitchp-sind(roll)\*sind(pitch)\*sind(yaw)\*yawp+sind(roll)\*sind(yaw)\*rollpcosd(roll)\*cosd(yaw)\*yawp)-q43p\*cosd(q41)\*sind(q42)+q43\*sind(q41)\*sind(q42)\*q41pq43\*cosd(q41)\*cosd(q42)\*q42p;

### $f(29)$ =ymp-

sind(pitch)\*sind(yaw)\*Rm\*cosd(10.23)\*pitchp+cosd(pitch)\*cosd(yaw)\*Rm\*cosd(10.23)\*yawp+Rm\*sind(10.23)\*(cosd(ro ll)\*sind(pitch)\*sind(yaw)\*rollp+sind(roll)\*cosd(pitch)\*sind(yaw)\*pitchp+sind(roll)\*sind(pitch)\*cosd(yaw)\*yawpsind(roll)\*cosd(yaw)\*rollp-cosd(roll)\*sind(yaw)\*yawp)+q43p\*cosd(q42)-q43\*sind(q42)\*q42p;

f(30)=zmp-cosd(pitch)\*Rm\*cosd(10.23)\*pitchp+cosd(roll)\*cosd(pitch)\*Rm\*sind(10.23)\*rollpsind(roll)\*sind(pitch)\*Rm\*sind(10.23)\*pitchp-q43p\*sind(q41)\*sind(q42)-q43\*cosd(q41)\*sind(q42)\*q41pq43\*sind(q41)\*cosd(q42)\*q42p;

### %Para el brazo UPE\_5

f(31)=xmp-sind(pitch)\*cosd(yaw)\*Rm\*cosd(10.23)\*pitchp-cosd(pitch)\*sind(yaw)\*Rm\*cosd(10.23)\*yawp-Rm\*sind(10.23)\*(cosd(roll)\*sind(pitch)\*cosd(yaw)\*rollp+sind(roll)\*cosd(pitch)\*cosd(yaw)\*pitchpsind(roll)\*sind(pitch)\*sind(yaw)\*yawp+sind(roll)\*sind(yaw)\*rollp-cosd(roll)\*cosd(yaw)\*yawp) q53p\*cosd(q51)\*sind(q52)+q53\*sind(q51)\*sind(q52)\*q51p-q53\*cosd(q51)\*cosd(q52)\*q52p;

f(32)=ymp-sind(pitch)\*sind(yaw)\*Rm\*cosd(10.23)\*pitchp+cosd(pitch)\*cosd(yaw)\*Rm\*cosd(10.23)\*yawp-Rm\*sind(10.23)\*(cosd(roll)\*sind(pitch)\*sind(yaw)\*rollp+sind(roll)\*cosd(pitch)\*sind(yaw)\*pitchp+sind(roll)\*sind(pitch) \*cosd(yaw)\*yawp-sind(roll)\*cosd(yaw)\*rollp-cosd(roll)\*sind(yaw)\*yawp)+q53p\*cosd(q52)-q53\*sind(q52)\*q52p;

### f(33)=zmp-cosd(pitch)\*Rm\*cosd(10.23)\*pitchp-

cosd(roll)\*cosd(pitch)\*Rm\*sind(10.23)\*rollp+sind(roll)\*sind(pitch)\*Rm\*sind(10.23)\*pitchp-q53p\*sind(q51)\*sind(q52) q53\*cosd(q51)\*sind(q52)\*q51p-q53\*sind(q51)\*cosd(q52)\*q52p;

#### %Para el brazo UPE\_6

f(34)=xmp+sind(pitch)\*cosd(yaw)\*Rm\*cosd(70.23)\*pitchp+cosd(pitch)\*sind(yaw)\*Rm\*cosd(70.23)\*yawp-Rm\*sind(70.23)\*(cosd(roll)\*sind(pitch)\*cosd(yaw)\*rollp+sind(roll)\*cosd(pitch)\*cosd(yaw)\*pitchpsind(roll)\*sind(pitch)\*sind(yaw)\*yawp+sind(roll)\*sind(yaw)\*rollp-cosd(roll)\*cosd(yaw)\*yawp) q63p\*cosd(q61)\*sind(q62)+q63\*sind(q61)\*sind(q62)\*q61p-q63\*cosd(q61)\*cosd(q62)\*q62p;

f(35)=ymp+sind(pitch)\*sind(yaw)\*Rm\*cosd(70.23)\*pitchp-cosd(pitch)\*cosd(yaw)\*Rm\*cosd(70.23)\*yawp-Rm\*sind(70.23)\*(cosd(roll)\*sind(pitch)\*sind(yaw)\*rollp+sind(roll)\*cosd(pitch)\*sind(yaw)\*pitchp+sind(roll)\*sind(pitch) \*cosd(yaw)\*yawp-sind(roll)\*cosd(yaw)\*rollp-cosd(roll)\*sind(yaw)\*yawp)+q63p\*cosd(q62)-q63\*sind(q62)\*q62p;

f(36)=zmp+cosd(pitch)\*Rm\*cosd(70.23)\*pitchp-

cosd(roll)\*cosd(pitch)\*Rm\*sind(70.23)\*rollp+sind(roll)\*sind(pitch)\*Rm\*sind(70.23)\*pitchp-q63p\*sind(q61)\*sind(q62) q63\*cosd(q61)\*sind(q62)\*q61p-q63\*sind(q61)\*cosd(q62)\*q62p;

## **Ecuaciones de aceleración**

Para la obtención de las ecuaciones de aceleración se procede a derivar en función del tiempo las

ecuaciones de restricción de velocidad, obteniendo así:

Para el brazo UPE\_1

f(37)=xmpp+cosd(pitch)\*cosd(yaw)\*Rm\*cosd(49.77)\*(pitchp^2) sind(pitch)\*sind(yaw)\*Rm\*cosd(49.77)\*pitchp\*yawp+sind(pitch)\*cosd(yaw)\*Rm\*cosd(49.77)\*pitchpp+Rm\*cosd(49.77)\* (-sind(pitch)\*sind(yaw)\*yawp\*pitchp+cosd(pitch)\*cosd(yaw)\*(yawp^2)+cosd(pitch)\*sind(yaw)\*yawpp)- Rm\*sind(49.77)\*(-sind(roll)\*sind(pitch)\*cosd(yaw)\*(rollp^2)+cosd(roll)\*cosd(pitch)\*cosd(yaw)\*rollp\*pitchpcosd(roll)\*sind(pitch)\*sind(yaw)\*rollp\*yawp+cosd(roll)\*sind(pitch)\*cosd(yaw)\*rollpp+cosd(roll)\*cosd(pitch)\*cosd(yaw )\*pitchp\*rollp-sind(roll)\*sind(pitch)\*cosd(yaw)\*(pitchp^2) sind(roll)\*cosd(pitch)\*sind(yaw)\*pitchp\*yawp+sind(roll)\*cosd(pitch)\*cosd(yaw)\*pitchppcosd(roll)\*sind(pitch)\*sind(yaw)\*yawp\*rollp-sind(roll)\*cosd(pitch)\*sind(yaw)\*yawp\*pitchpsind(roll)\*sind(pitch)\*cosd(yaw)\*(yawp^2) sind(roll)\*sind(pitch)\*sind(yaw)\*yawpp+cosd(roll)\*sind(yaw)\*(rollp^2)+sind(roll)\*cosd(yaw)\*rollp\*yawp+sind(roll)\*si nd(yaw)\*rollpp+sind(roll)\*cosd(yaw)\*yawp\*rollp+cosd(roll)\*sind(yaw)\*(yawp^2)-cosd(roll)\*cosd(yaw)\*yawpp)  $q13pp * cosd(q11) * sind(q12) + q13p * sind(q11) * sind(q12) * q11p$ q13p\*cosd(q11)\*cosd(q12)\*q12p+q13p\*sind(q11)\*sind(q12)\*q11p+q13\*cosd(q11)\*sind(q12)\*(q11p^2)+q13\*sind(q11 )\*cosd(q12)\*q11p\*q12p+q13\*sind(q11)\*sind(q12)\*q11ppq13p\*cosd(q11)\*cosd(q12)\*q12p+q13\*sind(q11)\*cosd(q12)\*q12p\*q11p+q13\*cosd(q11)\*sind(q12)\*(q12p^2) q13\*cosd(q11)\*cosd(q12)\*q12pp; f(38)=ympp+Rm\*cosd(49.77)\*(cosd(pitch)\*sind(yaw)\*(pitchp^2)+sind(pitch)\*cosd(yaw)\*pitchp\*yawp+sind(pitch)\*sin d(yaw)\*pitchpp)-Rm\*cosd(49.77)\*(-sind(pitch)\*cosd(yaw)\*yawp\*pitchpcosd(pitch)\*sind(yaw)\*(yawp^2)+cosd(pitch)\*cosd(yaw)\*yawpp)-Rm\*sind(49.77)\*( sind(roll)\*sind(pitch)\*sind(yaw)\*(rollp^2)+cosd(roll)\*cosd(pitch)\*sind(yaw)\*rollp\*pitchp+cosd(roll)\*sind(pitch)\*cosd(y aw)\*rollp\*yawp+cosd(roll)\*sind(pitch)\*sind(yaw)\*rollpp+cosd(roll)\*cosd(pitch)\*sind(yaw)\*pitchp\*rollpsind(roll)\*sind(pitch)\*sind(yaw)\*(pitchp^2)+sind(roll)\*cosd(pitch)\*cosd(yaw)\*pitchp\*yawp+sind(roll)\*cosd(pitch)\*sind (yaw)\*pitchpp+cosd(roll)\*sind(pitch)\*cosd(yaw)\*yawp\*rollp+sind(roll)\*cosd(pitch)\*cosd(yaw)\*yawp\*pitchpsind(roll)\*sind(pitch)\*sind(yaw)\*(yawp^2)+sind(roll)\*sind(pitch)\*cosd(yaw)\*yawppcosd(roll)\*cosd(yaw)\*(rollp^2)+sind(roll)\*sind(yaw)\*rollp\*yawpsind(roll)\*cosd(yaw)\*rollpp+sind(roll)\*sind(yaw)\*yawp\*rollp-cosd(roll)\*cosd(yaw)\*(yawp^2) cosd(roll)\*sind(yaw)\*yawpp)+q13pp\*cosd(q12)-q13p\*sind(q12)\*q12p-q13p\*sind(q12)\*q12p-q13\*cosd(q12)\*(q12p^2) q13\*sind(q12)\*q12pp; f(39)=zmpp+Rm\*cosd(49.77)\*(-sind(pitch)\*(pitchp^2)+cosd(pitch)\*pitchpp)-Rm\*sind(49.77)\*( sind(roll)\*cosd(pitch)\*(rollp^2)cosd(roll)\*sind(pitch)\*rollp\*pitchp+cosd(roll)\*cosd(pitch)\*rollpp)+Rm\*sind(49.77)\*(cosd(roll)\*sind(pitch)\*pitchp\*rollp +sind(roll)\*cosd(pitch)\*(pitchp^2)+sind(roll)\*sind(pitch)\*pitchpp)-q13pp\*sind(q11)\*sind(q12)  $q13p*cosd(q11)*sind(q12)*q11p-q13p*sind(q11)*cosd(q12)*q12p-$ 

q13p\*cosd(q11)\*sind(q12)\*q11p+q13\*sind(q11)\*sind(q12)\*(q11p^2)-q13\*cosd(q11)\*cosd(q12)\*q11p\*q12pq13\*cosd(q11)\*sind(q12)\*q11pp-q13p\*sind(q11)\*cosd(q12)\*q12p-

 $q13*cosd(q11)*cosd(q12)*q11p*q12p+q13*sind(q11)*sind(q12)*(q12p^2)-q13*sind(q11)*cosd(q12)*q12pp;$ 

### *3.5.4.3 Simulación cinemática de la plataforma Stewart*

Para calcular la velocidad angular y la aceleración angular con la que el robot paralelo se desplaza durante el movimiento de dorsiflexión, se toma en cuenta un ángulo de desplazamiento igual 17<sup>°</sup> durante un tiempo de 2 segundos, datos que se comprobaron consultando con un especialista en fisioterapia el cual recomienda apropiado para un esguince de tobillo de grado I

 $w=\frac{\vartheta}{t}$  $w=\frac{v}{t}$  $w = \frac{17^{\circ}}{2s}$  $w = \frac{0.30 r}{2s}$ w= 0.15 rad/s → Velocidad angular  $\alpha = \frac{w_1 - w_0}{t_1 - t_0}$  $\alpha = \frac{0.15 \ rad/}{2 \ s}$  $\alpha = 0.075$  rad/s<sup>2</sup> →Aceleración angular

Para la simulación de la cinemática se realiza el movimiento de dorsiflexión del tobillo esto se logra realizando un giro de 17˚alrededor del eje Y (Pitch) desde un ángulo inicial de 0˚, con una altura constante de 370 mm en el eje Z con lo cual la plataforma móvil se posiciona en la posición para rehabilitar, como se calculó anteriormente el movimiento se desarrolla a una velocidad angular de 0.15 rad/s y una aceleración angular de 0.075 rad/ $s^2$ , los resultados de la simulación son:

### **Simulación cinemática de posición**

En la figura 24-3 se muestran los resultados de la simulación perteneciente a los desplazamientos angulares y lineales de los 6 actuadores

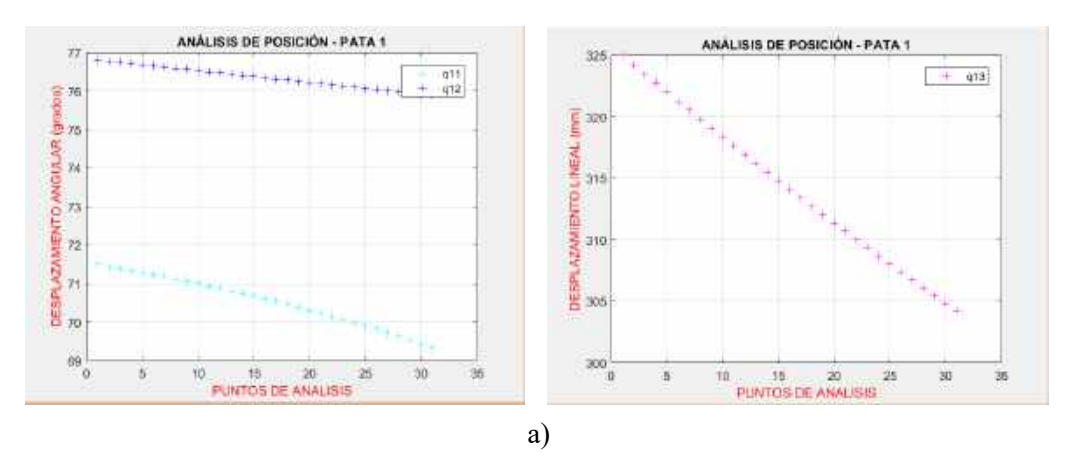

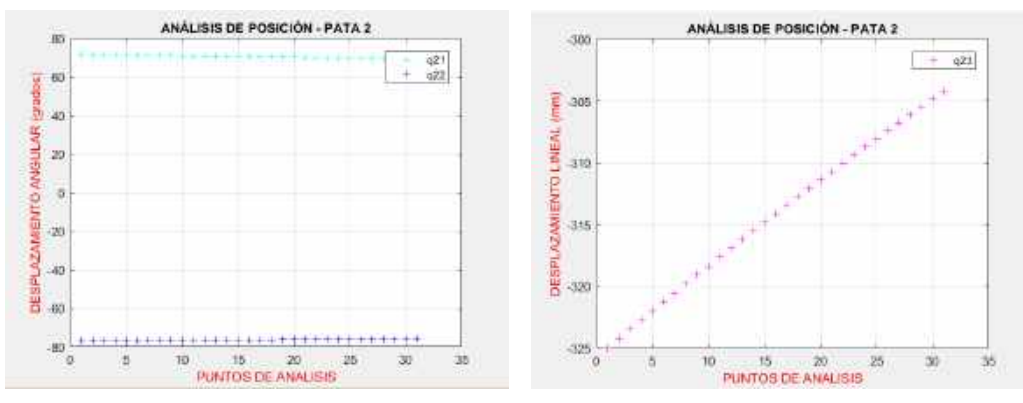

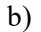

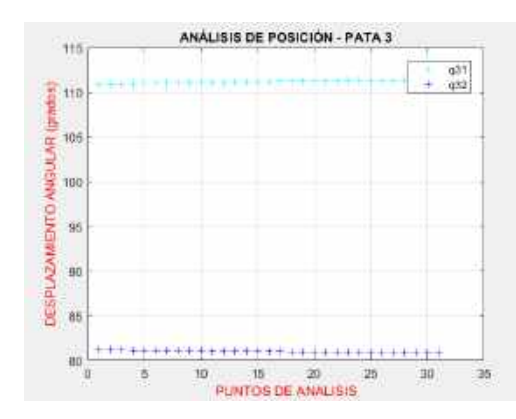

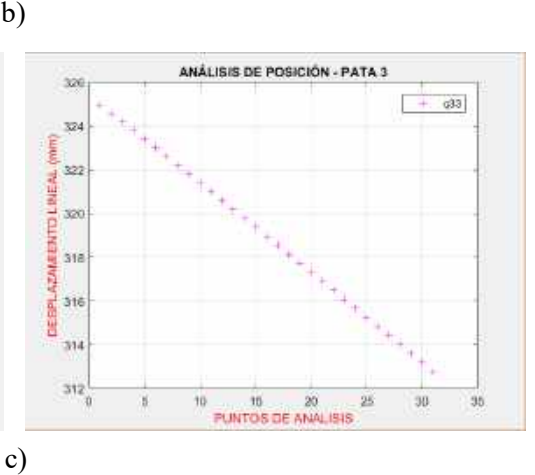

ANÁLISIS DE POSICIÓN - PATA 4

 $+ 45$ 

 $30\,$ 

 $\overline{\mathfrak{so}}$ 

 $\frac{1}{3}$ 

 $\overline{25}$ 

35

ø

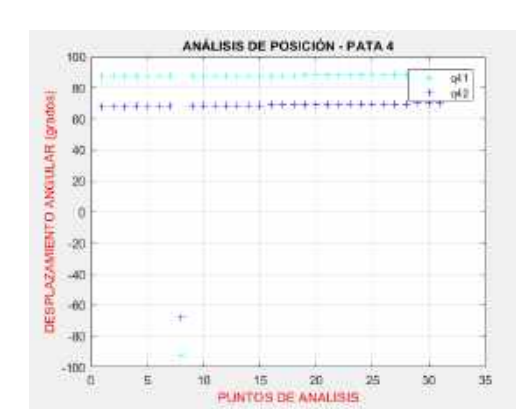

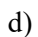

360

355

 $\frac{1}{5}$  350

 $\begin{array}{ccccc}\n & \text{dissim} & \text{normalization} & \text{normal} \\
 & \text{d} & \text{d} & \text{d} & \text{d} \\
 & \text{d} & \text{d} & \text{d} & \text{d} \\
 & \text{d} & \text{d} & \text{d} & \text{d} \\
\end{array}$ 

325

320

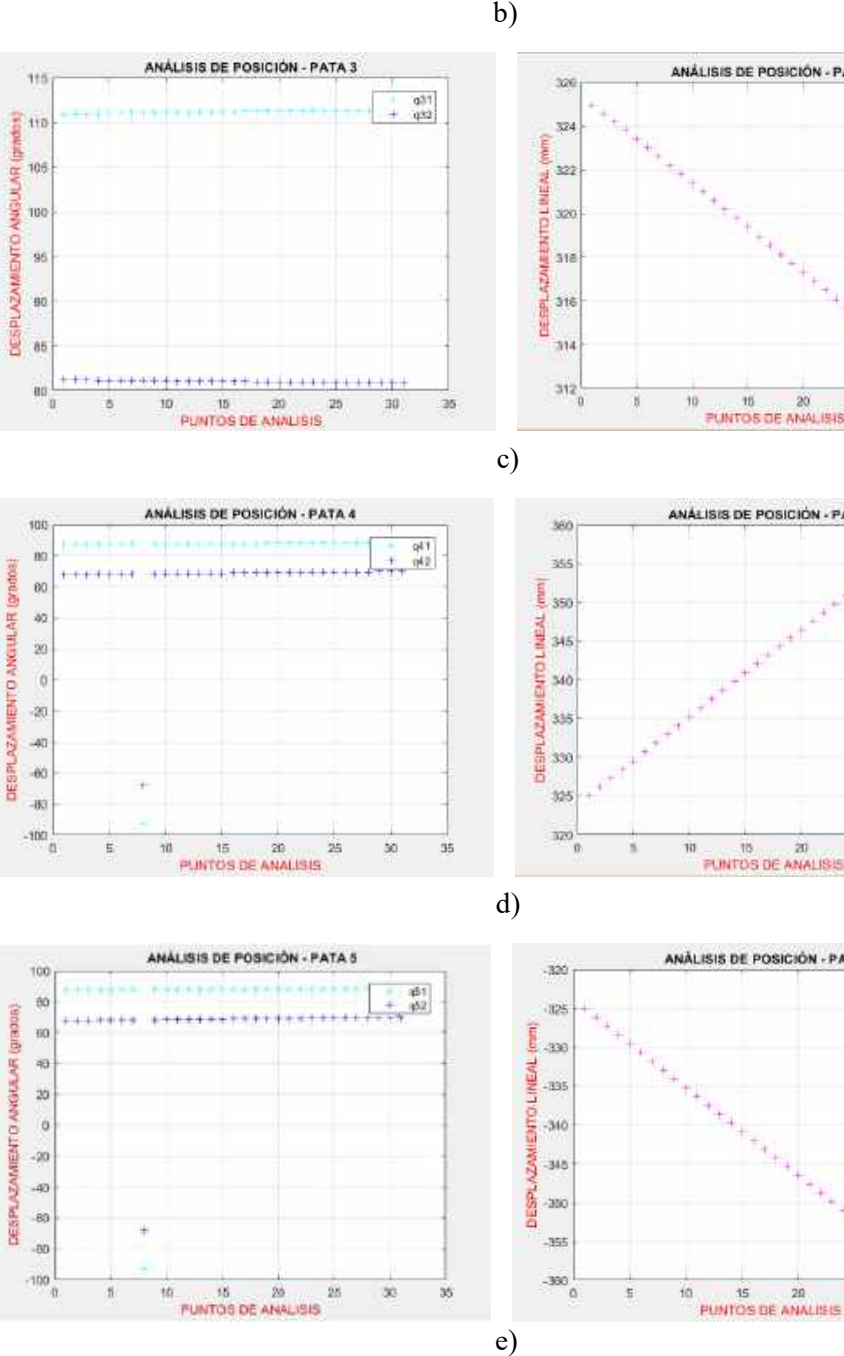

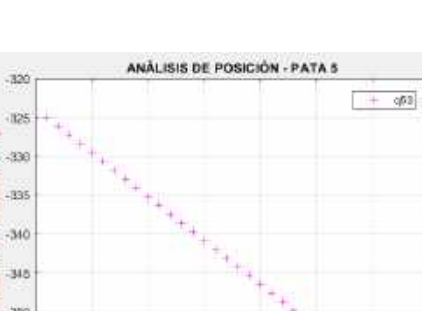

 $P$  and  $P$  and  $P$  and  $P$  and  $P$ 

 $\overline{\bf 10}$ 

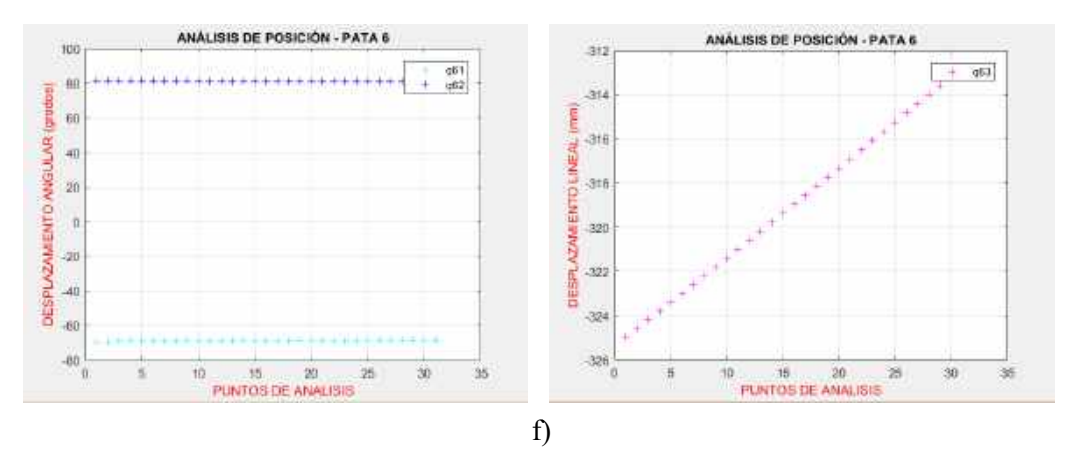

**Figura 24-3.** Desplazamientos angulates y lineales: a) Pata 1, b) Pata 2, c) Pata 3, d) Pata 4, e) Pata 5, f) Pata 6 **Realizado por:** Xavier Arias

## **Simulación cinemática de velocidad**

En la figura 25-3 se muestran los resultados de la simulación perteneciente a velocidades angulares y lineales de los 6 actuadores.

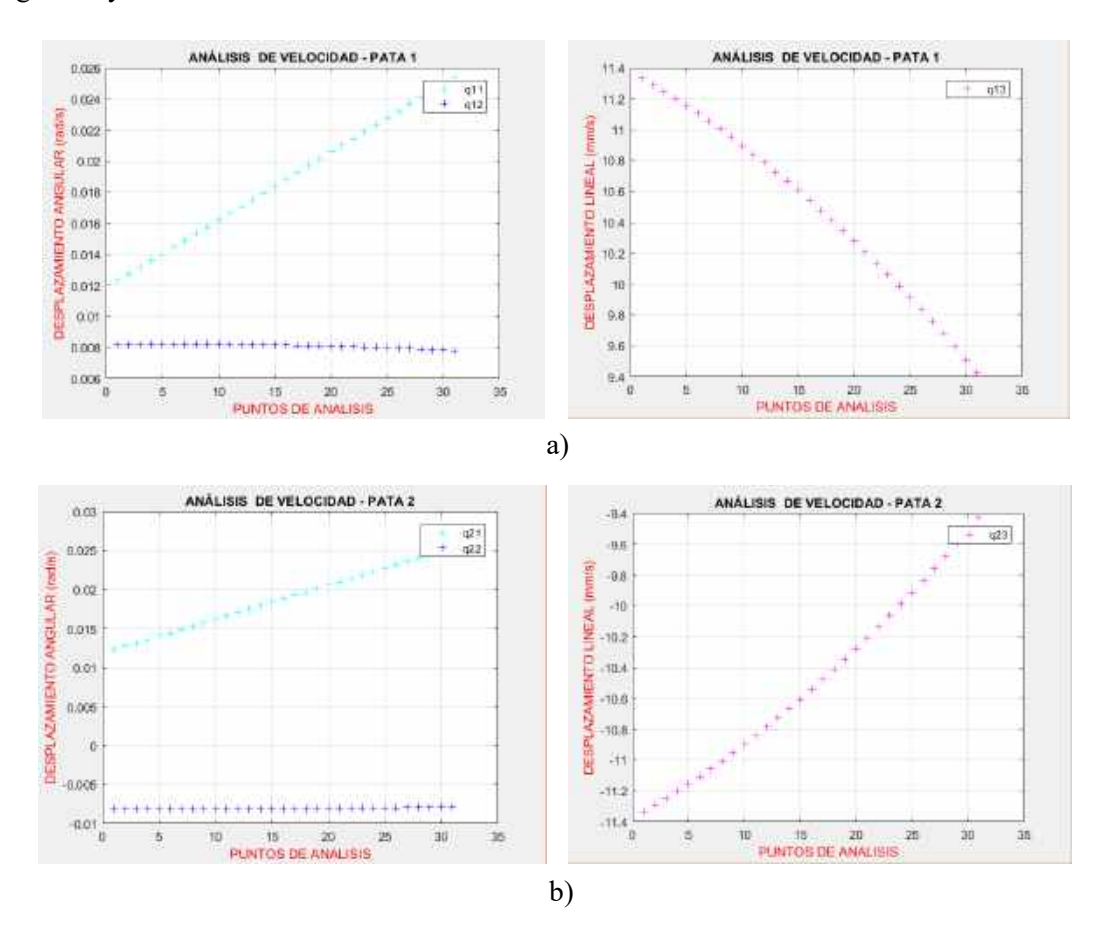

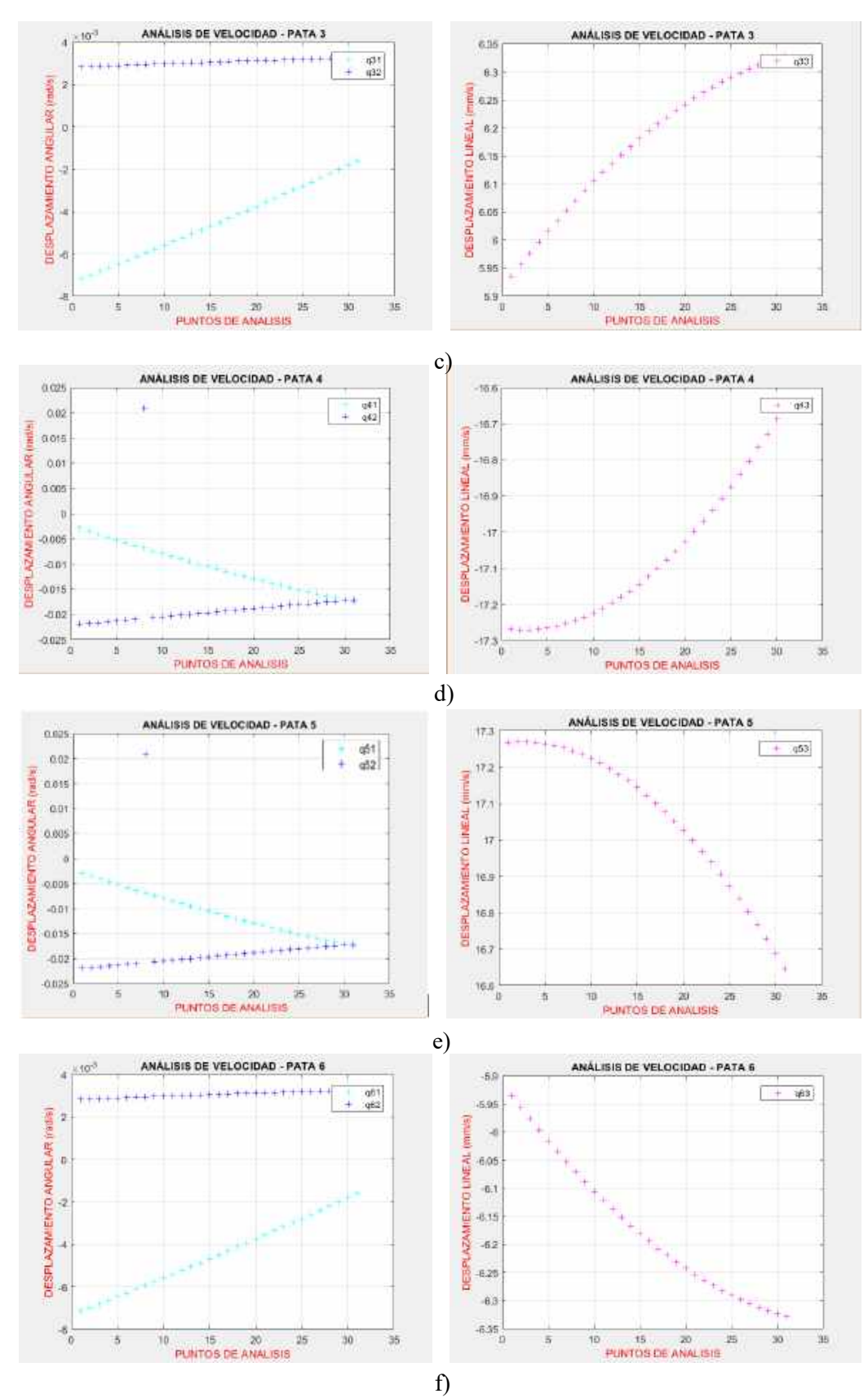

**Figura 25-3.** Velocidades angulates y lineales: a) Pata 1, b) Pata 2, c) Pata 3, d) Pata 4, e) Pata 5, f) Pata 6 **Realizado por:** Xavier Arias

## **Simulación cinemática de aceleración**

En la figura 26-3 se muestran los resultados de la simulación perteneciente a las aceleraciónes angulares y aceleración lineal del actuador 1

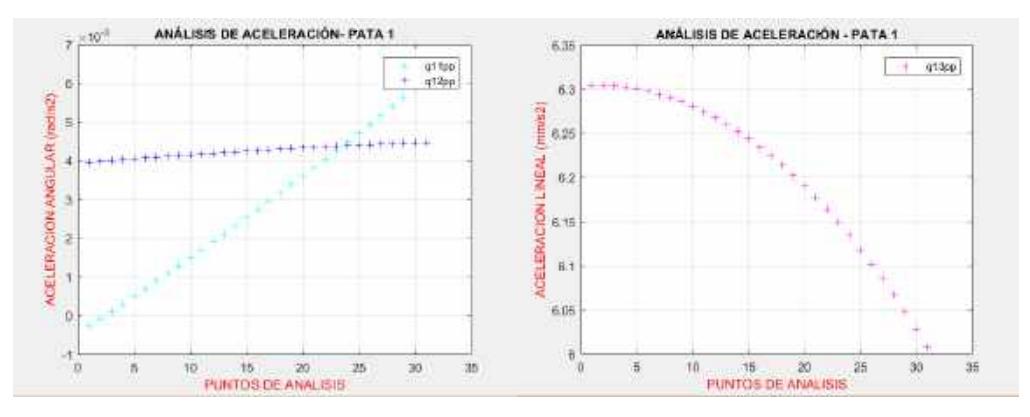

**Figura 26-3.** Aceleraciones angulates y lineal Pata 1 **Realizado por:** Xavier Arias

## *3.5.4.4 Simulación cinética de la plataforma Stewart*

Una vez resuelto el problema cinemático del robot paralelo se utilizó los resultados para generar la simulación dinámica del robot, para lo cual se empleó el Software Adams View 2019 como se puede ver en la figura 27-3 se realizó la importación desde Autodesk Inventor.

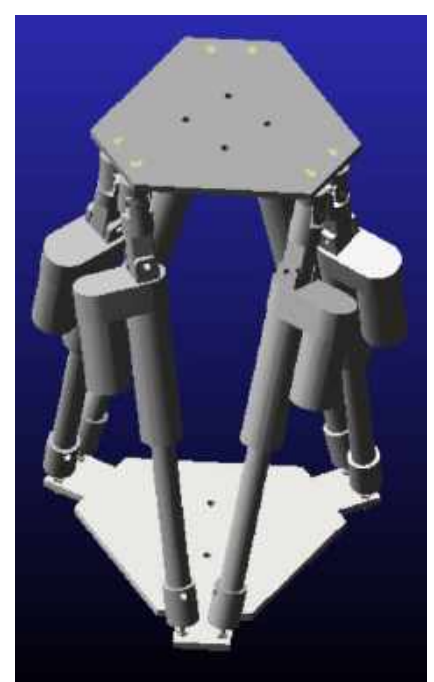

**Figura 27-3.** Plataforma Stewart importado para Adams View **Realizado por:** Xavier Arias

En la siguiente tabla 5-3 se pueden observar los componentes que conforman la plataforma Stewart y el material seleccionado para realizar el análisis dinámico

| Cantidad | Descripción                  | <b>Material</b>                        |
|----------|------------------------------|----------------------------------------|
| 6        | Actuador<br>eléctrico lineal | Aluminio                               |
|          | Plataforma<br>Fija           | Aluminio                               |
|          | Plataforma<br>Móvil          | Aluminio                               |
| 6        | Juntas<br>Universales        | de<br>Acero<br>maquinaria<br>ASSAB 705 |
| 6        | Juntas<br>esféricas          | Aluminio                               |

**Tabla 5-3.** Materiales plataforma Stewart

**Realizado por:** Xavier Arias

El primer paso para la simulación fue asignar el material a cada uno de los elementos de la plataforma Stewart, en base a la tabla 5-3 mostrada, como se observa en la figura 28-3

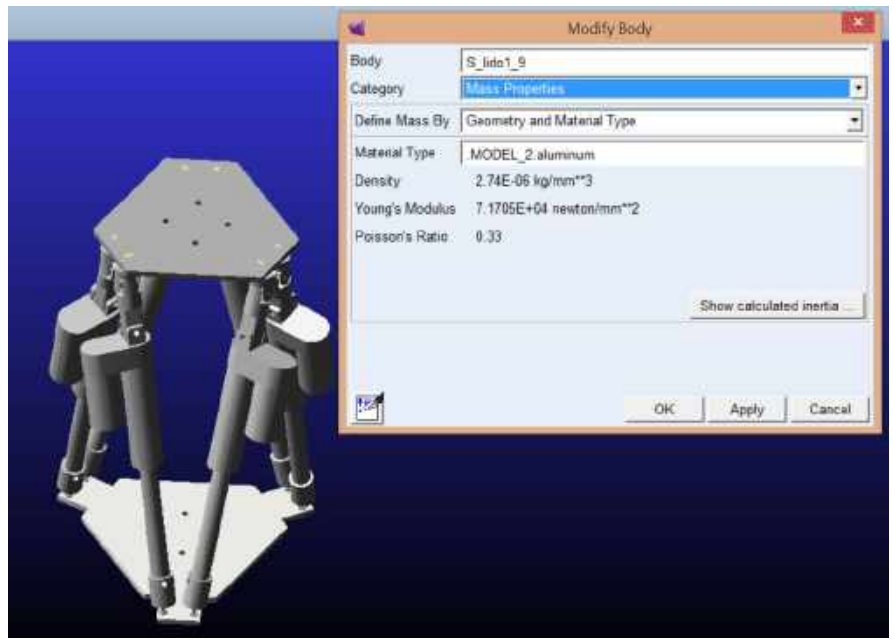

**Figura 28-3.** Asignación de material en Adams View **Realizado por:** Xavier Arias

El segundo paso fue realizar las conexiones entre los componentes móviles y fijos del robot para lo cual se empleó juntas de revolución, esféricas, universales y cilíndricas, como se observa en la figura 29-3

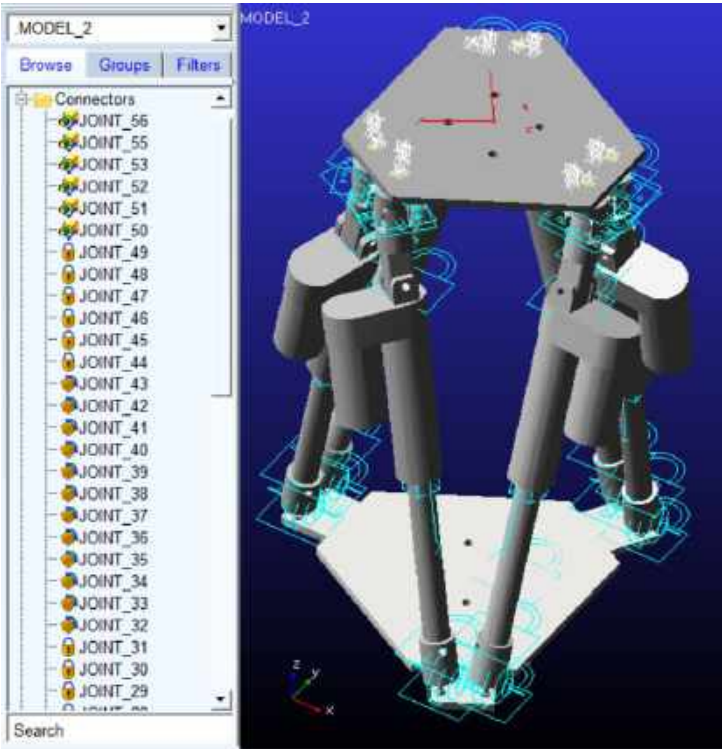

**Figura 29-3.** Conexiones de la plataforma Stewart en Adams View **Realizado por:** Xavier Arias

El tercer paso consistió en asignar los movimientos del robot en este caso fueron los 6 actuadores lineales que permitirán los movimientos de rehabilitación como se observa en la figura 30-3

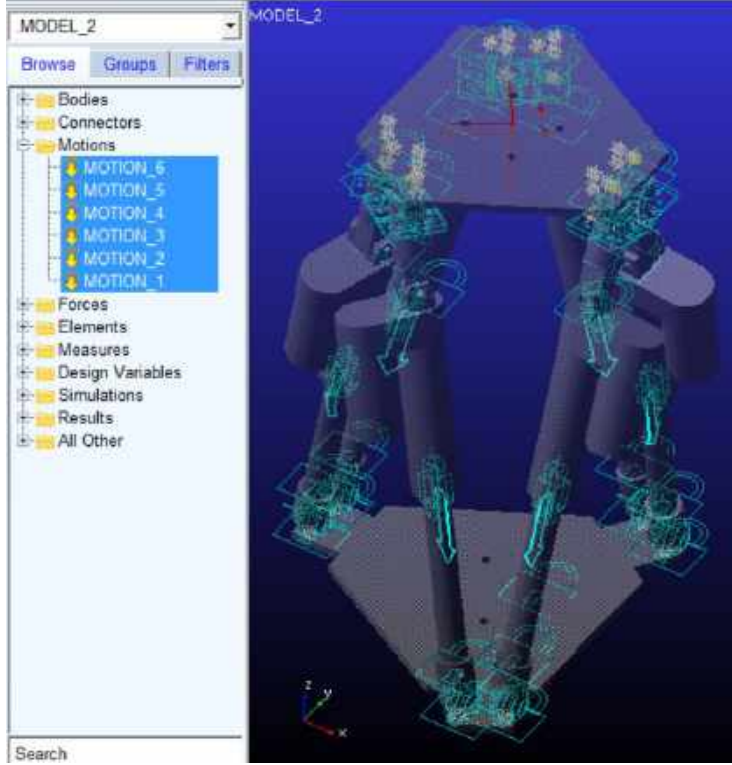

**Figura 30-3.** Asignación de movimiento de la plataforma Stewart en Adams View **Realizado por:** Xavier Arias

Para desarrollar el análisis cinético es necesario conocer todas las fuerzas presentes en el mecanismo, como es el caso del peso muerto de la pierna de una persona promedio que es igual a 17.5 kg (171.5 N) asumiendo un caso extremo el cálculo se desarrollara con 200 N. (Toluna Influencers, 2016).

Debido a la rigidez del tobillo lesionado existe una fuerza de 100 N que se oponen al movimiento del prototipo, por lo cual se colocará la fuerza en el eje X y en el eje Y durante todo el análisis cinético de las diferentes posiciones de rehabilitación. (Kovaleski, 2008)

El resumen de fuerzas se presenta en la tabla 6-3

| Fuerza                      | <b>Ubicación</b>        | Valor |
|-----------------------------|-------------------------|-------|
| Peso Muerto Pierna          | Centro Plataforma Móvil | 200 N |
|                             | Eie Z                   |       |
| Rigidez tobillo             | Centro Plataforma Eje X | 100 N |
| Rigidez tobillo             | Centro Plataforma Eje Y | 100 N |
| Realizado nor: Yavier Ariac |                         |       |

**Tabla 6-3.** Fuerzas presentes en el análisis dinámico

**Por:** Xavier Arias

El cuarto paso fue la aplicación de las fuerzas que intervienen en el movimiento del robot, como se observa en la figura 31-3

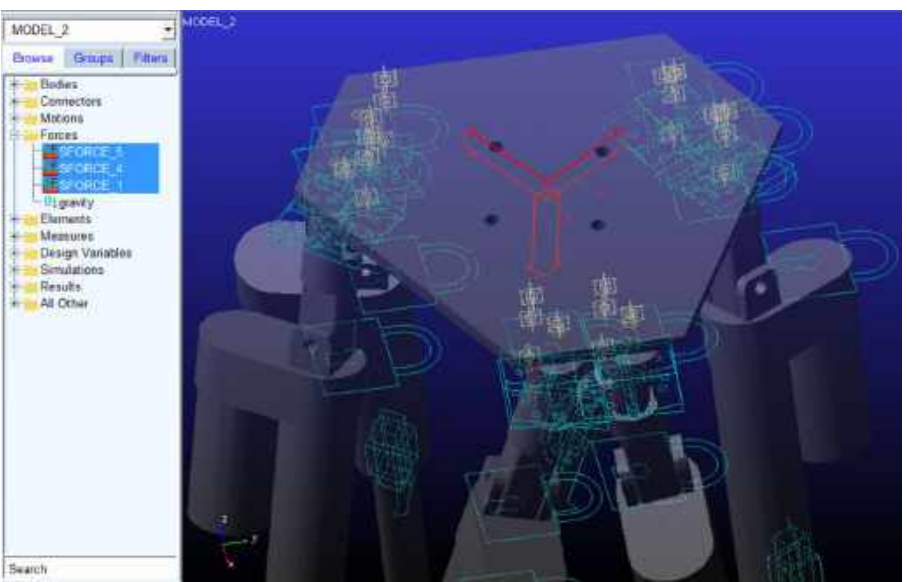

**Figura 31-3.** Aplicación de fuerzas de la plataforma Stewart en Adams View **Realizado por:** Xavier Arias

Finalmente se ingresa las secuencias de movimiento en cada uno de los actuadores lineales para generar los movimientos deseados como se puede ver en la figura 32-3

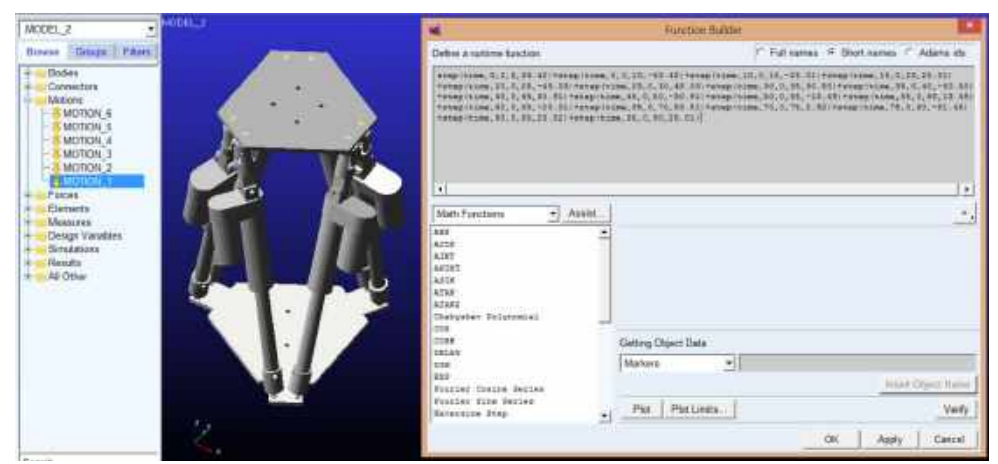

**Figura 32-3.** Ingreso de secuencias de movimiento en plataforma Stewart en Adams View **Realizado por:** Xavier Arias

Las distancias que deben desplazarse cada uno de los actuadores para alcanzar la posición deseada de la plataforma móvil respecto a la plataforma fija se obtiene de la solución del análisis cinemático inverso y se comprueba obteniendo las diferentes simulaciones como se puede observar en la figura 33-3 en el movimiento plantar-flexión

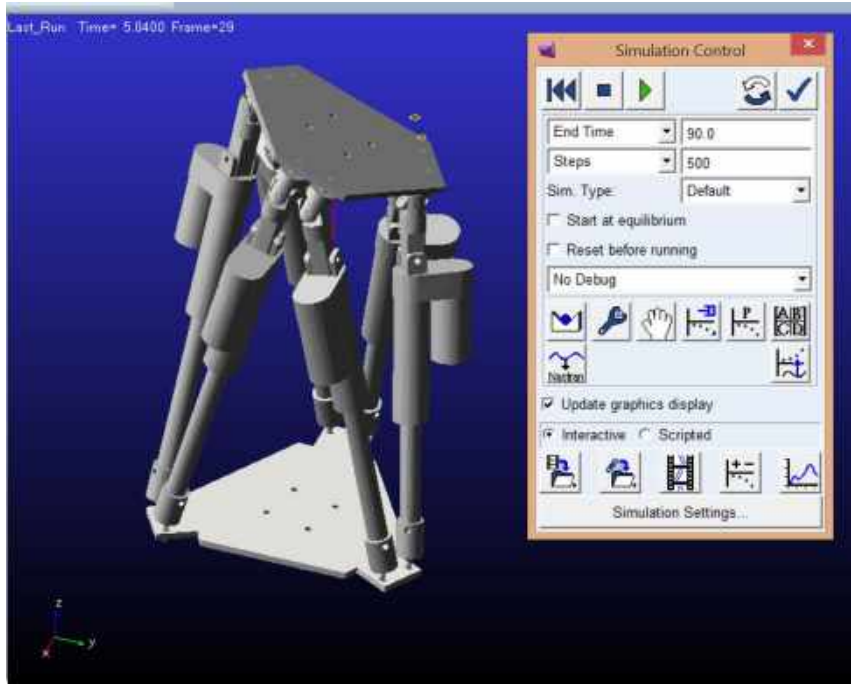

**Figura 33-3**. Plantar flexión plataforma Stewart **Realizado por:** Xavier Arias

## *3.5.4.5 Fuerzas dinámicas*

El software Adams View permite encontrar las fuerzas máximas durante los diferentes movimientos de rehabilitación en función del tiempo, en la figura 34-3 se puede observar una fuerza máxima de 125 N durante las terapias de tobillo

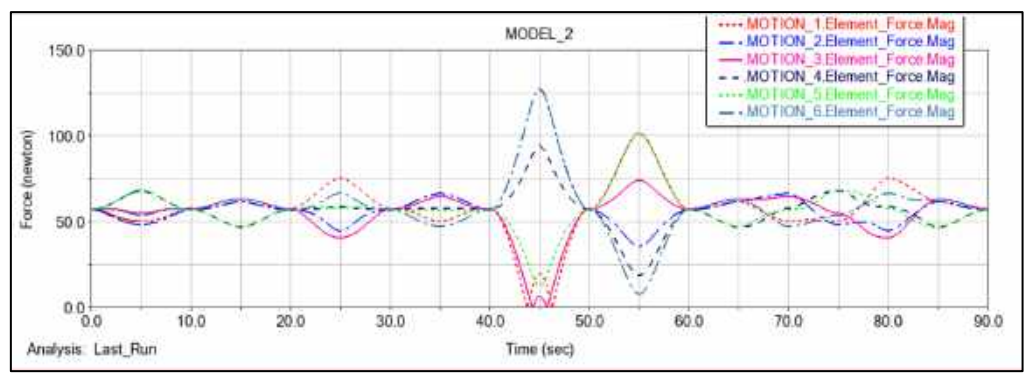

**Figura 34-3.** Máxima fuerza en terapia de tobillo **Realizado por:** Xavier Arias

En la figura 35-3 se puede observar una fuerza máxima de 244 N presente durante las terapias de rodilla.

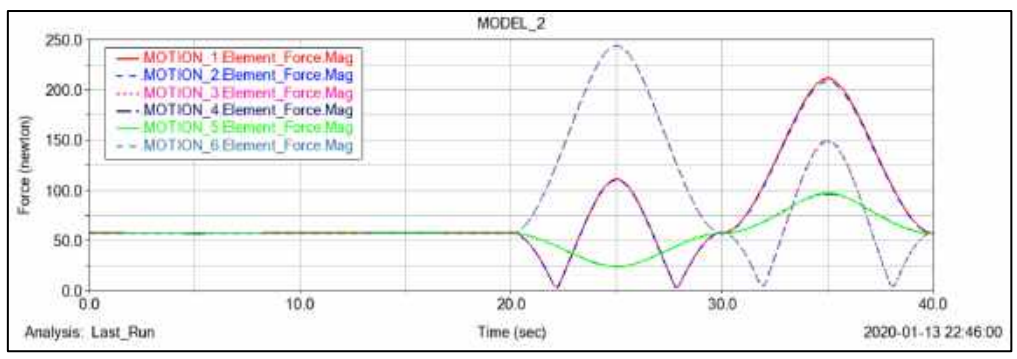

**Figura 35-3.** Máxima fuerza en terapia de rodilla **Realizado por:** Xavier Arias

# *3.5.5 Seleccionar actuadores*

En base a la fuerza máxima presente en los actuadores lineales durante el análisis dinámico del robot igual a 244 N se realizó la selección de los actuadores lineales los cuales deben ser eléctricos por facilidad de control y deben disponer de un potenciómetro para mayor exactitud en el desplazamiento, en la tabla 7-3 se puede observar las opciones de actuadores a escoger

| <b>Actuadores</b> | Opción 1        | Opción 2               | Opción 3         |
|-------------------|-----------------|------------------------|------------------|
| <b>Lineales</b>   |                 |                        |                  |
| Marca             | <b>LINAK</b>    | Progressive Industrial | Go motor world   |
| Modelo            | LA22            | <b>PA-14P</b>          | $LA-T8$          |
| <b>IMAGEN</b>     |                 |                        |                  |
| Voltaje           | 12 o 24 V DC    | 12 V DC                | 12 V DC          |
| Capacidad carga   | 400N            | 300 N                  | 235 N            |
| Velocidad con     | $13-37$ mm/s    | $30$ mm/s              | $5 \text{ mm/s}$ |
| carga             |                 |                        |                  |
| Vástago           | $200$ mm        | 150 mm                 | $100 \text{ mm}$ |
| Sensor            | Current cut/off | Potenciómetro          | Limited switch   |
| retroalimentación |                 |                        |                  |

**Tabla 7-3.** Características de actuadores

**Realizado por:** Xavier Arias

La opción que mejor se adapta a las necesidades del proyecto es la numero 2, a continuación, se detalla en la tabla 8-3 las características del actuador seleccionado.

**Tabla 8-3.** Características del actuador eléctrico

|                 | Actuador Lineal  |
|-----------------|------------------|
| Voltaje Entrada | $12V$ DC         |
| Velocidad       | $30$ mm/s        |
| Desplazamiento  | $150 \text{ mm}$ |
| Carga           | 300N             |

**Realizado por:** Xavier Arias

## *3.5.6 Cálculos de esfuerzos mediante en Ansys Workbench*

Se procedió a importar el diseño del prototipo en formato Step para realizar el análisis de elementos finitos en Ansys Worbench, a continuación, se asignó material a los componentes del prototipo en base a la siguiente tabla 9-3.

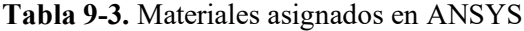

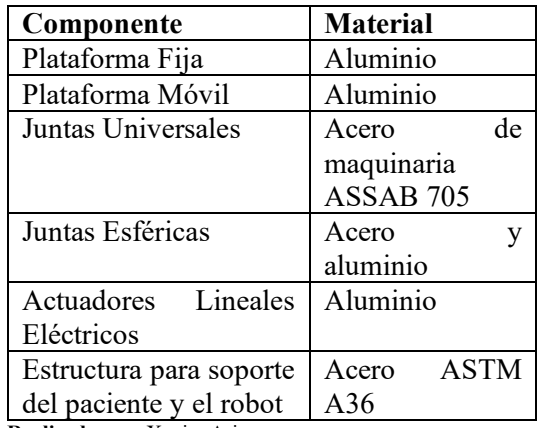

**Realizado por:** Xavier Arias

Una vez aplicado el material respectivo se verifico la geometría del mallado para un análisis más acertado, si deseamos generar un mejor mallado es recomendable hacerlo por partes, debemos empezar mallando las geometrías más simples mediante el comando Multizone como se observa en la figura 36-3 se malló primero el perfil de mayor dimensión.

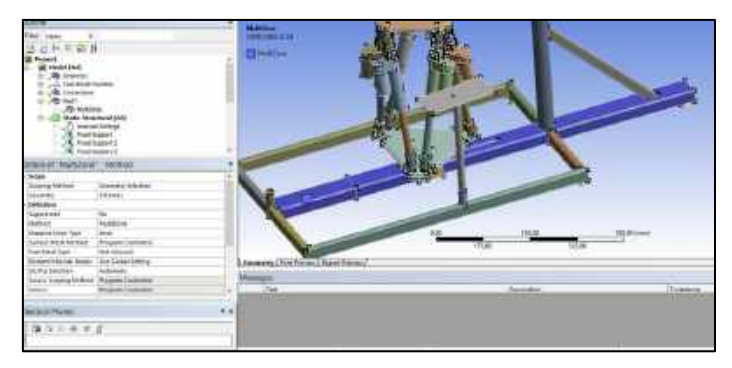

**Figura 36-3.** Mallado - Multizone **Realizado por:** Xavier Arias

Posteriormente en cada cuerpo seleccionado se puede elegir el número de divisiones en la malla mediante el comando Edge Sizing seleccionando el número de divisiones que se ajusten al proyecto como se observa en la figura 37-3

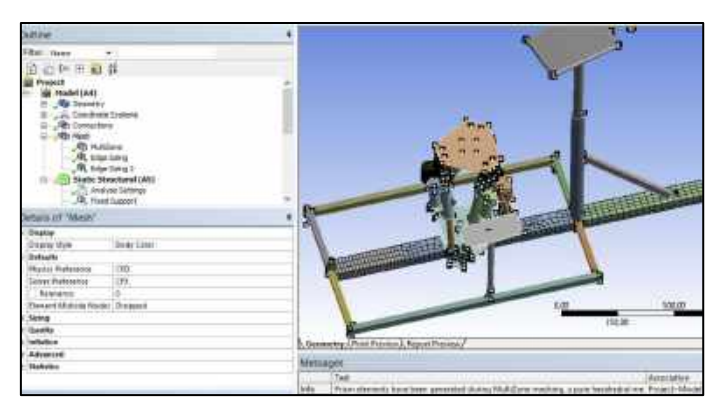

**Figura 37-3.** Mallado mediante Edge Sizing **Realizado por:** Xavier Arias

Se repite el mismo proceso con cada uno de los elementos del prototipo hasta obtener una malla uniforme.

Para cambiar la forma de la malla y evaluar la calidad de mallado es necesario conocer que la calidad de malla ortogonal se evalúa de 0 a 1, dónde 0 es mala y 1 es buena calidad como se observa en a figura 38-3

| Excellent    |                                           |               |               |           |               |
|--------------|-------------------------------------------|---------------|---------------|-----------|---------------|
|              | Very good                                 | Good          | Acceptable    | Bad       | Unacceptable  |
| $0 - 0.25$   | $0.25 - 0.50$                             | $0.50 - 0.80$ | $0.80 - 0.94$ | 0.95-0.97 | $0.98 - 1.00$ |
|              |                                           |               |               |           |               |
|              | Orthogonal Quality mesh metrics spectrum: |               |               |           |               |
| Unacceptable | Bad                                       | Acceptable    | Good          | Very good | Excellent     |

**Figura 38-3.** Rango de calidad de malla ortogonal **Realizado por:** Xavier Arias

Se procede a cambiar el tipo de mallado escogiendo la opción CFD dentro de physics preference, y la opción Fine dentro de Relevance center, como se observa en la figura 39-3

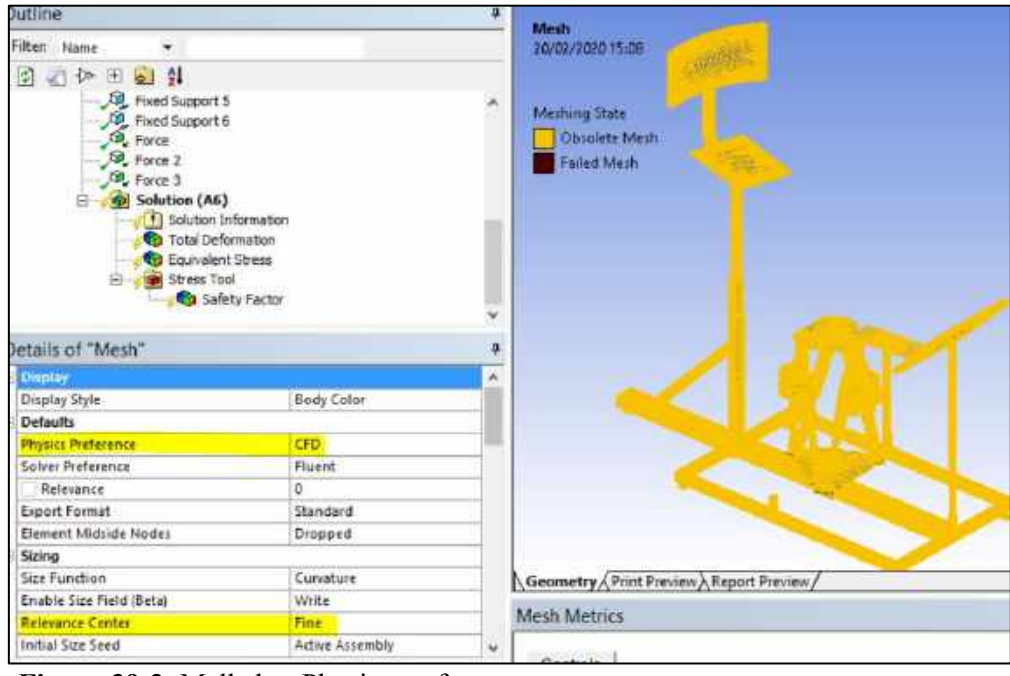

**Figura 39-3.** Mallado - Physics preference **Realizado por:** Xavier Arias

A continuación, se genera el mallado y dentro de las opciones de Mesh metric se escoge orthogonal quality obteniendo un valor de calidad de mallado de 0.83, como se observa en la figura 40-3

| Automatic Mesh Based Defeaturing | On                        |
|----------------------------------|---------------------------|
| Defeature Size                   | Default (0,197040 mm)     |
| Minimum Edge Length              | 0.872370 mm               |
| Quality<br>e                     |                           |
| Check Mesh Quality               | <b>Yes, Errors</b>        |
| Target Skewness                  | Default (0.900000)        |
| Smoothing                        | Medium                    |
| <b>Mesh Metric</b>               | <b>Orthogonal Quality</b> |
| Min                              | 0,14001                   |
| Max                              | 1.                        |
| Average                          | 0.83843                   |
| <b>Standard Deviation</b>        | 0.10912                   |

**Figura 40-3.** Aplicación de fuerzas – ANSYS Workbench **Realizado por:** Xavier Arias

Posteriormente se procede aplicar todos los puntos de apoyo los cuales son las 6 bases inferiores que dispone el prototipo como se observa en la figura 41-3

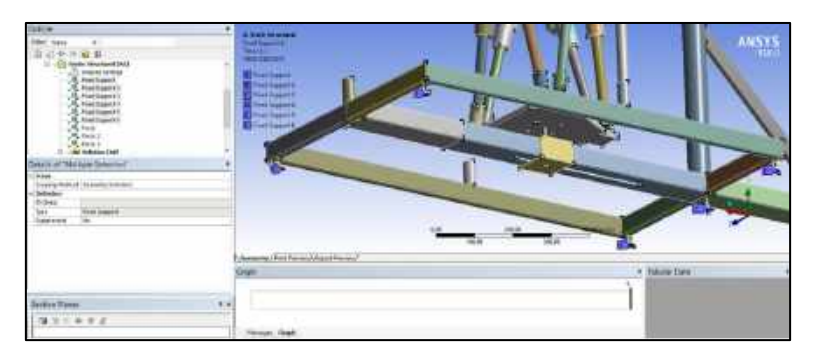

**Figura 41-3.** Soportes fijos – ANSYS **Realizado por:** Xavier Arias

Las fuerzas presentes en el prototipo para el análisis estático se detallan a continuación en la tabla

# 10-3

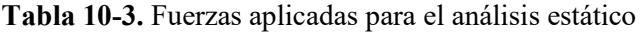

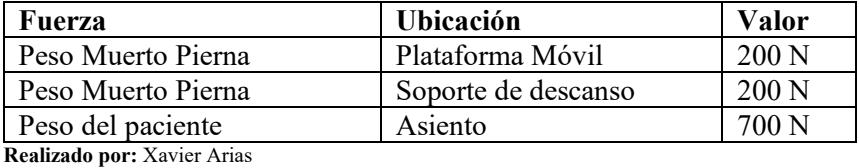

A continuación, se aplican las fuerzas presentes en el prototipo de restauración como se muestra en la figura 42-3

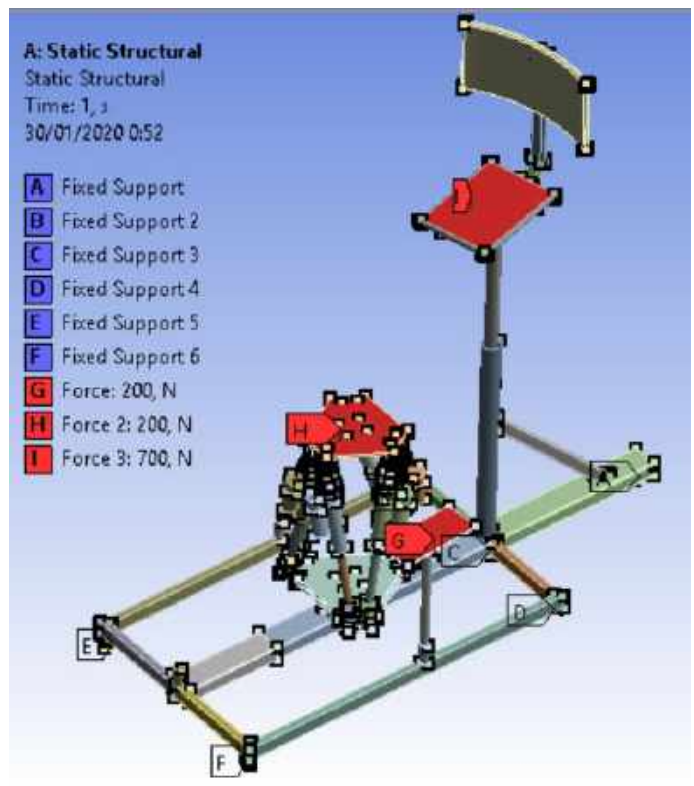

**Figura 42-3.** Aplicación de fuerzas – ANSYS Workbench **Realizado por:** Xavier Arias

A continuación, se muestran los resultados del análisis de elementos finitos, siendo el esfuerzo máximo de von mises igual a 151 Mpa como se muestra en la figura 43-3

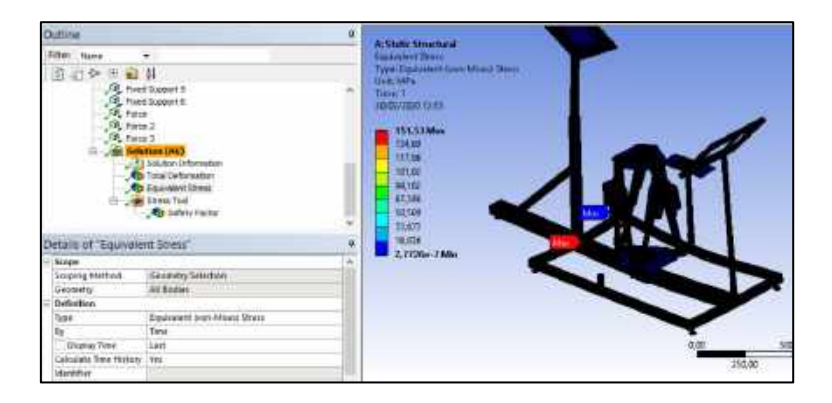

**Figura 43-3.** Esfuerzo Von Mises – ANSYS WORBENCH **Realizado por:** Xavier Arias

El desplazamiento máximo total presente es igual a 0.66 mm, y su ubicación se muestra en la figura 44-3

| Outtine                                                                                  |                                                                                                    | ä.           |                                                                                                    |
|------------------------------------------------------------------------------------------|----------------------------------------------------------------------------------------------------|--------------|----------------------------------------------------------------------------------------------------|
| Fihre Hans<br>日本日日<br>$\Omega_{\rm e}$ root 1<br>tit:<br>Details of "Total Deformation". | ٠<br>2. First Support 5<br>$\begin{array}{l} \text{10} \\ \text{11} \\ \text{12} \end{array}$ Fast Lawrell<br>$\begin{array}{l} \text{12} \\ \text{13} \end{array}$<br><b>Not Sedution LAGS</b><br>. If I Solution Information.<br><b>By Youi cell mation</b><br><b>Ra</b> Equivalent Stress<br><b>get Stress Tool</b><br><b>Chi</b> Safety Farme | ×<br>Y.<br>٠ | Achtek Innched<br>u.<br><b>Intelligibilities</b><br><b>Law Tetu Behavratory</b><br><b>Exit, north 7</b><br>Taran A<br>Jamar Jama Lume<br>0.00078 Max<br><b>ABOUT</b><br><b>STILL</b><br>04451<br>在空間<br>0.2901<br>GEISER<br><b>ASMITF</b><br><b>BONDT</b> |
| Stope                                                                                    |                                                                                                    | ×            | <b>Hilder</b>                                                                                                    |
| <b>Scottild greened</b>                                                                  | Georgety Schtzen                                                                                                    |              |                                                                                                    |
| Grometer                                                                                 | All Boditz                                                                                                    |              |                                                                                                    |
| Definitions.                                                                             |                                                                                                    |              |                                                                                                    |
| <b>HPH</b>                                                                               | Salar Deformation                                                                                                    |              |                                                                                                    |
| ¥۷                                                                                       | Town                                                                                                    |              |                                                                                                    |
| Drama Time                                                                               | Last                                                                                                    |              |                                                                                                    |
| Cataziate Time Hidung 1941                                                               |                                                                                                    |              | 158.80                                                                                                    |
| <b>Identifier</b>                                                                        |                                                                                                    |              |                                                                                                    |
|                                                                                          |                                                                                                    |              |                                                                                                    |

**Figura 44-3.** Desplazamiento máximo – ANSYS WORBENCH **Realizado por:** Xavier Arias

El coeficiente de seguridad que garantiza la maquina no fallara mecánicamente es igual a 1.64, en la figura 45-3 se muestra la ubicación del coeficiente mínimo de seguridad

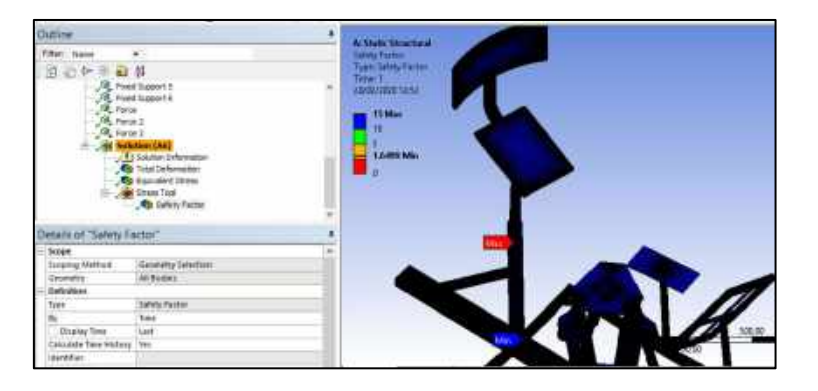

**Figura 45-3.** Coeficiente de seguridad – ANSYS WORBENCH **Realizado por:** Xavier Arias

# *3.5.7 Construcción del prototipo de restauración músculo-esquelética de un miembro inferior*

Se realizó la construcción en base al diseño desarrollado anteriormente con las medidas y funcionalidad especificada

# *3.5.7.1 Selección del material para construcción*

Los materiales para construcción se detallan a continuación en la siguiente tabla 11-3

| Componente             | <b>Material</b>           |
|------------------------|---------------------------|
| Plataforma Fija        | Aluminio                  |
| Plataforma Móvil       | Aluminio                  |
| Juntas Universales     | de<br>Acero<br>maquinaria |
|                        | ASSAB 705                 |
| Juntas Esféricas       | Acero y aluminio          |
| Estructura<br>para     | Tubería ASTM A36          |
| soporte del paciente y |                           |
| el robot               |                           |

**Tabla 11-3.** Materiales del rehabilitador

**Realizado por:** Xavier Arias

## *3.5.7.2 Manufactura de los componentes del prototipo*

Una vez adquiridos los actuadores eléctricos lineales se procedió a construir las juntas universales como se ve en la figura 46-3 las cuales servirán para sujetar los actuadores lineales (patas) con la plataforma móvil

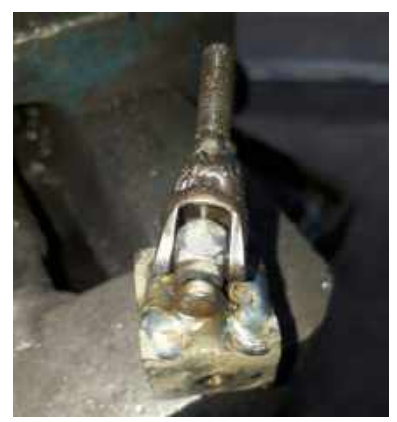

**Figura 46-3.** Junta universal **Realizado por:** Xavier Arias

Luego se construyeron las juntas esféricas que se observan en la figura 47-3 para sujetar la plataforma fija con los actuadores lineales (patas)

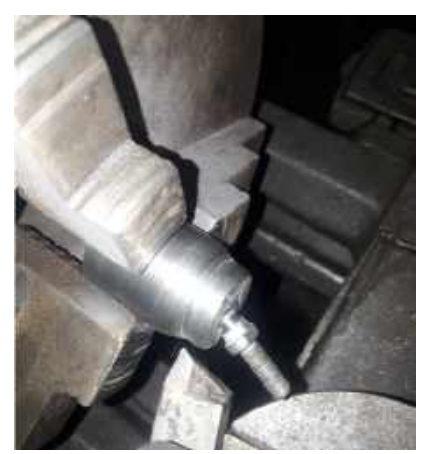

**Figura 47-3.** Junta esférica **Realizado por:** Xavier Arias

La construcción de las plataformas se realizó mediante corte plasma en planchas de aluminio de 6mm como se observa en la figura 48-3

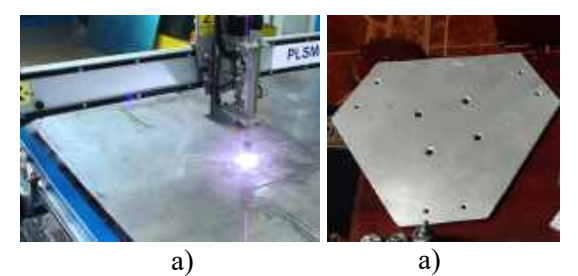

**Figura 48-3.** Construcción plataforma móvil **Realizado por:** Xavier Arias

Posteriormente se procedio al armado del robot paralelo como se puede observar en la figura 49-

3

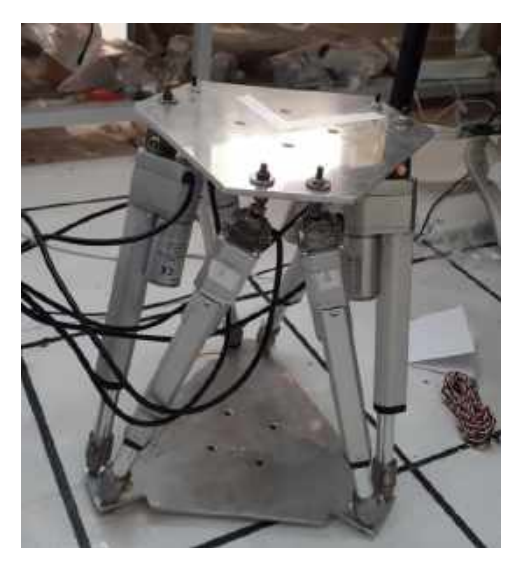

**Figura 49-3.** Plataforma Stewart **Realizado por:** Xavier Arias

Para el desarrollo de una adecuada rehabilitación se construyó una estructura la cual sirve para soportar el peso del paciente, el miembro inferior a rehabilitar, el robot de rehabilitación, y el circuito de control tal como se muestra a continuación.

En la siguiente figura 50-3 se puede observar el proceso de soldadura SMAW empleando electro 6011 para las uniones de la tubería

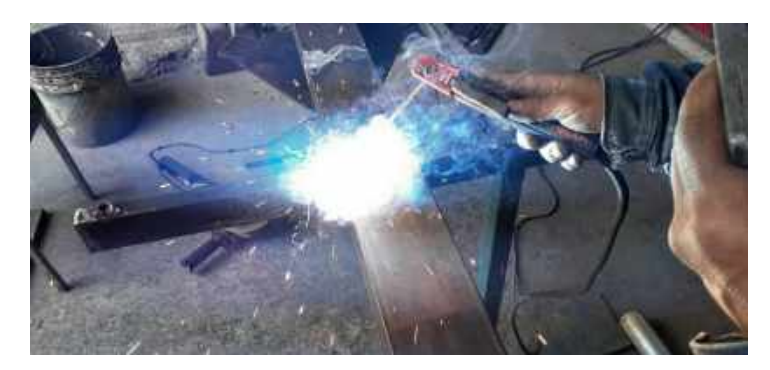

**Figura 50-3.** Plataforma Stewart **Realizado por:** Xavier Arias

Una vez realizadas las uniones de la estructura inferior se procede a construir una corredera como se observa en la figura 51-3 la cual servirá para la movilidad del robot a lo largo de la misma y de esta forma ajustar la posición de rehabilitación del paciente dependiendo su estatura.

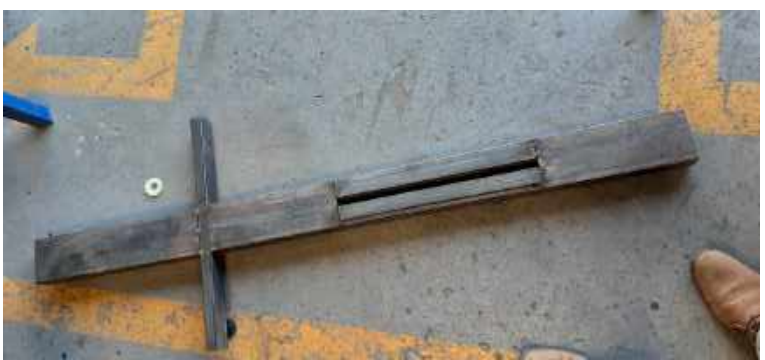

**Figura 51-3.** Corredera para la plataforma Stewart **Realizado por:** Xavier Arias

Una vez construida la estructura con todos los acoples para soportar los diferentes componentes, se prepara para la aplicación de pintura limpiando toda la escoria de soldadura y suciedad, como se observa en la figura 52-3

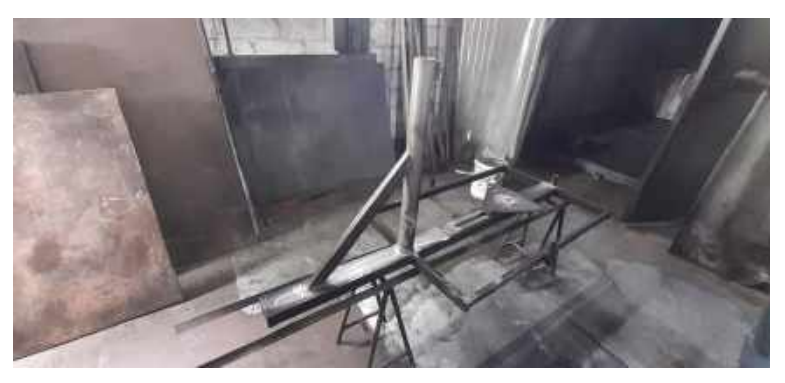

**Figura 52-3.** Preparación de la estructura para aplicar pintura **Realizado por:** Xavier Arias

A continuación, se procedió con la aplicación de pintura como se observa en la figura 53-3 que este caso fue de tipo electrostática, para lo cual se aplicó la pintura en polvo de color negro mediante la máquina de pintura para este efecto, para posteriormente ser ingresada al horno de pintura.

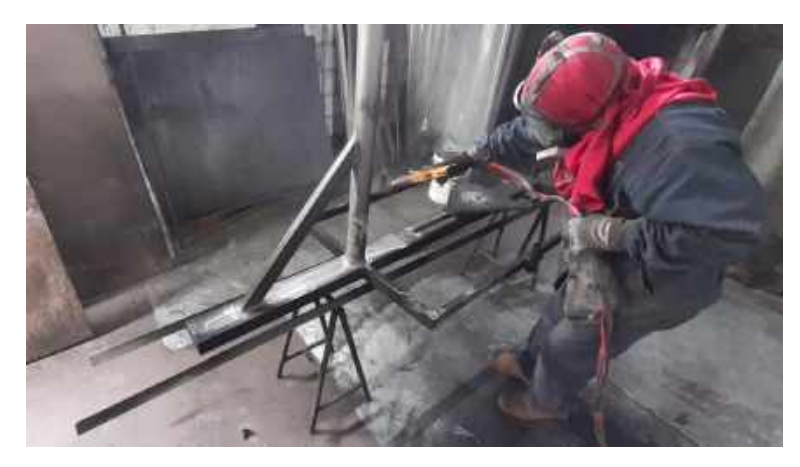

**Figura 53-3.** Aplicación de pintura **Realizado por:** Xavier Arias

Finalmente, en la figura 54-3 se puede observar el prototipo de restauración músculo esquelético implementado con todos sus componentes

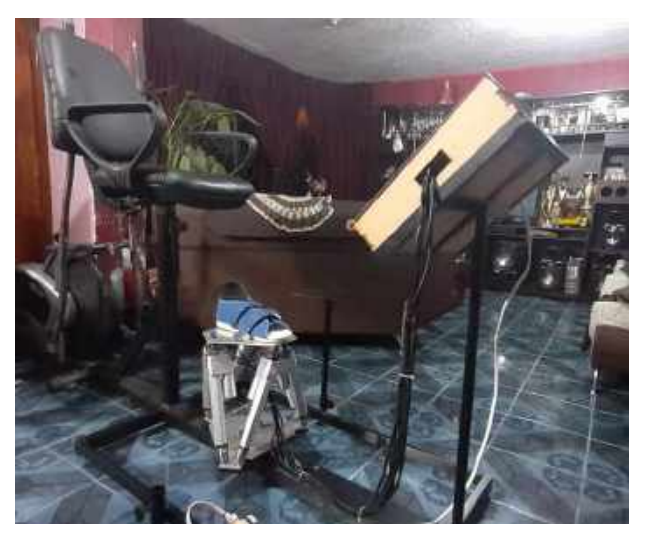

**Figura 54-3.** Prototipo de restauración músculo esquelético de miembro inferior

**Realizado por:** Xavier Arias

# *3.5.7.3 Implementación de un sistema básico de control*

El control implementado para el robot se realizó mediante una tarjeta Arduino con todos los elementos necesarios para controlar los actuadores eléctricos y su posición exacta.

Se realizó una placa para realizar las conexiones del sistema eléctrico la cual se observa en la figura 55-3

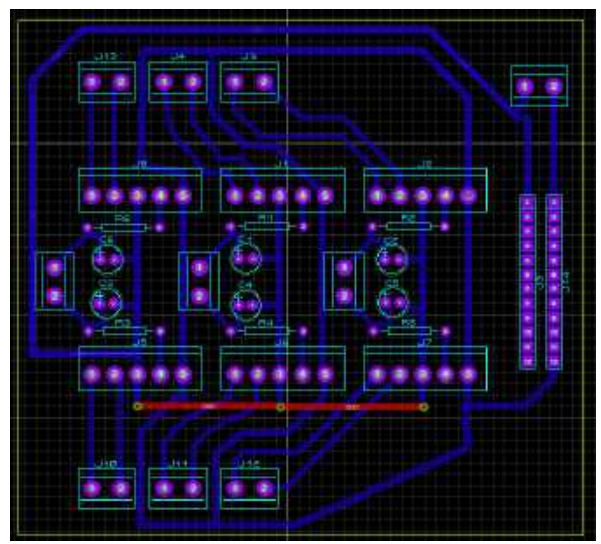

**Figura 55-3.** Placa para conexiones eléctricas **Realizado por:** Xavier Arias

A continuación, se muestra en la siguiente figura 56-3 un diagrama con todos los componentes eléctricos y electrónicos que hacen posible el control de la posición de los actuadores eléctricos lineales.

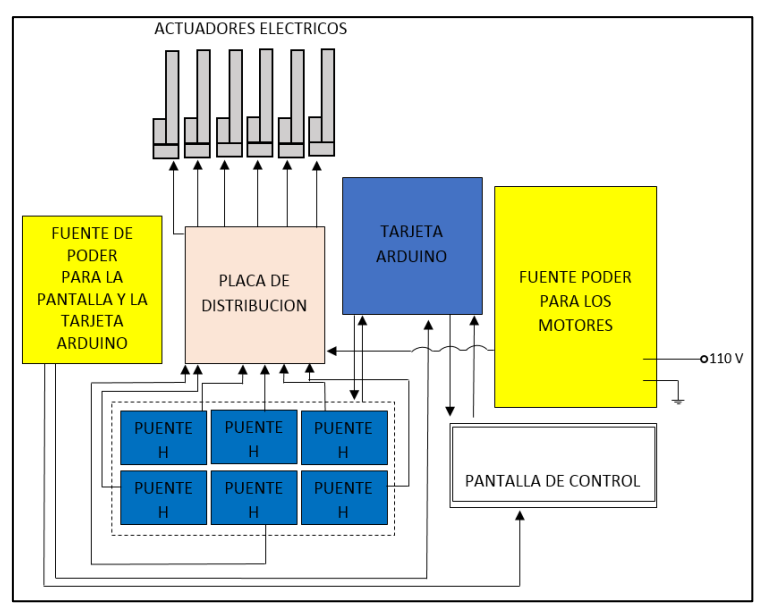

**Figura 56-3.** Diagrama eléctrico y electrónico de control **Realizado por:** Xavier Arias

Para desarrollar el control fue necesario emplear la ecuaciones de movimiento encontradas en el problema cinemático inverso, con las cuales se halló las distancias que deben recorrer cada uno de los actuadores para posicionar la plataforma móvil en la posición (x, y, z ) y la orientación (roll, pitch, yaw) deseada, se resolvió las ecuaciones mediante el programa Matlab para cada una de las posiciones de rehabilitación que necesita alcanzar el robot con lo que se consiguió diferentes distancias en los 6 actuadores , las mismas que se ingresaron en la programación de arduino hasta obtener la secuencia de movimientos de tobillo y rodilla necesarias

Los componentes que forman parte del sistema eléctrico y electrónico del robot se detallan a continuación en la tabla 12-3

| Componente                             | Cantidad |
|----------------------------------------|----------|
| Actuador Lineal 150cm                  | 6        |
| 30mm/s 300N                            |          |
| Driver Para motor dobles               | 6        |
| Arduino Mega                           | 1        |
| Pantalla LCD Touch 5"                  |          |
| Fuente 12v 20A                         |          |
| Fuente 5v 5A                           |          |
| Placa conexiones                       | 1        |
| Borneras 2P                            | 10       |
| Cap 10uF                               | 6        |
| Resistencia 15K                        | 6        |
| Conectores 5 Pin Macho y               | 6        |
| hembra                                 |          |
| Juego de cables M-H                    | 1        |
| Juego de cables H-H                    |          |
| is a Bara dha sa anns Afailteach a sta |          |

**Tabla 12-3.** Componentes eléctricos y electrónicos del robot

**Realizado por:** Xavier Arias

En la figura 57-3 se puede observar todos los componentes conectados para el control de los actuadores lineales.

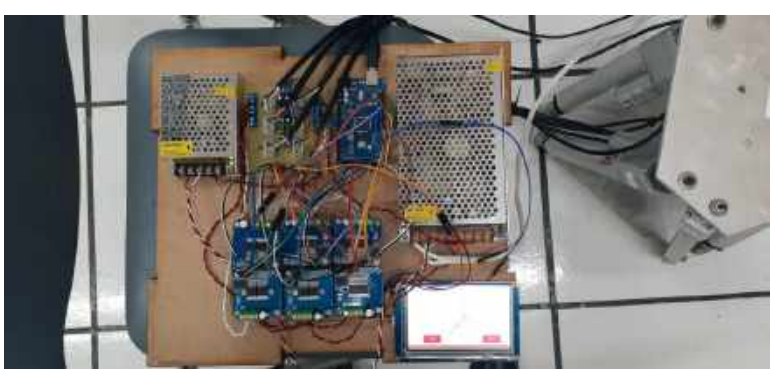

**Figura 57-3.** Placa para conexiones eléctricas **Realizado por:** Xavier Arias

El prototipo rehabilitador dispone de una pantalla táctil (Figura 58-3 a) la cual permite seleccionar los diferentes movimientos de tobillo (Figura 58-3 b) y rodilla (58-3c) que el paciente necesite.

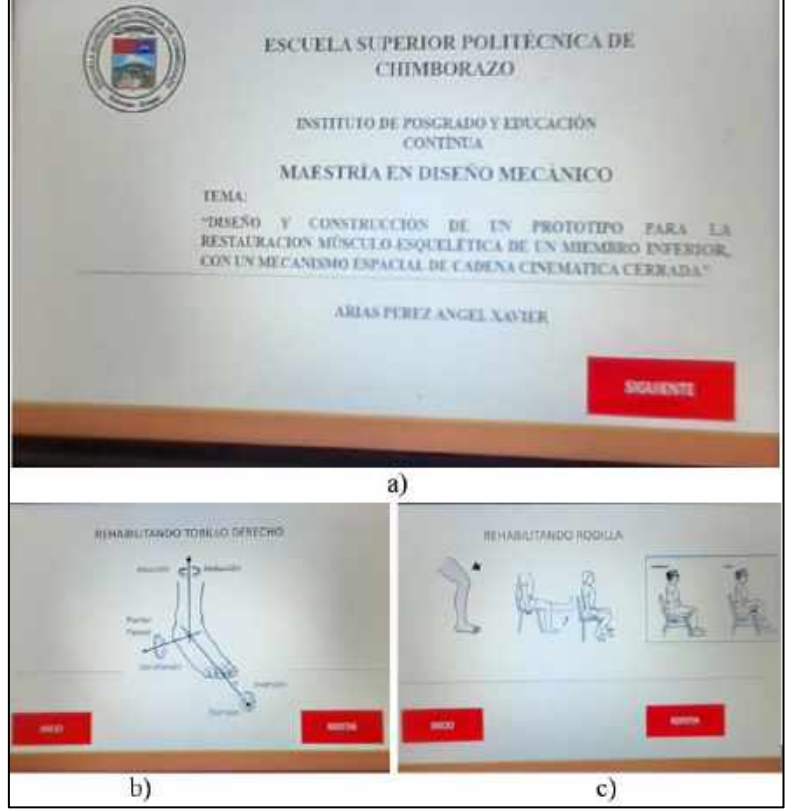

**Figura 58-3.** Pantalla táctil de control del restaurador **Realizado por:** Xavier Arias

# **CAPÍTULO IV**

# **4 RESULTADOS Y DISCUSIÓN**

En este apartado se mostrarán los resultados obtenidos de movilidad y precisión del restaurador músculo-esquelético de un miembro inferior ejecutando los movimientos de terapia para tobillo y rodilla.

## **4.1 Resultados**

Durante las Pruebas de funcionamiento del prototipo A continuación se verificarán que los ángulos de trabajo de cada uno de los movimientos para tobillo y rodilla estén dentro del rango de movilidad indicada en la tabla 2-3.

Los movimientos que realiza el prototipo están enfocados para pacientes que están en una fase media o pacientes espásticos siempre y cuando sea evaluado el estado del paciente, durante la verificación de los ángulos se empleó la aplicación "clinometer" de Android como se muestra a continuación.

# *4.1.1 Plantar flexión de tobillo*

Este movimiento se desarrolla en el plano sagital cuando la punta del pie se mueve hacia abajo, el prototipo permite un ángulo de inclinación igual a 20˚ tal como se muestra en la figura 1-4

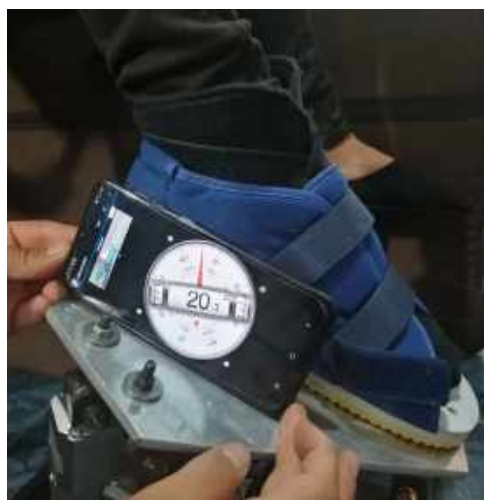

**Figura 1-4.** Restauración de tobillo - plantar flexión **Realizado por:** Xavier Arias

# *4.1.2 Dorsiflexión de tobillo*

Este movimiento se desarrolla en el plano sagital cuando la punta del pie se mueve hacia arriba, el prototipo permite un ángulo de inclinación igual a 17˚ tal como se muestra en la figura 2-4

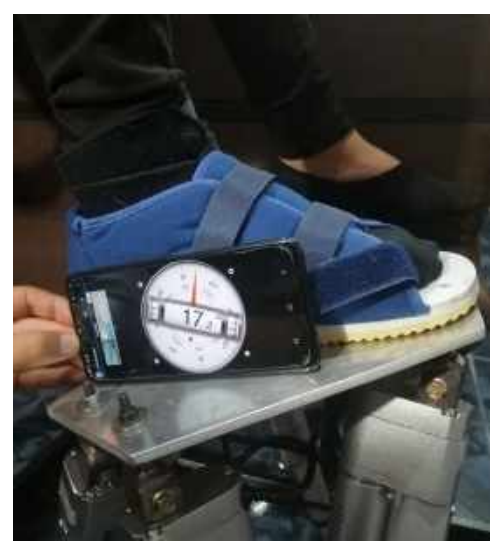

**Figura 2-4.** Restauración de tobillo - dorsiflexión **Realizado por:** Xavier Arias

# *4.1.3 Aducción de tobillo*

Este movimiento se desarrolla en el plano transverso cuando el movimiento va de la zona anterior del pie hacia dentro, el prototipo permite un ángulo de rotación igual a 33˚ (360˚-327˚) tal como se muestra en la figura 3-4

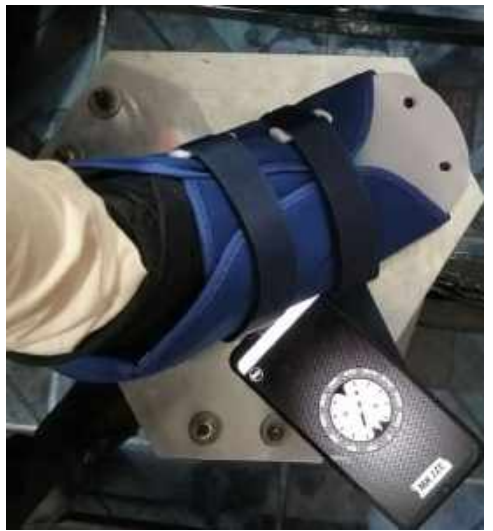

**Figura 3-4.** Restauración de tobillo – aducción **Realizado por:** Xavier Arias

# *4.1.4 Abducción de tobillo*

Este movimiento se desarrolla en el plano transverso cuando el movimiento va de la zona anterior del pie hacia afuera, el prototipo permite un ángulo de rotación igual a 24˚ tal como se muestra en la figura 4-4

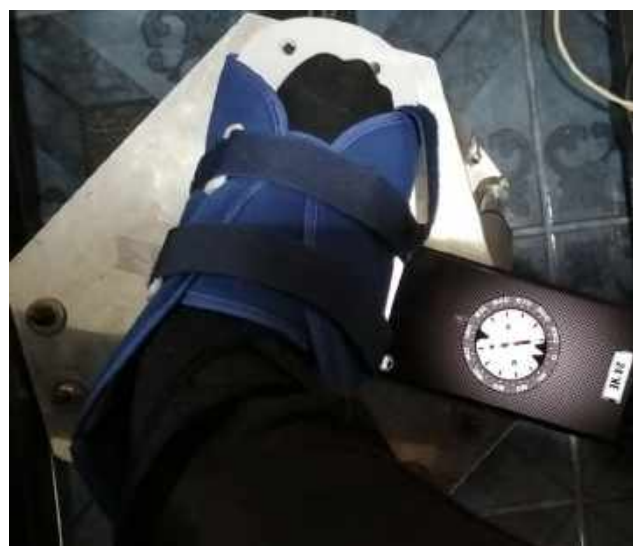

**Figura 4-4.** Restauración de tobillo – abducción **Realizado por:** Xavier Arias

# *4.1.5 Inversión de tobillo*

Este movimiento se desarrolla en el plano frontal transverso cuando el movimiento va de la suela del pie hacia dentro, el prototipo permite un ángulo de inclinación igual a 24.9˚ tal como se muestra en la figura 5-4

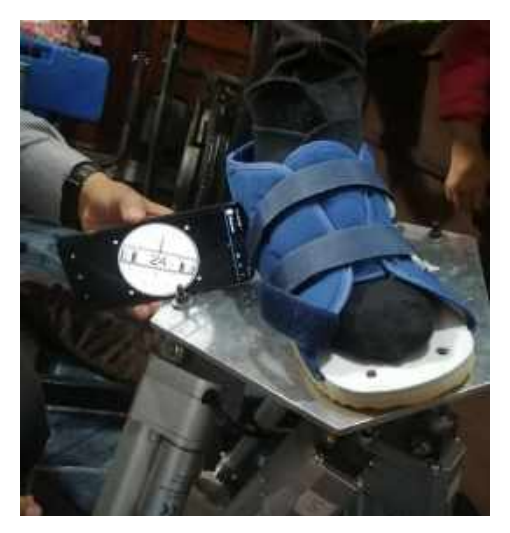

**Figura 5-4.** Restauración de tobillo – inversión **Realizado por:** Xavier Arias

# *4.1.6 Eversión de tobillo*

Este movimiento se desarrolla en el plano frontal transverso cuando el movimiento va de la suela del pie hacia afuera, el prototipo permite un ángulo de inclinación igual a 15˚ tal como se muestra en la figura 6-4

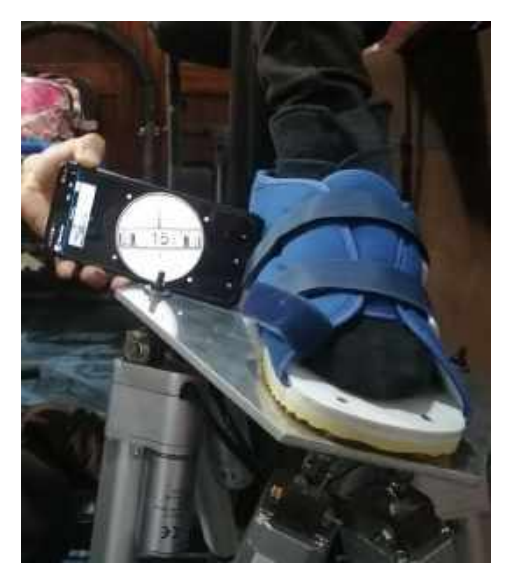

**Figura 6-4.** Restauración de tobillo – eversión **Realizado por:** Xavier Arias

# *4.1.7 Extensión de rodilla*

Este movimiento consiste en alejar la cara posterior de la pierna a la cara posterior del muslo, el prototipo permite un ángulo de inclinación igual a 27˚ tal como se muestra en la figura 7-4

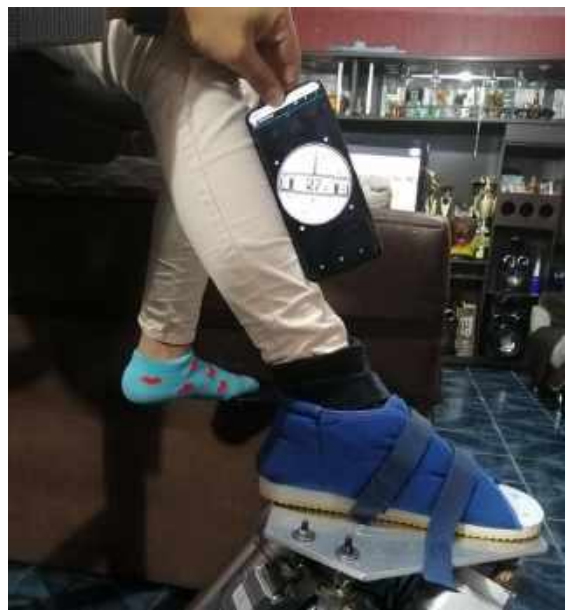

**Figura 7-4.** Restauración de rodilla - extensión **Realizado por:** Xavier Arias

# *4.1.8 Flexión de rodilla*

Este movimiento consiste en acercar la cara posterior de la pierna a la cara posterior del muslo, el prototipo permite un ángulo de inclinación igual a 28˚ tal como se muestra en la figura 8-4

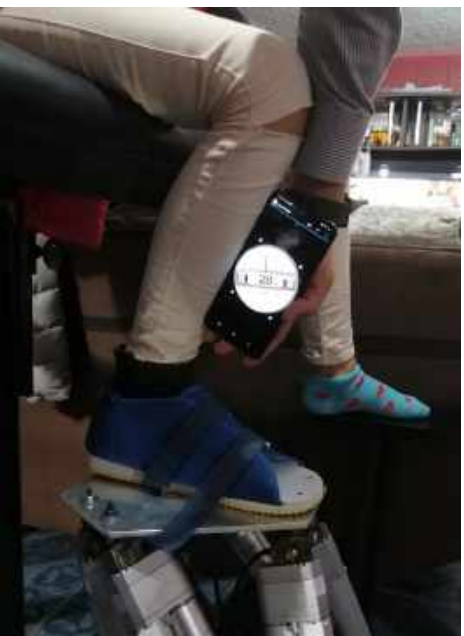

**Figura 8-4.** Restauración de rodilla - flexión **Realizado por:** Xavier Arias

Para este análisis de resultados se realizará una comparación en la tabla 1-4 de los grados de movilidad teóricos de tobillo (ver tabla 2-3) y rodilla (ver figura 9-3) con los grados de movilidad alcanzados por el prototipo restaurador

| Miembro<br>inferior | <b>Movimiento</b>  | Rango de<br>movilidad<br>(grados) | <b>Movilidad</b><br>del<br>prototipo<br>(grados) | $\frac{0}{0}$<br>Movimiento<br>Logrado |
|---------------------|--------------------|-----------------------------------|--------------------------------------------------|----------------------------------------|
|                     | Aducción           | 36                                | 33                                               | 91.67                                  |
|                     | Abducción          | 25.9                              | 24                                               | 92.66                                  |
|                     | Inversión          | 45                                | 24.9                                             | 55.33                                  |
| Tobillo             | Eversión           | 20                                | 15                                               | 75.00                                  |
|                     | Flexión<br>dorsal  | 20                                | 17                                               | 85.00                                  |
|                     | Flexión<br>plantar | 45                                | 20                                               | 44.44                                  |
| Rodilla             | Extensión          | 90                                | 27                                               | 30.00                                  |
|                     | Flexión            | 45                                | 28                                               | 62.22                                  |

**Tabla 1-4.** Grados de movilidad alcanzados por el prototipo restaurador

**Realizado por:** Xavier Arias

En la figura 9-4 se puede ver una comparación de los movimientos en grados alcanzados por el prototipo vs el rango de movilidad permisible por el tobillo y rodilla

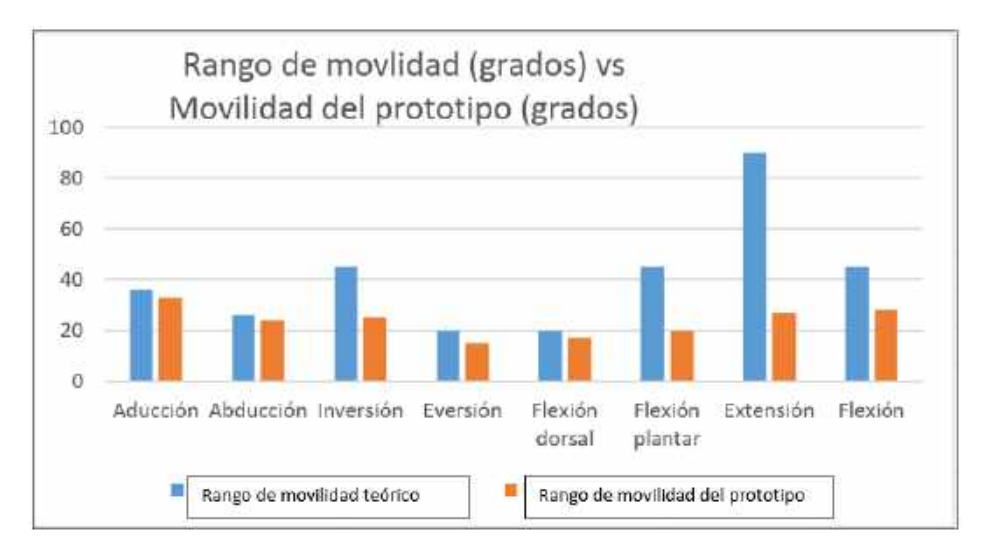

**Figura 9-4.** Rango de movilidad teórico vs movilidad del prototipo **Realizado por:** Xavier Arias

### **4.2 Discusión**

A continuación, analizaremos los resultados finales del proyecto con el propósito inicial de la investigación, para valorar así de manera justificada el aporte del proyecto.

El prototipo para la restauración músculo-esquelética de un miembro inferior diseñado y construido si permitió emular los movimientos realizados por un fisioterapeuta durante la terapia de movimiento en lesiones de rodilla y tobillo, lo cual se logró escogiendo como mecanismo una plataforma Stewart la cual demostró en los resultados que es capaz de realizar todos los movimientos que el tobillo necesita durante una rehabilitación siendo estos, abducción, aducción, inversión, eversión, flexión dorsal, flexión plantar sin embrago para el caso de la rodilla es capaz de generar los movimientos de extensión y flexión que el miembro inferior necesita pero el rango alcanzado en grados de movimiento no alcanza a llegar al límite del rango de movilidad teórico que se necesita, por lo cual sería necesario hacer un estudio de un prototipo que permita rehabilitar específicamente pacientes con lesiones de rodilla .

El método analítico utilizado para el desarrollo de la investigación consiste en un proceso cognoscitivo que descompone un objeto separando cada una de las partes del todo para estudiarlas en forma individual. Se lo utilizo para estudiar todas las características asociadas al análisis dinámico de las cadenas cinemáticas del mecanismo de la maquina rehabilitadora, para lo cual se ocupó el algoritmo de Denavit-Hartenberg (D-H) en todas las extremidades del robot primero de manera individual hasta obtener las ecuaciones de cinemática inversa de toda la plataforma Stewart, esta fue la clave para el cumplimiento de la investigación, ya que del análisis cinemático parte toda la posterior investigación.

En cuanto a la utilidad de la maquina se refiere se realizó una inspección de los movimientos para determinar la funcionalidad de la misma, la cual fue favorable ya que el especialista en fisioterapia

manifestó que la maquina es capaz de simular los movimientos de rehabilitación, sin embargo existieron observaciones para proyectos futuros como implementar el control de fuerza y velocidad de la maquina ya que en cada paciente varían estos parámetros dependiendo del estado y progresión de su lesión.

Los componentes con los cuales dispone la maquina permiten que el paciente este cómodo y correctamente ubicado para la rehabilitación ya que dispone de un asiento regulable de altura, dispone de un pulsador de mano que permite pausar la rehabilitación en cualquier momento que el paciente desee, dispone de un soporte para apoyar el pie que no está siendo rehabilitado, dispone de un zapato y tobillera quirúrgica que permiten fijar correctamente el pie a rehabilitar, dispone de una pantalla táctil que permite al especialista en rehabilitación seleccionar el tipo de movimiento a ejecutar, además de la facilidad de recorrer el robot dependiendo la altura del paciente, sin embargo subir al paciente a la maquina resulta un poco difícil tomando en cuenta el estado del paciente, para lo cual se recomienda en un trabajo fututo implementar un asiento con control neumático que pueda elevar al paciente desde una baja posición.

Para mayor información del funcionamiento de la maquina se encontrará al final de la investigación un anexo con el manual de funcionamiento de la maquina

# **CAPÍTULO V**

# **5 PROPUESTA**

## **5.1 Introducción**

El presente capítulo muestra un análisis sobre los procesos, materiales y costos presentes en la producción del prototipo para la restauración músculo -esquelética de un miembro inferior y lo compara con máquinas rehabilitadoras que están disponibles actualmente en el mercado para determinar la necesidad de implementar la producción a gran escala de este tipo de máquinas, debido a que la rehabilitación robótica actualmente es un área de gran interés, ya que sirve de apoyo para el difícil trabajo de especialistas en fisioterapia.

# **5.2 Dimensiones**

Las dimensiones principales de la máquina están enfocadas para brindar la ergonomía adecuada al paciente, desde las partes principales del robot paralelo hasta la estructura que soporta al paciente y demás componentes.

A continuación, se puede observar en la figura 1-5 todos los componentes que forman parte del robot paralelo (plataforma Stewart)

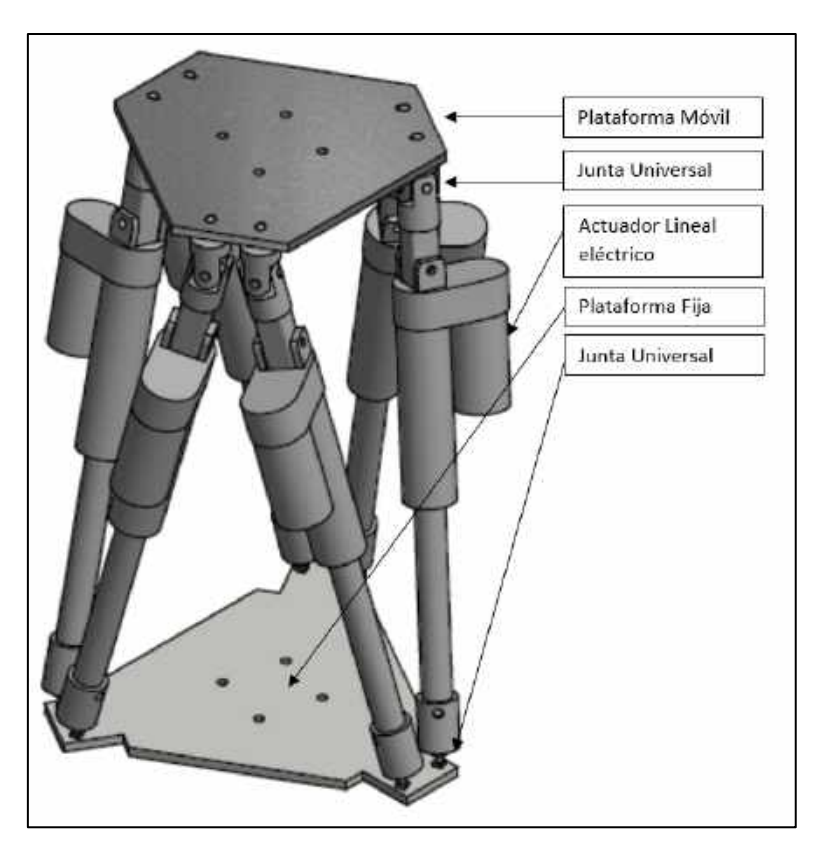

**Figura 1-5.** Plataforma móvil **Realizado por:** Xavier Arias
En la figura 2-5 se ven las dimensiones principales de la plataforma móvil la cual tiene como función soportar el peso del pie del paciente, su espesor de 6 mm la cual se construyó en aluminio.

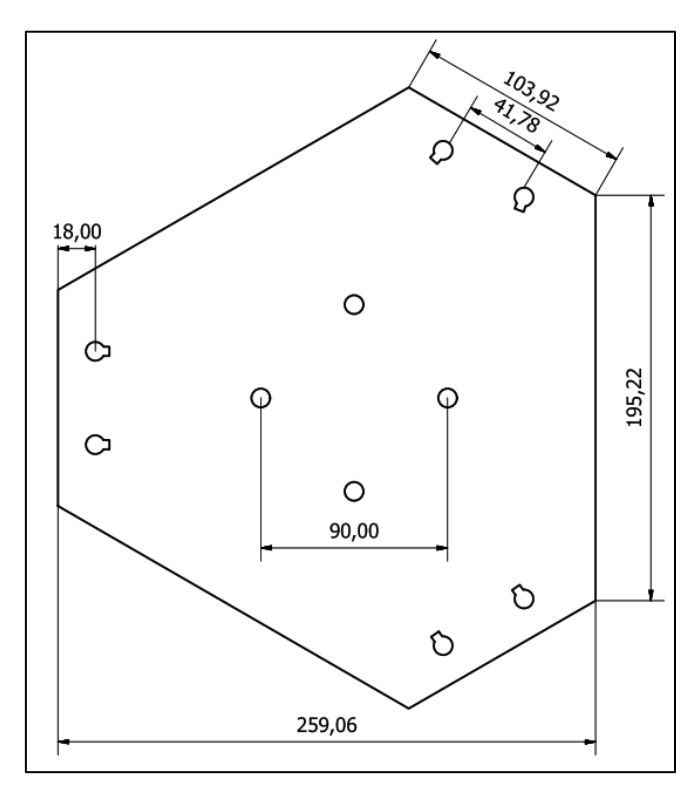

**Figura 2-5.** Plataforma móvil **Realizado por:** Xavier Arias

En la figura 3-5 se puede observar la plataforma fija y sus dimensiones principales, ha esta plataforma van fijados 6 actuadores lineales mediante juntas esféricas.

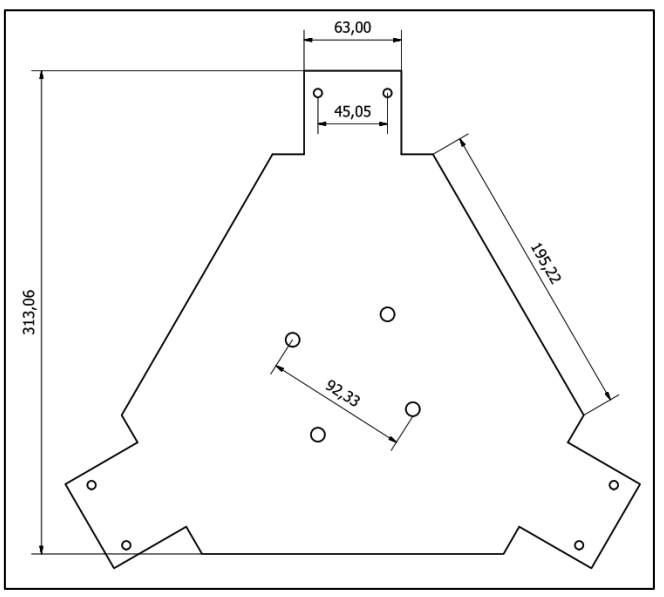

**Figura 3-5.** Plataforma fija **Realizado por:** Xavier Arias

En la figura 4-5 se muestra las dimensiones del actuador lineal eléctrico modelo PA-14P que se empleó en el prototipo

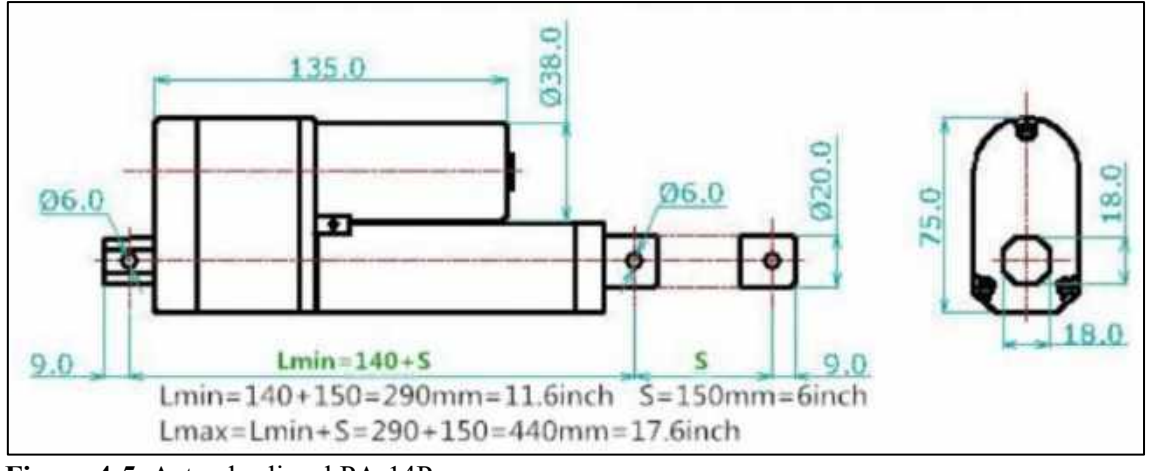

**Figura 4-5.** Actuador lineal PA-14P **Realizado por:** Xavier Arias

A continuación, se muestra en la figura 5-5 la estructura del prototipo la cual dispone de un asiento regulable de altura y una base corredera para mover el robot paralelo de acuerdo a la altura del paciente

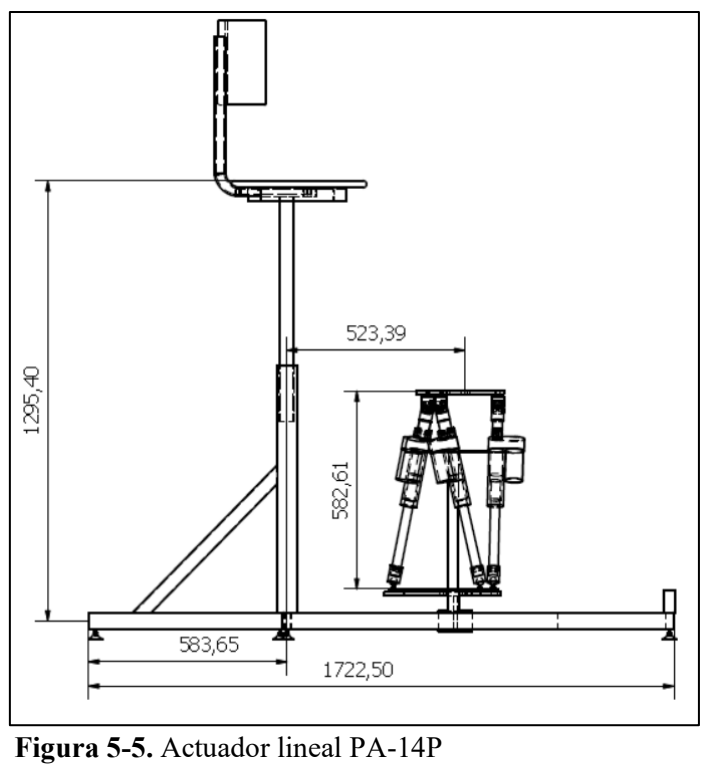

**Realizado por:** Xavier Arias

## **5.3 Costos de construcción**

A continuación, se muestra en la tabla 1-5 el costo de los componentes que conforman el prototipo de restauración músculo esquelética de miembro inferior.

| Cantidad        | Descripción                 | Valor unitario<br>Valor |                  |
|-----------------|-----------------------------|-------------------------|------------------|
|                 |                             |                         | total            |
| 6               | Actuador lineal             | 100                     | 600              |
| $\overline{6}$  | Driver para motores         | 22                      | $\overline{132}$ |
| 1               | Arduino mega                | 15                      | 15               |
| $\mathbf{1}$    | Pantalla                    | 50                      | 50               |
| $\mathbf{1}$    | Asiento para el paciente    | 50                      | 50               |
| $\mathbf{1}$    | Estructura                  | 130                     | 130              |
| 6               | Juntas universales          | 7                       | 42               |
| 6               | Juntas esféricas            | 9                       | 54               |
| $\mathbf{1}$    | Plataforma fija             | 14                      | 14               |
| $\mathbf{1}$    | Plataforma móvil            | 14                      | 14               |
| $\mathbf{1}$    | Base para el robot          | 18                      | 18               |
| 12              | Tuercas                     | 0.20                    | 2.40             |
| $\overline{12}$ | Pernos                      | 0.15                    | 1.80             |
| $\mathbf{1}$    | Zapato para rehabilitación  | 40                      | 40               |
| $\mathbf{1}$    | Caja de control             | 20                      | 20               |
| $\mathbf{1}$    | Pintura para estructura     | 30                      | 30               |
| $\mathbf{1}$    | Placa de conexión           | 20                      | 20               |
| $\mathbf{1}$    | Fuente 12v                  | 20                      | 20               |
| $\mathbf{1}$    | Fuente 5v                   | 15                      | $\overline{15}$  |
| $\mathbf{1}$    | Juego cables                | 20                      | 20               |
| $\mathbf{1}$    | Juego de conectores         | 20                      | 20               |
|                 | <b>State Administration</b> | <b>Total</b>            | 1308.20          |

**Tabla 1-5.** Costos del proyecto

**Realizado por:** Xavier Arias

Antes de realizar la comparación con otras máquinas del mercado es necesario resaltar que el proyecto desarrollado es un prototipo lo que implica que el costo actual podría aumentar, en caso de implementar más componentes según las necesidades del paciente una vez realizadas las pruebas de rehabilitación de miembro inferior durante un determinado tiempo

En la siguiente tabla 2-5 se muestra una comparación con otras máquinas de rehabilitación de miembro inferior disponibles actualmente.

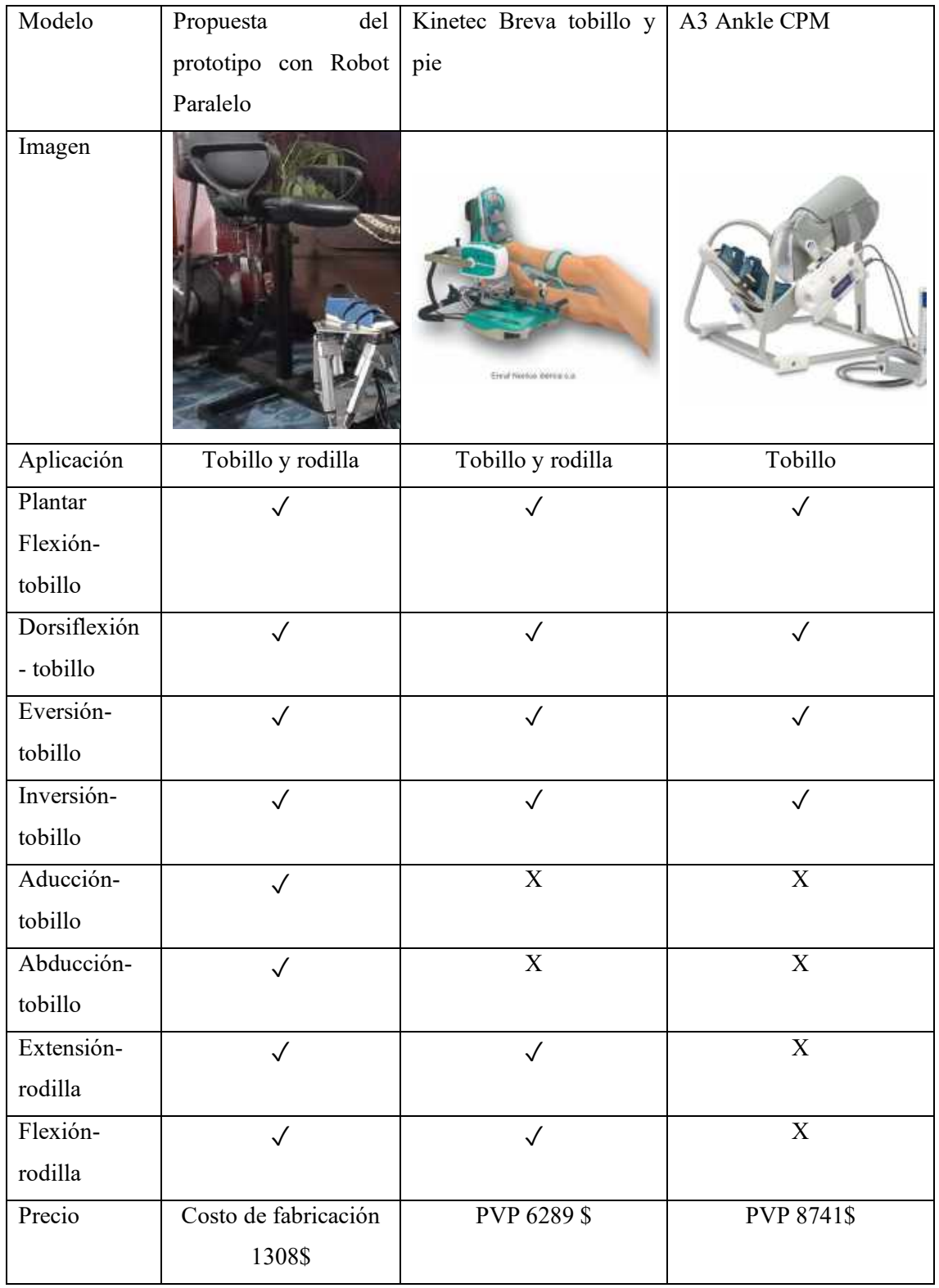

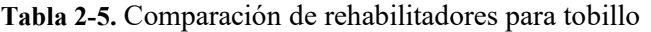

**Realizado por:** Xavier Arias

Como se puede observar en la tabla anterior a pesar de realizar la comparación de nuestro prototipo en fase de pruebas, con máquinas disponibles en el mercado nuestro prototipo es el único capaz de realizar todos los movimientos que la movilidad del tobillo permite, con un precio mucho menor.

# **5.4 Procesos de manufactura**

En caso de ejecutar la reproducción de este proyecto, a continuación, se detalla en la tabla 3-5 los procesos de manufactura que intervinieron en la fabricación del restaurador músculo-esquelético de miembro inferior junto con las maquinas necesarias.

| Pieza               | Proceso de             | <b>Maquina</b>                                                           | Descripción                                                                                                    |
|---------------------|------------------------|--------------------------------------------------------------------------|----------------------------------------------------------------------------------------------------|
|                     | manufactura            |                                                                          |                                                                                                    |
|                     | Corte plasma           | Máquina de<br>corte<br>por<br>plasma a CNC                               | Se cortó la geometría de la<br>pieza modelada                                                                                                    |
| Plataforma<br>móvil | Fresado                | Fresadora                                                                | Se taladro los agujeros de la<br>plataforma para sujeción de<br>pernos                                                                                                    |
|                     | Corte plasma           | Máquina de corte por<br>plasma a CNC                                     | Se cortó la geometría de la<br>pieza modelada                                                                                                    |
| Plataforma fija     | Fresado                | Fresadora                                                                | Se taladro los agujeros de la<br>plataforma para sujeción de<br>pernos                                                                                                    |
|                     | Corte tubería          | Amoladora de banco                                                       | Se realizó el corte de todos<br>los tubos a ser empleados en<br>la estructura                                                                                                    |
|                     | Unión<br>de<br>tubería | Soldadora SMAW                                                           | Se realizó las uniones de<br>tubería<br>mediante<br>suelda<br>eléctrica Smaw                                                                                                    |
| Estructura          | Pintado                | Máquina<br>de<br>pintura<br>electrostática<br>horno<br>$^{+}$<br>pintura | pintura<br>Se<br>aplicó<br>electrostática a<br>toda la<br>después<br>estructura para<br>ingresar la estructura<br>al<br>horno de pintura 20 min                                     |
|                     | Fresado                | Fresadora                                                                | Se realizó una guía en la<br>tubería inferior de soporte<br>de la estructura, para que se<br>pueda posicionar el robot a<br>distinta posición según las<br>dimensiones del paciente |
| Bocín de asiento    | Torneado               | Torno                                                                    | Se Fabricó en torno bocines<br>de plástico para fijas el<br>asiento del paciente a la<br>tubería                                                                                    |

**Tabla 3-5.** Procesos de manufactura del restaurador musculo esquelético

**Realizado por:** Xavier Arias

### **CONCLUSIONES**

- El prototipo Restaurador es capaz de desarrollar movimientos de tobillo como plantar flexión, dorsiflexión, aducción, abducción, inversión, eversión además de movimiento de rodilla como flexión y extensión dentro de rangos permitidos de esta forma obteniéndose la movilidad completa de estas 2 articulaciones
- La simulación del movimiento del prototipo de restauración usando software CAD/CAE permitió verificar el funcionamiento del mecanismo antes de la etapa de construcción
- El control básico desarrollado ocupando una placa arduino permitió obtener los movimientos planificados para alcanzar una adecuada terapia de tobillo y rodilla con un bajo margen de error
- Se validó el funcionamiento del prototipo de restauración con una especialista en fisioterapia para verificar cada uno de los movimientos que el prototipo de restauración desarrolla, de acuerdo a las pruebas realizadas se determinó que el prototipo es capaz de generar movimientos de restauración para tobillo como, aducción, abducción, inversión, eversión, flexión dorsal, flexión plantar, así también como movimientos para rodilla como extensión y flexión.
- Los actuadores seleccionados tienen la fuerza necesaria para desarrollar todos los movimientos de restauración músculo esquelética de miembro inferior sin inconvenientes

## **RECOMENDACIONES**

- Los movimientos desarrollados en el prototipo restaurador se recomiendan para pacientes con lesión de tobillo o rodilla en fase media o pacientes espásticos.
- Se recomienda incluir sensores en la rehabilitación para conocer cuál es la fuerza necesaria durante la rehabilitación dependiendo el paciente y su fase de lesión.
- Se recomienda que el uso del prototipo sea supervisado siempre por expertos en fisioterapia para garantizar la salud del paciente.
- Se recomienda la implementación de una silla de control neumático que pueda levantar al paciente desde la altura normal hasta la posición de trabajo de la máquina.

### **BIBLIOGRAFÍA**

- Alonzo, F. M. (2014). *Diseño, construcción y control de un brazo robótico.* Quito: Universidad San Francisco De Quito.
- Aquino, M., Gavilanes, J., & Novillo, G. (2018). Kinetic analysis of an ankle rehabilitator composed of two parallel delta robots. *CLAWAR 2018*, 109.
- Aracil, R., Saltarén, R., Sabater, J., & Reinoso, O. (2006). *Robots paralelos: Maquinas con un pasado para una robótica del futuro.* Revista iberoamericana de automática e infomatica industrial.
- Araujo, P. (2017). *Diseño de dispositivo robótico para la rehabilitación y diagnosis de extremidades inferiores.* Valencia: Centro de Investigación en Ingeniería Mecánica,.
- Cantabria, U. d. (2015). Cinemática y Dinámica de Máquinas. Departamento de Ing. Estructural y Mecánica.
- Cardozo, R. (2015). Abordaje del esguince de tobillo, Jairo Antonio Camacho Casas,. *Revista de la Universidad Industrial de Santander.*, 8.
- Cerón Gutiérrez, A. C. (2012). *Dispositivo biomédico destinado a la rehabilitación de tobillo por medio de movimiento pasivo.* Universidad Politécnica de Pachuca: Programa Educativo de Biomédica.
- Chang, A. (2016). *Diseño, modelación y simulación de un sistema de impresión 3d basado en sistemas de cadena cinemática cerrada con 4 grados de libertad tipo delta.* Quito: Escuela Politécnica Nacional.
- Chávez, H. L. (2017, 04 13). *MILENIO.* Obtenido de https://www.milenio.com/opinion/variosautores/universidad-politecnica-de-tulancingo/resena-historica-de-los-robots-paralelos
- Fernández, V. R. (2002). *Control automatizado y robótica*. Obtenido de http://platea.pntic.mec.es/vgonzale/cyr\_0204/cyr\_01/robotica/movil.htm
- Gijón, E. P. (2006). *Universidad de Oviedo*. Obtenido de https://www.unioviedo.es/DCIF/IMecanica/GestionCortizo/Metodolo~gia/disenio%20g eneral/fase4Sintesis.htm
- Godoy, J. I. (2012). *Robot Paralelo para la Rehabilitación de Tobillo.* CENIDET.
- Guzman, R. P. (2013). *Diseño, construcción y control de una plataforma stewart con 6 grados de libertad que funcione como un simulador de vuelo.* Quito: Facultad de ingeniería eléctrica y electrónica.
- Kapandji, A. (2010). *Fisiología artícular.* Madrid: Editorial médica panamericana.
- Kovaleski, J. E. (2008). Knee and Ankle Position, Anterior Drawer Laxity, and Stiffness of the Ankle Complex. *Journal of Athletic Training*, 7.
- Lopez, A. (2017). *Análisis dinámico de la plataforma Gough-Stewart del TSPM.* Querétaro: Posgrado interistitucional de ciencia y tecnologia.
- López, D. A. (2019). *Hospital Clínica Bíblica*. Obtenido de https://www.clinicabiblica.com/es/pacientes/saludatiempo/boletin-salud-a-tiempo/255 opinion-de-los-expertos/3451-4-lesiones-mas-comunes-en-la-rodilla-2
- Martín, J. L. (2017). *Clinica Martin Gomez*. Obtenido de https://clinicamartingomez.es/lesiones-de-tobillo/
- Mejía, O. A. (2019). *MILENIO*. Obtenido de https://www.milenio.com/opinion/variosautores/universidad-politecnica-de-tulancingo/resena-historica-de-los-robots-paralelos
- OMRON. (2006). *ROBOTS.* Obtenido de https://robots.ieee.org/robots/quattro/?gallery=video1
- Ortíz, F. M. (2014). Obtenido de https://ingelibreblog.wordpress.com/2014/03/18/teoria-demecanismos-grados-de-libertad/
- Pierrot F, H. C. (2003). *Design and Control of a Novel 4-DOFs Parallel Robot.* international conference on robotics & automation, 3256-3261.: Proceedings of the 2001 IEEE.
- Poole, H. H. (1989). *Fundamentals of robotics engineering .* New York: Van Nostrand Reinhold.
- Pulloquinga, J. L. (2018). *Análisis de compatibilidad del modelo dinámico de un robot paralelo tipo 3ups+1rpu para rehabilitación de rodilla, mediante simulación de mecanismos en msc-adams.* Quito: Escuela politécnica nacional facultad, de ingeniería mecánica.
- Reynolds, G. (2015, Octubre 01). *The New York Times*. Obtenido de https://www.nytimes.com/es/2015/10/01/un-esguince-de-tobillo-podria-tenerconsecuencias-para-el-resto-de-la-vida/
- Roldán, P. (2019). *Economipedia*. Obtenido de https://economipedia.com/definiciones/modelomatematico.html
- Sancibrian, R. (2010). *Cinemática y dinámica de maquinas.* Universidad de cantabria.
- *Toluna Influencers*. (2016, Abril 07). Obtenido de https://es.toluna.com/opinions/2457387/Cu%C3%A1nto-pesa-cada-parte-de-tu-cuerpo
- Tsai, L. W. (1999). *Robot Analysis: the mechanics of serial and parallel.* Wiley Interscience.
- Zabalza, I. (2007). Aplicaciones actuales de los robots paralelos. *8º congreso iberoamericano de ingenieria mecanica*, 9.

### **ANEXOS**

### **ANEXO A:** CÓDIGO MATLAB

```
function [XM,YM,ZM,ROLL,PITCH,YAW]=cinem(n)
close all
grid off
hold off
```
global R Rm xm ym zm roll pitch yaw xmp ymp zmp rollp pitchp yawp xmpp ympp zmpp rollpp pitchpp yawpp xmf ymf zmf rollf pitchf yawf xmo ymo zmo rollo pitcho yawo

```
%%%%%%%%%%%%%%%%%%%%%%%%%%%%%%%%%%%%%%%%%%%%%%%%%%%
% INGRESO DE DATOS 
%%%%%%%%%%%%%%%%%%%%%%%%%%%%%%%%%%%%%%%%
%%%%%%%%% NOTA:el inicial y final iguales si no hay desplazamiento
%%%% NUMERO DE PUNTOS DE ANALISIS
n=30; %%%%%INGRESAR EL NUMERO DE PUNTOS DE ANALISIS
%%% DIMENSIONES DE PLATAFORMAS
R=183.6909
Rm=126.7212
%%%% POSICIÓN FINAL DE LA PLATAFORMA MOVIL
xmf=0ymf=0
zmf=370;
rollf=0;
pitchf=24
yawf=0;
%%%% POSICIÓN INICIAL DE LA PLATAFORMA MOVIL
xmo=0ymo=0
zmo=370
rollo=0;
pitcho=0
yawo=0
%%%Velocidades Plataforma Movil
xmp=0ymp=0
zmp=1
rollp=0
pitchp=0
yawp=0
%%%Aceleraciones Plataforma Movil
xmpp=0
ympp=0
zmpp=1
rollpp=0
pitchpp=0
yawpp=0
%%%%%%%%%%%%%%%%%%%%%%%%%%%%%%% CALCULO DE POSICIONES 
%%%%%%%%%%%%%%%%%%%%%%%%%%%%%%
%%%%%%%%%%%%%%%%%%%% CALCULO DE RANGOS
rango_xm=xmf-xmo; rango_ym=ymf-ymo; rango_zm=zmf-zmo; rango_roll=rollf-rollo; 
rango pitch=pitchf-pitcho; rango yaw=yawf-yawo;
```
#### %%%%%%%%%%%%%%%%%%%%% CALCULO DE INCREMENTOS

inc\_xm=rango\_xm/n; inc\_ym=rango\_ym/n; inc\_zm=rango\_zm/n; inc\_roll=rango\_roll/n; inc\_pitch=rango\_pitch/n; inc\_yaw=rango\_yaw/n;

%%%%%%%%%%%%%%%%%%%%%%%%%%%%%%% APROXIMACIÓN INICIAL POSICION xi=[1,1,1,1,1,1,1,1,1,1,1,1,1,1,1,1,1,1,1,1,1,1,1,1,1,1,1,1,1,1,1,1,1,1,1,1,1,1,1];

for  $i=1:1:n+1$ 

 $if i=1$  xm=xmo; ym=ymo; zm=zmo; roll=rollo; pitch=pitcho; yaw=yawo; else xm=xm+inc\_xm; ym=ym+inc\_ym; zm=zm+inc\_zm; roll=roll+inc\_roll; pitch=pitch+inc\_pitch; yaw=yaw+inc\_yaw; end

q=fsolve(@ecuaciones,xi)

```
ROLL(i,1)=roll;
PITCH(i,1)=pitch;
YAW(i,1)=yaw;XM(i,1)=xm;YM(i,1)=ymZM(i,1)=zm;q11(i,1)=q(1,1); q12(i,1)=q(1,2); q13(i,1)=q(1,3);
q21(i,1)=q(1,4); q22(i,1)=q(1,5); q23(i,1)=q(1,6);q31(i,1)=q(1,7); q32(i,1)=q(1,8); q33(i,1)=q(1,9);
q41(i,1)=q(1,10); q42(i,1)=q(1,11); q43(i,1)=q(1,12);
q51(i,1)=q(1,13); q52(i,1)=q(1,14); q53(i,1)=q(1,15);
q61(i,1)=q(1,16); q62(i,1)=q(1,17); q63(i,1)=q(1,18);
```
q11p(i,1)=q(1,19); q12p(i,1)=q(1,20); q13p(i,1)=q(1,21); q21p(i,1)=q(1,22); q22p(i,1)=q(1,23); q23p(i,1)=q(1,24); q31p(i,1)=q(1,25); q32p(i,1)=q(1,26); q33p(i,1)=q(1,27); q41p(i,1)=q(1,28); q42p(i,1)=q(1,29); q43p(i,1)=q(1,30); q51p(i,1)=q(1,31); q52p(i,1)=q(1,32); q53p(i,1)=q(1,33); q61p(i,1)=q(1,34); q62p(i,1)=q(1,35); q63p(i,1)=q(1,36);

q11pp(i,1)=q(1,37); q12pp(i,1)=q(1,38); q13pp(i,1)=q(1,39);

 $ii(i,1)=i;$ 

end

%Desplazamiento de los 6 Actuadores lineales qt=[q11 q12 q13 q21 q22 q23... q31 q32 q33 q41 q42 q43 q51 q52 q53 q61 q62 q63]

%%%%%%%%%%%%%%%%%%%%%%%%%%%%%%% OBTENCIÓN DE FIGURAS  $\frac{9}{9}\%\% \frac{9}{9}\%\% \frac{9}{9}\% \frac{9}{9}\% \frac$ %%%%%%%%%%%%%%%%%%%%%%%%% GRAFICAS POSICIONES PATA 1  $plot(ii,q11,'c+)$ grid on

```
hold on
plot(ii,q12,'b+'), xlabel('PUNTOS DE ANALISIS','color','r'),...
   ylabel('DESPLAZAMIENTO ANGULAR (grados)','color','r'), title('ANALISIS DE POSICIÓN -
PATA 1'), legend('q11','q12')
figure
plot(ii,q13,'m+'),xlabel('PUNTOS DE ANALISIS','color','r'),...
   ylabel('DESPLAZAMIENTO LINEAL (m)','color','r'), title('ANALISIS DE POSICION - PATA 1'), 
legend('q13')
grid on
figure
%%%%%%%%%%%%%%%%%%%%%%%%%%%%% GRAFICAS POSICIONES PATA 2
plot(ii,q21, 'c+)grid on
hold on
plot(ii,q22,'b+'), xlabel('PUNTOS DE ANALISIS','color','r'),...
   ylabel('DESPLAZAMIENTO ANGULAR (grados)','color','r'), title('ANALISIS DE POSICION -
PATA 2'), legend('q21','q22')
figure
plot(ii,q23,'m+'),xlabel('PUNTOS DE ANALISIS','color','r'),...
   ylabel('DESPLAZAMIENTO LINEAL (m)','color','r'), title('ANALISIS DE POSICION - PATA 2'), 
legend('q23')
grid on
figure
  %%%%%%%%%%%%%%%%%%%%%%%%% GRAFICAS POSICIONES PATA 3
plot(ii,q31,'c+')
grid on
hold on
plot(ii,q32,'b+'), xlabel('PUNTOS DE ANALISIS','color','r'),...
   ylabel('DESPLAZAMIENTO ANGULAR (grados)','color','r'), title('ANALISIS DE POSICION -
PATA 3'), legend('q31','q32')
figure
plot(ii,q33,'m+'),xlabel('PUNTOS DE ANALISIS','color','r'),...
   ylabel('DESPLAZAMIENTO LINEAL (m)','color','r'), title('ANALISIS DE POSICION - PATA 3'), 
legend('q33')
grid on
figure
  %%%%%%%%%%%%%%%%%%%%%%%%% GRAFICAS POSICIONES PATA 4
plot(ii,q41, 'c+')grid on
hold on
plot(ii,q42,'b+'), xlabel('PUNTOS DE ANALISIS','color','r'),...
   ylabel('DESPLAZAMIENTO ANGULAR (grados)','color','r'), title('ANALISIS DE POSICION -
PATA 4'), legend('q41','q42')
figure
plot(ii,q43,'m+'),xlabel('PUNTOS DE ANALISIS','color','r'),...
   ylabel('DESPLAZAMIENTO LINEAL (m)','color','r'), title('ANALISIS DE POSICION - PATA 4'), 
legend('q43')
grid on
figure
 %%%%%%%%%%%%%%%%%%%%%%%%%%%% GRAFICAS POSICIONES PATA 5
plot(ii,q51,'c+)grid on
hold on
plot(ii,q52,'b+'), xlabel('PUNTOS DE ANALISIS','color','r'),...
   ylabel('DESPLAZAMIENTO ANGULAR (grados)','color','r'), title('ANALISIS DE POSICION -
PATA 5'), legend('q51','q52')
figure
plot(ii,q53,'m+'),xlabel('PUNTOS DE ANALISIS','color','r'),...
   ylabel('DESPLAZAMIENTO LINEAL (m)','color','r'), title('ANALISIS DE POSICION - PATA 5'), 
legend('q53')
```

```
grid on
figure
  %%%%%%%%%%%%%%%%%%%%%%%%% GRAFICAS POSICIONES PATA 6
plot(ii,q61,'e+')
grid on
hold on
plot(ii,q62,'b+'), xlabel('PUNTOS DE ANALISIS','color','r'),...
   ylabel('DESPLAZAMIENTO ANGULAR (grados)','color','r'), title('ANALISIS DE POSICION -
PATA 6'), legend('q61','q62')
figure
plot(ii,q63,'m+'),xlabel('PUNTOS DE ANALISIS','color','r'),...
   ylabel('DESPLAZAMIENTO LINEAL (m)','color','r'), title('ANALISIS DE POSICION - PATA 6'), 
legend('q63')
grid on
%%%%%%%%%%%%%%%%%%%%%%%%% GRAFICAS VELOCIDADES PATA 1
figure
plot(ii,q11p, 'c+)grid on
hold on
plot(ii,q12p,'b+'), xlabel('PUNTOS DE ANALISIS','color','r'),...
   ylabel('DESPLAZAMIENTO ANGULAR (grados)','color','r'), title('ANALISIS DE VELOCIDAD -
PATA 1'), legend('q11','q12')
figure
plot(ii,q13p,'m+'),xlabel('PUNTOS DE ANALISIS','color','r'),...
   ylabel('DESPLAZAMIENTO LINEAL (m)','color','r'), title('ANALISIS DE VELOCIDAD - PATA 1'), 
legend('q13')grid on
%%%%%%%%%%%%%%%%%%%%%%%%% GRAFICAS VELOCIDADES PATA 2
figure
plot(ii,q21p,'c+)grid on
hold on
plot(ii,q22p,'b+'), xlabel('PUNTOS DE ANALISIS','color','r'),...
  ylabel('DESPLAZAMIENTO ANGULAR (grados)','color','r'), title('ANALISIS DE VELOCIDAD -
PATA 2'), legend('q21','q22')
figure
plot(ii,q23p,'m+'),xlabel('PUNTOS DE ANALISIS','color','r'),...
   ylabel('DESPLAZAMIENTO LINEAL (m)','color','r'), title('ANALISIS DE VELOCIDAD - PATA 2'), 
legend('q23')
grid on
%%%%%%%%%%%%%%%%%%%%%%%%% GRAFICAS VELOCIDADES PATA 3
figure
plot(ii,q31p, 'c+)grid on
hold on
plot(ii,q32p,'b+'), xlabel('PUNTOS DE ANALISIS','color','r'),...
   ylabel('DESPLAZAMIENTO ANGULAR (grados)','color','r'), title('ANALISIS DE VELOCIDAD -
PATA 3'), legend('q31','q32')
figure
plot(ii,q33p,'m+'),xlabel('PUNTOS DE ANALISIS','color','r'),...
  ylabel('DESPLAZAMIENTO LINEAL (m)','color','r'), title('ANALISIS DE VELOCIDAD - PATA 3'), 
legend('q33')
grid on
%%%%%%%%%%%%%%%%%%%%%%%%% GRAFICAS VELOCIDADES PATA 4
figure
plot(ii,q41p,'c+)grid on
```
hold on plot(ii,q42p,'b+'), xlabel('PUNTOS DE ANALISIS','color','r'),... ylabel('DESPLAZAMIENTO ANGULAR (grados)','color','r'), title('ANALISIS DE VELOCIDAD - PATA 4'), legend('q41','q42') figure plot(ii,q43p,'m+'),xlabel('PUNTOS DE ANALISIS','color','r'),... ylabel('DESPLAZAMIENTO LINEAL (m)','color','r'), title('ANALISIS DE VELOCIDAD - PATA 4'), legend('q43') grid on %%%%%%%%%%%%%%%%%%%%%%%%% GRAFICAS VELOCIDADES PATA 5 figure  $plot(ii,q51p, 'c+)$ grid on hold on plot(ii,q52p,'b+'), xlabel('PUNTOS DE ANALISIS','color','r'),... ylabel('DESPLAZAMIENTO ANGULAR (grados)','color','r'), title('ANALISIS DE VELOCIDAD - PATA 5'), legend('q51','q52') figure plot(ii,q53p,'m+'),xlabel('PUNTOS DE ANALISIS','color','r'),... ylabel('DESPLAZAMIENTO LINEAL (m)','color','r'), title('ANALISIS DE VELOCIDAD - PATA 5'), legend('q53') grid on %%%%%%%%%%%%%%%%%%%%%%%%% GRAFICAS VELOCIDADES PATA 6 figure plot(ii,q61p, $'c+'$ ) grid on hold on plot(ii,q62p,'b+'), xlabel('PUNTOS DE ANALISIS','color','r'),... ylabel('DESPLAZAMIENTO ANGULAR (grados)','color','r'), title('ANALISIS DE VELOCIDAD - PATA 6'), legend('q61','q62') figure plot(ii,q63p,'m+'),xlabel('PUNTOS DE ANALISIS','color','r'),... ylabel('DESPLAZAMIENTO LINEAL (m)','color','r'), title('ANALISIS DE VELOCIDAD - PATA 6'), legend('q63') grid on %%%%%%%%%%%%%%%%%%%%%%%%% GRAFICAS aceleraciones PATA 1 figure  $plot(ii,q11pp, 'c+)$ grid on hold on plot(ii,q12pp,'b+'), xlabel('PUNTOS DE ANALISIS','color','r'),... ylabel('ACELERACION ANGULAR (rad/s2)','color','r'), title('ANALISIS DE ACELERACION-PATA 1'), legend('q11pp','q12pp') figure plot(ii,q13pp,'m+'),xlabel('PUNTOS DE ANALISIS','color','r'),... ylabel('ACELERACION LINEAL (m/s2)','color','r'), title('ANALISIS DE ACELERACION - PATA 1'), legend('q13pp') grid on q13(31) q23(31) q33(31) q43(31) q53(31) q63(31)

```
q11=x(1);q12=x(2);q13=x(3);
q21=x(4);q22=x(5);q23=x(6);q31=x(7);q32=x(8);q33=x(9);
q41=x(10);q42=x(11);q43=x(12);q51=x(13);q52=x(14);q53=x(15);q61=x(16);
q62=x(17);q63=x(18);q11p=x(19);
q12p=x(20);q13p=x(21);q21p=x(22);q22p=x(23);q23p=x(24);q31p=x(25);
q32p=x(26);
q33p=x(27);
q41p=x(28);
q42p=x(29);
q43p=x(30);
q51p=x(31);
q52p=x(32);
q53p=x(33);
q61p=x(34);
q62p=x(35);
q63p=x(36);
q11pp=x(37);
q12pp=x(38);
q13pp=x(39);
%%%Ecuaciones de Posicion-cinematica inversa
%Para el brazo UPE_1
f(1) = xm-cosd(pitch) * cosd(yaw) * Rm * cosd(49.77) -Rm*sind(49.77)*(sind(roll)*sind(pitch)*cosd(yaw)-\cosh(\text{roll})*sind(yaw))-q13*\cos d(\text{q11})*sind(q12)+R*\cos d(7.05);
f(2)=ym-cosd(pitch)*sind(yaw)*Rm*cosd(49.77)-
Rm*sind(49.77)*(sind(roll)*sind(pitch)*sind(vaw)+cosd(roll)*cosd(vaw))+q13*cosd(q12)+R*sind(7.05);
f(3)=zm+sind(pitch)*Rm*cosd(49.77)-
sind(roll)*cosd(pitch)*Rm*sind(49.77)-q13*sind(q11)*sind(q12);
%%%Para el brazo UPE_2
f(4)=x -cosd(pitch)*cosd(yaw)*Rm*cosd(49.77)+Rm*sind(49.77)*(sind(roll)*sind(p
```
global R Rm xm ym zm roll pitch yaw xmp ymp zmp rollp pitchp yawp xmpp

ympp zmpp rollpp pitchpp yawpp

```
itch)*cosd(yaw)-cosd(roll)*sind(yaw))-
q23* \cos d (q21)* \sin d (q22) + R* \cos d (7.05);f(5) = ym-cosd(pitch)*sind(yaw)*Rm*cosd(49.77)+Rm*sind(49.77)*(sind(roll)*sind(p
itch)*sind(yaw)+cosd(roll)*cosd(yaw))+q23*cosd(q22)-R*sind(7.05);
f(6)=zm+sind(pitch)*Rm*cosd(49.77)+sind(roll)*cosd(pitch)*Rm*sind(49.7)
7)-q23*sind(q21)*sind(q22);
%Para el brazo UPE_3
f(7)=x -cosd(pitch)*cosd(yaw)*Rm*cosd(70.23)+Rm*sind(70.23)*(sind(roll)*sind(p
itch)*cosd(yaw)-cosd(roll)*sind(yaw))-q33*cosd(q31)*sind(q32)-
R*cost(67.03);f(8) = ym -cosd(pitch)*sind(yaw)*Rm*cosd(70.23)+Rm*sind(70.23)*(sind(roll)*sind(p
itch)*sind(yaw)+cosd(roll)*cosd(yaw))+q33*cosd(q32)-R*sind(67.03);
f(9)=zm+sind(pitch)*Rm*cosd(70.23)+sind(roll)*cosd(pitch)*Rm*sind(70.2
3)-q33*sind(q31)*sind(q32);
%Para el brazo UPE_4
f(10)=xm+cosd(pitch)*cosd(yaw)*Rm*cosd(10.23)+Rm*sind(10.23)*(sind(rol
l)*sind(pitch)*cosd(yaw)-cosd(roll)*sind(yaw))-
q43* \cos d (q41)* \sin d (q42) - R* \cos d (52.96);
f(11)=ym+cosd(pitch)*sind(yaw)*Rm*cosd(10.23)+Rm*sind(10.23)*(sind(rol)l)*sind(pitch)*sind(yaw)+cosd(roll)*cosd(yaw))+q43*cosd(q42)-
R*sind(52.96);
f(12)=zm-sind(pitch)*Rm*cosd(10.23)+sind(roll)*cosd(pitch)*Rm*sind(10.23)-
q43*sind(q41)*sind(q42);
%Para el brazo UPE_5
f(13) = xm + \cos d(pitch) * \cos d(yaw) * Rm * \cos d(10.23) -Rm*sind(10.23)*(sind(roll)*sind(pitch)*cosd(yaw)-
cosd(roll)*sind(yaw))-q53*cosd(q51)*sind(q52)-R*cosd(52.96);
f(14)=ym+cosd(pitch)*sind(yaw)*Rm*cosd(10.23)-Rm*sind(10.23)*(sind(roll)*sind(pitch)*sind(yaw)+cosd(roll)*cosd(yaw))
+q53*cosd(q52)+R*sind(52.96);
f(15)=zm-sind(pitch) *Rm*cosd(10.23)-
sind(roll)*cosd(pitch)*Rm*sind(10.23)-q53*sind(q51)*sind(q52);
%Para el brazo UPE_6
f(16) = xm-cosd(pitch)*cosd(yaw)*Rm*cosd(70.23)Rm*sind(70.23)*(sind(roll)*sind(pitch)*cosd(yaw)-
cosd(roll)*sind(yaw))-q63*cosd(q61)*sind(q62)-R*cosd(67.03);
f(17) = ym-cosd(pitch)*sind(yaw)*Rm*cosd(70.23)-
Rm*sind(70.23)*(sind(roll)*sind(pitch)*sind(yaw)+cosd(roll)*cosd(yaw))
+q63*cosd(q62)+R*sind(67.03);
f(18)=zm+sind(pitch)*Rm*cosd(70.23)-
sind(roll)*cosd(pitch)*Rm*sind(70.23)-q63*sind(q61)*sind(q62);
%%%Ecuaciones de Velocidad
%Para el brazo UPE_1
f(19)=xmp+sind(pitch)*cosd(vaw)*Rm*cosd(49.77)*pitchpcosd(pitch)*sind(yaw) *Rm*cosd(49.77) *yawp-
Rm*sind(49.77)*(cosd(roll)*sind(pitch)*cosd(yaw)*rollp+sind(roll)*cosd
(pitch)*cosd(yaw)*pitchp-
sind(roll)*sind(pitch)*sind(yaw)*yawp+sind(roll)*sind(yaw)*rollp-
cosd(roll)*cosd(yaw)*yawp)-
q13p * \cos d (q11) * \sin d (q12) + q13 * \sin d (q11) * \sin d (q12) * q11p -q13* \cos d (q11)* \cos d (q12)*q12p;f(20)=ymp+sind(pitch)*sind(yaw)*Rm*cosd(49.77)*pitchp-
cosd(pitch)*cosd(yaw)*Rm*cosd(49.77)*yawp-
Rm*sind(49.77)*(cosd(roll)*sind(pitch)*sind(yaw)*rollp+sind(roll)*cosd
(pitch)*sind(yaw)*pitchp+sind(roll)*sind(pitch)*cosd(yaw)*yawp-
```

```
sind(roll)*cosd(yaw)*rollp-cosd(roll)*sind(yaw)*yawp)+q13p*cosd(q12)-
q13*sind(q12) *q12p;
f(21)=zmp+cosd(pitch)*Rm*cosd(49.77)*pitchp-
cosd(roll)*cosd(pitch)*Rm*sind(49.77)*rollp+sind(roll)*sind(pitch)*Rm*
sind(49.77)*pitchp-q13p*sind(q11)*sind(q12)-
q13* \cos d (q11)* \sin d (q12)*q11p-q13* \sin d (q11)* \cos d (q12)*q12p;%Para el brazo UPE_2
f(22)=xmp+sind(pitch)*cosd(yaw)*Rm*cosd(49.77)*pitchp+cosd(pitch)*sind
(yaw)*Rm*cosd(49.77)*yawp+Rm*sind(49.77)*(cosd(roll)*sind(pitch)*cosd(yaw)*rollp+sind(roll)*cosd(pitch)*cosd(yaw)*pitchp-
sind(roll)*sind(pitch)*sind(yaw)*yawp-
cosd(roll)*cosd(yaw)*yawp+sind(roll)*sind(yaw)*rollp)-
q23p* \cos d (q21)* \sin d (q22)+q23* \sin d (q21)* \sin d (q22)*q21p-q23*cosd(q21)*cosd(q22)*q22p;
f(23)=ymp+sind(pitch)*sind(yaw)*Rm*cosd(49.77)*pitchp-
cosd(pitch)*cosd(yaw)*Rm*cosd(49.77)*yawp+Rm*sind(49.77)*(cosd(roll)*s
ind(pitch)*sind(yaw)*rollp+sind(roll)*cosd(pitch)*sind(yaw)*pitchp+sin
d(roll)*sind(pitch)*cosd(yaw)*yawp-sind(roll)*cosd(yaw)*rollp-
cosd(roll)*sind(yaw)*yawp)+q23p*cosd(q22)-q23*sind(q22)*q22p;
f(24)=zmp+cosd(pitch)*Rm*cosd(49.77)*pitchp+cosd(roll)*cosd(pitch)*Rm*
sind(49.77)*rollp-sind(roll)*sind(pitch)*Rm*sind(49.77)*pitchp-
q23p*sind(q21)*sind(q22)-q23*cosd(q21)*sind(q22)*q21p-q23*sind(q21)*cosd(q22)*q22p;
%Para el brazo UPE_3
f(25)=xmp+sind(pitch)*cosd(yaw)*Rm*cosd(70.23)*pitchp+cosd(pitch)*sind
(yaw)*Rm*cosd(70.23)*yawp+Rm*sind(70.23)*(cosd(roll)*sind(pitch)*cosd(
yaw)*rollp+sind(roll)*cosd(pitch)*cosd(yaw)*pitchp-
sind(roll)*sind(pitch)*sind(yaw)*yawp+sind(roll)*sind(yaw)*rollp-
cosd(roll)*cosd(yaw)*yawp)-
q33p*cosd(q31)*sind(q32)+q33*sind(q31)*sind(q32)*q31p-
q33*cosd(q31)*cosd(q32)*q32p;
f(26)=ymp+sind(pitch)*sind(yaw)*Rm*cosd(70.23)*pitchp-
cosd(pitch)*cosd(yaw)*Rm*cosd(70.23)*yawp+Rm*sind(70.23)*(cosd(roll)*s
ind(pitch)*sind(yaw)*rollp+sind(roll)*cosd(pitch)*sind(yaw)*pitchp+sin
d(roll)*sind(pitch)*cosd(yaw)*yawp-sind(roll)*cosd(yaw)*rollp-
cosd(roll)*sind(yaw)*yawp)+q33p*cosd(q32)-q33*sind(q32)*q32p;
f(27)=zmp+cosd(pitch)*Rm*cosd(70.23)*pitchp+cosd(roll)*cosd(pitch)*Rm*
sind(70.23)*rollp-sind(roll)*sind(pitch)*Rm*sind(70.23)*pitchp-
q33p*sind(q31)*sind(q32)-q33*cosd(q31)*sind(q32)*q31p-
q33*sind(q31)*cosd(q32)*q32p;
%Para el brazo UPE_4
f(28)=xmp-sind(pitch)*cosd(yaw)*Rm*cosd(10.23)*pitchp-
cosd(pitch)*sind(yaw)*Rm*cosd(10.23)*yawp+Rm*sind(10.23)*(cosd(roll)*s
ind(pitch)*cosd(yaw)*rollp+sind(roll)*cosd(pitch)*cosd(yaw)*pitchp-
sind(roll)*sind(pitch)*sind(yaw)*yawp+sind(roll)*sind(yaw)*rollp-
cosd(roll)*cosd(yaw)*yawp)-
q43p*cosd(q41)*sind(q42)+q43*sind(q41)*sind(q42)*q41p-q43* \cos d (q41)* \cos d (q42)*q42p;f(29) = vmpsind(pitch)*sind(yaw)*Rm*cosd(10.23)*pitchp+cosd(pitch)*cosd(yaw)*Rm*c
osd(10.23)*yawp+Rm*sind(10.23)*(cosd(roll)*sind(pitch)*sind(yaw)*rollp
+sind(roll)*cosd(pitch)*sind(yaw)*pitchp+sind(roll)*sind(pitch)*cosd(y
aw)*yawp-sind(roll)*cosd(yaw)*rollp-
cosd(roll)*sind(yaw)*yawp)+q43p*cosd(q42)-q43*sind(q42)*q42p;
f(30) = zmpcosd(pitch)*Rm*cosd(10.23)*pitchp+cosd(roll)*cosd(pitch)*Rm*sind(10.23
)*rollp-sind(roll)*sind(pitch)*Rm*sind(10.23)*pitchp-
q43p*sind(q41)*sind(q42)-q43*cosd(q41)*sind(q42)*q41p-
q43* \text{sind}(q41)* \text{cosd}(q42)*q42p;%Para el brazo UPE_5
```

```
f(31)=xmp-sind(pitch)*cosd(yaw)*Rm*cosd(10.23)*pitchp-
cosd(pitch)*sind(yaw)*Rm*cosd(10.23)*yawp-
Rm*sind(10.23)*(cosd(roll)*sind(pitch)*cosd(yaw)*rollp+sind(roll)*cosd
(pitch)*cosd(yaw)*pitchp-
sind(roll)*sind(pitch)*sind(yaw)*yawp+sind(roll)*sind(yaw)*rollp-
cosd(roll)*cosd(yaw)*yawp)-
q53p* \cos d (q51)* \sin d (q52) + q53* \sin d (q51)* \sin d (q52)*q51p-q53*cosd(q51)*cosd(q52)*q52p;
f(32) = ympsind(pitch)*sind(yaw)*Rm*cosd(10.23)*pitchp+cosd(pitch)*cosd(yaw)*Rm*c
osd(10.23)*yawp-
Rm*sind(10.23)*(cosd(roll)*sind(pitch)*sind(yaw)*rollp+sind(roll)*cosd
(pitch)*sind(yaw)*pitchp+sind(roll)*sind(pitch)*cosd(yaw)*yawp-
sind(roll)*cosd(yaw)*rollp-cosd(roll)*sind(yaw)*yawp)+q53p*cosd(q52)-
q53*sind(q52)*q52p;f(33)=zmp-cosd(pitch)*Rm*cosd(10.23)*pitchp-
cosd(roll)*cosd(pitch)*Rm*sind(10.23)*rollp+sind(roll)*sind(pitch)*Rm*
sind(10.23)*pitchp-q53p*sind(q51)*sind(q52)-
q53*cosd(q51)*sind(q52)*q51p-q53*sind(q51)*cosd(q52)*q52p;
%Para el brazo UPE_6
f(34)=xmp+sind(pitch)*cosd(yaw)*Rm*cosd(70.23)*pitchp+cosd(pitch)*sind
(yaw) * Rm * \cos d(70.23) * yawp-Rm*sind(70.23)*(cosd(roll)*sind(pitch)*cosd(yaw)*rollp+sind(roll)*cosd
(pitch)*cosd(yaw)*pitchp-
sind(roll)*sind(pitch)*sind(yaw)*yawp+sind(roll)*sind(yaw)*rollp-
cosd(roll)*cosd(yaw)*yawp)-
q63p * \cos d (q61) * \sin d (q62) + q63 * \sin d (q61) * \sin d (q62) * q61p -q63*cosd(q61)*cosd(q62)*q62p;
f(35)=ymp+sind(pitch)*sind(yaw)*Rm*cosd(70.23)*pitchp-
cosd(pitch)*cosd(yaw)*Rm*cosd(70.23)*yawp-
Rm*sind(70.23)*(cosd(roll)*sind(pitch)*sind(yaw)*rollp+sind(roll)*cosd
(pitch)*sind(yaw)*pitchp+sind(roll)*sind(pitch)*cosd(yaw)*yawp-
sind(roll)*cosd(yaw)*rollp-cosd(roll)*sind(yaw)*yawp)+q63p*cosd(q62)-
q63*sind(q62)*q62p;
f(36)=zmp+cosd(pitch)*Rm*cosd(70.23)*pitchp-
cosd(roll)*cosd(pitch)*Rm*sind(70.23)*rollp+sind(roll)*sind(pitch)*Rm*
sind(70.23)*pitchp-q63p*sind(q61)*sind(q62)-
q63* \cos d (q61)* \sin d (q62)*q61p-q63* \sin d (q61)* \cos d (q62)*q62p;%%%Ecuaciones de Aceleración
%Para el brazo UPE_1
f(37)=xmpp+cosd(pitch)*cosd(yaw)*Rm*cosd(49.77)*(pitchp^2)-
sind(pitch)*sind(yaw)*Rm*cosd(49.77)*pitchp*yawp+sind(pitch)*cosd(yaw)
*Rm*cosd(49.77)*pitchpp+Rm*cosd(49.77)*(-
sind(pitch)*sind(yaw)*yawp*pitchp+cosd(pitch)*cosd(yaw)*(yawp^2)+cosd(
pitch)*sind(yaw)*yawpp)-Rm*sind(49.77)*(-
sind(roll)*sind(pitch)*cosd(yaw)*(rollp^2)+cosd(roll)*cosd(pitch)*cosd
(yaw)*rollp*pitchp-
cosd(roll)*sind(pitch)*sind(yaw)*rollp*yawp+cosd(roll)*sind(pitch)*cos
d(yaw)*rollpp+cosd(roll)*cosd(pitch)*cosd(yaw)*pitchp*rollp-
sind(roll)*sind(pitch)*cosd(yaw)*(pitchp^2)-
sind(roll)*cosd(pitch)*sind(yaw)*pitchp*yawp+sind(roll)*cosd(pitch)*co
sd(yaw)*pitchpp-cosd(roll)*sind(pitch)*sind(yaw)*yawp*rollp-
sind(roll)*cosd(pitch)*sind(yaw)*yawp*pitchp-
sind(roll)*sind(pitch)*cosd(yaw)*(yawp^2)-
sind(roll)*sind(pitch)*sind(yaw)*yawpp+cosd(roll)*sind(yaw)*(rollp^2)+
sind(roll)*cosd(yaw)*rollp*yawp+sind(roll)*sind(yaw)*rollpp+sind(roll)
*cosd(yaw)*yawp*rollp+cosd(roll)*sind(yaw)*(yawp^2)-
cosd(roll)*cosd(yaw)*yawpp)-
q13pp*cosd(q11)*sind(q12)+q13p*sind(q11)*sind(q12)*q11p-
q13p* \cos d (q11)* \cos d (q12)*q12p+q13p* \sin d (q11)* \sin d (q12)*q11p+q13* \cos d (q11)*q12p+q13p* \cos d (q11)*q13p* \cos d (q11)*q13p* \cos d (q11)*q13p* \cos d (q11)*q13p* \cos d (q11)* \cos d (q11)* \cos d (q11)* \cos d (q11)* \cos d (q11)* \cos d (q11)* \cos d (q11)* \cos d (q11)* \cos d (q11)* \cos d (q11)* \cos d (q11)* \cos d (q111)*sind(q12)*(q11p^2)+q13*sind(q11)*cosd(q12)*q11p*q12p+q13*sind(q11)
```

```
*sind(q12)*q11pp-
q13p* \cos d (q11)* \cos d (q12)*q12p+q13* \sin d (q11)*\cos d (q12)*q12p*q11p+q13* \cos d (q12)*q12p+q13* \cos d (q12)*q12p+q13* \cos d (q12)*q12p+q13* \cos d (q12)*q12p+q13* \cos d (q12)*q12p+q13* \cos d (q12)*q12p+q13* \cos d (q12)* \cos d (q12)* \cos d (q12)* \cos d (q12)* \cos d (q12)* \cos d (q12)* \cos d (q12)* \cossd(q11)*sind(q12)*(q12p^2)-q13*cosd(q11)*cosd(q12)*q12pp;
f(38)=ympp+Rm*cosd(49.77)*(cosd(pitch)*sind(yaw)*(pitchp^2)+sind(pitch
)*cosd(yaw)*pitchp*yawp+sind(pitch)*sind(yaw)*pitchpp)-
Rm*cosd(49.77)*(-sind(pitch)*cosd(yaw)*yawp*pitchp-
cosd(pitch)*sind(yaw)*(yawp^2)+cosd(pitch)*cosd(yaw)*yawpp)-
Rm*sind(49.77)*(-sind(roll)*sind(pitch)*sind(yaw)*(rollp^2)+cosd(roll)*cosd(pitch)*sind
(yaw)*rollp*pitchp+cosd(roll)*sind(pitch)*cosd(yaw)*rollp*yawp+cosd(ro
ll)*sind(pitch)*sind(yaw)*rollpp+cosd(roll)*cosd(pitch)*sind(yaw)*pitc
hp*rollp-
sind(roll)*sind(pitch)*sind(yaw)*(pitchp^2)+sind(roll)*cosd(pitch)*cos
d(yaw)*pitchp*yawp+sind(roll)*cosd(pitch)*sind(yaw)*pitchpp+cosd(roll)
*sind(pitch)*cosd(yaw)*yawp*rollp+sind(roll)*cosd(pitch)*cosd(yaw)*yaw
p*pitchp-
sind(roll)*sind(pitch)*sind(yaw)*(yawp^2)+sind(roll)*sind(pitch)*cosd(
yaw)*yawpp-
cosd(roll)*cosd(yaw)*(rollp^2)+sind(roll)*sind(yaw)*rollp*yawp-
sind(roll)*cosd(yaw)*rollpp+sind(roll)*sind(yaw)*yawp*rollp-
\cosh(\text{roll}) \times \cosh(\text{yaw}) \times (\text{yaw})^2-
cosd(roll)*sind(yaw)*yawpp)+q13pp*cosd(q12)-q13p*sind(q12)*q12p-
q13p*sind(q12)*q12p-q13*cosd(q12)*(q12p^2)-q13*sind(q12)*q12pp;f(39)=zmpp+Rm*cosd(49.77)*(-
sind(pitch)*(pitchp^2)+cosd(pitch)*pitchpp)-Rm*sind(49.77)*(-
sind(roll)*cosd(pitch)*(rollp^2)-
cosd(roll)*sind(pitch)*rollp*pitchp+cosd(roll)*cosd(pitch)*rollpp)+Rm*
sind(49.77)*(cosd(roll)*sind(pitch)*pitchp*rollp+sind(roll)*cosd(pitch
)*(pitchp^2)+sind(roll)*sind(pitch)*pitchpp)-
q13pp*sind(q11)*sind(q12)-q13p*cosd(q11)*sind(q12)*q11p-
q13p*sind(q11)*cosd(q12)*q12p-q13p* \cosh(q11)* \sinh(q12)*q11p+q13* \sinh(q11)* \sinh(q12)* (q11p^2)-q13* \cosh(q11)* \cos d(q12)*q11p*q12p-q13* \cos d(q11)*\sin d(q12)*q11pp-q13p*sind(q11)*cosd(q12)*q12p-q13* \cos d (q11)* \cos d (q12)*q11p*q12p+q13* \sin d (q11)* \sin d (q12)* (q12p^2)-
q13*sind(q11)*cosd(q12)*q12pp;%Para el brazo UPE_2
```

```
end
```
#include "BTS7960.h"

const uint8 t L\_EN1 = 30; const uint8 t R\_EN1 = 31; const uint8  $t L$  PWM1 = 8; const uint8 t R\_PWM1 = 9; const uint8\_t L\_EN2 = 32; const uint8  $t R$  EN2 = 33; const uint8 t L\_PWM2 = 6; const uint8 t R\_PWM2 = 7; const uint8  $t L$  EN3 = 34; const uint8 t R\_EN3 = 35; const uint8  $t L$  PWM3 = 4; const uint8 t R\_PWM3 = 5; const uint8  $t L$  EN4 = 36; const uint8  $t R$  EN4 = 37; const uint8  $t L$  PWM4 = 2; const uint8\_t R\_PWM4 = 3; const uint8  $t L$  EN5 = 38; const uint8  $t R$  EN5 = 39; const uint8  $t L$  PWM5 = 10; const uint8\_t R\_PWM5 =  $11$ ; const uint8  $t L$  EN6 = 52; const uint8  $t R$  EN6 = 53; const uint8  $t L$  PWM6 = 12; const uint8 t R\_PWM6 = 13; BTS7960 motorController(L\_EN1, R\_EN1, L\_PWM1, R\_PWM1); BTS7960 motorController2(L\_EN2, R\_EN2, L\_PWM2, R\_PWM2); BTS7960 motorController3(L\_EN3, R\_EN3, L\_PWM3, R\_PWM3); BTS7960 motorController4(L\_EN4, R\_EN4, L\_PWM4, R\_PWM4); BTS7960 motorController5(L\_EN5, R\_EN5, L\_PWM5, R\_PWM5); BTS7960 motorController6(L\_EN6, R\_EN6, L\_PWM6, R\_PWM6); int dif, dif1, dato; //Motor 1 261-770 int velp=50; const int buttonPin =  $22$ ; int buttonState =  $0$ ;

void setup()

{

 analogReference(EXTERNAL); Serial.begin(9600); Serial1.begin(9600);

 motorController.Enable(); motorController2.Enable(); motorController3.Enable(); motorController4.Enable();

```
 motorController5.Enable();
  motorController6.Enable();
 motores2(2, 2, 2, 2, 2, 2);
  stopm();
  pinMode(buttonPin, INPUT);
void loop() {
 if (Serial1.available() > 0) {
  data = Serial1.read();if (dato == 'i') {
    izquierdo();
   }
  if (dato == 'd') {
    derecho();
 }
  if (dato == 'r') {
    rodilla();
   }
  }
  stopm();
```
# }

}

void derecho() {

 motores(55, 55, 55, 55, 55, 55); delay(1000); motores(88, 88, 71, 7, 7, 71); delay(1000); motores(55, 55, 55, 55, 55, 55); delay(1000); motores(30, 30, 40, 95, 95, 40); delay(1000); motores(55, 55, 55, 55, 55, 55); delay(1000); motores(7, 99, 114, 67, 45, 2); delay(1000); motores(55, 55, 55, 55, 55, 55); delay(1000); motores(86, 23, 18, 48, 63, 95); delay(1000); motores(55, 55, 55, 55, 55, 55); delay(1000); motores(86, 39, 86, 39, 86, 39); delay(1000); motores(55, 55, 55, 55, 55, 55); delay(1000); motores(42, 76, 42, 76, 42, 76); delay(1000); motores(55, 55, 55, 55, 55, 55); delay(1000); motores(27, 27, 38, 102, 102, 38); delay(1000); motores(45, 24, 5, 99, 91, 94); delay(1000); motores(81, 32, 5, 62, 53, 114);

 delay(1000); motores(102, 63, 26, 27, 13, 109); delay(1000); motores(88, 88, 70, 9, 9, 70); delay(1000); motores(63, 102, 109, 13, 27, 26); delay(1000); motores(32, 81, 114, 53, 62, 5); delay(1000); motores(24, 45, 94, 91, 99, 5); delay(1000); motores(27, 27, 38, 102, 102, 38); delay(1000); motores(55, 55, 55, 55, 55, 55); delay(1000); motores(5,5, 5, 5, 5, 5); delay(1000);

### }

void izquierdo() { motores(55, 55, 55, 55, 55, 55); delay(1000); motores(88, 88, 71, 7, 7, 71); delay(1000); motores(55, 55, 55, 55, 55, 55); delay(1000); motores(30, 30, 40, 95, 95, 40); delay(1000); motores(55, 55, 55, 55, 55, 55); delay(1000); motores(99, 7, 2, 45, 67, 114); delay(1000); motores(55, 55, 55, 55, 55, 55); delay(1000); motores(23, 86, 95, 63, 48, 18); delay(1000); motores(55, 55, 55, 55, 55, 55); delay(1000); motores(39, 86, 39, 86, 39, 86); delay(1000); motores(55, 55, 55, 55, 55, 55); delay(1000); motores(76, 42, 77, 42, 76, 42); delay(1000); motores(55, 55, 55, 55, 55, 55); delay(1000); motores(27, 27, 38, 102, 102, 38); delay(1000); motores(24, 45, 94, 91, 99, 5); delay(1000); motores(32, 81, 114, 53, 62, 5); delay(1000); motores(63, 102, 109, 13, 27, 26); delay(1000); motores(88, 88, 70, 9, 9, 70); delay(1000); motores(102, 63, 26, 27, 13, 109); delay(1000); motores(81, 32, 5, 62, 53, 114); delay(1000);

 motores(45, 24, 5, 99, 91, 94); delay(1000); motores(27, 27, 38, 102, 102, 38); delay(1000); motores(55, 55, 55, 55, 55, 55); delay(1000); motores(5,5, 5, 5,5, 5); delay(1000);

### }

```
void rodilla() {
  motores(145, 145, 145, 145, 145, 145);
  delay(1000);
  motores(1, 1, 1, 1, 1, 1);
  delay(1000);
  motores(55, 55, 55, 55, 55, 55);
  delay(1000);
  motores(128, 128, 42, 96, 96, 42);
  delay(1000);
  motores(55, 55, 55, 55, 55, 55);
  delay(1000);
  motores(48, 48, 134, 85, 85, 134);
  delay(1000);
  motores(55, 55, 55, 55, 55, 55);
  delay(1000);
 motores(5,5, 5, 5, 5, 5);
  delay(1000);
}
```
void motores(int pos1, int pos2, int pos3, int pos4, int pos5, int pos6) {

```
int p1 = map(pos1, 0, 150, 262, 767);
int p2 = map(pos2, 0, 150, 270, 770);
int p3 = map(pos3, 0, 150, 264, 766);
int p4 = map(pos4, 0, 150, 261, 759);
int p5 = map(pos5, 0, 150, 270, 768);
int p6 = map(pos6, 0, 150, 261, 766);
int pok1 = 0, pok2 = 0, pok3 = 0, pok4 = 0, pok5 = 0, pok6 = 0;
while ((pok1 == 0) || (pok2 == 0) || (pok3 == 0) || (pok4 == 0) || (pok5 == 0) || (pok6 == 0))if ((analogRead(A1) > p1 - 2) && (analogRead(A1) < p1 + 2)) {
   pok1 = 1;
   Serial.println("motor 1 ok");
 }
  if ((analogRead(A2) > p2 - 2) && (analogRead(A2) < p2 + 2)) {
   pok2 = 1;
    Serial.println("motor 2 ok");
 }
  if ((analogRead(A5) > p3 - 2) && (analogRead(A5) < p3 + 2)) {
   pok3 = 1;
    Serial.println("motor 3 ok");
 }
  if ((analogRead(A0) > p4 - 2) && (analogRead(A0) < p4 + 2)) {
   pok4 = 1;
    Serial.println("motor 4 ok");
 }
  if ((analogRead(A3) > p5 - 2) && (analogRead(A3) < p5 + 2)) {
```

```
pok5 = 1;
    Serial.println("motor 5 ok");
 }
  if ((analogRead(A4) > p6 - 2) && (analogRead(A4) < p6 + 2)) {
   pok6 = 1;
    Serial.println("motor 6 ok");
   }
   motor1(analogRead(A1), p1);
   motor2(analogRead(A2), p2);
   motor3(analogRead(A5), p3);
   motor4(analogRead(A0), p4);
   motor5(analogRead(A3), p5);
   motor6(analogRead(A4), p6);
   botton();
   printmotor();
   Serial.print("SensorP:");
  Serial.print(p1);
   Serial.print(" SensorP:");
  Serial.print(p2);
   Serial.print(" SensorP:");
  Serial.print(p3);
   Serial.print(" SensorP:");
  Serial.print(p4);
   Serial.print(" SensorP:");
  Serial.print(p5);
   Serial.print(" SensorP:");
  Serial.println(p6);
  }
  stopm();
}
void botton(){
   buttonState = digitalRead(buttonPin); 
  if (buttonState = LOW) {
   // turn LED on:
   while(!buttonState){
    stopm();
    buttonState = digitalRead(buttonPin);
 }
   } 
}
void motores2(int pos1, int pos2, int pos3, int pos4, int pos5, int pos6) {
 int p1 = map(pos1, 0, 150, 262, 767);
 int p2 = map(pos2, 0, 150, 270, 770);
 int p3 = map(pos3, 0, 150, 264, 766);
 int p4 = map(pos4, 0, 150, 261, 759);
 int p5 = map(pos5, 0, 150, 270, 768);
 int p6 = map(pos6, 0, 150, 261, 766);
 int pok1 = 0, pok2 = 0, pok3 = 0, pok4 = 0, pok5 = 0, pok6 = 0;
 while ((pok1 == 0) || (pok2 == 0) || (pok3 == 0) || (pok4 == 0) || (pok5 == 0) || (pok6 == 0))if ((analogRead(A1) > p1 - 2) && (analogRead(A1) < p1 + 2)) {
   pok1 = 1;
    Serial.println("motor 1 ok");
```
 } if ((analogRead(A2) > p2 - 2) && (analogRead(A2) < p2 + 2)) {  $p$ ok $2 = 1$ ; Serial.println("motor 2 ok"); } if ((analogRead(A5) > p3 - 2) && (analogRead(A5) < p3 + 2)) {  $p$ ok $3 = 1$ ; Serial.println("motor 3 ok"); } if ((analogRead(A0) > p4 - 2) && (analogRead(A0) < p4 + 2)) {  $p$ ok $4 = 1$ ; Serial.println("motor 4 ok"); } if ((analogRead(A3) > p5 - 2) && (analogRead(A3) < p5 + 2)) {  $p$ ok5 = 1; Serial.println("motor 5 ok"); } if ((analogRead(A4) > p6 - 2) && (analogRead(A4) < p6 + 2)) {  $pok6 = 1$ ; Serial.println("motor 6 ok"); } motor1(analogRead(A1), p1); motor2(analogRead(A2), p2); motor3(analogRead(A5), p3); motor4(analogRead(A0), p4); motor5(analogRead(A3), p5); motor6(analogRead(A4), p6); //botton(); printmotor(); Serial.print("SensorP:"); Serial.print(p1); Serial.print(" SensorP:"); Serial.print(p2); Serial.print(" SensorP:"); Serial.print(p3); Serial.print(" SensorP:"); Serial.print(p4); Serial.print(" SensorP:"); Serial.print(p5); Serial.print(" SensorP:"); Serial.println(p6); } stopm(); void printmotor() { Serial.print("Sensor1:"); Serial.print(analogRead(A1)); Serial.print(" Sensor2:"); Serial.print(analogRead(A2)); Serial.print(" Sensor3:"); Serial.print(analogRead(A5)); Serial.print(" Sensor4:"); Serial.print(analogRead(A0)); Serial.print(" Sensor5:"); Serial.print(analogRead(A3)); Serial.print(" Sensor6:");

}

```
 Serial.println(analogRead(A4));
}
void motor1(int sensorValue, int posicion) {
```

```
if ((sensorValue < posicion - 2) \parallel (sensorValue > posicion + 2)) {
   if (sensorValue > posicion) {
    dif = posicion - sensorValue;
   if (abs(dif) < 170) {
    motorController.TurnRight(abs(dif) + velp);
    }
    else {
     motorController.TurnRight(255);
    }
 }
   if (sensorValue < posicion) {
    dif = posicion - sensorValue;
   if (abs(dif) < 170) {
     motorController.TurnLeft(abs(dif) + velp);
    }
    else {
     motorController.TurnLeft(255);
    }
   }
 }
  else {
   motorController.Stop();
  }
}
void motor2(int sensorValue, int posicion) {
 if ((sensorValue < posicion - 2) \parallel (sensorValue > posicion + 2)) {
  if (sensorValue > posicion) {
   diff = position - sensorValue;if (abs(difl) < 170) {
     motorController2.TurnRight(abs(dif1) + velp);
    }
    else {
     motorController2.TurnRight(255);
    }
 }
   if (sensorValue < posicion) {
   diff = position - sensorValue;if (abs(\text{dif1}) < 170) {
    motorController2.TurnLeft(abs(dif1) + velp);
    }
    else {
     motorController2.TurnLeft(255);
    }
   }
  }
 else {
```

```
 motorController2.Stop();
  }
}
void motor3(int sensorValue, int posicion) {
 if ((sensorValue < posicion - 2) \parallel (sensorValue > posicion + 2)) {
  if (sensorValue > posicion) {
   difl = position - sensorValue;if (abs(dif1) < 170) {
    motorController3.TurnRight(abs(dif1) + velp);
    }
    else {
     motorController3.TurnRight(255);
    }
 }
   if (sensorValue < posicion) {
    dif1 = posicion - sensorValue;
   if (abs(dif1) < 170) {
     motorController3.TurnLeft(abs(dif1) + velp);
    }
    else {
     motorController3.TurnLeft(255);
    }
   }
  }
  else {
   motorController3.Stop();
  }
}
void motor4(int sensorValue, int posicion) {
 if ((sensorValue < posicion - 2) \parallel (sensorValue > posicion + 2)) {
   if (sensorValue > posicion) {
    dif1 = posicion - sensorValue;
   if (abs(dif1) < 170) {
     motorController4.TurnRight(abs(dif1) + velp);
    }
    else {
     motorController4.TurnRight(255);
    }
 }
   if (sensorValue < posicion) {
    dif1 = posicion - sensorValue;
   if (abs(dif1) < 170) {
     motorController4.TurnLeft(abs(dif1) + velp);
    }
    else {
     motorController4.TurnLeft(255);
    }
   }
```

```
 }
 else {
   motorController4.Stop();
  }
}
void motor5(int sensorValue, int posicion) {
 if ((sensorValue < posicion - 2) \parallel (sensorValue > posicion + 2)) {
  if (sensorValue > posicion) {
   diff = position - sensorValue;if (abs(dif1) < 170) {
    motorController5.TurnRight(abs(dif1) + velp);
    }
    else {
     motorController5.TurnRight(255);
    }
 }
  if (sensorValue \le posicion) {
    dif1 = posicion - sensorValue;
   if (abs(dif1) < 170) {
    motorController5.TurnLeft(abs(dif1) + velp);
    }
    else {
     motorController5.TurnLeft(255);
    }
   }
  }
  else {
   motorController5.Stop();
  }
}
void motor6(int sensorValue, int posicion) {
 if ((sensorValue < posicion - 2) \parallel (sensorValue > posicion + 2)) {
   if (sensorValue > posicion) {
    dif1 = posicion - sensorValue;
   if (abs(dif1) < 170) {
    motorController6.TurnRight(abs(dif1) + velp);
     }
    else {
     motorController6.TurnRight(255);
```

```
 }
 }
   if (sensorValue < posicion) {
    dif1 = posicion - sensorValue;
   if (abs(dif1) < 170) {
     motorController6.TurnLeft(abs(dif1) + velp);
    }
    else {
     motorController6.TurnLeft(255);
```

```
 }
 }
 }
 else {
  motorController6.Stop();
 }
}
void stopm() {
 motorController.Stop();
 motorController2.Stop();
 motorController3.Stop();
 motorController4.Stop();
 motorController5.Stop();
motorController6.Stop();
```

```
}
```
# **ANEXO C:** MANUAL DE OPERACIÓN DE LA MÁQUINA

1.-Conecte la maquina a una Fuente de 110V

2.-Encienda la maquina con el botón rojo que se encuentra a un costado de la caja de control

3.-Ubique al paciente en la silla regulable de altura y entréguele el pulsador de mano que controla la terapia

4.- Sujete el pie a rehabilitar en el zapato ortopédico disponible en la plataforma superior del robot, el otro pie posiciónelo en el soporte disponible en la maquina

5.- Seleccionar en la pantalla táctil la rehabilitación a realizar esta puede ser tobillo tanto derecho como izquierdo y rodilla

6.-El pulsador de mano que dispone el paciente le permite pausar la terapia en cualquier momento cuando deje de presionarlo o retomar la misma cuando vuelva a presionar el botón

6.-Cuando la rehabilitación culmine puede seleccionar repetir el movimiento en caso de requerirlo o salir al menú principal de la pantalla

7.-Apague y desconecte la maquina

8.-Libere el pie del paciente del zapato ortopédico

9.-Baje al paciente de la maquina

Nota: En caso de necesitar reiniciar el movimiento del robot podemos presionar el botón de la tarjetaarduino disponible dentro de la caja de control

**ANEXO D:** HOJA DE VALIDACIÓN DEL PROYECTO POR PARTE DE UN ESPECIALISTA EN FISIOTERAPIA

# **VALIDACION DEL PROYECTO**

TEMA:

"DISEÑO Y CONSTRUCCIÓN DE UN PROTOTIPO PARA LA RESTAURACION MÚSCULO-ESQUELÉTICA DE UN MIEMBRO INFERIOR, CON UN MECANISMO ESPACIAL DE CADENA CINEMATICA CERRADA"

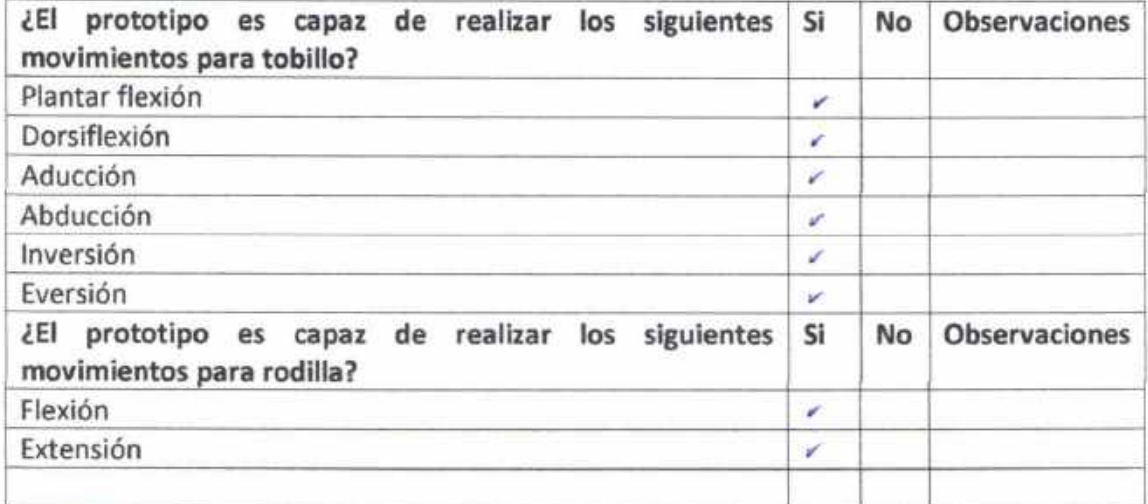

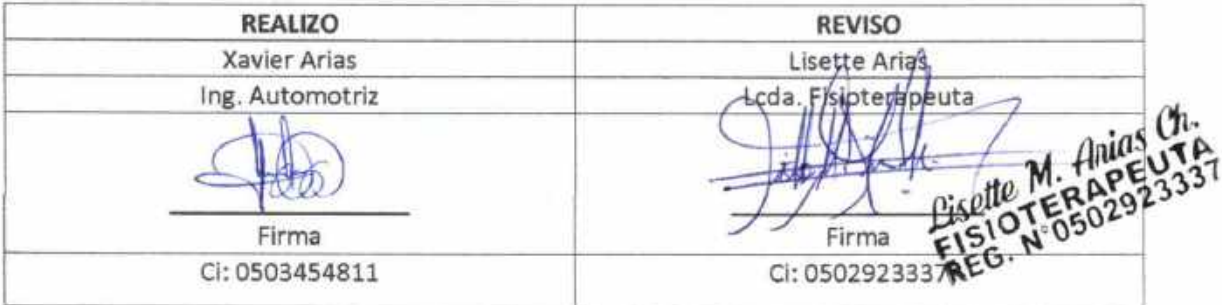

## **ANEXO E:** PLANOS

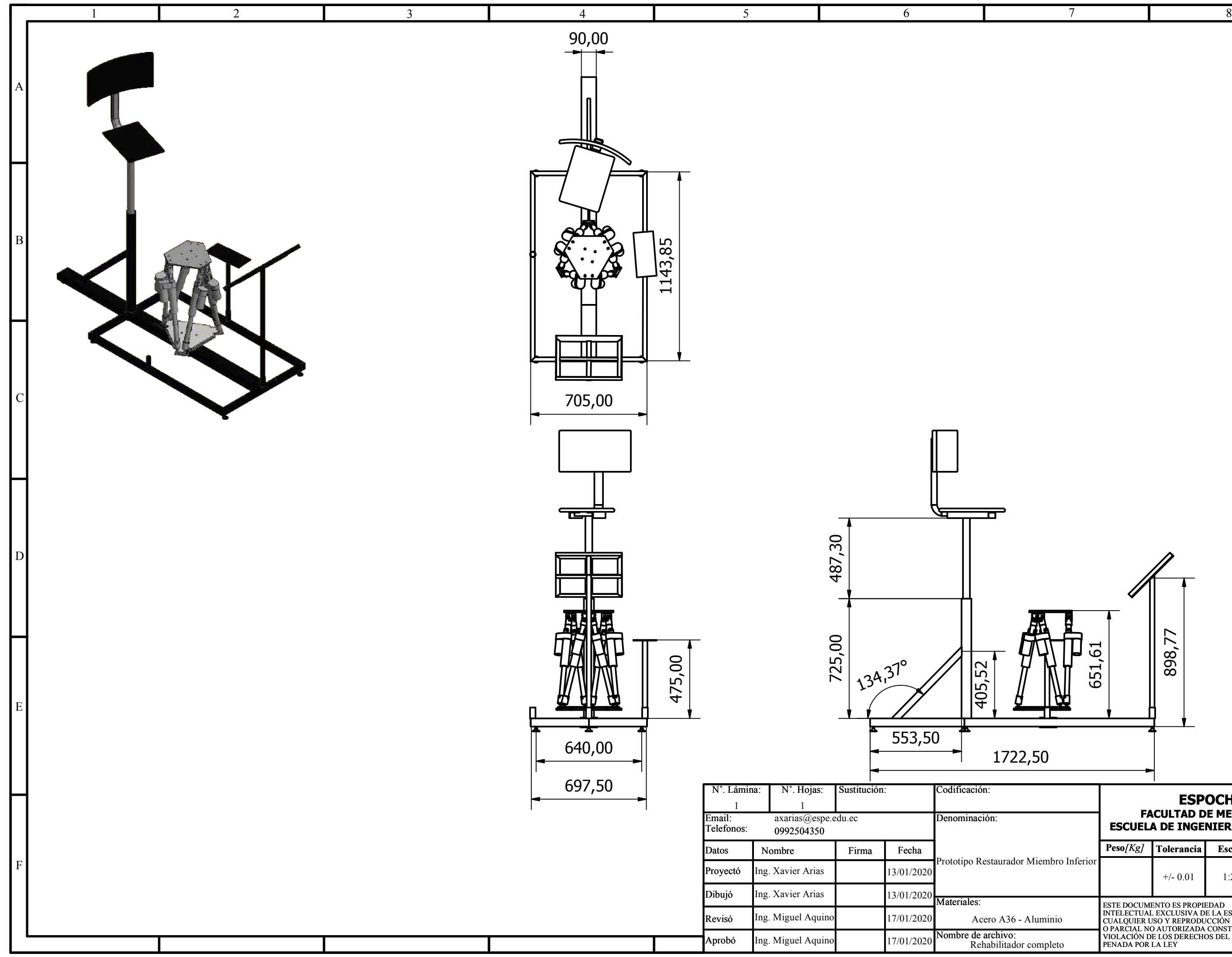

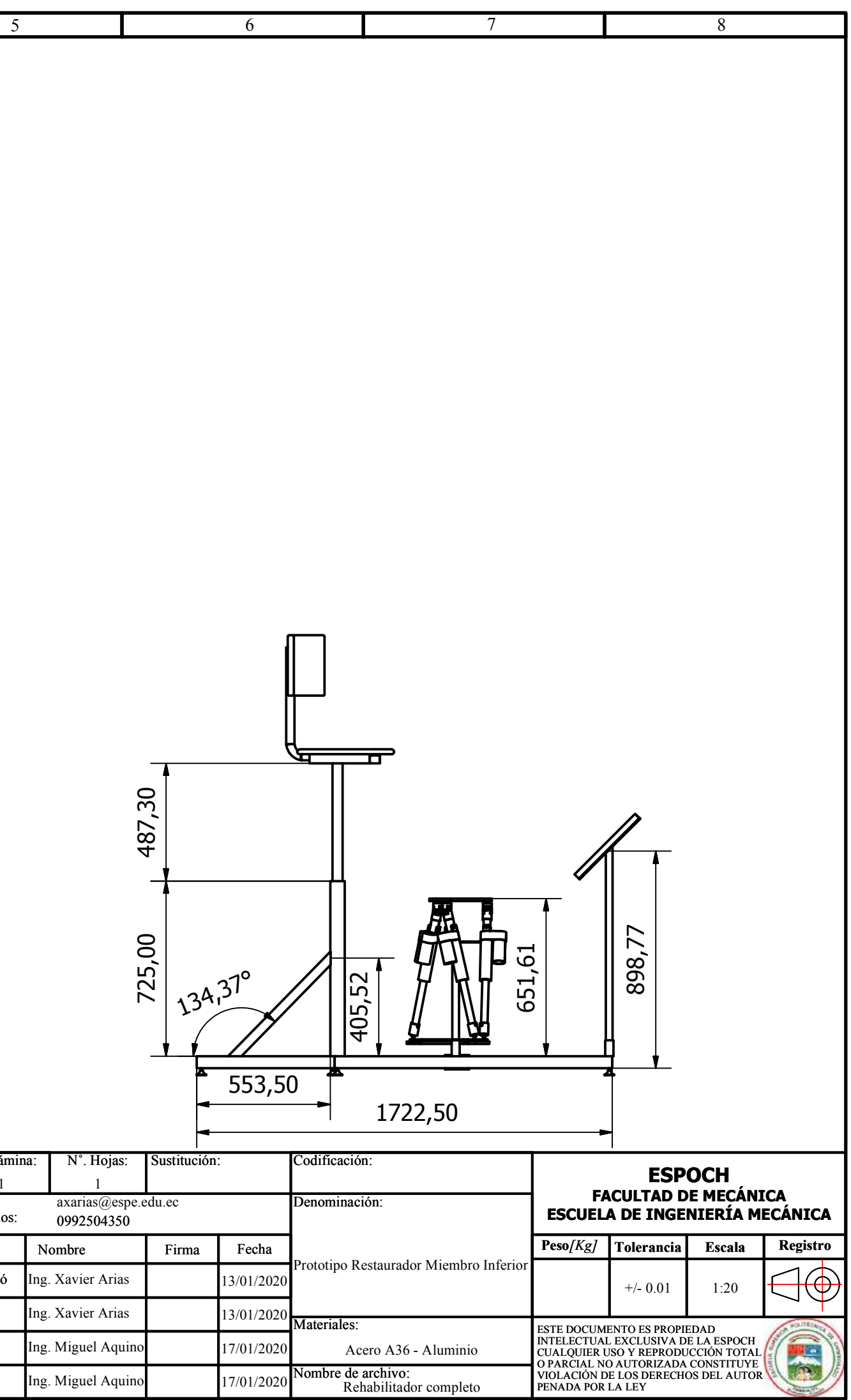

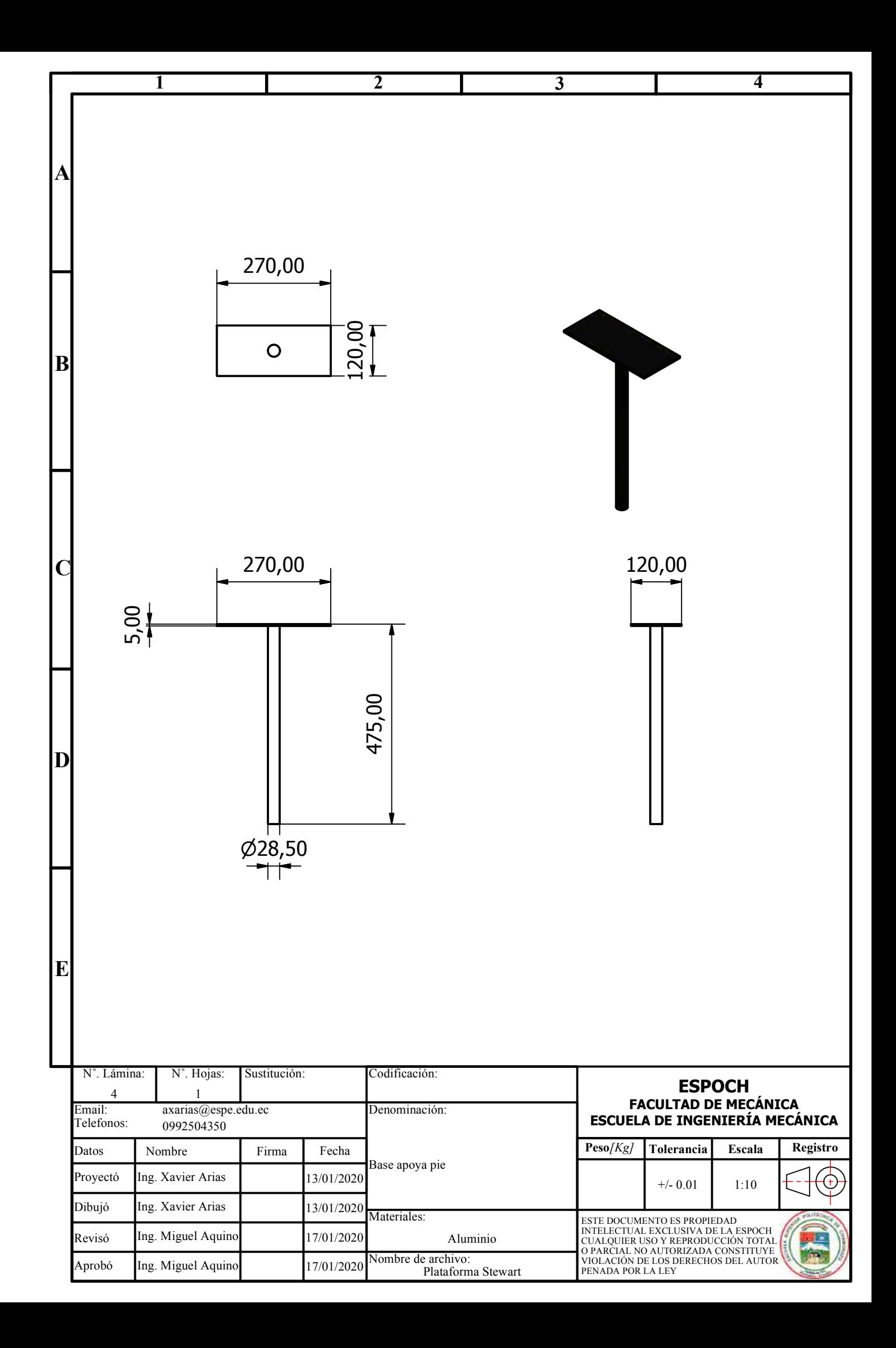

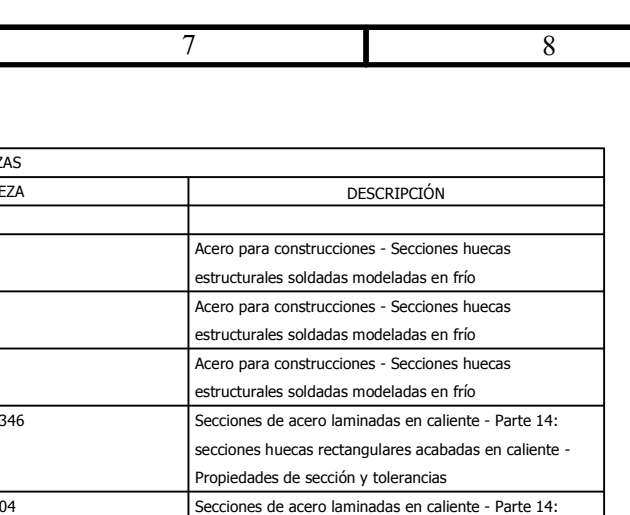

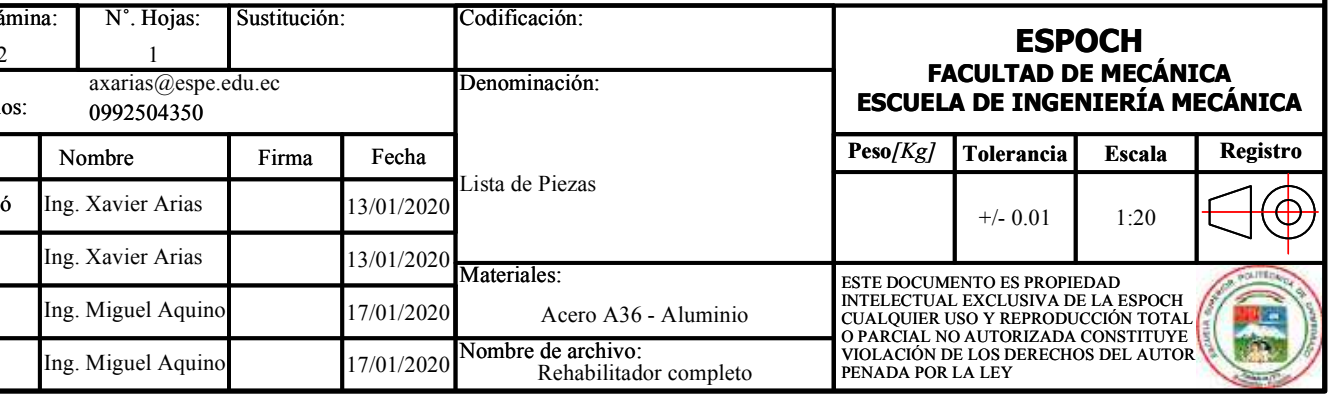

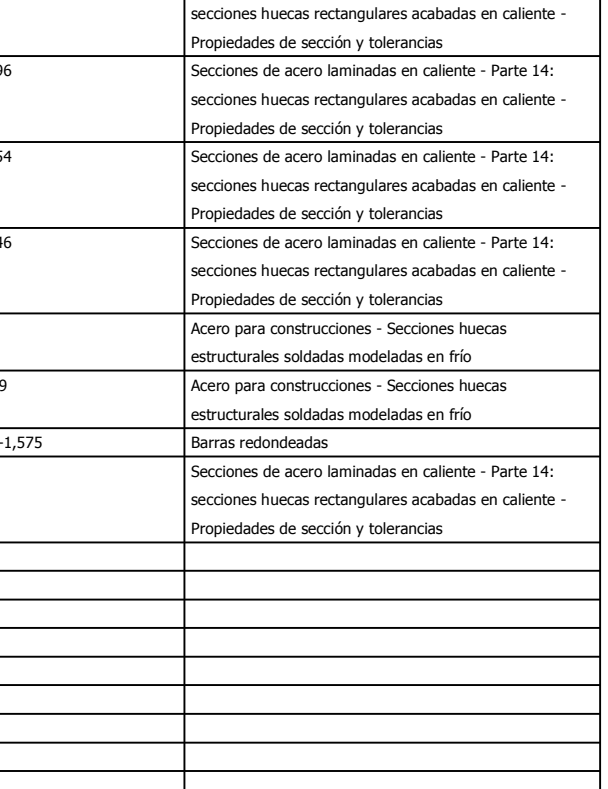

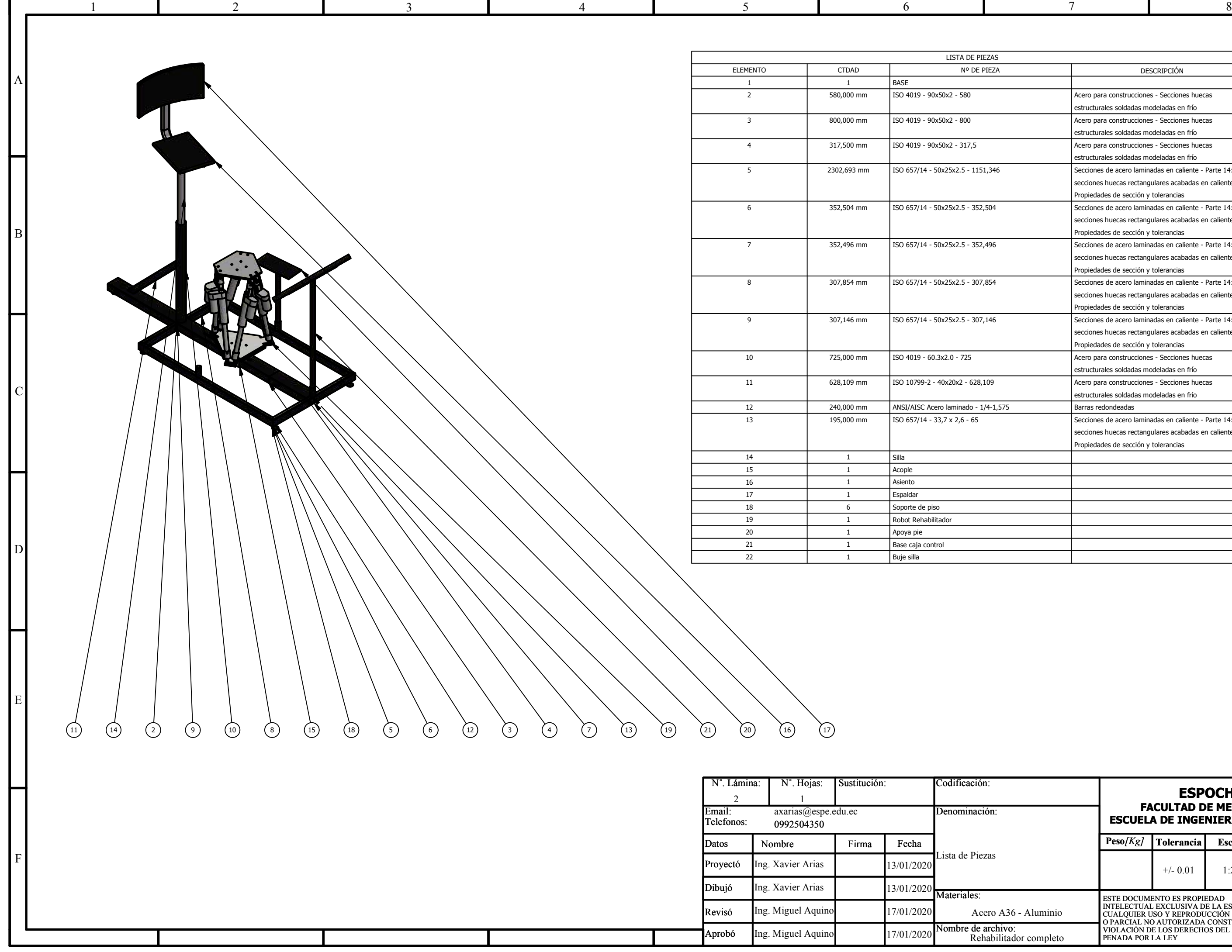
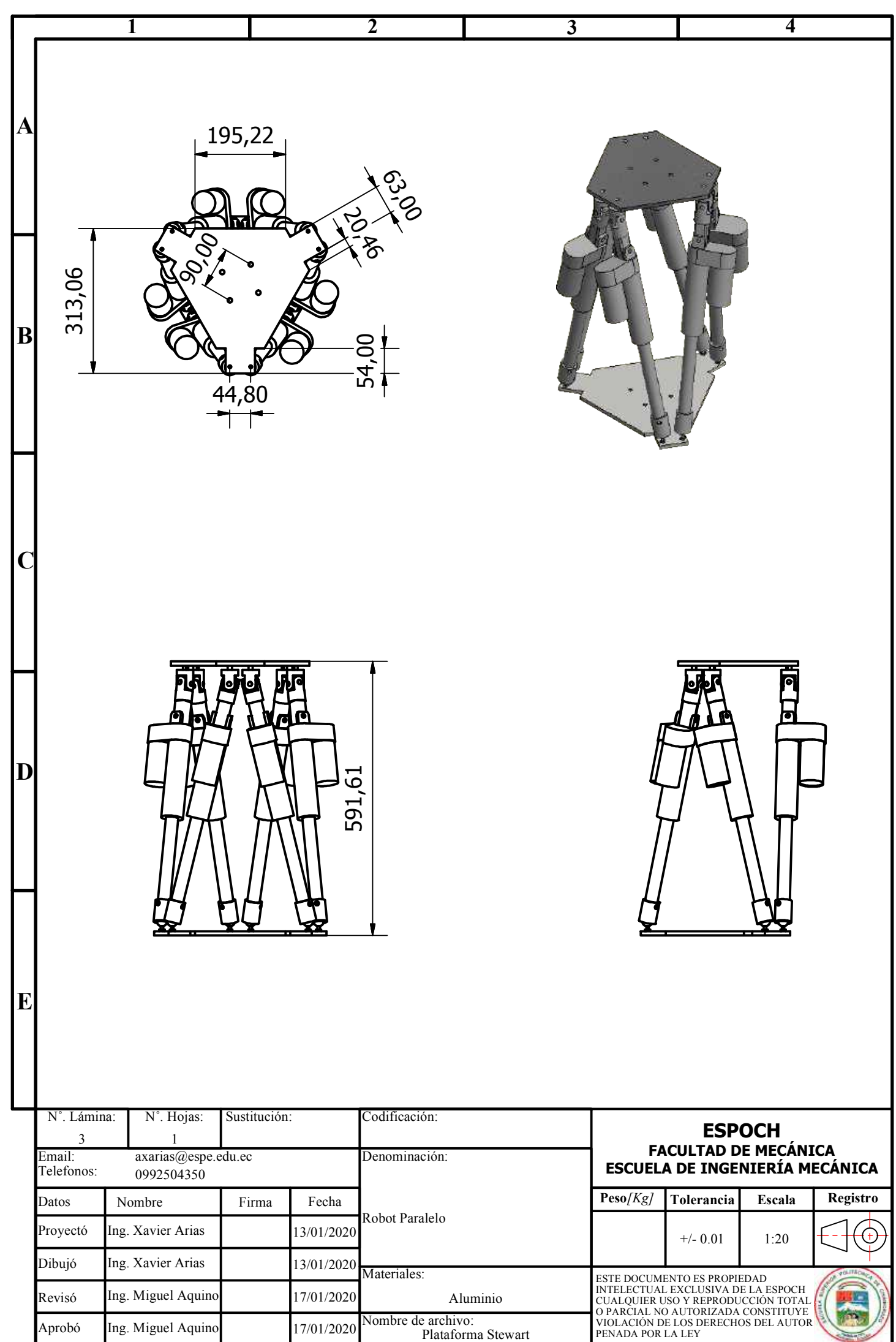

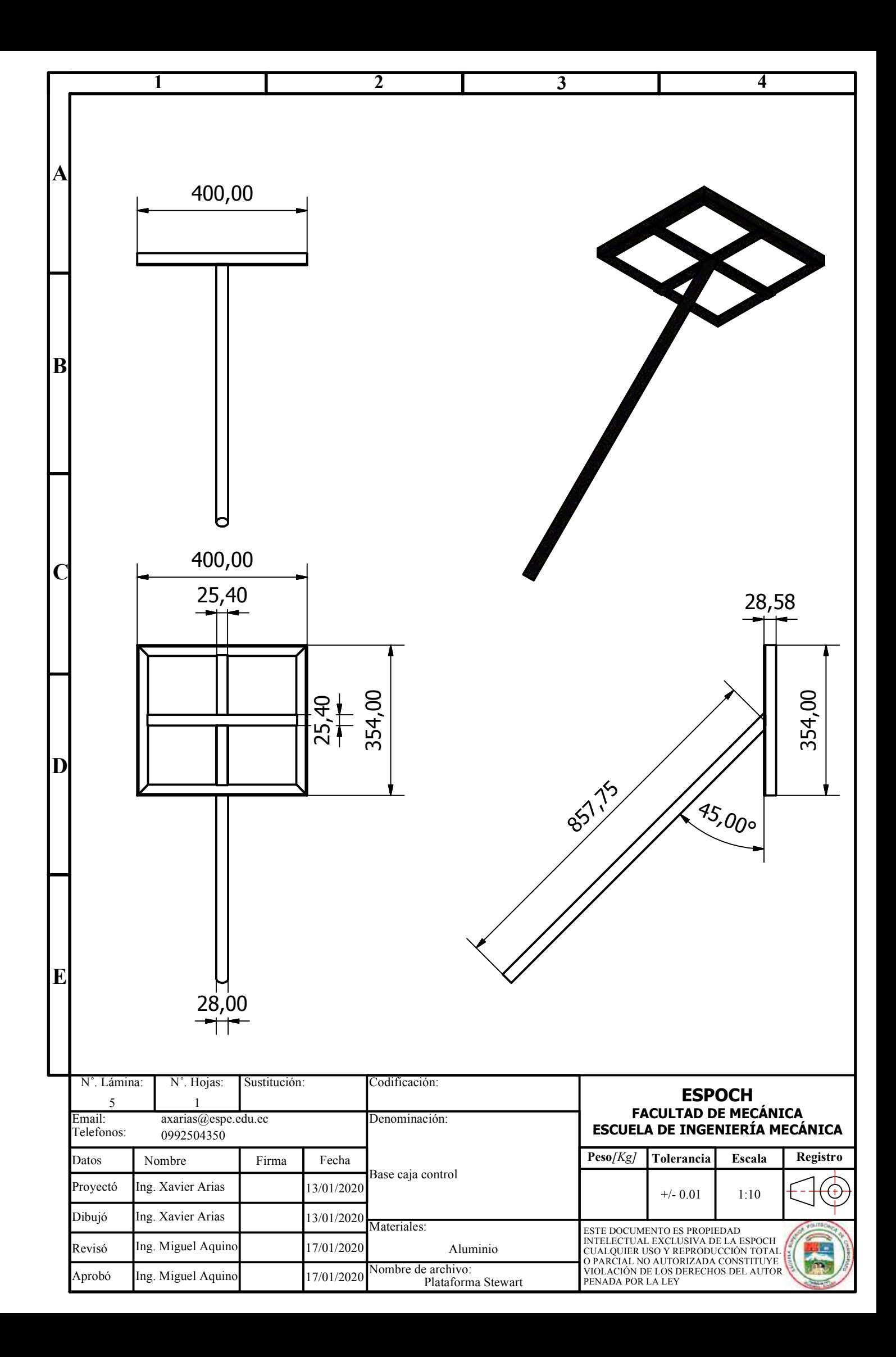

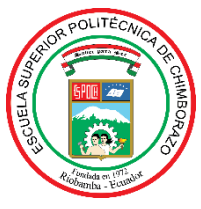

## **ESCUELA SUPERIOR POLITÉCNICA DE CHIMBORAZO**

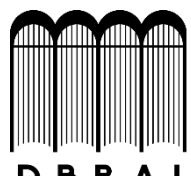

## **DIRECCIÓN DE BIBLIOTECAS Y RECURSOS PARA EL APRENDIZAJE Y LA INVESTIGACIÓN**

## **UNIDAD DE PROCESOS TÉCNICOS**

## REVISIÓN DE NORMAS TÉCNICAS, RESUMEN Y BIBLIOGRAFÍA

**Fecha de entrega:** 29 / 07 /2020

**INFORMACIÓN DEL AUTOR/A (S)**

**Nombres – Apellidos:** Ángel Xavier Arias Pérez

**INFORMACIÓN INSTITUCIONAL**

Instituto de Posgrado y Educación Continua

**Título a optar:** Magíster en Diseño Mecánico

**f. Analista de Biblioteca responsable:** Lic. Luis Caminos Vargas Mgs.

Legnino 1

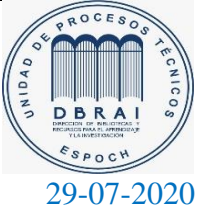

0147-DBRAI-UPT-2020